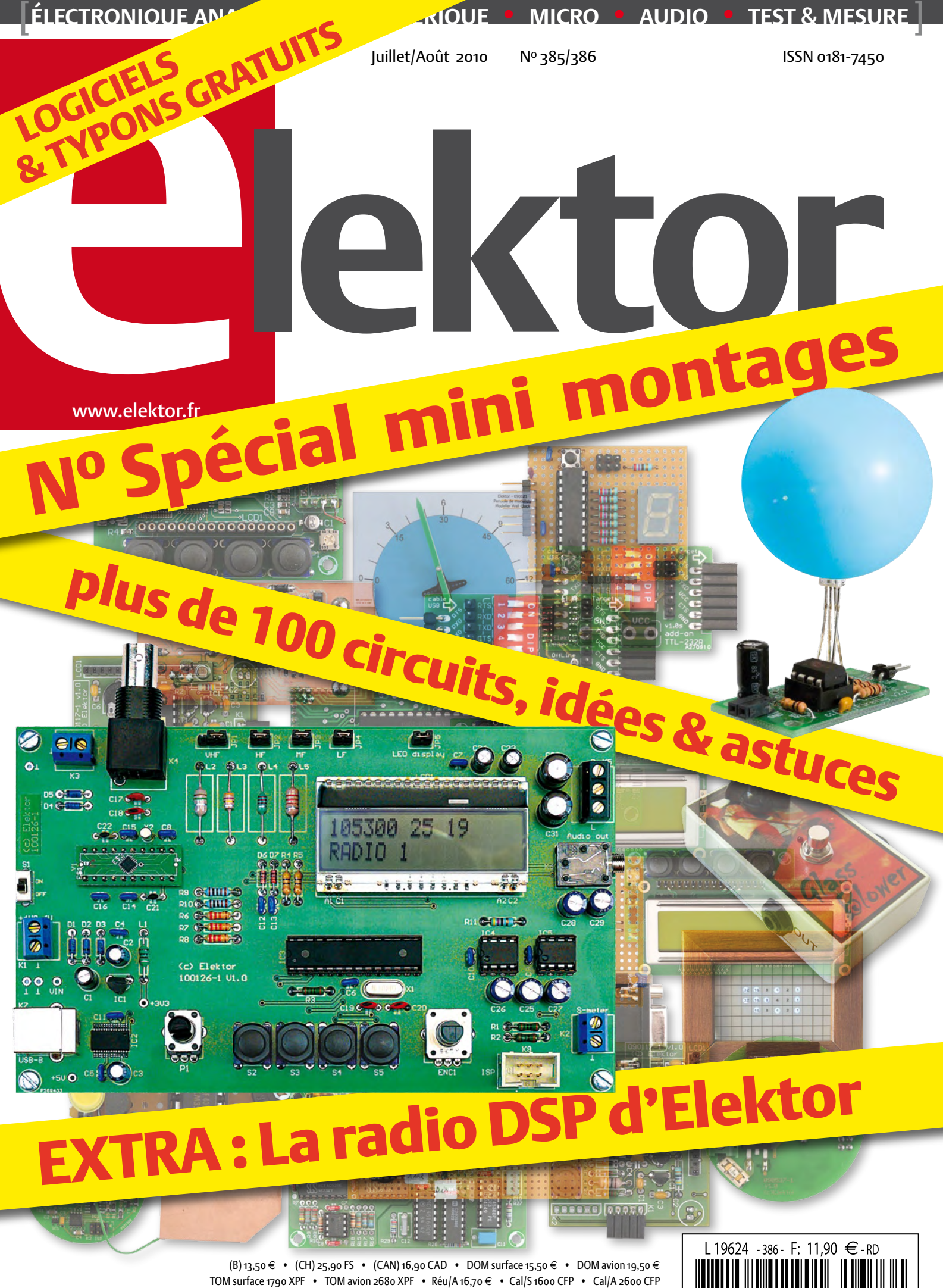

And 13,50  $\epsilon$  • Roumanie 13,50  $\epsilon$ 

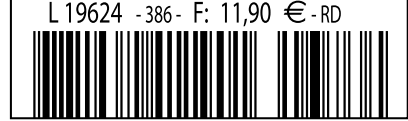

# Mini-prix. Maxi-performances.

Mesures sur PC par USB à partir de 99 € seulement

### **NI USB-6008**

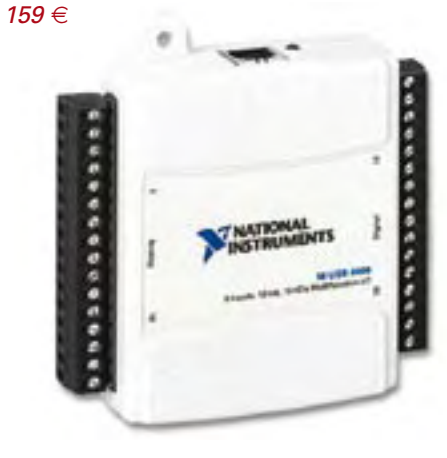

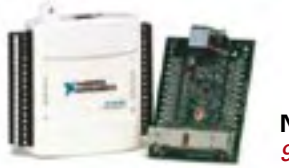

**NI USB-6501**  $99 \in$ 

## E/S numériques

### **NI USB-6501** 24 voies numériques - 8.5 mA

- 24 E/S numériques ; compteur 32 bits
- Protection contre les surtensions ; 8,5 mA de courant de commande

### **ÉGALEMENT DISPONIBLES:**

NI USB-6525 (8 relais statiques ; 8 E/S numériques ; compteur ; isolation entre voies)  $299 \in$ NI USB-9421 (8 entrées numériques ; 11 à  $30 V$  $299 \in$ NI USB-9472 (8 entrées numériques ; 6 à 30 V)  $299 \in$ 

## Acquisition de données analogiques et multifonction

## **NI USB-6008**

### Multifonction - 12 bits - 10 kéch./s

- 8 entrées analogiques : 2 sorties analogiques : 12 E/S numériques : compteur 32 bits
- Alimentation par le bus pour la mobilité ; connectivité du signal intégrée
- Logiciel driver NI-DAQmx et logiciel d'enregistrement de données interactif NI LabVIEW SignalExpress LE

### **ÉGALEMENT DISPONIBLES :**

NI USB-6009 (multifonction : 14 bits : 48 kéch./s) -  $259 \in$ NI USB-TC01 (1 entrée thermocouple : 20 bits) -  $99 \in$ NI USB-9211A (4 entrées thermocouple ; 24 bits) -  $489 \in$ NI USB-6210 (multifonction ; 16 bits ; 250 kéch./s) -  $579 \in$ NI USB-9201 (8 voies ; 12 bits ; 500 kéch./s) - 549 €

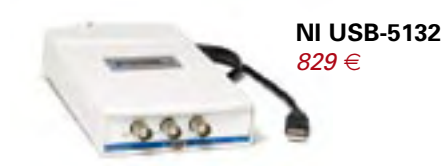

## **Instruments**

### **NI USB-5132** Numériseur/oscilloscope - 50 MHz -50 Méch./s - alimenté par le bus

- 2 voies indépendantes : 8 bits de résolution
- Inclut une face-avant virtuelle, le driver NI-SCOPE et le logiciel de mesure interactif LabVIEW SignalExpress LE

### **ÉGALEMENT DISPONIBLES:**

NI USB-5133 (numériseur/oscilloscope 100 Méch./s alimenté pas le bus) 1099€

NI USB-4065 (multimètre numérique  $6$  chiffres  $\frac{1}{2}$ )  $1199 \in$ 

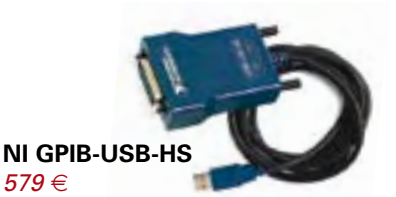

## **Contrôle d'instruments**

## **NI GPIB-USB-HS** Contrôleur GPIB pour Hi-Speed **USB 2.0**

- Pas besoin de câble GPIB pour la connexion à l'instrument
- Compatibilité IEEE 488.2 complète ; driver NI-488.2 inclus

### **ÉGALEMENT DISPONIBLES:**

NI USB-232 (interface RS232)  $99 \in$ NI USB-485 (interface RS485)  $119 \in$ NI USB-8451 (interface I<sup>2</sup>C/SPI)  $399 \in$ 

Pour un coût bien plus bas qu'on pourrait le penser, National Instruments propose une plate-forme intuitive, compatible avec des milliers de capteurs, pour acquérir, analyser et présenter graphiquement des données de mesure. Que vous préfériez programmer en C, en Basic ou en LabVIEW sous Windows, Mac ou Linux, accédez à ce qui se fait de mieux en matière d'acquisition de données, d'instrumentation et de contrôle d'instruments... à partir de 99  $\in$ 

>> Découvrez tous les produits faible coût, disponibles à l'achat en ligne, sur ni.com/france/lowcost

Remises spéciales pour l'OEM et l'enseignement Voir sur le site ou appeler pour en savoir plus

01 57 66 24 24 ni.com/fr ni.france@ni.com

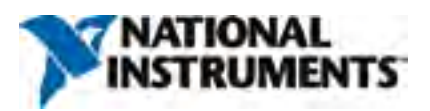

00000 National Instruments Tous droits réservés National Instruments NL ni com LabVIEW et SignalExpress sont des marques de National Instruments. Les autres noms de produits et de sociétés mentionnés sont les marques ou les noms de leurs propriéta respectifs. Les prix sont sujets à modification. Pour connaître les derniers prix en vigueur, vérifier en ligne sur ni.com/products/f

« Elektor ? Ah si mes profs savaient à quel point certaines notions sont faciles à piger... »

– Clément M., 23 ans, étudiant –

## **Elektor, ma (p)référence en électronique**

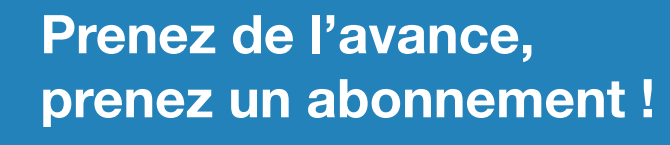

## **Les avantages exclusifs de l'abonné : avanta**

29% d'économie sur le prix de vente au numéro pour étudiants

jusqu'à 40% de remise sur certains produits d'Elektor

collection complète, livraison ponctuelle à domicile

toujours à jour, toujours une longueur d'avance

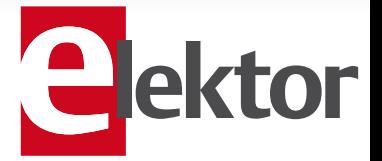

## www.elektor.fr/abo · Tél. 01 49 19 26 19

ektor

## Date limite de consommation : 2050

Voici le numéro Hors Gabarit 2010 d'Elektor, bourré de petits montages pour combler un besoin, une envie ou une heure perdue. Tous sont intéressants, car ils peuvent vous donner des idées pour encore d'autres montages. C'est d'ailleurs la raison pour laquelle vous conservez religieusement tous vos numéros Hors Gabarit, n'est-ce pas ? En feuilletant le numéro Hors Gabarit de 1981 par

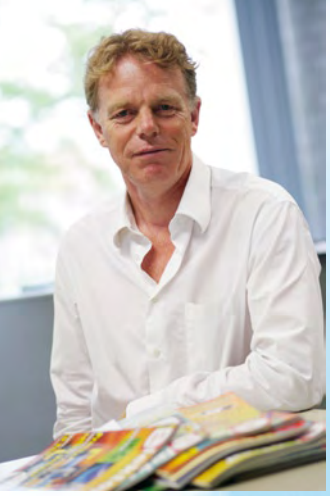

exemple, je remarque de nombreuses idées qui en bientôt 30 ans n'ont rien perdu de leur utilité. Certains composants sont obsolètes, bien sûr, mais un remplaçant sera assez vite trouvé. Avant, il n'y avait pas de microcontrôleurs. D'ailleurs, le plus souvent on ne remplace pas un μC par un autre sans refaire le circuit et la platine, mais qu'importe, pour les montages à μC, l'idée n'est pas dans le circuit, mais dans le logiciel. Ce qui est écrit reste, et un logiciel, ça s'écrit ! Je parie que bien des montages à μC de ce numéro seront encore intéressants dans 30 ans. Il suffira de remplacer le petit μC à 8 bits d'aujourd'hui par un modèle 10 000 fois plus puissant, mais l'idée véhiculée par le logiciel restera intéressante. Conservez donc aussi ce numéro Hors Gabarit, il vous servira encore en 2040.

### **En parlant de microcontrôleurs…**

Pendant l'une des nombreuses réunions de rédaction qui ont précédé la parution de ce numéro Hors Gabarit, l'idée est née de faire aussi un numéro spécial pour les vacances de Noël. Ce numéro sera consacré aux microcontrôleurs et rempli de plein de petits montages, idées, trucs et astuces. Vous pouvez participer à la compilation de ce numéro spécial en envoyant vos suggestions à redaction@elektor.fr. Les meilleures propositions seront publiées et bien sûr rémunérées.

### **Parce que vous le valez bien !**

Le Trophée du mérite électronique de la Fondation Elektor sera aussi attribué en 2010. Le concours est ouvert aux ingénieurs, formateurs, chercheurs, entreprises, etc. bref à tout le monde qui a réalisé un exploit en électronique (pas forcément en 2010). Vous pouvez nous soumettre votre candidature,

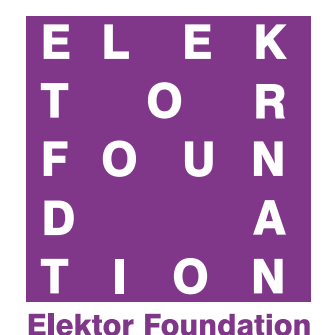

tout comme vous pouvez agir en tant que présélecteur en nous signalant tout projet, entreprise ou personnalité qui selon vous mériterait d'être examiné : award2010@elektor.nl

Wisse Hettinga

Rédacteur en chef international

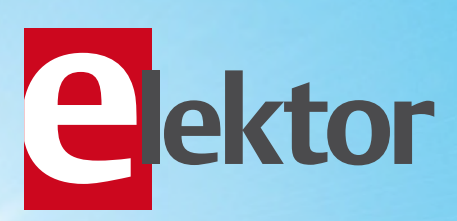

## Alimentations, Batteries & **Chargeurs**

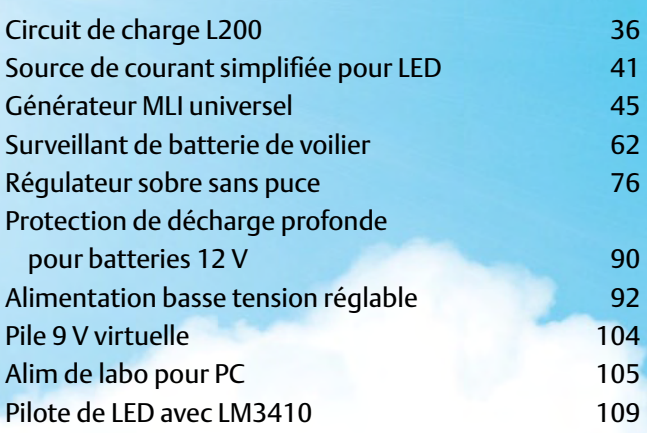

## Audio, Vidéo & Photographie

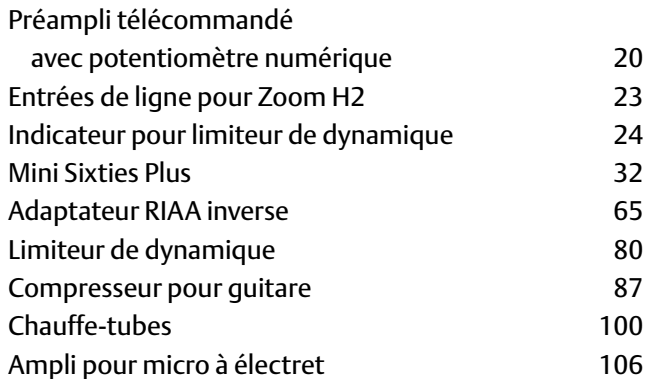

## Divers, Trucs & Astuces

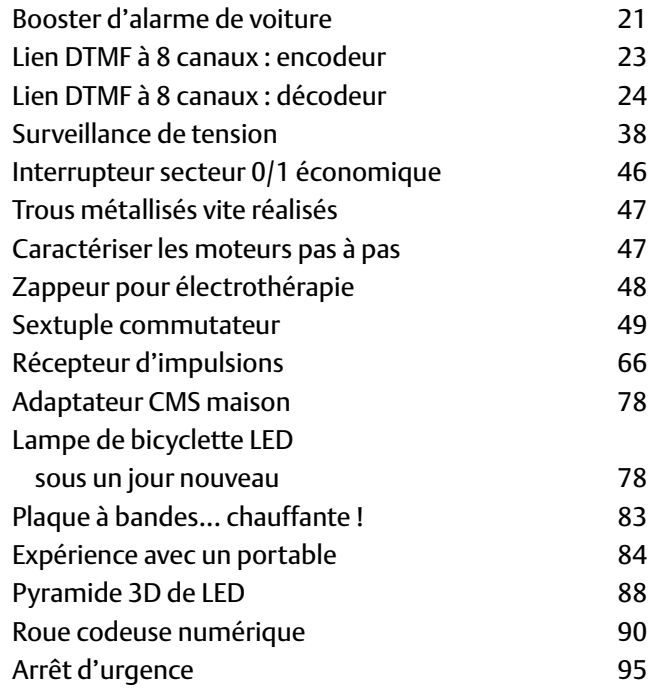

# SOMMAIRE Extra de la propone de la participat de la participat de la participat de la participat de la particip<br>SOMMAIRE

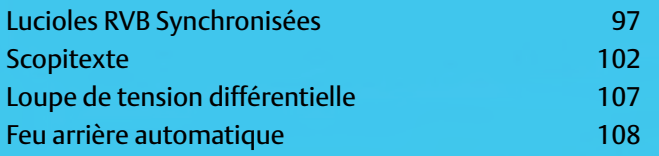

## Loisirs, Jeux & Modélisme

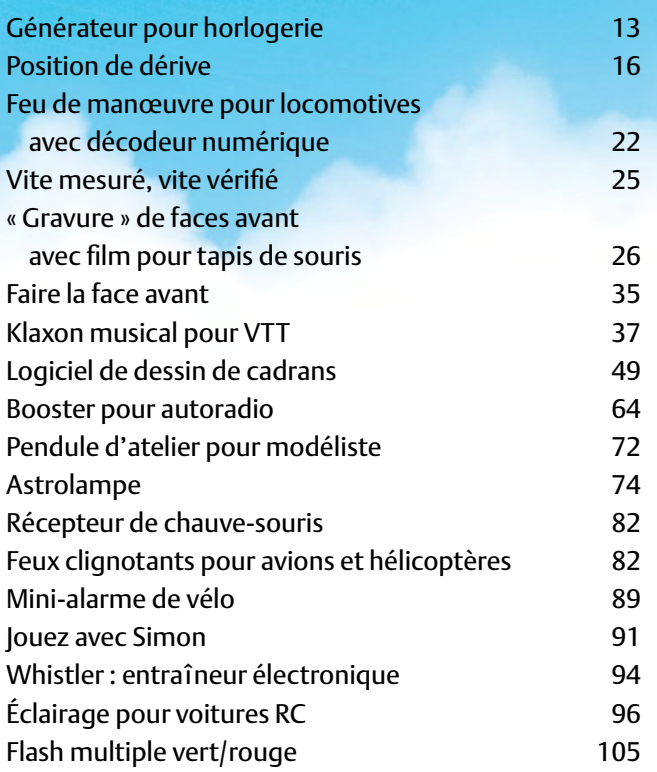

## Maison & Jardin

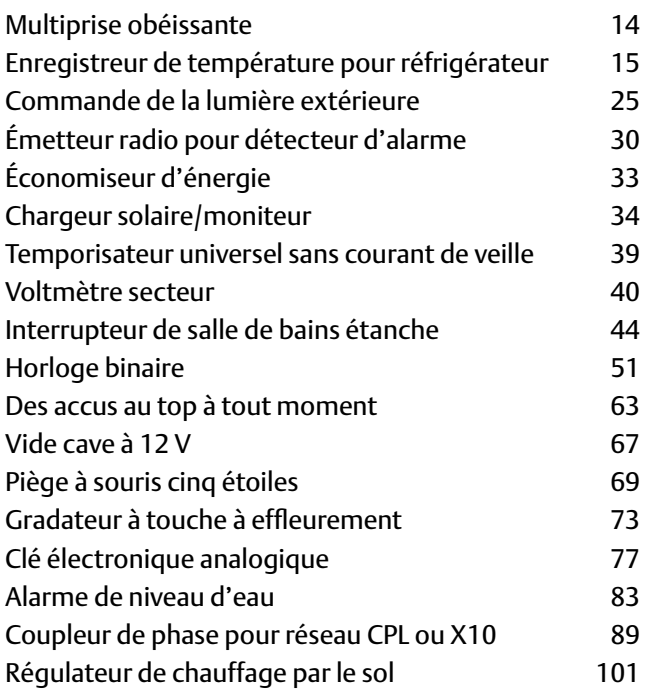

# Juillet/Août 2010 N° 385/386

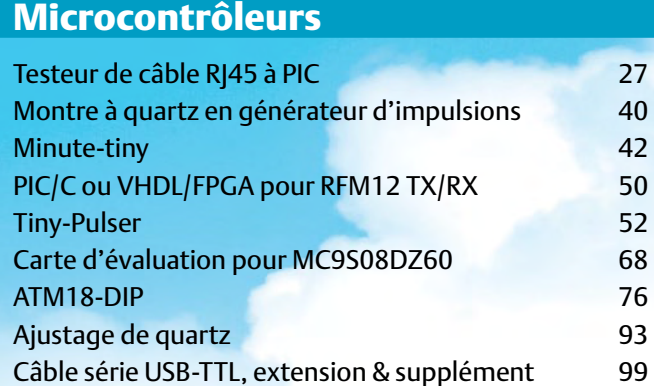

## Ordinateur, Logiciel & Internet

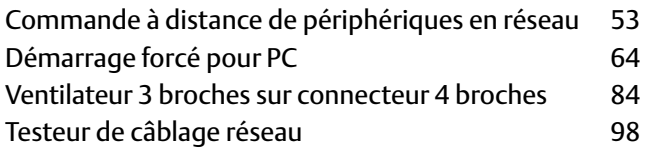

## RF (radio)

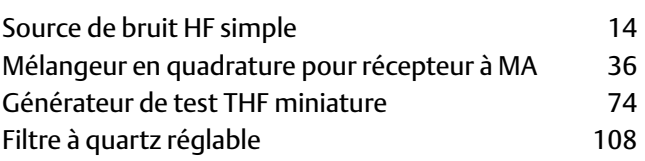

## Test & Mesure

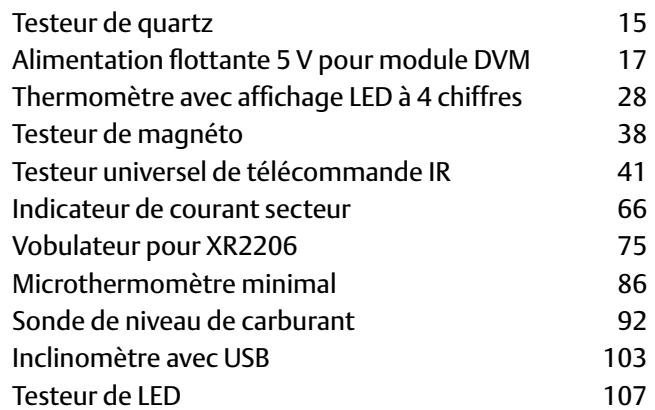

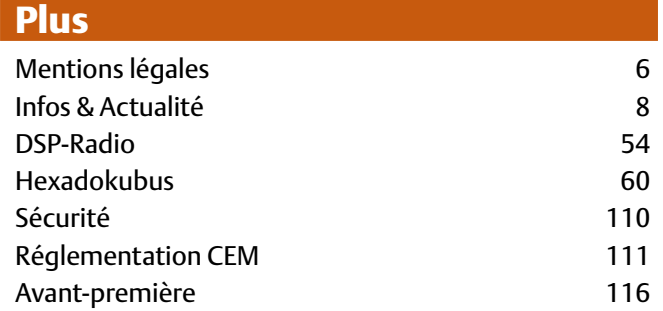

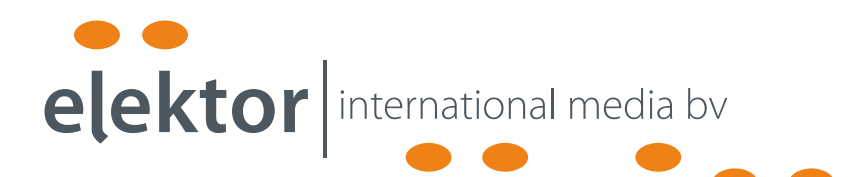

Elektor International Media propose une plateforme multimédia et interactive destinée à tous les électroniciens.

Du professionnel passionné par son métier à l'amateur aux ambitions professionnelles.

Du débutant à l'expert, de l'étudiant au professeur.

Information, éducation, inspiration et récréation. Analogue et numérique. Théorie et pratique.

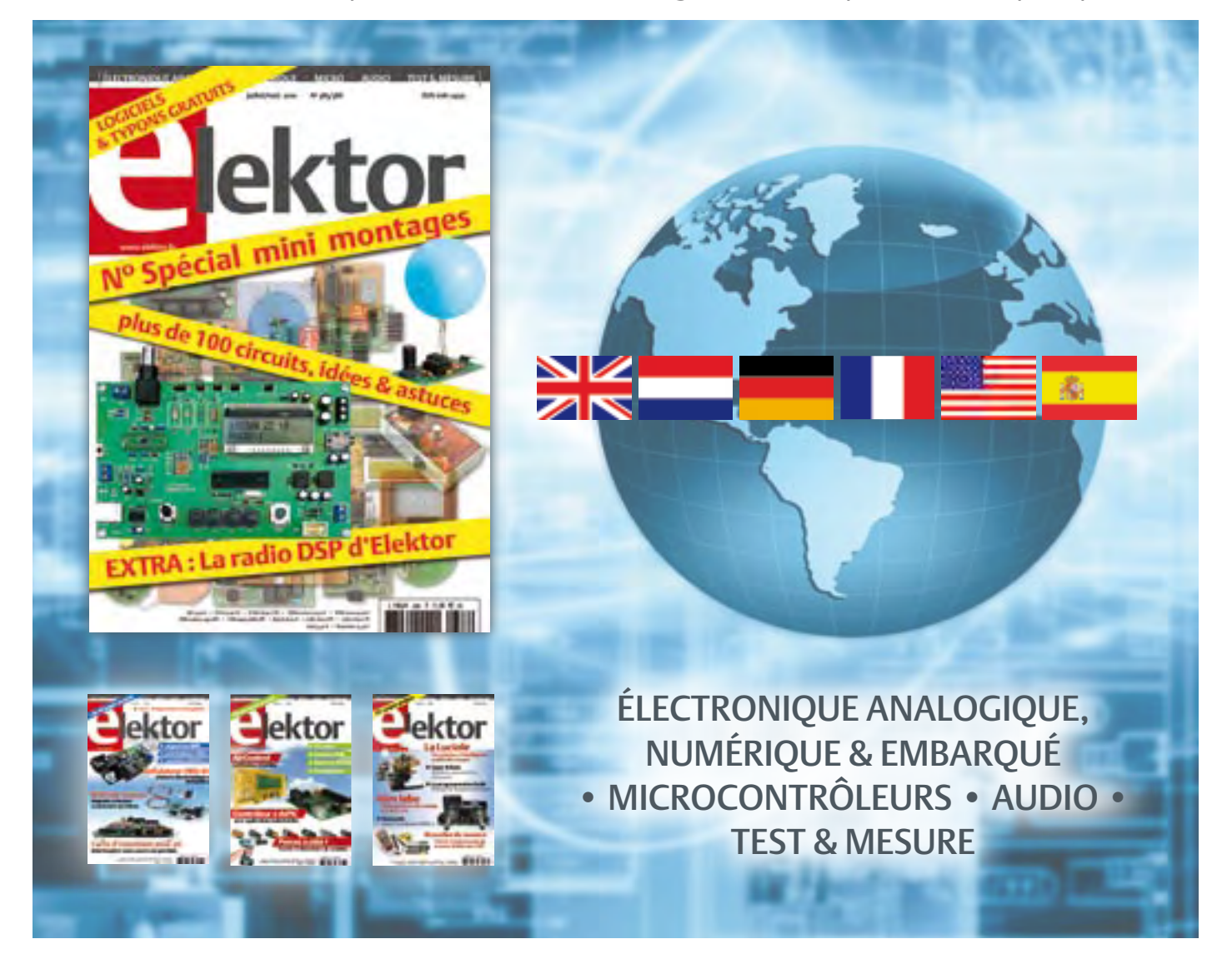

33ème année, n°385/386 juillet/août 2010 ISSN 0181-7450 Dépôt légal : juin 2010 CPPAP 1113 U 83713

ELEKTOR / PUBLITRONIC SARL

c/o Regus Roissy CDG - 1, rue de la Haye - BP 12910 95731 Roissy CDG Cedex - France Tél. : (+33) 01.49.19.26.19 - Fax : (+33) 01.49.19.22.37 Internet : www.elektor.fr

Numéro de compte : 002-007-97-026 IBAN : FR76 1873 9000 0100 2007 9702 603 BIC : ABNAFRPP Monnaie : Euro – Branche ABN AMRO : Paris, France La mission d'Elektor est d'inspirer ses lecteurs et de les intéresser à l'électronique, par la description de projets à réaliser soi-même, et de les informer des développements en électronique et en micro-informatique.

Elektor paraît 11 fois par an, le numéro de juillet/août est double. Il existe, sous le nom Elektor, des éditions en langue anglaise, allemande, espagnole, française et néerlandaise. Elektor est vendu dans plus de 50 pays.

Conformément à la loi "Informatique et Liberté", vous bénéficiez d'un droit d'accès et de rectification des données vous concernant. Sauf refus écrit de votre part auprès du service abonnement, ces informations pourront être utilisées par des tiers.

Rédacteur en chef international : Wisse Hettinga

Rédacteur en chef France : Clemens Valens

(redaction@elektor.fr)

Maquette et graphisme : Giel Dols, Mart Schroijen Rédaction internationale : Harry Baggen, Thijs Beckers, Jan Buiting, Eduardo Corral, Ernst Krempelsauer, Jens Nickel

Secrétariat de rédaction : Hedwig Hennekens

Rédaction technique : Antoine Authier (chef labo), Ton Giesberts,Luc Lemmens, Daniel Rodrigues, Jan Visser, Christian Vossen

# **La machine à sérigraphier et la station de placement manuel**

## **Parce que les amateurs aussi ont besoin d'outils CMS de qualité professionnelle !**

Un particulier peut-il aujourd'hui fabriquer chez lui des circuits imprimés et les garnir de composants CMS ? La réponse est : « OUI, à condition de disposer des outils adéquats. »

Le four à refusion CMS d'Elektor est un premier pas vers la solution pour l'amateur. En mai 2009, nous avons lancé sous le nom d'Elektor PCB Service un service de fabrication de CI à la demande et proposé quelques outils qui permettent à l'amateur expérimenté de fabriquer des petites séries. Le fonctionnement de notre Elektor PCB Service est à présent bien rodé et le moment est venu de proposer deux outils supplémentaires : une machine à sérigraphier qui, à l'aide d'un pochoir, donne la précision nécessaire pour enduire de pâte à souder les endroits prévus ainsi qu'une station de placement manuel destinée à implanter les CMS sur les une machine à sérigraphier qui, à l'aide d'un pochoir, donne la précision<br>nécessaire pour enduire de pâte à souder les endroits prévus ainsi qu'une<br>station de placement manuel destinée à implanter les CMS sur les<br>pastilles

**Bénéficiez d'une réduction de 100 € pour l'achat conjoint de la machine à sérigraphier ET de la station de placement manuel d'Elektor !**

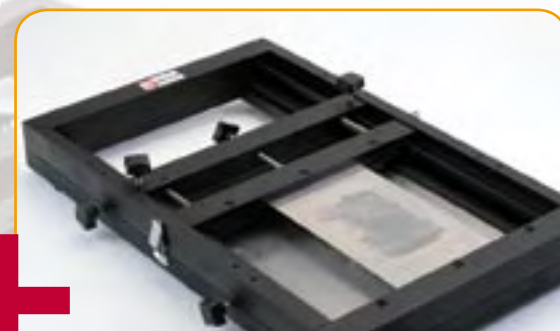

### **Station de placement manuel de CMS**

Pour un placement précis des composants en CMS sur une platine.

### Caractéristiques :

- Sélectionnée et testée par Elektor
- Appuie-main antistatique ajustable pour un placement des composants précis
- Casier à composants antistatique
- Supports magnétiques pour la platine
- Adapté à personnes gauchères et droitières
- Pipette de préhension avec aiguilles de succion amovibles en plusieurs diamètres
- Pompe à vide sans entretien
- Convient à une utilisation par les écoles, les ateliers, les bureaux d'études et l'électronicien amateur

**Dimensions maximum de la platine : 430 x 280 mm | Prix : 645,00 €\*** 

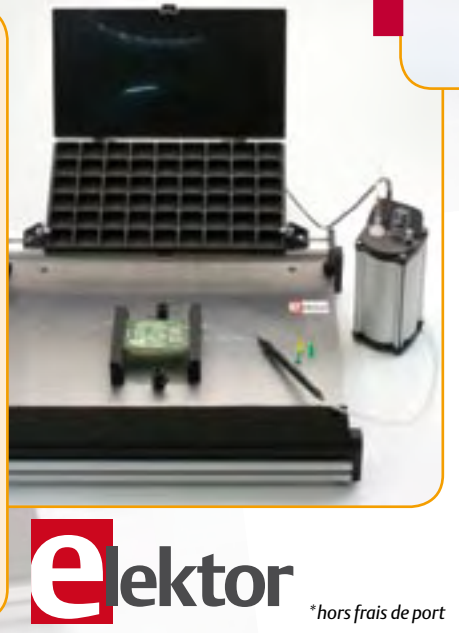

#### **Machine à sérigraphier CMS**

Pour une application précise de la pâte à souder à l'aide d'un pochoir.

#### Caractéristiques :

- Sélectionnée et testée par Elektor
- Alignement X,Y précis de la platine
- Pour des platines simple et double face, avec composants sur une seule face
- Supports magnétiques pour la platine
- Positionnement et serrage rapide du pochoir
- Les pochoirs n'ont pas besoin de trous de fixation
- Cadre en aluminium robuste et sans entretien
- Convient à une utilisation par les écoles, les ateliers, les bureaux d'études et l'électronicien amateur

**Dimensions maximum de la platine :** 

- **180 x 240 mm | Prix : 445,00 €**
- 

# **Commander sur www.elektor.fr/outils-cms**

Directeur/éditeur : Paul Snakkers

Responsable du marketing : Carlo van Nistelrooy

Administration des ventes : ventes@elektor.fr

Publicité : SL Régie - Sophie Lallonder 12, allée des Crételles - 37300 Joué-Lès-Tours Tél : 02.47.38.24.60 - Fax : 02.90.80.12.22 E-mail : sophie.lallonder@wanadoo.fr

DROITS D'AUTEUR : © 2010 Elektor International Media B.V.

Toute reproduction ou représentation intégrale ou partielle, par quelque procédé que ce soit, des pages publiées dans la présente publica-

tion, faite sans l'autorisation de l'éditeur est illicite et constitue une contrefaçon. Seules sont autorisées, d'une part, les reproductions strictement réservées à l'usage privé du copiste et non destinées à une utilisation collective, et, d'autre part, les analyses et courtes citations justifiées par le caractère scientifique ou d'information de l'oeuvre dans laquelle elles sont incorporées (Loi du 11 mars 1957 -art. 40 et 41 et Code Pénal art. 425).

Certains circuits, dispositifs, composants, etc. décrits dans cette revue peuvent bénéficier de droits propres aux brevets; la Société éditrice n'accepte aucune responsabilité du fait de l'absence de mention à ce sujet. Conformément à l'art. 30 de la Loi sur les Brevets, les circuits et schémas publiés dans Elektor ne peuvent être réalisés que dans des buts privés ou scientifiques et non commerciaux. L'utilisation des schémas n'implique aucune responsabilité de la part de la Société

éditrice. La Société éditrice n'est pas tenue de renvoyer des articles qui lui parviennent sans demande de sa part et qu'elle n'accepte pas pour publication. Si la Société éditrice accepte pour publication un article qui lui est envoyé, elle est en droit de l'amender et/ou de le faire amender à ses frais; la Société éditrice est de même en droit de traduire et/ou de faire traduire un article et de l'utiliser pour ses autres éditions et activités, contre la rémunération en usage chez elle.

Elektor est édité par Elektor International Media B.V. Siège social : Allee 1 - 6141 AV Limbricht, Pays-Bas

Imprimé aux Pays-Bas par Senefelder Misset – Doetinchem

Distribué en France par M.L.P. et en Belgique par A.M.P.

## INFO & ACTUALITÉS

## **Chargeurs de batterie autonomes à découpage pour une charge plus rapide et plus efficace**

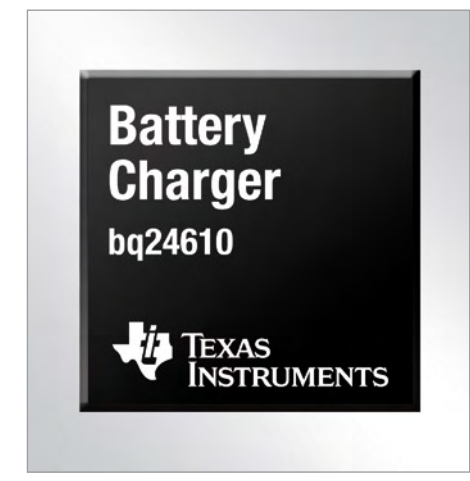

Texas Instruments annonce trois nouveaux circuits intégrés pour chargeurs autonomes à découpage destinés aux applications utilisant des batteries lithium et exploitant une tension d'entrée de 5 à 28 V. Dotés d'un boîtier compact, ces composants assurent un rendement et une précision exemplaires, adaptés notamment aux appareils portatifs industriels, terminaux Internet mobiles (MID), netbooks, outils électriques sans fil et équipements médicaux portables.

Les circuits bq24600, bq24610 et bq24617 comprennent un contrôleur MLI à fréquence fixe synchrone offrant une régulation très précise du courant et de la tension de charge, un préconditionnement de la charge, une gestion de la fin de charge, une régulation du courant de l'adaptateur et une surveillance de l'état de charge. La charge s'effectue en trois phases : préconditionnement, à courant constant puis à tension constante. La sécurité est par ailleurs renforcée par un temporisateur programmable.

(100113-7) www.ti.com

## **Source 1000 VA polyvalente CA/CC programmable**

StanTronic Instruments a ajouté l'APS-1102, source monophasée, programmable CA/CC à sa gamme de produits GwInstek. L'appareil intègre deux sources de tension réglables avec précision : AC de 135 V à 270 V et CC de 190 V à 380 V pour couvrir les applications les plus courantes. Une tension CC peut être ajoutée au signal CA (CA, CA + CC). Ces deux modes de fonctionnement peuvent être une combinaison de signaux internes et externes, l'appareil peut fonctionner comme un amplificateur de signaux externes. La fréquence des signaux de sortie CA peut aller jusqu'à 550 Hz.

Pour simuler des conditions telles que chutes ou variations de tension ou de fréquence lors de tests, la tension de sortie peut être non seulement CC, sinusoïdale ou carrée, mais également crée à partir de signaux

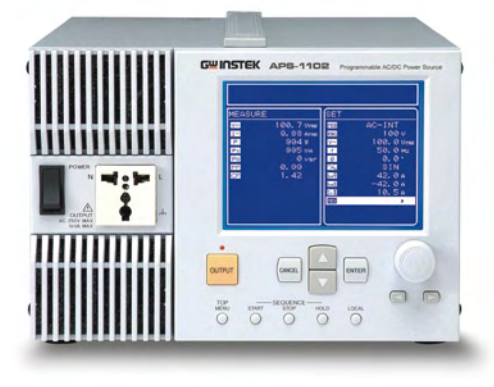

arbitraires. La mémoire interne peut contenir jusqu'à seize courbes. Le système peut mesurer en temps réel les paramètres fréquence, courant, tension, puissance, facteur de charge, facteur de crête et harmoniques courant du signal.

L'appareil ne pèse que 9,5 kg pour 1000 VA et dispose d'un écran LCD 5.7» pour afficher les réglages et les mesures. La programmation, la création de formes d'ondes arbitraires et l'acquisition des mesures sont effectuées via l'interface USB. Un logiciel de contrôle est également fourni avec l'appareil ainsi que les drivers LabVIEW.

(100113-C) www.stantronic.fr

## **Banc de test universel pour radioaltimètres embarqués**

Le nouveau modèle ALT 8000 d'Aeroflex est un banc de test universel pour tous les radioaltimètres embarqués dans les aéronefs. Il permet de leurrer le radioaltimètre en essai grâce à des signaux RF reçus et transmis par ses antennes. Il est ainsi possible de simuler une altitude avec une très grande précision et de dérouler des scénarios de montée ou de descente. Cette technologie est une première mondiale qui apporte des solutions à des problèmes connus, mais non résolus à ce jour.

Actuellement, la simulation d'altitude intervient au niveau du bus avionique, par substitution du radioaltimètre. Celui-ci n'est donc jamais testé malgré les nombreux problèmes qu'il peut potentiellement générer. Un mauvais fonctionnement du radioaltimètre entraîne l'arrêt ou le fonctionnement dégradé de systèmes tel que l'EGPWS ou le TCAS.

La majorité des dysfonctionnements proviennent des antennes ou des cordons coaxiaux d'antennes du radioaltimètre. L'instrument permet donc de tester l'ensemble de l'installation sans démontage et de lever le doute. On évite ainsi les échanges inutiles d'antennes, de coaxial ou de LRU.

L'ALT 8000 simule des altitudes comprises entre -100 et 50 000 pieds avec une précision de 1,5 pieds. Deux ou trois instruments peuvent être synchronisés pour tester la cohérence des modèles à deux et

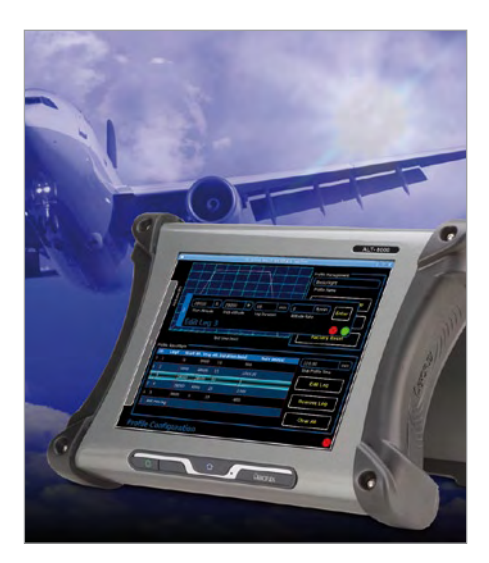

trois voies.

L'instrument est portable, robuste, compact, léger et simple d'emploi grâce à son écran tactile couleur. Sa batterie interne lui assure une autonomie supérieure à quatre heures.

(100113-9) www.aeroflex.com

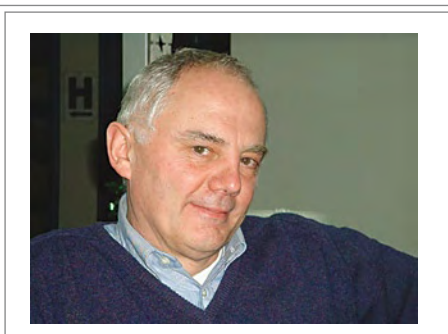

**Éric Mainardi : disparition d'un électron libre**

Elektor a la tristesse de vous annoncer le décès de M. Éric Mainardi, initiateur inspiré d'une approche nouvelle de l'électronique en France. La Direction et toute l'équipe d'Elektor s'associent à la douleur de sa famille et des mem bres de la société Selectronic.

Il serait malséant de plaisanter en ces circonstances et pour tant, quiconque a connu Éric, ne peut évoquer son souvenir qu'avec le sourire, en écho à ses saillies, toujours spirituel les, toujours bienveillantes. Son enthousiasme chaleureux continuera de nous animer.

Aujourd'hui se tourne une page de l'histoire de l'électro nique grand public en France. Éric Mainardi ne cachait pas l'admiration qu'il vouait à M. Bob van der Horst, le fondateur d'Elektor. Avec lui disparaît l'un de ses plus fidèles défen seurs. En 33 ans d'existence, la société Selectronic, fondée peu avant la naissance de notre édition française, a conjugué ses efforts aux nôtres pour donner à la pratique de l'électronique une dimension inconnue jusqu'alors en France. D'innombrables lecteurs d'Elektor et clients de Selectronic ont bénéficié des fruits de cette coopération, et leurs témoi gnages viennent invariablement et durablement confirmer l'équation : « Selectronic = qualité ». À qui d'autre qu'à Éric en reviendrait le mérite ?

## **Un circuit multi canaux pour mesurer simultanément tension, courant et température**

Austriamicrosystems lance l'AS8510, un circuit d'acquisition frontal de haute précision pour les applications de mesure de courant, tension et température des batteries automobiles et autres applications où une mesure précise de petits signaux proche de la masse est requise. Le nouveau circuit comprend deux canaux analogiques indépendants avec des convertisseurs A/N à 16 bits, chacun avec des fréquences d'échantillonnage programmables individuellement. Chaque canal a un amplificateur à gain programmable (PGA) de faible dérive pour gérer des signaux de ±160 mV ou de 0 V à 1 V avec le PGA non actif. Ainsi, des courants de batterie du mA au kA peuvent être mesurés depuis un shunt de 100 µΩ. La fonction du décalage autozéro (pour les deux canaux) donne des mesures extrêmement précises avec

## L'OSCILLOSCOPE PC LE **PLUS PERFORMANT**

Publicité

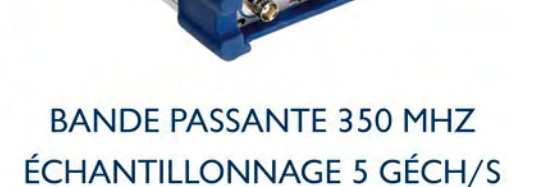

**IUSOU'À 1 GÉCH DE MÉMOIRE** 

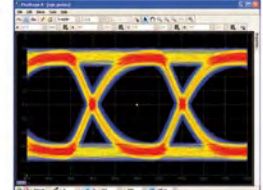

Oscilloscope à 4 voies avec analyseur de spectre Générateur de formes d'ondes arbitraires intégré Décodage bus CAN Déclenchement avancé Test des limites de masque Fonctions de mathématiques et de mesure complètes

Connexion USB high speed Logiciel facile à utiliser SDK pour applications tierces majeures

Garanti 5 ans Tout compris, à partir de seulement 3500 €

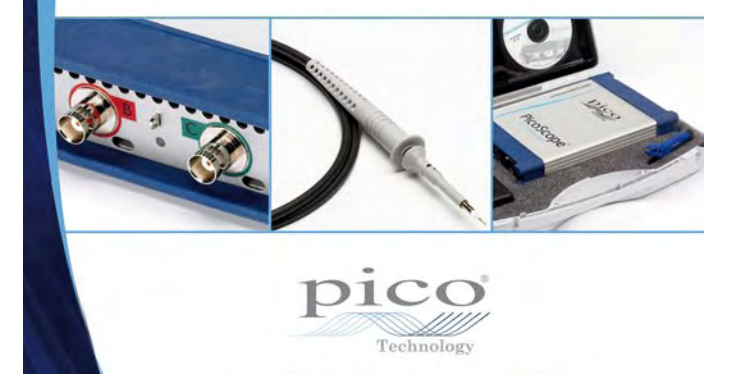

www.picotech.com/scope2013

## Agenda

*Communiquez les dates, au moins deux mois avant la date de l'événement, à redaction@elektor.fr*

5 au 7 juillet 2010 Lift France 10 with FING *(Conférences sur Internet, Fab Labs et autres projets avant-gardistes)* Attention, nouveau lieu : Grand Théâtre National de la Criée, Marseille liftconference.com/lift-france-10

### 26 au 29 octobre 2010 PHOTON Recherche Industrie Parc Floral de Paris www.pri-event.org

24 et 25 novembre 2010 Traçabilité / Solutions RFID / Progilog Parc des expositions de Paris — Porte de Versailles www.salon-tracabilite.com

7 et 8 décembre 2010 ForumLED Cité Centre de Congrès de Lyon www.forumled.com

## **En bref...**

**LEM a lancé son nouveau capteur de courant ITL 900 pour la mesure très précise des courants CC, CA et impulsionnels jusqu'à ±900 A.**

www.lem.com

**Linear Technology présente le LTC4310, un isolateur enfichable à chaud pour bus I2C à masses isolées.**

www.linear.com

**Keithley vient d'éditer sur CD un nouveau guide pour mieux comprendre les tests électriques et les mesures**

www.keithley.eu.com

### **Module à boule de commande avec LED pour microcontrôleur désormais disponible chez Parallax**

www.parallax.com

**Le nouveau module DB9- USB-RS232 de FTDI permet de transformer un vieux port RS-232 en port USB 2.0**

www.ftdichip.com

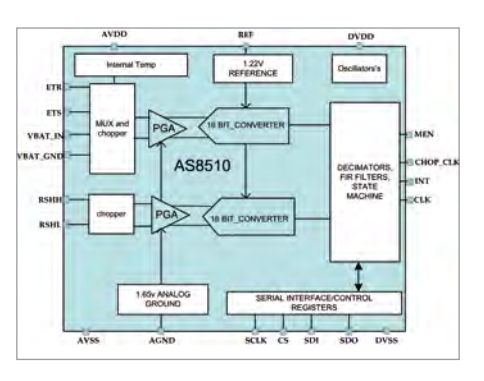

une faible résistance de shunt et donc une perte d'insertion négligeable.

L'AS8510 fonctionne avec un capteur shunt de courant sur des systèmes 12 V reliés soit au pôle négatif de la batterie soit au pôle positif avec conjointement un circuit compagnon spécial, ou il peut encore être utilisé en tant qu'interface standard capteur pour la mesure précise de signaux proche de la masse. Les entrées différentielles permettent au circuit de mesurer des signaux différentiels avec 300 mV de mode commun au dessus de la masse et 160 mV sous la masse. L'architecture deux canaux permet de réaliser des techniques de correction d'erreur numériques telles que la division « delta par sigma » ou la mesure de ponts courants/tensions avec une correction d'erreur dans un microcontrôleur externe. L'AS8510 consomme seulement 40 µA en mode veille.

(100113-B) www.austriamicrosystemscom/Battery\_Mgmt/AS8510

## **mTouch gère désormais les écrans tactiles à technique capacitive projetée**

Microchip annonce la disponibilité de sa technique capacitive projetée mTouch pour écrans tactiles, premiers d'une série de techniques en attente de brevets, compatibles avec les solutions pour écrans tactiles à technique capacitive projetée au sein du portefeuille de microcontrôleurs 8, 16 et 32 bits produits par la société. Cette nouvelle technologie est compatible avec le tout nouveau kit de développement pour écrans tactiles capacitifs projeté mTouch, comprenant le premier composant à intégrer la technique, le microcontrôleur à 8 bits PIC16F707.

Le tactile capacitif projeté vient compléter

les techniques tactiles capacitive et résistive existantes, en y intégrant le tactile multitouch et l'interaction gestuelle. Le tactile capacitif projeté, en ayant recours à des vitres très robustes positionnées devant l'écran, permet en effet de simplifier l'utilisation des interfaces utilisateurs. Parmi les applications typiques de cette nouvelle technologie, citons les systèmes de positionnement par satellite, les thermostats, les téléphones portables et autres appareils à petits écrans

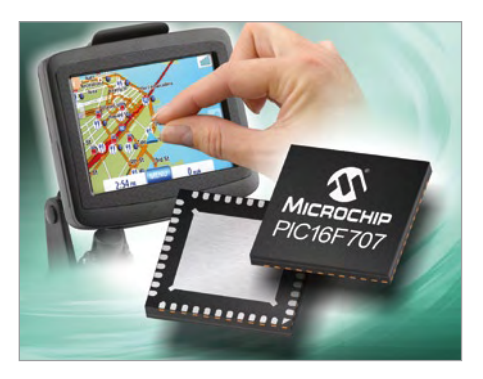

tactiles répondant au doigt. La technique est disponible en ligne, sous forme d'une licence au code source libre de royalties.

> (100409-4) www.microchip.com/get/AX10

## **Carte adapteur mbed pour la plateforme EDP**

RS a récemment signé un partenariat avec ARM, destiné à étoffer sa gamme de produits de plateforme EDP par l'intégration des microprocesseurs utilisés dans le nouveau programme mbed d'ARM. Cette amélioration donne lieu à la commercialisation d'un module « mbed » accélérant et simplifiant les prototypages et mises à l'essai des nouvelles conceptions.

La plateforme de développement intégrée EDP permet de réaliser rapidement le prototypage et la validation technique des systèmes intégrés. Elle offre des modules d'application et de personnalisation réutilisables et recon-

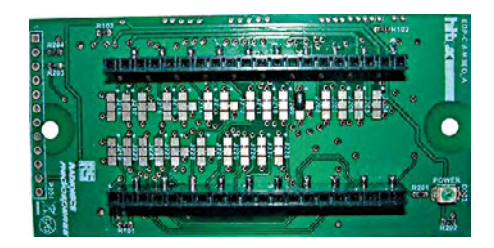

## **Le Prix de la Meilleure Entreprise de Production décerné à l'entreprise lycéenne Econergie.**

Le mardi 4 mai, la ville de Laval accueillait la finale de l'action éducative « Envie d'Entreprendre » initiée par la région des Pays de la Loire et par le rectorat de l'Académie de Nantes. Soutenue par Elektor, l'entreprise lycéenne nantaise Econergie du lycée St Jean Baptiste de la Salle concourait lors de cette manifestation. Celle-ci regroupait seize entreprises issues de quatorze structures de formation et impliquait pas moins de 272 élèves. À l'occasion de cette finale, les élèves d'Econergie, par le biais d'une prestation scénique, par la tenue d'un stand et par un entretien avec un jury, ont dû prouver que leur entreprise lycéenne avait fonctionné comme une véritable entreprise. Alors que les élèves visaient légitimement l'obtention du prix de l'innovation (production et commercialisa-

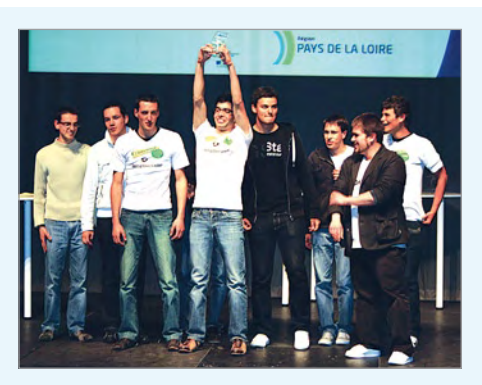

tion d'un gradateur d'énergie) ou du prix de la communication (informations relayées par la revue Elektor et par Elektor-Hebdo), c'est le prix de la meilleure entreprise de production qui a été décerné aux dix élèves de l'entreprise Econergie.

Cette réussite, les élèves la doivent à leur implication tout au long de l'année scolaire 2009/2010 ; implication constante renforcée par Elektor dont les actions de communication ont contribué à soutenir et à entretenir la motivation des élèves. Enfin, encouragé par ce succès, il est fort probable que le lycée engage une nouvelle classe dans la même opération qui sera reconduite lors de la prochaine année scolaire ; projet pour lequel Elektor ne manquera pas d'être de nouveau partenaire ! (100409-1)

figurables développés en interne pour fournir une multitude de fonctions E/S et de traitement.

(100409-3) radiospares-fr.rs-online.com

## **Boîte de jonction destinée aux panneaux photovoltaïques en silicium**

De nouveaux ensembles de boîte de jonction et de câbles *SolarSpec* spécialement conçus pour un montage à l'arrière des modules solaires photovoltaïques mono et polycristallins viennent d'être lancés par Molex. Ces produits assurent l'interface entre les rubans conducteurs du panneau et les câbles d'E/S en courant continu.

La boîte de jonction possède des bornes à ressort qui raccordent directement la base aux conducteurs photovoltaïques en ruban, d'où l'absence de brides ou d'attaches de fixation. La technique brevetée *Solder Charge Technology* proposée en option, facilite le montage rapide et évite toute opération de brasage à la main du ruban, ce qui limite de manière significative la variabilité du procédé. Le fabricant propose également en option une bande double-face afin de supprimer le temps de prise pour le silicone lors de la fixation de la base du connecteur sur son module.

comparable à celui des produits traditionnels de plus grande envergure. L'ensemble de boîtes de jonction SolarSpec est fourni avec deux câbles CC amovibles déclinés en deux options : double agrément (TÜV et UL) et simple agrément (TÜV). La boîte de jonction contient des diodes by-pass afin de protéger les panneaux photovoltaïques contre les courants

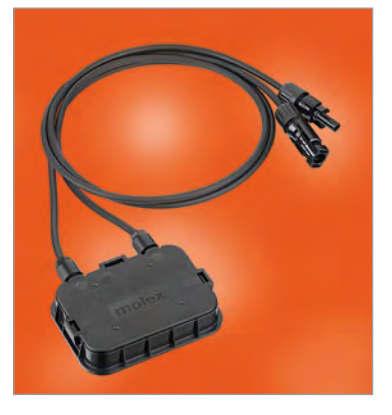

inverses pendant les heures d'obscurité ou d'ombre, ou au cas où ils seraient recouverts par des feuilles ou autres types de débris. Les diodes et le câble CC sont logés à l'intérieur du capot supérieur amovible du logement de l'ensemble de boîte de jonction afin de faciliter les réparations sur le terrain ou le remplacement en cas de dégradation ou d'usure. Ce capot supérieur et le module de base sont fixés l'un à l'autre au moyen d'un mécanisme de verrouillage afin d'éviter tout risque d'exposition accidentel des personnes à de hautes tensions.

www.molex.com/link/solarjunctionbox.html

(100409-5)

Publicité

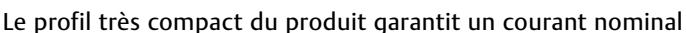

**Générateur de fonctions arbitraire 25/50 MHz Oscilloscope numérique 350 MHz 250MHz: 1GHz: HMO3522/HMO3524** Fiabilité Précision Qualité Simplicité **HMF2525 / HMF2550** HMS1000 4 voies HMN<sub>252</sub> HMS1010 **PAP RECEIVING**  $\frac{1}{2}$   $\frac{1}{2}$   $\frac{1}{2}$   $\frac{1}{2}$  $0.00$ Have a later 5 **Gamme de fréquence 10 µHz…25 MHz/50 MHz**  $\boxed{\emptyset}$  Tension de sortie 5mV<sub>cc</sub> ... 10V<sub>cc</sub> (à 50Ω) **DC Offset ±5 mV…5 V**  $\circ$ **CON BRIDE**  $\circ$ 5 **Générateur de signaux arbitraires : 250 MSa/s, 14 Bit, 256 kPts** 5 **Forme des signaux : sinus, carré, impulsion, triangle, rampe, arbitraire y compris les courbes standard (bruit blanc, rose, etc.)** 5 **Gamme de fréquence 100 kHz…3 GHz** 5 **Echantillonnage temps réel de 4 GSa/s, et aléatoire**  5 **Distorsion harmonique totale 0,04 % (f <100 kHz)** 5 **Gamme d'amplitude (niveau) -114…+20 dBm, de 50 GSa/s, convertisseur A/N fl ash à faible**  5 **Temps de montée <8 ns, réglable en mode DANL -135 dBm avec Preamp. Option HO3011 niveau de bruit (classe de référence) impulsion de 8…500 ns** 5 **Durée de balayage 20 ms…1000 s** 5 **Mode impulsion : gamme de fréquence**  5 **4 MPts de mémoire, Memory Zoom jusqu'à 100.000 : 1** 5 **Pureté spectrale ‹ -100 dBc/Hz (#100 kHz) 100 µHz…12,5 MHz/25 MHz, largeur d'impulsion**  5 **Déclenchement et décodage Hardware accéléré des 10 ns…999 s, résolution 5 ns** 5 **Bande passante vidéo 10 Hz…1 MHz par pas 1–3 bus série I2 C, SPI, UART/RS-232 (Opt. HOO10) HAMEG Instruments France Sarl** · 9/11, rue Jeanne Braconnier · 92366 Meudon la Foret Cedex **HAMEG** Tél : 01 41 36 11 60 · Fax : 01 41 36 10 01 · www.hameg.com · email : hameg.france@hameg.com

## INFO & ACTUALITÉS

## **Borne de recharge pour véhicules électriques.**

Pour des stations de recharge électriques standardisées, la société Rittal a déjà présenté l'an passé ses premiers concepts. Au salon mondial de l'Industrie de Hanovre qui s'est tenu en avril dernier, la société a exposé une nouvelle borne de recharge modulaire. L'armoire électrique à double épaisseur aux dimensions de 1300 x 300 x 250 mm est constituée intérieurement d'acier inoxydable. L'extérieur peut être aussi en acier inoxydable ou bien en aluminium. La borne est équipée de protection contre les chocs et en option d'un éclairage inférieur. De plus, des diodes sont intégrées pour éclairer le panneau utilisateur, l'affichage et la prise de branchement électrique. La nouvelle borne de recharge dispose d'un degré de protection IP 54.

Elle possède une sortie de recharge véhicule monophasée ou triphasée pour des intensités de courant allant de 16 à 63 A. Des ampèremètres actifs ou des disjoncteurs différentiels (fuite de courant vers la terre) sont intégrés ainsi qu'un dispositif de contrôle et de protection. L'alimentation de la borne via le réseau électrique est également possible en mono ou triphasée via un système de distribution normalisé (IP 65 classe 2) et intègre également toutes les protections électriques indispensables.

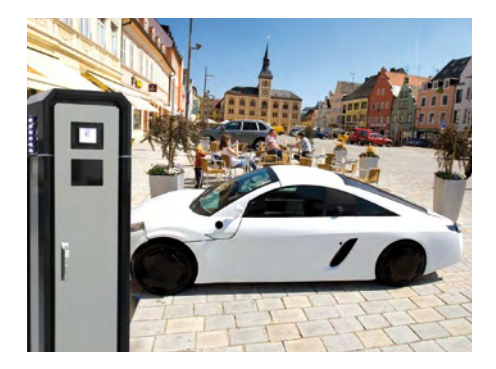

De nombreux accessoires sont disponibles en option, comme un affichage à écran tactile pour l'utilisation de lecteurs de cartes de crédit ou prépayées, ainsi qu'un modem GSM/GPRS pour la télésurveillance et le transfert des données de consommation. Grâce à la conception modulaire de ces nouvelles bornes Rittal de recharge pour véhicules électriques, de nombreuses possibilités d'intégrations dans l'environnement sont rendues possibles. En plus de cette nouvelle version pour utilisation en extérieur, le but de Rittal est de fournir prochainement une autre version intérieure à installer

au mur pour une mise en place dans les parkings souterrains ou les sociétés privées, par exemple.

(100409-8) www.rittal.fr

## **Nouvelle gamme de LCD basse consommation**

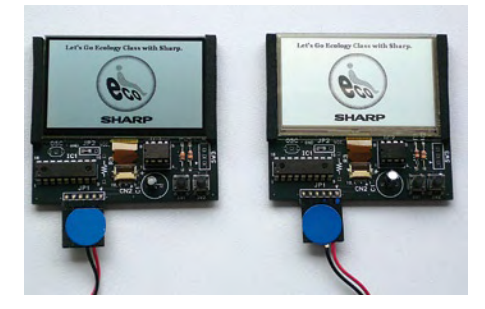

Les nouveaux écrans-systèmes LCD de Sharp sont basés sur une technique propriétaire du fabricant dite CGS (*Continuous Grain Silicon*) mettant en œuvre du silicium en grains continus. Grâce à cette technique, chaque pixel de l'écran intègre un bit de mémoire, ce qui permet de stocker l'image que doit diffuser l'afficheur. Ainsi, pour une image donnée, seuls les pixels qui ont été modifiés par rapport à l'image précédente doivent être réécrits. De plus, les LCD à mémoire sont ici de type réflectif et ne nécessitent par conséquent aucun système de rétroéclairage. La combinaison de ces deux techniques est à l'origine de la très faible consommation électrique des LCD à mémoire, consommation équivalente à seulement 0,8 % de la consommation des écrans traditionnels de taille identique.

Contrairement aux autres afficheurs réflectifs, ce nouveau type de LCD ne nécessite aucun polariseur. Grâce à des matériaux de type PNLC (*Polymer Network Liquid Crystal*), l'image est générée par le statut du pixel qui passe du transparent au blanc avec un taux de réflexion de 50 %. Cela donne à l'afficheur un aspect métallisé particulièrement adapté aux applications qui font la part belle au design. Dans une version légèrement plus conventionnelle de ces LCD à mémoire, des polariseurs et des cristaux liquides à haute réflectivité (HR) sont utilisés. Ils délivrent des images en noir et blanc d'une grande pureté avec une superbe lisibilité et de très larges angles de vue.

### (100409-6) www.sharpsme.com

## **Photocoupleur numérique 10 Mbit/s à tension d'isolement élevée**

Le nouveau photocoupleur numérique monocanal ACNV2601 d'Avago Technologies vise des segments du marché exigeant des vitesses de transmission de données et des niveaux de tension d'isolement élevés. L'ACNV2601 est le premier photocoupleur industriel qui permet des débits de données de 10 Mbit/s, tout en maintenant ou en augmentant les tensions d'isolement nominales.

L'ACNV2601 est conçu de manière à assurer une tension d'isolement de 7 500 V<sub>eff</sub> durant une minute, une tension d'isolement admissible continue de 1 768  $V_{\text{cubic}}$  et une surtension transitoire de 12 000  $\overline{V_{\text{crite}}}.$ Un écran interne entre la diode électroluminescente AlGaAs et le photodétecteur garantit un niveau d'insensibilité aux transitoires en mode commun de 20 000 V/µs pour une tension de mode commun de 1 500 V.

Du fait de ses tensions d'isolement élevées, l'ACNV2601 convient à des applications à ten-

sions d'ali-

mentation de 690 V ou à des équipements de commutation de puissance rapides utilisant des tran-

sistors bipolaires à grille isolée (IGBT) haute tension. Des applications comme les éoliennes, les modules de puissance intelligents et les interfaces de communication du type RS-232/RS-485 et CANBus bénéficieront pleinement des caractéristiques de débit et de tension d'isolement élevées combinées de l'ACNV2601.

En plus de niveaux d'isolements nominaux élevés, le boîtier du composant assure une ligne de fuite et une distance d'isolement dans l'air supérieures à 13 mm et une distance au travers de l'isolation (DTI) de 2 mm.

# **Générateur pour horlogerie**

### Ed Flier (Pays-Bas)

L'auteur de ce montage a trouvé une solution qui semble convenir à la plupart des anciennes horloges électriques à commande bipolaire, sans quartz. Bien évidemment, il n'y a pas de commutation à l'heure d'hiver.

IC1 constitue un oscillateur à quartz à 32 768 Hz, ajustable via C1. Tel quartz est bon marché. IC1 et IC2 agissent en diviseurs.

La broche 6 de IC2 délivre un signal battant la minute. IC3 est câblé en flip-flop pour l'obtention d'un signal carré avec une transition par minute.

Étant donnée la liaison capacitive (C3 et C4) dans le traitement des impulsions, le circuit tend à déconnecter l'horloge en l'absence d'impulsions entrantes. En effet, du fait de R6 vers la masse, IC4.C fournit un niveau haut

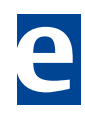

(12 V) qui déconnecte T2, avec pour conséquence la déconnexion de T1 et T3. Le même raisonnement s'applique à l'autre branche. Noter l'asymétrie : T2 est un PNP avec résistance de rappel au 12 V, tandis que T4 est un NPN avec résistance de rappel à la masse. Voyons ce qui se passe lorsqu'une transition se présente. La branche haute (IC4.F) est insensible à un flanc descendant, uniquement sensible à un flanc montant. Il s'ensuit

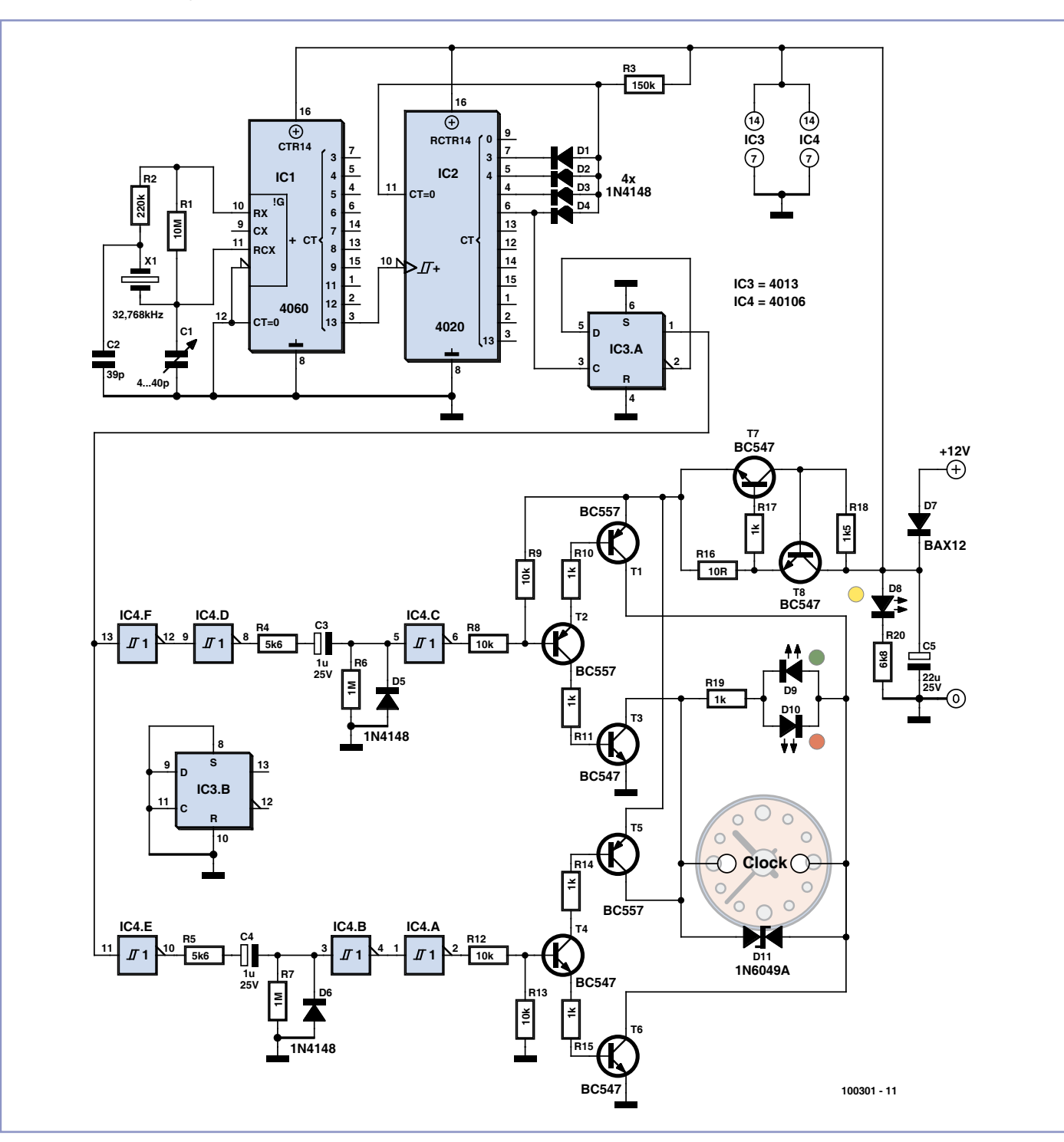

un niveau haut d'une durée calibrée d'environ 0,8 seconde (constante de temps C3 R6) sur l'entrée de IC4.C, qui fournit un niveau bas. Cela a pour effet de réveiller momentanément la branche haute : la base de T2 est portée à environ 6 V qui provoque la circulation d'un courant de base à la fois dans T1 et dans T3. L'horloge est ainsi alimentée dans un certain sens (positif) pendant 0,8 seconde. Le même raisonnement s'applique à la branche basse (IC4.E), uniquement sensible à un flanc descendant. La base de T4 est portée à environ 6 V qui provoque la circulation d'un courant de base à la fois dans T5 et dans T6. L'horloge est ainsi alimentée dans l'autre sens (négatif) pendant 0,8 seconde.

Les LED D9 et D10 visualisent la tension de commande tandis que la LED D8 signale la mise sous tension du circuit. T7 et T8 limitent le courant à environ 70 mA en fonction de R16 qui passera à 2,2 Ω si l'horloge nécessite plus de courant. Telle limitation s'avère utile lorsqu'on branche une horloge dont le

bobinage serait en court-circuit. Étant donné la nature selfique de la charge, on a prévu un écrêtage des pics de commutation au moyen de D11, un composant pas spécialement bon marché.

Le circuit convient pour des horloges prévues pour le 12 V. L'étage de sortie devra comporter des translateurs de niveaux si l'on désire brancher des horloges prévues pour des tensions supérieures.

(100301-I)

# **Source de bruit HF simple**

### Fred Brand (Pays-Bas)

Un générateur de bruit, c'est toujours pratique pour le réglage des récepteurs et autres appareillages à haute fréquence, surtout s'il fournit un large spectre. Le générateur de bruit représenté ici utilise la jonction base émetteur d'un transistor (ici un BF199) polarisée dans le sens bloquant. Elle va alors présenter un comportement semblable à une diode Zener, mais à une autre échelle, puisqu'il n'y a pas d'avalanche, mais bien une barrière de potentiel ( $V_{BF}$ ) qui produit également

un spectre de bruit à large bande. Le signal de bruit est appliqué par un condensateur de 1 nF à la sortie sur prise BNC, les basses fréquences n'atteignent donc pas la sortie. Une résistance de 47 Ω adapte l'impédance du générateur aux alentours de 50 Ω.

On peut aisément caser tout le générateur de bruit dans une petite boîte en fer sur laquelle on montera le connecteur BNC. La tension d'alimentation n'est pas critique, elle peut varier entre 8 et 15 V.

(100331-I)

# **Multiprise obéissante**

### Ton Giesberts (Laboratoire d'Elektor)

Ce projet est une modification d'un circuit découvert sur [1]. Son but : quand l'appareil branché sur la prise K<sub>2</sub> consomme suffisamment, il enclenche l'alimentation par le secteur des autres appareils connectés sur K3. Six diodes de puissance en série avec la charge reliée à K2 engendrent une chute de tension d'environ 2 V dès que l'appareil sur K2 est allumé. Cette tension fait amorcer le triac et du coup, on retrouve la tension du réseau sur K3.

C1 réduit la sensibilité aux parasites créés par les pics. Pour éviter un allumage précoce causé par le fil-

tre, une consommation à l'état de veille et autres ennuis, on peut relever le seuil à l'aide de R1. Avec 47  $\Omega$  il faut environ 10 W, mais cela dépend très fort du comportement individuel du triac et de la forme du courant dans

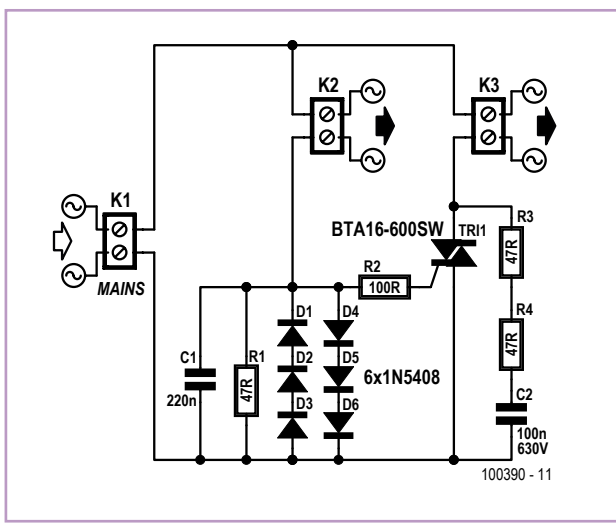

la charge. Si ce courant n'est pas sinusoïdal ou si R1 est trop petite, il se peut que le triac n'amorce que plus tard dans l'alternance et ne délivre pas la pleine tension à K3, un genre d'effet de gradation donc.

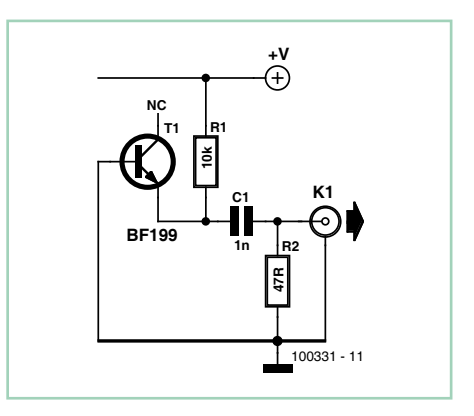

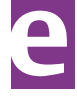

**Soyez très prudent si vous voulez changer la valeur de R1 ! Tout le circuit est soumis à la tension du secteur. Débranchez bien toutes les fiches avant de travailler sur le circuit.**

C2 et R3+R4 constituent un réseau appelé « *snubber* », disons absorbeur, qui atténue les pics de commutation générés par les charges inductives, par exemple.

Nous avons choisi comme triac un modèle de chez ST qui peut traiter plus de courant que le TIC225 du schéma originel, tout en se satisfaisant d'un courant d'enclenchement relativement faible. Le BTA16-600SW peut soutenir 16 A en permanence et

160 A en pointe. Il faut bien faire attention au suffixe SW. Ce triac se range dans la catégorie « à niveau logique » et ne réclame qu'à peine 10 mA de courant de gâchette pour amorcer, symétriquement dans les quadrants I et III. Ce n'était pas le cas avec le TIC225. Si le triac est réglé juste sur le point d'amorçage et que sa sensibilité diffère dans ces deux quadrants, il arrive qu'il n'amorce que dans un seul. Il fonctionne alors en redresseur, ce que de nombreux appareils ne peuvent pas supporter. Dans l'hypothèse la moins défavorable, c'est le fusible qui va sauter.

La résistance dans le réseau absorbeur est formée de la mise en série de deux résistances (R3 et R4). C'est que les résistances normales ne conviennent généralement pas pour soutenir la pleine tension du secteur. En outre, soumises longtemps à des pointes de surtension, elles risquent un jour ou l'autre d'y laisser leur vie et d'entraîner le triac dans leur fatal destin.

Souciez-vous du courant maximum de la charge. Sans radiateur, le triac peut tolérer environ 1 A, mais devient finalement trop chaud. Dotez-le d'une plaque de refroidissement si vous prévoyez plus de 0,5 A dans le

triac. Sa jonction ne peut pas dépasser 125 °C. En pratique, mieux vaut ne pas excéder 70 °C, parce que les plus hautes températures réduisent la durée de vie du semi-conducteur. Le circuit en lui-même est très compact et peut certainement être installé dans une multiprise.

(100390-I)

### Lien Internet

[1] www.electronicsweekly.com/blogs/

# **Testeur de quartz**

### Fred Brand (Pays-Bas)

Voici un moyen simple de savoir si un quartz est en bon état. Le fait de l'enficher ou d'allumer le circuit suffit à donner l'impulsion de départ qui fait baisser la tension sur la base de T1. Ceci a pour effet de modifier la polarisation du transistor qui se met à osciller grâce à la rétroaction positive introduite par le condensateur C1.

La résistance R2 veille à la limitation de courant dans le transistor. En découplage à ses bornes, il y a le condensateur C2 de 100 pF et pour séparer la tension continue sur l'émetteur, on dispose C3 vers la sortie.

On trouve donc une tension alternative à la sortie si le quartz fonctionne. Une sonde HF branchée sur un appareil de mesure le signalera de manière visible, mais un transistor et une LED peuvent suffire.

Autre astuce : si vous branchez deux diodes tête-bêche en série avec le quartz vers la masse, elles s'éclairent toutes deux si le quartz oscille.

(100332-I)

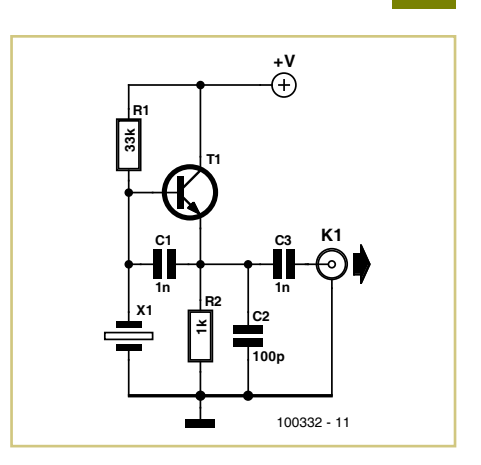

# **Enregistreur de température**

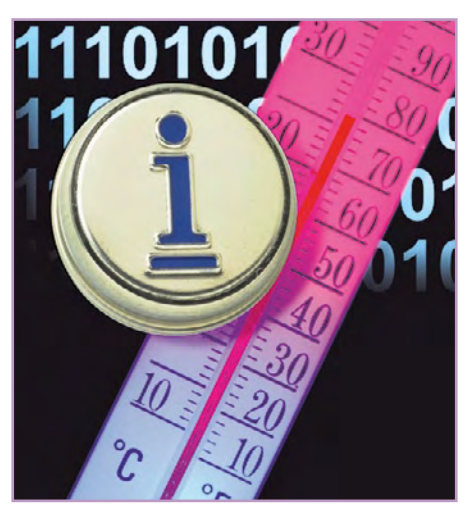

## **pour réfrigérateur**

### Fons Janssen (Pays-Bas)

Pour conserver des aliments périssables dans de meilleures conditions possible, la température dans le réfrigérateur doit se situer entre 4

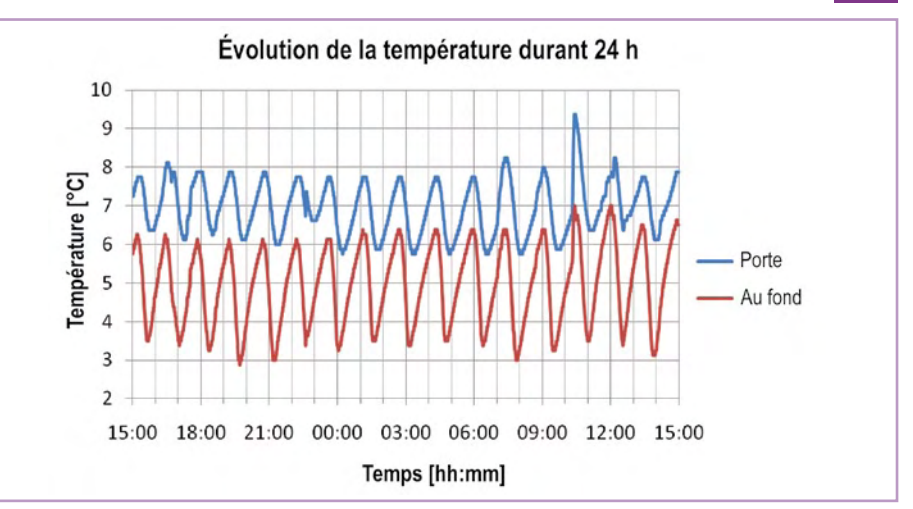

et 7 °C, et de préférence plus près de 4 que de 7 °C. La température peut être vérifiée avec un simple thermomètre, mais cela ne donne qu'une impression du moment. Comment la température dans le réfrigérateur évolue-telle durant une journée ?

tion, le DS1921Z de Maxim peut rendre service. Il s'agit d'un enregistreur de température autonome sous forme d'iButton. Il est logé dans un petit boîtier solide en métal de la taille de quatre pièces d'un cent d'euro empilées. Le DS1921Z est équipé d'un capteur de température (de –5 °C à +26 °C, précision ±1 °C), d'une

Pour se faire une bonne idée de cette évolu-

mémoire de 4 kbit, une horloge en temps réel et une pile qui peut durer de 2 à 10 ans, selon la cadence d'enregistrement. Cette cadence est programmable entre une fois par minute et une fois toutes les 255 minutes. La mémoire offre de la place à 2048 mesures, ce qui permet par exemple d'enregistrer une mesure par minute pendant 24 heures (24 x 60 = 1440). Grâce au logiciel gratuit *OneWireViewer* il est

très simple de configurer l'iButton et de récupérer les données. Pour ce faire, il faut aussi une clé USB (le DS9490 de Maxim) qui permet de connecter l'iButton à l'ordinateur.

La courbe ci-dessus montre une série de mesures enregistrées sur une période de 24 h avec deux iButton, l'un posé dans la porte du réfrigérateur et l'autre au fond sur l'étagère de bas. On observe une variation de température de 2 à 3 °C due au thermostat du réfrigérateur. On remarque aussi qu'il ne fait pas assez froid dans la porte, mais au fond en bas du réfrigérateur tout va bien.

#### (091091-I)

#### **Lien Internet**

www.maxim-ic.com/products/ibutton

# **Position de dérive**

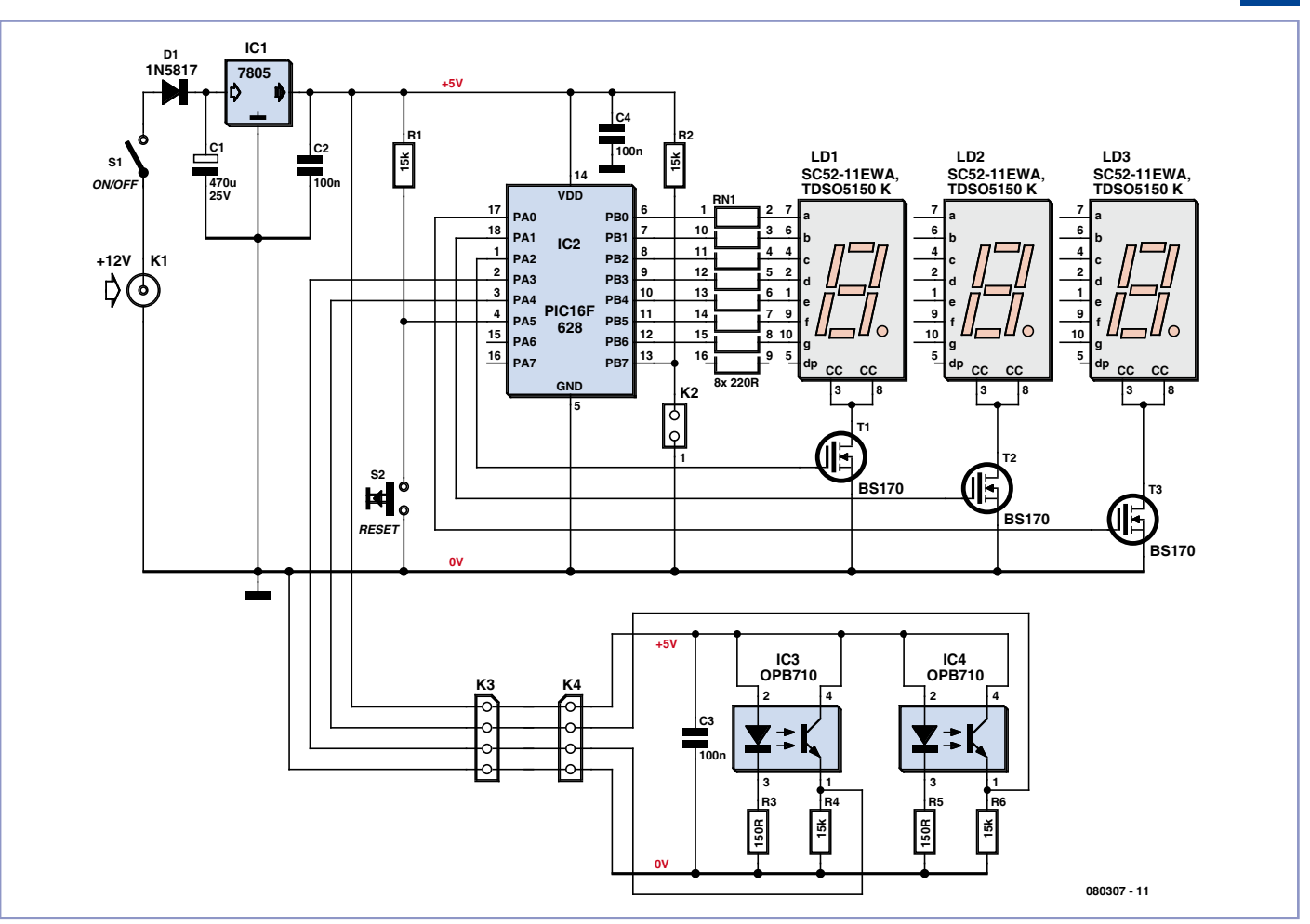

#### Hermann Sprenger (Allemagne)

En régate, un réglage de la dérive du voilier en hauteur ne manque pas d'intérêt, mais pose certains problèmes. La manivelle ou le servomoteur fait tourner 100 à 150 fois la tige filetée du système de relevage pour parcourir tout l'intervalle entre les positions extrêmes et il est facile de se tromper lors de l'estimation de la position. Un compteur électronique des rotations rendrait bien service. La plupart des voiliers d'aujourd'hui ont une alimentation de 12 V, voilà déjà un problème de résolu !

Le système fonctionne à partir de repères,

un blanc et un noir, posés sur la tige filetée et qui s'étendent sur la moitié de sa circonférence. Deux cellules à réflexion sont montées côte à côte, à 10 mm l'une de l'autre. Les deux cellules ne devraient pas être éloignées de plus de 5 mm des repères pour une bonne détection.

Le déphasage dans le temps des repères lors de la rotation par rapport aux cellules permet de détecter le sens de rotation et de compter les tours.

Le coeur du montage est un PIC16F628 de Microchip, proposé programmé par l'echoppe d'Elektor et dont le microprogramme est téléchargeable gratuitement [1].

Lorsque la marque blanche passe, la broche 1 des cellules IC3 et IC4 doit présenter une tension supérieure à 2,0 V, cette tension sera inférieure à 0,8 V pour une marque noire (tension de service entre 4,5 et 5,5 V). Les deux signaux de mesure sont accessibles, avec tension d'alimentation et masse, sur un connecteur. Il est pratique de prévoir également un connecteur du côté du microcontrôleur. Il permettra de relier la platine des capteurs et du contrôleur par un câble de mesure.

Le multiplexage des trois afficheurs sept segments s'effectue à 100 Hz dans le programme. Le nombre de tours compté va de 0 à 140. Lorsque ces limites sont franchies, le comptage s'arrête. Remettez le compteur à zéro en appuyant sur la touche S2. Le cavalier K2 permet d'inverser le sens du comptage.

Le contenu du compteur n'est pas affecté par

une absence d'alimentation et se recharge à la mise sous tension suivante.

Le code source, également disponible sur [1], vous permettra d'adapter le programme à vos besoins, de modifier par exemple les limites (la valeur maximale est définie par la ligne #define max 140). Nous avons utilisé le CC5X, dont il existe une version gratuite, comme compilateur (www.bknd.com/cc5x).

(080307-I)

## Lien Internet [1] www.elektor.fr/080307

# **Alimentation flottante 5 V pour module DVM**

### Heinz Kutzer (Alemagne)

Les modules Voltmètre Numérique (DVM) avec écrans de visualisation LCD sont en général alimentés en 9 V et font appel à l'ICL7106 ou à tout autre CI compatible. Ces modules sont souvent employés dans des alimentations de laboratoire et autres montages personnels, pour lesquels doit s'afficher une tension ou une intensité. Si ce genre de module bon marché et prêt à l'emploi est très pratique, il présente cependant un inconvénient : son alimentation ne doit pas être reliée à l'entrée de mesure négative (ou positive). Cette alimentation doit donc être « flottante ». Alimenter le module en passant par l'alimentation de l'appareil dans lequel il est monté n'est donc pas simple. La solution la plus simple, mais aussi la plus coûteuse est d'utiliser une alimentation supplémentaire pour le module

DVM. Si l'on a à mesurer simultanément une intensité et une tension, ce sont alors deux alimentations supplémentaires qu'il faut prévoir. Et penser à une alimentation sur piles pour un appareil alimenté par le secteur serait quelque peu nigaud...

Puisqu'ici « alimentation flottante » signifie que différentes polarisations en continu sont possibles, il existe pour de tels modules plusieurs possibilités d'alimentation où la séparation de potentiel des broches se fera par des condensateurs. Un tel circuit, basé sur un NE555, a déjà été publié dans le numéro juillet/août 2003 (montage nº 75). Malheureusement, cette solution ne fonctionne qu'avec des tensions supérieures à 10 V. Et ce circuit n'est d'aucune aide supplémentaire si l'appareil à équiper d'un module de mesure est (comme souvent) alimenté en 5 V. L'auteur a réussi à résoudre le problème avec un circuit modifié qui utilise un sextuple inverseur à trigger de Schmitt 74HC14N. Un des inverseurs fonctionne comme un générateur 75 kHz de signaux carrés. Les cinq autres, commandés par ce signal, sont mis en parallèle pour augmenter l'intensité de sortie. La séparation de potentiel se fait par C2 et C3. À ces condensateurs est reliée une cascade de doubleur de tension, composée de condensateurs et de diodes. Elle délivre environ 8,5 V pour une charge typique de 1 mA traversant le module DVM, ce qui est suffisant pour son fonctionnement. La source d'alimentation de 5 V doit toutefois être stabilisée. Les valeurs nominales du diviseur de tension d'entrée (R2/R3) du DVM sont indépendantes de l'alimentation du module, et dépendent bien sûr de l'étendue de mesure souhaitée.

(090374-I)

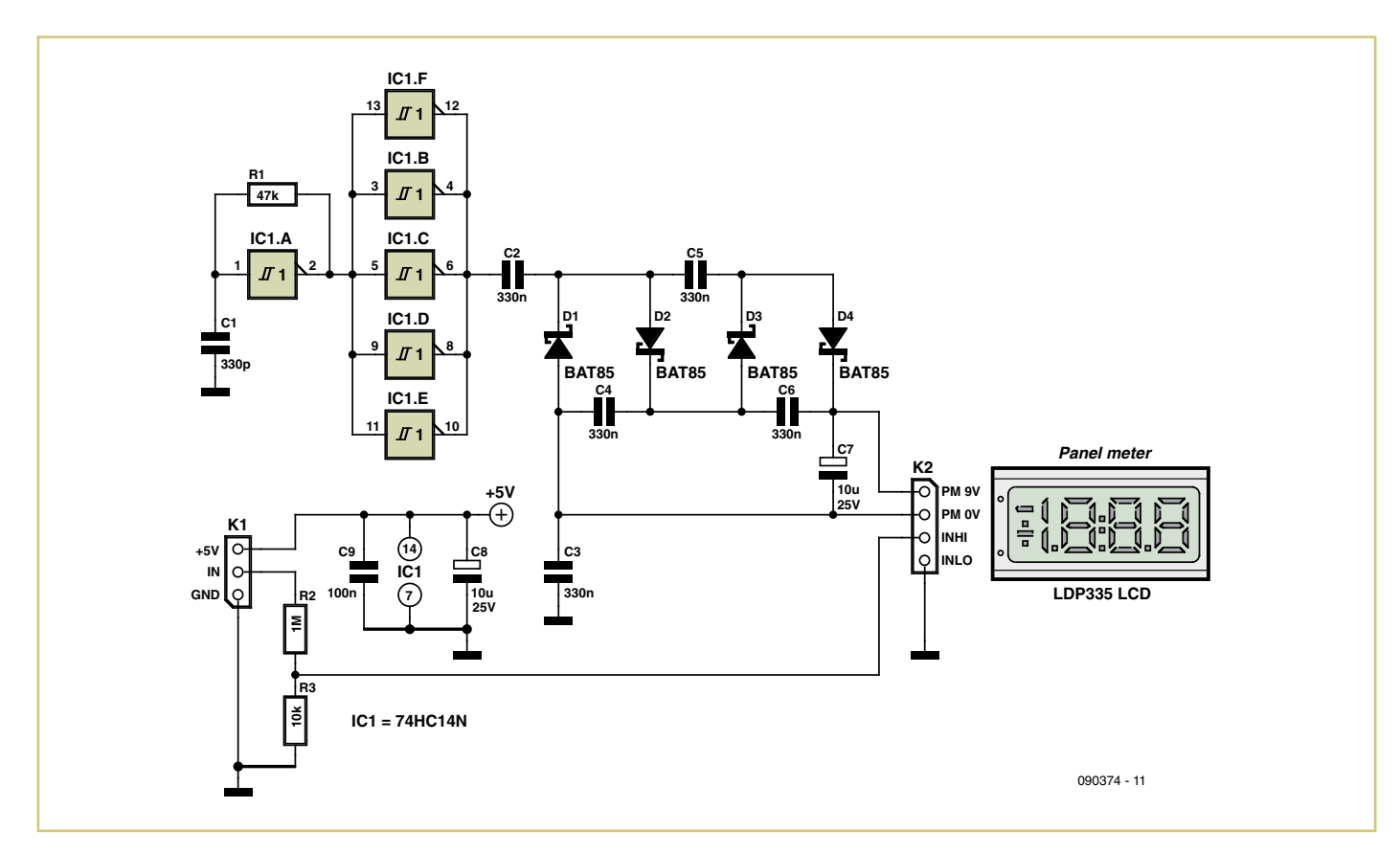

# **SIMPLE ET ENCORE PLUS PERFORMANT Compilateurs mikroBasic, mikroC et mikroPascal PRO**

### **ASSISTANCE TECHNIQUE GRATUITE ILLIMITÉE 1**

Nous regardons constamment vers \ l avenir et sommes au contact de<br>nos utilisateurs afin de leur prop en cas de problème tout au long particulièrement quand la date butoir approche, ou bien lorsque vous souhaitez juste obtenir un renseignement qui vous permettra de repartir sur de bonnes bases. C'est pour toutes ces raisons que notre service d'assistance technique est un des piliers de notre entreprise. **MikroElektronika vous offre une assistance technique gratuite et illimitée dans le temps.** Au moindre problème, nous serons là pour vous aider!

# **2** MISE À JOUR GRATUITE

About the state of the state of the state of the state of the state of the state of the state of the state of the state of the state of the state of the state of the state of the state of the state of the state of the stat Disons que vous faites l'acquisition d'une nouvelle télévision. Vous la ramenez chez vous, la branchez, et pouvez enfin vous faire plaisir en regardant vos émissions préférées. jusqu'à ce que votre télévision tombe en panne. Mais, ceci se produira surement de nombreuses années après l'achat. Dans le monde des compilateurs, la mise à jour du compilateur (incluant l'ajout de nouvelles fonctionnalités ou de bibliothèques et la correction de bugs) est payante, et représente donc un investissement non négligeable. Nous ne partageons pas cette vision des choses. **MikroElektronika ne facture le consommateur qu'une seule fois, et toutes les mises à jour sont gratuites.**

## **UN MEILLEUR RAPPORT QUALITÉ/PRIX**

Le prix d'un compilateur mikroC est de \$249.00, mais vous bénéficierez d'une réduction de 20% si vous le commandez avec une de nos cartes de développement. Le prix du compilateur sera donc dans ce dernier cas de \$199.00. Nous sommes convaincus que nous proposons le meilleur rapport qualité/prix du marché. Les compilateurs mikroBasic et mikroPascal sont encore moins chers et leur prix est de \$149.00 lorsqu'ils sont vendus avec la carte de développement et de \$199.00 sans.

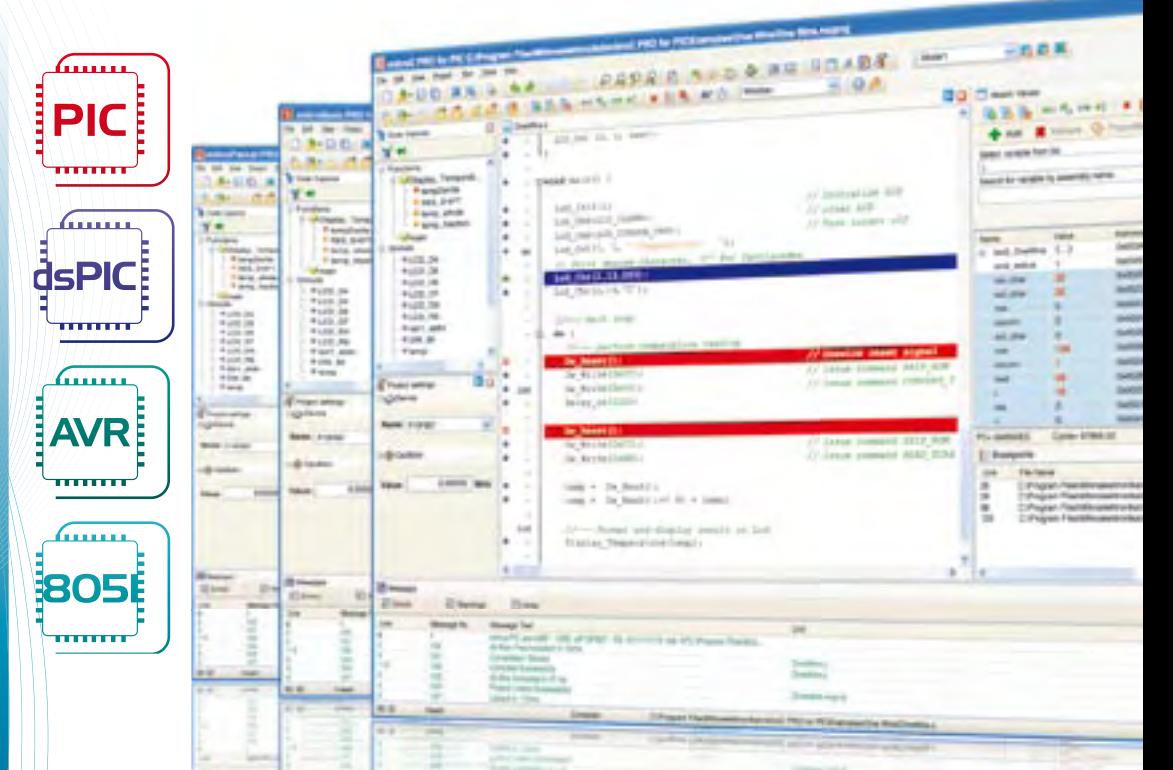

**votre approche de la programmation. Tout vous semblera très simple et vous trouverez des solutions à tous vos problèmes. Vous allez être surpris de la facilité de la prise en main ainsi que par la convivialité de nos compilateurs.**

Chez MikroElektronika, nous aimons le travail bien fait. Nous donnons le meilleur de nousmêmes afin de vous offrir des compilateurs de très haute qualité. Nous tâchons d'introduire des solutions modernes et rapides pour implémenter des optimisateurs de haute performance et d'excellents initialisateurs, générateur de code et éditeur de liens. Le code généré par nos compilateurs est efficace, rapide et optimisé. L'optimisation SSA réduit la taille du code généré de 5-30% pour les dsPIC. Grâce à cela, programmez tranquille, le compilateur se chargera d'optimiser votre code! Cette fonctionnalité sera très prochainement étendue à tous nos compilateurs.

## **Un gain de temps pour le programmeur**

Nous consacrons beaucoup de temps au développement de l'environnement de développement, car c'est le logiciel avec lequel le développeur passe la plus grande partie de son temps. Ce qui nous intéresse c'est la

facilité avec laquelle les choses peuvent être faites. Pour évaluer un compilateur, il ne suffit pas de seulement regarder le code généré. Le compilateur est aussi le logiciel dans lequel l'intégralité du programme devra être écrite. Par conséquent, il doit permettre à l'utilisateur de gagner un maximum de temps en lui facilitant le travail. Vous vous rendrez compte par vous-même que dans ce domaine nous surpassons nos concurrents.

## **La meilleure expérience utilisateur**

Tous les programmeurs sont à la recherche d'un environnement de développement intuitif, d'un grand nombre de bibliothèques prêtes à l'emploi avec de nombreux exemples associés, des outils additionnels qui permettent une meilleure productivité et une meilleure facilitée de développement, une aide claire et précise. L'ensemble de ces besoins forme ce que l'on appelle l'expérience utilisateur, une sorte d'index servant à définir la facilité d'utilisation. En d'autres termes, ici ce ne sont pas les fonctionnalités

du compilateur qui sont évaluées, mais ce que l'utilisateur ressent durant son utilisation. Comparez nos compilateurs avec les autres compilateurs présents sur le marché aujourd'hui, et nulle part vous ne trouverez des outils aussi conviviaux et simples.

## **Testez-le gratuitement grâce à la version démo!**

Nous vous offrons la possibilité de tester et d'explorer gratuitement nos compilateurs. Nos démos ne sont limitées que par la taille du programme (2K), ce qui signifie que toutes les fonctionnalités sont disponibles! De plus, nous vous laissons le temps de la réflexion, car il n'y a pas de date limite d'utilisation! En conclusion, visitez notre site www.mikroe.com et téléchargez une démo!

## LA MEILLEURE FAÇON DE PROGRAMMER **LES MICROCONTRÔLEURS** PIC®, dsPIC®30/33-PIC®24, AVR® ET 8051

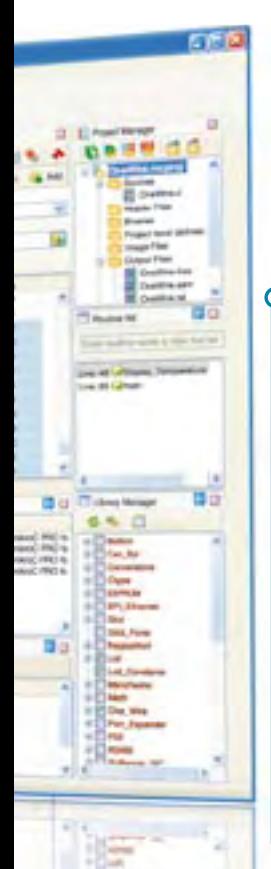

## **LOGICIEL DE SIMULATION ET MIKROICD**

Le compilateur intègre un excellent débogueur qui vous aidera à tester votre programme ainsi qu'à résoudre vos problèmes rapidement. Déboguez votre application en utilisant le débogueur hardware mikroICD (Débogueur in situ) qui exécute le programme au niveau hardware en temps réel. C'est la plus sure et la meilleure des techniques pour repérer les erreurs.

## **OUTILS INTÉGRÉS**

De nombreux outils intégrés vous aideront à développer vos applications plus rapidement et plus confortablement: les terminaux UART, HID et UDP, l'éditeur de bitmap GLCD, le mikroBootloader, l'éditeur sept segments, le tableau de conversion ASCII, un éditeur EEPROM et bien d'autres encore. Tous ces outils sont intégrés au compilateur!

## **STATISTIQUES**

Une fenêtre de statistique, claire et riche en information, fournit des statistiques complètes en rapport avec votre projet telles que la RAM et la ROM utilisée. Onze statistiques différentes vous permettent d'entrer plus en détail dans l'organisation et la gestion de la mémoire utilisée par votre programme.

**IDE – PROGRAMMER DEVIENT UN PLAISIR**

Qu'il fait bon travailler avec notre environnement de développement! Une interface simple et intuitive fait que le programmeur se sent comme chez lui. Personnalisez votre environnement de développement de façon très simple grâce à de nombreuses options. Un éditeur de code, un explorateur de code, un assistant d'écriture, un assistant de gestion de projets, un assistant de gestion des bibliothèques, un gestionnaire de routines, une fenêtre dédiée à la configuration du projet, une fenêtre de messages et bien d'autre chose vont modifier radicalement l'idée que vous aviez de la programmation.

Lorsque nous développons nos **compilateurs, nous ne nous contentons pas de copier les autres compilateurs et de vous proposer une copie à un prix plus attractif. Ce que nous produisons, ce sont des produits de haute qualité répondant aux critères des compilateurs professionnels. Nous nous mettons dans la position des gens ord ina ires, débutants ou professionnels qui souhaitent réaliser leurs projets rapidement et facilement.**

## **UN COMPILATEUR PUISSANT**

La génération d'un code rapide et efficace, stable et optimisé est la base sur laquelle sont développés nos compilateurs. L'introduction d'un nouveau type de variable, sbit, permet de réduire de 20% la taille du code. De nombreuses directives vous donnent un contrôle accru du processus de compilation. Le temps de compilation des projets est également minimal.

## **BIBLIOTHÈQUES**

Nos compilateurs intègrent un nombre important de bibliothèques facilitant le développement de vos projets: USB, SPI, Ethernet, UART, RS485, Soft Uart, CAN, CAN SPI, I2C, OneWire, Manchester, Touch Panel, GLCD, LCD, PWM, bibliothèques ANSI C, ADC, Sound, Compact Flash, MMC FAT16, Flash, PS/2, EEPROM, Conversions et bien d'autres!

## **UNE AIDE AVEC EXEMPLES**

C'est parce que nous savons que les développeurs ont besoin d'une source d'information fiable et précise incluant des exemples concrets, que l'écriture de notre Aide a nécessité la plus grande attention. Beaucoup d'efforts ont été faits pour la rendre plus compréhensible et simple d'utilisation.

## POUR UN MEILLEUR USAGE DE NOS COMPILATEURS. NOUS VOUS RECOMMANDONS CES SYSTÈMES DE DÉVELOPPEMENT

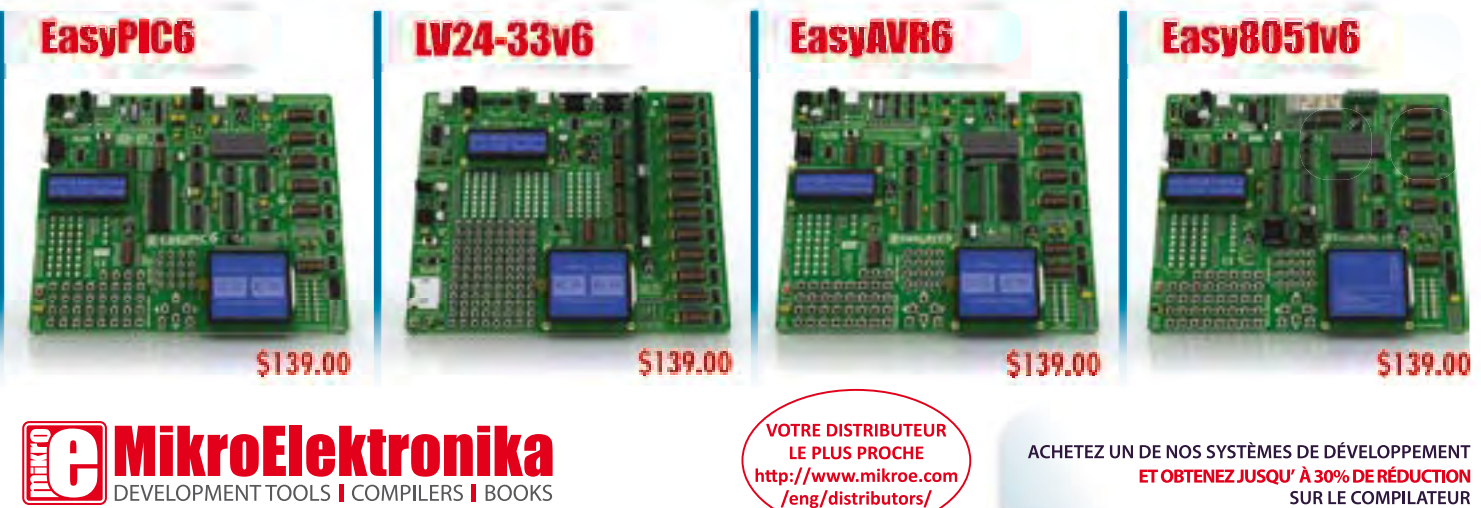

... making it simple

# **Préampli télécommandé**

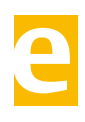

## **avec potentiomètre numérique**

Michael Hölzl (Allemagne)

Il s'agit d'un préamplificateur simple, mais de bonne qualité sonore, comportant un potentiomètre numérique (DS1882) spécialement conçu pour les applications audio. Un microcontrôleur R8C/13C pilote ce potentiomètre par I2C. On jouit donc de la télécommande sans crainte d'usure.

Le contrôleur est commandé par deux boutons (augmentation et diminution du volume) et relié à un récepteur infrarouge. Les sous-

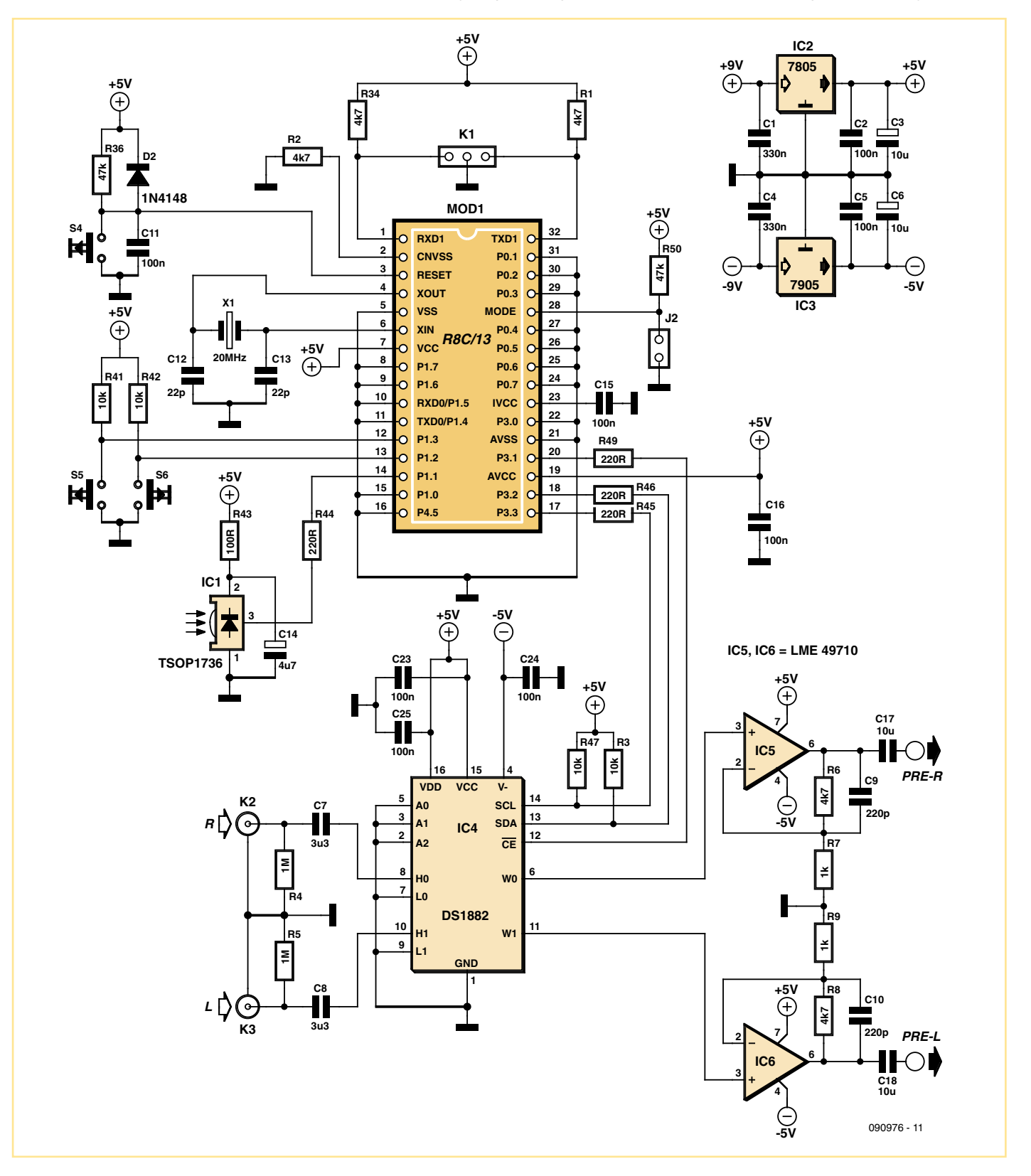

programmes correspondants en C sont conçus pour les télécommandes RC5. Commandes par infrarouge disponibles :

- Augmenter le volume
- Baisser le volume
- Mute

Il est bien sûr possible d'implémenter d'autres commandes.

Le signal audio des prises RCA (cinch) à l'entrée est envoyé directement par les condensateurs de couplage au potentiomètre numérique. Celui-ci apparaît comme un diviseur de tension de résistance totale 45 kΩ. L'atténuation est réglable par I2C.

Les deux amplis op à la sortie du potentiomètre sont des circuits de base non-inverseurs. Ils assurent le couplage de sortie à haute impédance du signal atténué en l'amplifiant par un facteur 5,7. Les condensateurs sont dimensionnés pour que la plage de transmission avec sortie ouverte s'étende jusqu'à 150 kHz environ. Le dimensionnement des condensateurs de couplage à la sortie dépend de la résistance d'entrée RIN de l'étage final connecté. On peut se baser sur une règle empirique :  $C = 1/(100^*R_{IN})$ . La valeur de 10 µF indiquée dans le schéma est généralement trop élevée.

Le cas échéant, il peut être judicieux de raccorder les sorties à la masse par des résistances élevées pour assurer une tension continue bien définie.

Il faudrait découpler la tension de fonctionnement de chacun des amplis op (±5 V) par des condensateurs 100 nF comme avec le DS1882. Il est aussi possible d'utiliser sans inconvénient notable des amplis op NE5532 moins coûteux. Toutes les broches du contrôleur non utilisées sont mises à la masse.

Comme déjà décrit en détail dans Elektor [1], le R8C possède un port série de débogage et un programme de démarrage correspondant grâce auquel le logiciel peut être transféré en ROM flash. Les connexions de ce port série aboutissent à K1. Il faut un adaptateur RS232/TTL (par exemple avec MAX232) pour se connecter à l'interface série d'un PC. Si la programmation doit être effectuée par le port USB, un câble USB/TTL [2] est la solution appropriée. K1 permet de raccorder le TXD du PC au RXD1 du R8C et le RXD du PC au TXD1 du R8C. Le cavalier J2 doit être inséré pour la programmation (MODE/Pin28 du R8C à la masse). Il faut finalement appliquer la tension de fonctionnement (pour une réinitialisation de mise sous tension) ou actionner le bouton Reset S4. Pour la programmation, on peut utiliser le programme FlashSTA présenté avec le micrologiciel du contrôleur sur la page Web de cet article [3]. Tous deux peuvent être téléchargés gratuitement.

On pourrait par exemple réaliser une extension avec un sélecteur d'entrée. Celle-ci serait basée sur un des commutateurs analogiques intégrés déjà présents raccordés au bus I2C. La structure du code RC5 de la télécommande a été décrite dans Elektor, entre autres dans [4] (téléchargement gratuit « Code RC5 ».

Dans ce protocole de télécommande, une adresse de 5 bits détermine le type d'appareil (par exemple téléviseur ou magnétoscope). Comme l'auteur a utilisé la télécommande RC5 d'une carte télé Hauppauge pour commander le préamplificateur, l'adresse dans le micrologiciel est « 00000 » (pour téléviseurs). Autre télécommande, autre adresse. L'adresse se trouve dans le fichier « preamp. h » comme #define IR\_DEV\_ADDRESS 341, en code Manchester. La conversion est toutefois très simple : écrire le code RC5 en binaire et remplacer chaque zéro par « 01 » et chaque « 1 » par « 10 ». L'adresse « 00000 » devient : « 0101010101 ». Pour simplifier les choses, les commandes sont stockées sous forme décimale. Ce serait donc « 341 » pour l'adresse. Une unité de temporisation du R8C sert à échantillonner les signaux RC5. Le tout est commandé par interruptions.

Notons que le capteur infrarouge n'est pas fiable au voisinage de lampes à économie d'énergie et de tubes fluorescents qui rayonnent en effet très fortement dans l'infrarouge.

(090976-I)

#### **Liens Internet**

- [1] www.elektor.fr/050179-2
- [2] www.elektor.fr/080213
- [3] www.elektor.fr/090976
- [4] www.elektor.fr/071149

# **Booster d'alarme de voiture**

Hagay Ben-Elie (Israël)

Quand il s'agit d'alarmes pour voiture, l'accent devrait être mis sur l'audibilité de l'alerte et la possibilité d'associer celle-ci à sa voiture. Malheureusement, les systèmes d'alarme des voitures modernes ont plus ou moins le même son – surtout s'ils sont de la même marque. De plus, pour être conforme à la législation, le son de l'alarme n'est pas toujours assez fort pour être entendu si la voiture est garée en bas de chez vous.

Le circuit présenté ici est conçu pour pallier cela en activant le klaxon de la voiture en plus de l'alarme. En interne, l'alarme de la voiture fournit souvent un signal qui active l'immobilisation du moteur et/ou des capteurs volumétriques à ultrasons. Ce signal passe habituellement au niveau bas lors du déclenchement de l'alarme et redevient haut lorsque celle-ci a été désactivée.

Ce signal attaque le circuit à travers D1. Au repos, la grille de T1 est au niveau haut entraî-

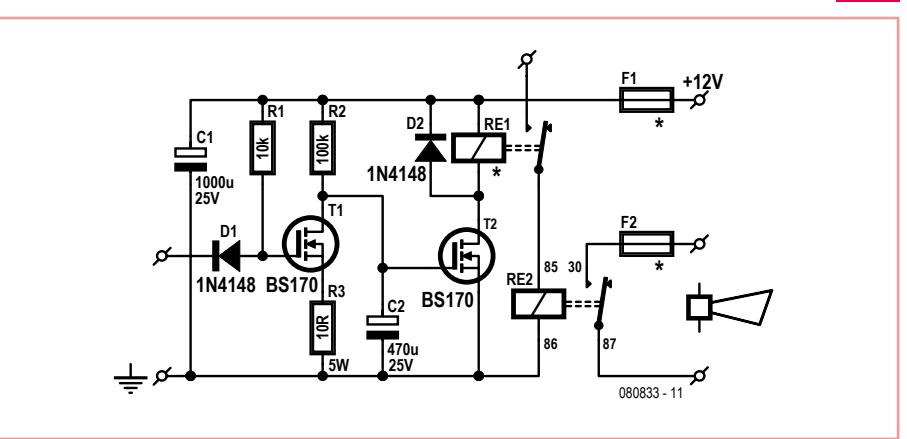

nant sa conduction, T2 est donc bloqué. Quand le système reçoit un signal actif (niveau bas), T1 se bloque permettant au condensateur C2 de se charger via R2. Environ 15 s plus tard, lorsque la tension aux bornes de C2 est suffisante, T2 conduit et le relais RE1 bascule. Ceci permet d'acheminer le signal de clignotement des feux vers la bobine de RE2, fournissant l'énergie de la batterie au klaxon(s) de la voiture.

Lorsque l'alarme est désactivée, le signal idoine retourne au niveau haut. T1 devient passant et décharge rapidement C2 via R3. T2 est ensuite bloqué et RE1 revient au repos. La diode de roue libre D2 aux bornes de RE1 protège T2.

Le circuit consomme moins de 2 mA en veille. Une fois activé, la consommation du circuit est environ celle de la bobine de RE1.

RE1 sera n'importe quel relais type SPST ou SPDT, capable de commuter 0,5 A (sous 12 V). La bobine devra être spécifiée pour 12 V et consommer le moins possible. F1 devra être de type retardé et spécifié pour deux fois le courant consommé par la bobine de RE1.

T2 (un BS170) peut s'accommoder d'un courant de 0,5 A en continu. Toutefois, Fairchild spécifie une valeur de 1,2 A en impulsionnel. Afin que la valeur du courant drain-source du FET reste acceptable lors de la décharge de C2, les valeurs de R2 et R3 peuvent être augmentées et celle de C2 diminuée proportionnellement. Un facteur de 2 protègera le FET de tout danger moyennant peut-être un léger changement du délai de 15 s et de la sensibilité du circuit. C1 est utilisé comme condensateur de lissage et le calibre de F2 devra être choisi en accord avec la consommation maximale du ou des klaxon(s). (080833-I)

**Attention.** L'installation et l'utilisation de ce circuit peuvent être sujettes à des restrictions légales dans votre pays, état ou région.

## **Feu de manœuvre pour locomotives**

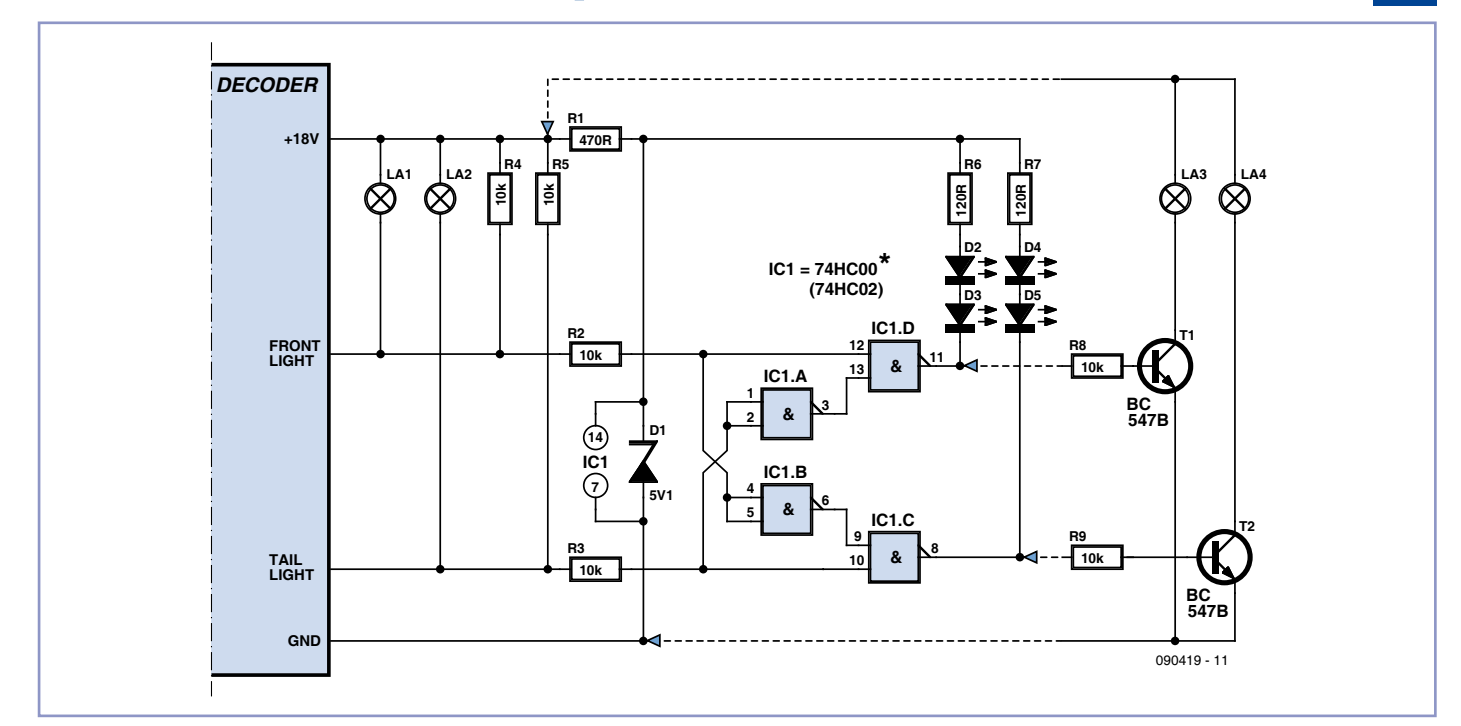

## **avec décodeur numérique**

### Stefan Krauß (Allemagne)

Les décodeurs numériques dans les locomotives possèdent usuellement deux sorties assurant le fonctionnement de l'éclairage.

L'une commute l'éclairage frontal en marche avant, l'autre en marche arrière. Si la locomotive dispose de signaux de queue rouges, ceux-ci sont aussi raccordés aux deux sorties (voir figure).

De nombreux décodeurs numériques permettent d'attribuer à volonté les sorties aux fonctions commutables (*function mapping*). Cela permet par exemple de commuter l'éclairage utilisé sur un trajet normal, mais aussi la signalisation d'un mouvement de manœuvre. Dans ce dernier cas, les lampes frontales sont allumées aux deux extrémités de la locomotive. Il faut alors éteindre les signaux rouges des locomotives modèle réduit équipées de signaux de queue. Il se peut que les signaux de

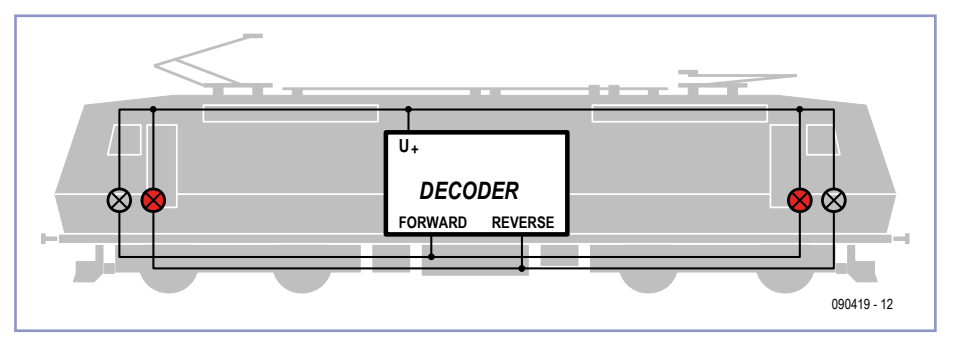

queue soient allumés par leurs propres sorties de décodeurs ainsi programmées. Les sorties de fonction ne constituent toutefois pas une ressource inépuisable. On préfère les utiliser pour d'autres tâches telles que la commutation de l'éclairage de la cabine de conduite.

Un circuit simple viendra à notre secours. Il veille à ce que les signaux de queue rouges restent éteints lorsque les deux sorties de lumière sont actives.

Le circuit est inséré dans les lignes d'alimentation des deux paires de signaux de queue. Il se compose essentiellement d'une logique à quatre portes NAND sous forme d'un 74HC00. Ces portes pilotent directement les LED. Les résistances de protection R6/R7 et R1 sont conçues pour un courant d'environ 10 mA. Les résistances de charge R4/R5 pourraient être supprimées lors de l'utilisation de lampes pour l'éclairage frontal – comme celles représentées ici. Elles sont toutefois nécessaires si des LED sont utilisées. La diode Zener D1 et la résistance R1 assurent la tension de fonctionnement 5 V de la puce logique.

Une variante du circuit avec les transistors T1 et T2 est présentée pour le pilotage de lampes comme signaux de queue. Comme les étages à transistors constituent des inverseurs, il faut utiliser un 74HC02 pour IC1 dans la version du circuit pour lampes (NOR au lieu de NAND). En outre, pour réduire le plus possible la puissance dissipée, on peut porter la valeur de la résistance R1 à 2k2. Les connexions pour les signaux de queue à l'avant et à l'arrière sont réalisées comme suit :

**Signal de queue avant =** D2/D3 (version LED) ou LA4 (version lampe).

**Signal de queue arrière** = D4/D5 (version LED) ou LA3 (version lampe).

Le circuit peut être facilement monté sur une

petite carte perforée pour montage expérimental et placé dans la locomotive. Les artistes de la soudure utiliseront IC1 en boîtier CMS. Les connexions sont effectuées à l'aide de petits morceaux de fil de cuivre émaillé et le tout est enfilé dans un bout de gaine thermorétractable.

(090419-I)

# **Entrées de ligne pour Zoom H2**

#### Berto Aussems (Pays-Bas)

Le Zoom H2 est un enregistreur audio populaire. Il permet d'enregistrer quatre pistes en simultané, mais malheureusement, ce n'est vrai que pour les signaux des quatre microphones incorporés. Avec la modification décrite ici, vous pourrez aussi lui faire enregistrer quatre signaux au niveau de ligne. On insère dans l'enregistreur quatre entrées tulipes et un atténuateur de 40 dB à résistances en diviseur de tension. Le condensateur bloque la composante continue pour les micro-

phones à électret, sinon elle se retrouverait sur les entrées de ligne, ce qui n'est évidemment pas souhaitable. On peut choisir avec deux interrupteurs la source souhaitée, micro ou ligne. Comment réaliser la modification du H2, un petit film sur YouTube vous le montrera (suivez le lien).

(100290-I)

## **Lien Internet**

www.youtube.com/watch?v=N1vJq13ukrk

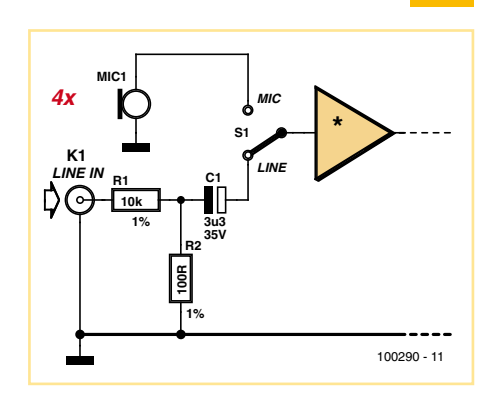

## **Lien DTMF à 8 canaux : encodeur**

### Angelo La Spina (Italie)

Générées des millions de fois chaque jour par nos claviers de téléphone, les huit fréquences DTMF ont été choisies afin que les harmoniques et intermodulations ne génèrent pas de signaux de forts niveaux. Le signal est codé comme une paire d'ondes sinusoïdales, en veillant à ce qu'aucune fréquence ne soit un multiple de l'autre et que les sommes et différences des deux fréquences ne correspondent à aucune tonalité unique. C'est pourquoi les sons DTMF sont si laids !

Le circuit codeur DTMF présenté ici est basé sur le générateur de tonalité HT9200B produit par Holtek et distribué par Futurlec (www. futurlec.com) entre autres. Il est complété par un décodeur (décrit ailleurs dans cette publication). Le HT2900B est fourni sous la forme d'un « vieux » composant à 14 broches. Il peut être piloté par un microcontrôleur pour générer 16 tonalités doubles et 8 tonalités simples (en mode série seulement) sur la broche de sortie DTMF. Son petit frère 8 broches, le HT9200A, dispose d'un mode série alors que le HT9200B a un mode série/parallèle sélectionnable pour des applications comme les systèmes de sécurité, la domotique, le contrôle à distance à travers les lignes téléphoniques, les systèmes de communication...

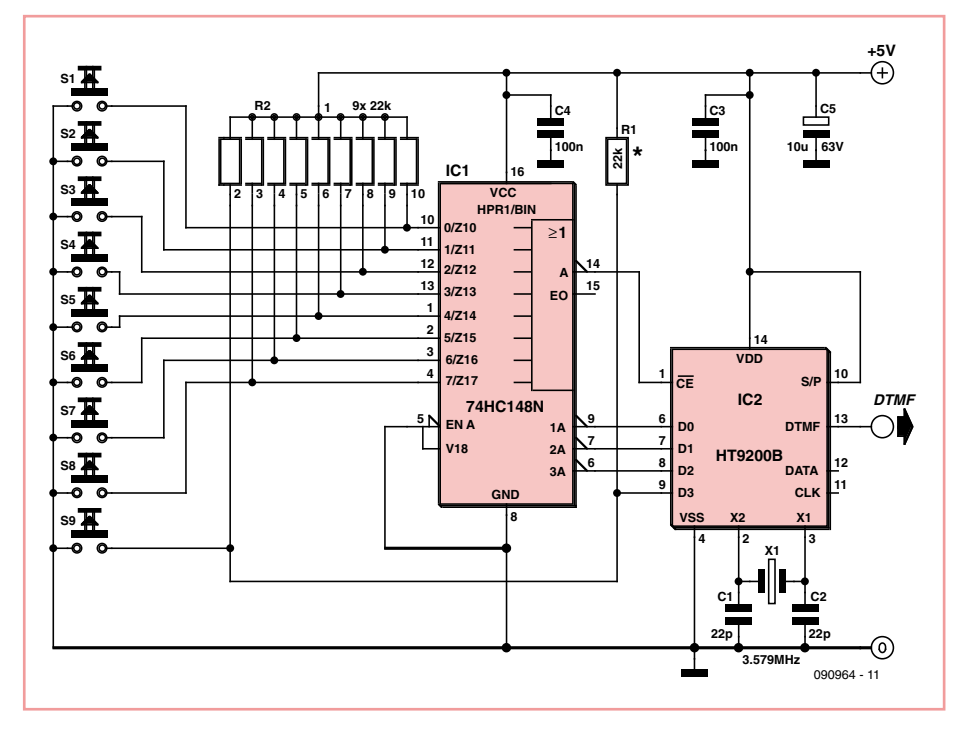

Un codeur de priorité 8 vers 3 74HC148 est utilisé pour convertir les informations du clavier (S1 à S8) en mots de sélection de tonalité de 3 bits dont le HT9200B a besoin en entrée. Le 9e commutateur, S9, est relié à l'entrée D3 du composant. Une pression sur l'un des interrupteurs S1 à S8 génère un mot complémentaire de 3 bits sur les sorties A0, A1, A2 d'IC1. IC2 génère ensuite les deux tonalités correspondant à ces codes binaires.

Une pression sur S1-S8 génère les deux tonalités pour les caractères DTMF C, B, A, #, \*, 0, 9

et 8. En appuyant et maintenant enfoncée S9, les caractères DTMF 1 à 7 et D sont générés. Pour générer les huit fréquences simples avec précision, un quartz de 3,58 MHz est connecté aux broches 2 et 3 d'IC2. La broche 13 du HT9200B fournit un signal DTMF d'environ 150 mV avec une charge de 5 kΩ.

Le réseau de résistance de pull-up R2 peut être ôté si vous remplacez le 74HC148 par un 74LS148. R1 doit être présent dans ce cas,

sinon elle peut être enlevée.

Le circuit consomme environ 2 mA sous une tension régulée 5 V. Il devrait être facile à réaliser sur une petite plaque de prototypage.

(090964-I)

# **Indicateur pour limiteur de dynamique**

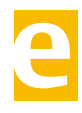

### Ton Giesberts (Labo d'Elektor)

Cet indicateur a été développé spécialement pour étalonner le limiteur de dynamique décrit ailleurs dans ce numéro. Il permet aussi de vérifier s'il faut réajuster la référence maximale (P1). Un décodeur 4 vers 16 4514 a été employé pour suivre l'état du compteur-décompteur à 4 bits du limiteur. La puce peut être alimentée par le ±8 V du limiteur. La platine du limiteur est équipée d'un connecteur à 6 contacts (K5) qui met à disposition les 4 sorties du compteur plus l'alimentation et sur lequel on peut brancher le connecteur K1 de l'indicateur. Seulement une des 16 sorties du 4514 est au niveau haut pour une valeur donnée des 4 bits à l'entrée, les autres sorties restent bas. Une résistance commune pour les cathodes n'est pas possible, car la plupart des LED ne supportent qu'une tension inverse de 5 V or ici la tension d'alimentation est de 16 V !

Les 16 LED placées côte à côte offrent une indication fluide de l'évolution

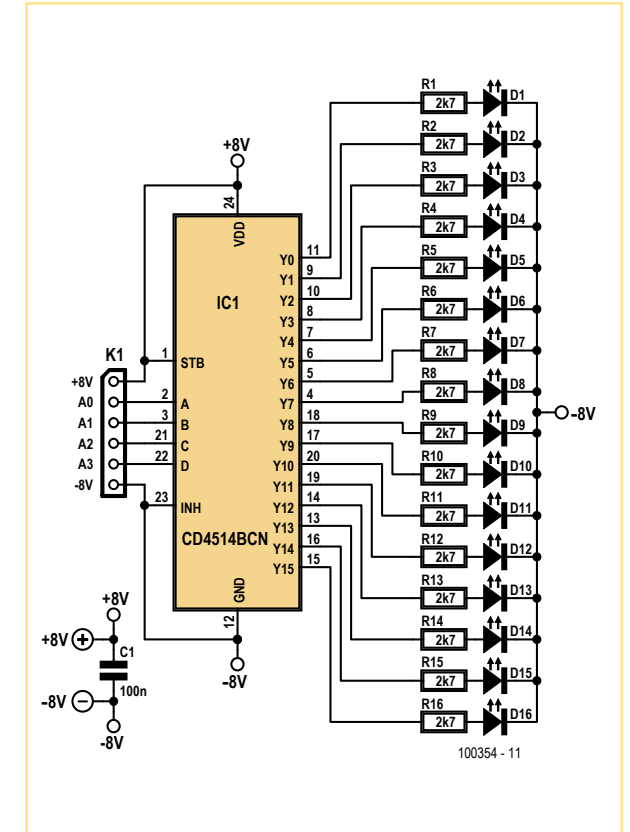

du régulateur. Pour faire plus joli on peut utiliser une autre couleur pour la première et la dernière LED, p. ex. rouge pour D1 (amplification maximale), verte pour D16 (amplification minimale) et jaune pour les autres. En utilisant des sources audio différentes (TV, DVD, lecteur MP3, etc.) les LED permettent de bien suivre le comportement du limiteur et de l'ajuster grâce à P1. Il faudra régler ce dernier de telle façon que D16 s'allume juste quand le niveau du signal est au maximum. Si cela s'avère impossible et D16 s'allume pendant une grande partie de la course de P1, il faudra le remplacer par un exemplaire d'une valeur plus grande.

Le circuit est facile à réaliser sur une platine d'expérimentation. Sa consommation est d'environ 4 mA. (100354-I)

# **Lien DTMF à 8 canaux : décodeur**

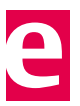

### Angelo La Spina (Italie)

Le Holtek HT9170B est le cœur du décodeur de ce projet. Composant inverse du HT9200B utilisé dans le codeur (décrit ailleurs dans cette publication), le HT9170B est un récepteur double tonalité multifréquences (DTMF) intégrant un décodeur numérique et des fonctions de filtrage coupe-bande. Le composant utilise des techniques de comptage numérique et un quartz de 3,58 MHz pour détecter et décoder les 16 paires de signaux DTMF en mots de 4 bits. Des filtres à capacités commutées très précis sont utilisés pour diviser les signaux DTMF en deux groupes de signaux basses et hautes fréquences. Un circuit intégré de suppression de tonalité est prévu pour s'affranchir de préfiltrage. Le HT9170B est

compatible broche à broche du célèbre (et plus cher) MT8870 de Mitel. Les deux puces décodeuses DTMF peuvent être commandées sur Futulec (www.futurlec.com).

Le tableau montre la correspondance entre les paires de fréquences et les mots de 4 bits obtenus en sortie du décodeur.

Dans le circuit, un CD4099 opère comme un verrou à 8 bits adressables. Le bit de poids fort

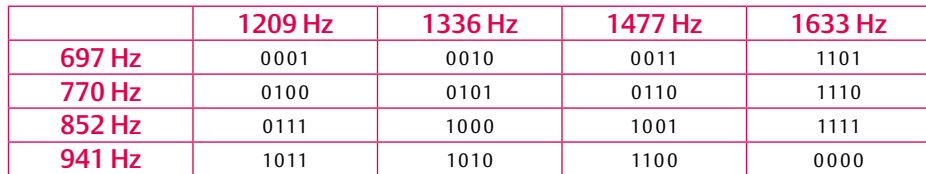

du mot de 4 bits attaque l'entrée D, tandis que les poids faibles attaquent les entrées A0, A1, A2. Lorsque l'entrée *enable* est au niveau bas, le bit de poids fort est copié à travers la sortie adressée. La donnée est maintenue lorsque l'entrée *enable* passe au niveau haut. Tous les bits non adressés ne seront pas affectés. Avec *enable* au niveau haut, le composant est désactivé, et tous les bits restent dans leur état précédent, non affectés par des changements sur les entrées de données ou d'adresses. Pour éliminer la possibilité d'entrer des données erronées dans le verrou, l'entrée *enable* doit être maintenue au niveau haut (inactive) tant que les lignes d'adresse ne sont pas stables.

Lorsque le décodeur DTMF reçoit une paire de tonalités valide, sa sortie STD passe au niveau haut, sinon elle reste au niveau bas. L'entrée *enable* du verrou IC2 ayant besoin d'une impulsion négative pour valider une sortie, l'état logique doit être inversé au moyen du transistor T1. L'état des sorties Q0 à Q7 (rapportées sur les broches de K1) traduit l'état des boutonspoussoirs S1 à S9. Seule l'une des sorties Q0 à Q7 change d'état logique. En fait, la correspondance est dans l'ordre inverse. En appuyant sur S1, c'est la sortie Q7 du décodeur qui sera impactée, S2 affectera Q6, S3, Q5 et ainsi de

suite jusqu'à S8 qui contrôle la sortie Q0. Les signaux de sortie sur K1 sont au niveau CMOS et les courants maximaux d'entrée et de sortie doivent être conformes aux spécifications du CD4099. Elles diffèrent d'un fabricant à l'autre donc consultez la fiche technique en cas de doute. Ce qui fonctionne en toute sécurité dans la plupart des cas, ce sont des LED faible courant en cathode commune connectées à K1 avec une résistance de 2,2 kΩ en série. Prenez la même valeur pour des LED montées dans les photocou-

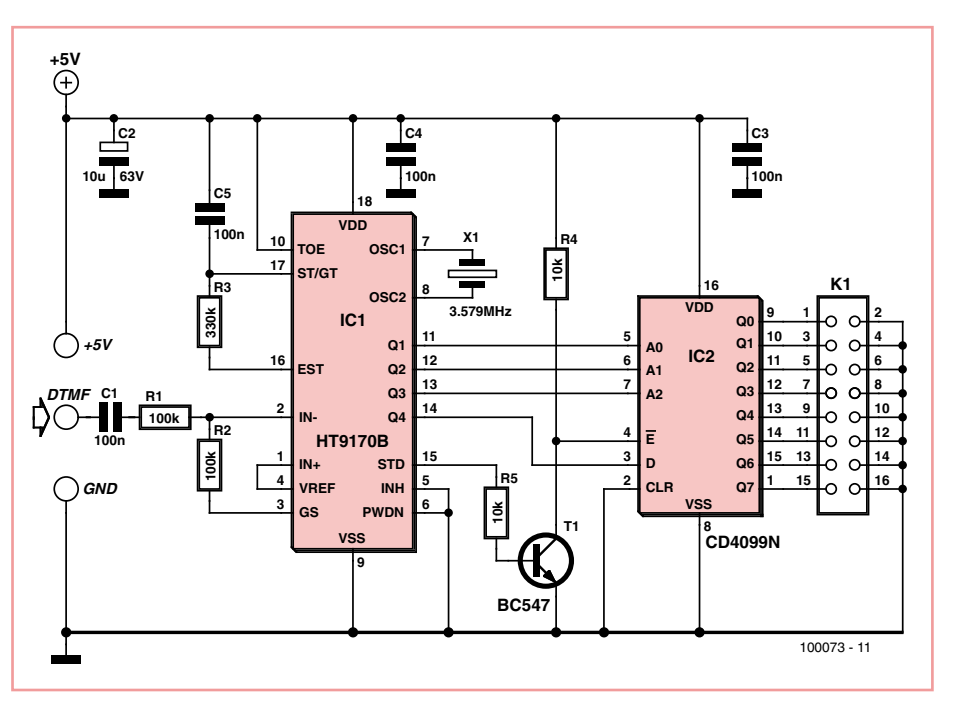

pleurs type TIL199, tandis que 470Ω est recommandé pour un MOC3020M. Quel que soit ce que vous connectez à K1, assurez-vous que les sorties du CD4099 ne sont pas surchargées. Comme le codeur, le décodeur peut être réa-

lisé sur une plaque de prototypage, mais n'hésitez pas à créer votre propre carte.

Le codeur et le décodeur peuvent communiquer soit par une ligne 2 fils (d'une longueur considérable), soit par une liaison sans fil grâce à un émetteur audio et un récepteur, ou encore une ligne à haute tension CA en utilisant des interfaces appropriées.

(100073-I)

# **Vite mesuré, vite vérifié**

### Leo Szumylowycz (Allemagne)

Une image en dit plus qu'un discours ce qui nous donne l'occasion de vous proposer la plus courte contribution jamais écrite. Les faits : un chat de cinq kilos s'est amusé à sauter dans la collection de LED de l'auteur et voilà un millier de composants de quarante types différents dispersés !

Pour y remettre de l'ordre, nous avons fabriqué un dispositif de mesure sur lequel pou-

vait se connecter une alimentation réglable, par exemple, avec affichage numérique de la tension et du courant.

Les trombones nickelés de taille normale sont préférables. Il est naturellement possible de souder encore des prises banane sur la platine. Si le support est conducteur, collez des pieds de caoutchouc en dessous pour l'isolement.

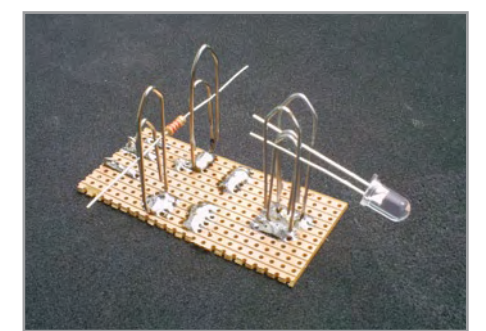

(090969-I)

# **Commande de la lumière extérieure**

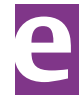

### Harald Schad (Allemagne)

On ne voit tout d'abord pas grand-chose quand on sort la nuit d'une maison illuminée. Une lumière extérieure avec coupure automatique constitue une solution. Trouver le trou de la serrure en retournant au logis cessera de constituer un défi.

Le conducteur neutre manque souvent aux

endroits où un délai d'extinction doit être inclus dans l'installation domestique. Cela a certainement empêché un grand nombre de réalisations. Le circuit présenté ici ne souffre pas de cet inconvénient. Pas de composants encombrants comme les transformateurs. L'installation peut être effectuée dans un boîtier encastré. Un autre avantage de ce circuit est sa consommation extrêmement faible de courant de repos. Il est mis en marche au moyen de l'interrupteur (du bouton-poussoir) S disponible dans l'installation domestique. La lampe, alimentée par le redresseur en pont, s'allume alors immédiatement. La chute de tension aux bornes des diodes D5 à D10 est de 4,2 V. Cette tension alimente le circuit de temporisation

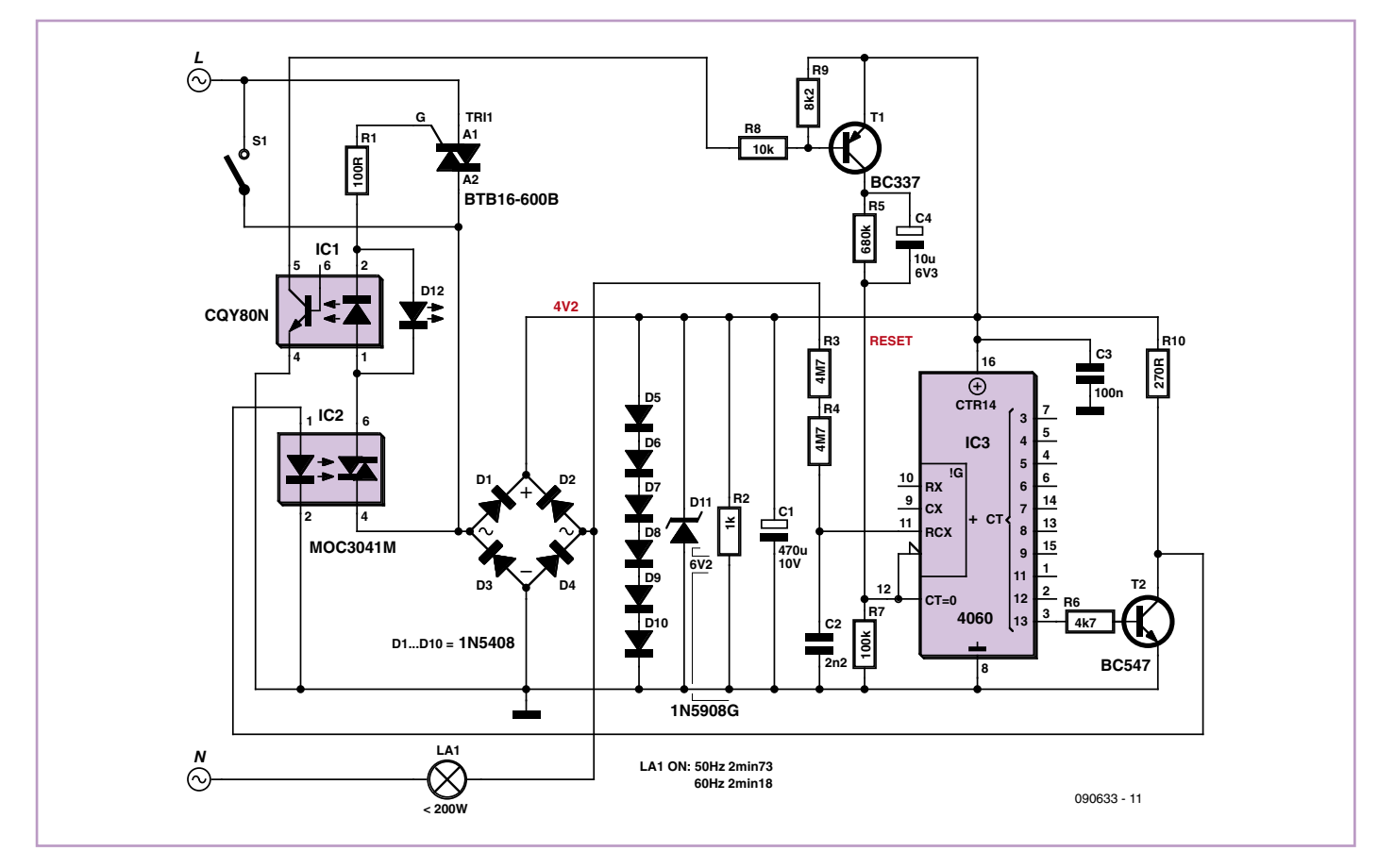

proprement dit basé sur le compteur binaire CD4060.

Après l'ouverture de l'interrupteur, le flux de courant principal est dérivé par Tri1. Un photocoupleur NPN est inséré dans le circuit de commande du triac. Il détecte quand le triac est actif. La LED 1 antiparallèle sert à symétriser. Le phototransistor NPN interne du coupleur engendre par T1 une impulsion de remise à zéro qui commande le compteur par la broche 12. De cette manière, un nouveau déclenchement produira toujours un laps de temps complet.

Le CD4060 compte à la vitesse du secteur. La

broche 3 passe à l'état haut après 214 impulsions, soit environ 2,5 minutes (on peut ajouter un 4060 en cascade si ce temps est insuffisant). T2 commute à l'état passant et courtcircuite la LED interne du phototriac IC2 ; le courant de déclenchement n'est plus appliqué à Tri1 et la lampe s'éteint. Le circuit reste hors tension jusqu'à la prochaine activation.

Le circuit est destiné uniquement aux charges résistives. Avec le dimensionnement spécifié (le redresseur en pont et D5 à D10 sont les éléments cruciaux), la limite pour une ou plusieurs lampes à incandescence est de 200 W. Le filament préfère rendre l'âme au moment de l'allumage. Tri1 n'est guère en danger, car l'interrupteur le court-circuite. Le résultat probable d'une surcharge est l'élimination d'une des diodes D5 à D10. Le montage final ne possède pas de fusible dont le remplacement ne serait probablement pas plus facile. Ce n'est toutefois pas un dogme !

**Les circuits soumis à la tension du secteur ne doivent être construits et/ou installés que par un électricien qualifié et conformément aux normes françaises (par exemple NF C 15-100).**

(090633-I)

## **« Gravure » de faces avant**

## **avec film pour tapis de souris**

### Kai Riedel (Allemagne)

La réalisation d'une face avant professionnelle pose problème à beaucoup d'électroniciens. La surface lisse des films transparents usuels ne convient généralement pas. Il est préférable, en effet, que la surface du film qui fait face à l'utilisateur, légèrement structurée, évite de réfléchir la lumière. Les industriels

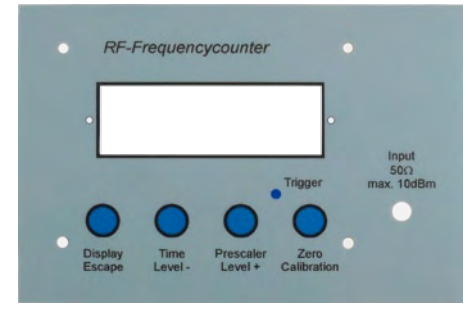

utilisent souvent des films « Autotex InkJet » suivante qui lui a bien réussi :

de la société MacDermid [1], commercialisés en France par Cadillac Plastic. Le produit est assez cher pour les petites quantités qui intéressent les particuliers.

Les films pour tapis de souris sont une solution plus avantageuse (proposés par Pearl, réf. VM-5123-913, 4,90 € [2] les 2 films). Avec ces films spéciaux, légèrement structurés sur une face, il est relativement rapide de réaliser des films de face avant d'un bel aspect. Pour leur fabrication, l'auteur propose la démarche

- Réalisation du dessin de face avant avec une suite graphique (Corel Draw, par exemple).
- Impression de l'image en miroir au verso du film spécial.
- Pulvérisation sur toute la surface du verso d'un apprêt gris clair (bombe d'apprêt universel, résistant aux solvants, disponible dans votre magasin préféré). •
- Après séchage, collez un film adhésif •

(transparent) double face au verso du film imprimé.

- Faites la découpe des fenêtres et trous pour les commandes et l'affichage au cutter et à l'emporte-pièce (les industriels le font au traceur de découpe ou au laser).
- Collage du film sur la face avant

Il est également possible de réaliser de cette façon des faces avant professionnelles pour des prototypes.

(090426-I)

### **Liens Internet**

- [1] www.macdermidautotype.com/autotype.nsf/webfamilieseurope/AUTOTEX
- [2] www.pearl.de/a-VM5123-2411.shtml

## **Testeur de câbles RJ-45 à PIC**

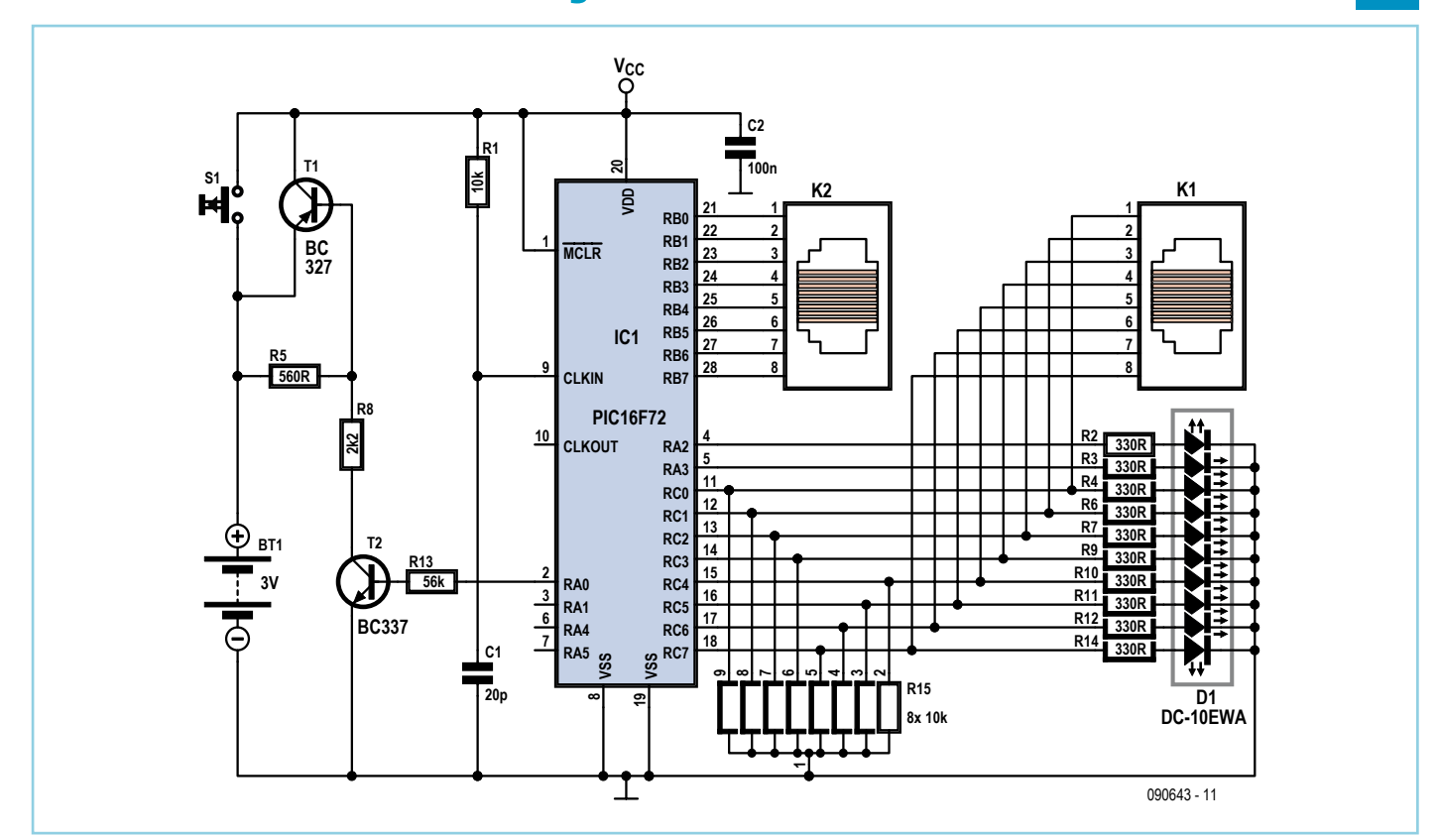

#### Pascal Coulbeaux (France)

Ce testeur de cordon RJ-45 réalise automatiquement la vérification de la continuité du câble et teste la configuration du branchement. Chacune des huit connexions est vérifiée indépendamment et les courts-circuits sont détectés.

Le montage peut être réalisé avec un PIC16C62B ou un PIC16F72. Ce micro a été choisi, car il possède 22 broches d'entrée sortie. Chaque prise RJ-45 utilise huit broches d'entrée sortie, soit seize en total, et deux E/S sont utilisées par deux LED.

Le testeur présenté est réalisé avec le PIC16C62B qui peut fonctionner avec une tension d'alimentation de 3 V, ce qui justifie l'emploi d'un bloc d'alimentation à deux piles. Malheureusement, ce microcontrôleur ne

peut être programmé qu'une seule fois. Il est possible d'utiliser le PIC16F72 qui est reprogrammable et compatible au niveau des broches, par contre il nécessite d'utiliser un bloc d'alimentation à trois piles pour atteindre une tension de 4,5 V.

Le circuit d'horloge est constitué de l'ensemble R1-C1, constituant une solution économique, car nous n'avons pas besoin d'une fréquence d'horloge précise.

La mise en service du montage s'effectue grâce au bouton-poussoir BP, l'alimentation est maintenue et contrôlée par les transistors T1 et T2. L'arrêt du fonctionnement est automatique, la temporisation est réalisée grâce au Timer0. Lorsque qu'il y a débordement du Timer0 une interruption est produite qui entraine la mise à 0 de la broche RA0, ainsi le transistor T2 se bloque, suivi par T1.

Le bargraphe à LED permet de suivre le test de chaque liaison. La première LED (broche 1), contrôlée par RA2, s'allume si le câble est bon. La deuxième LED (broche 2), contrôlée par RA3, s'allume si le câble présente un défaut de câblage ou de continuité. Ces deux LED s'allument si le câble présente un court-circuit. Les huit autres LED montrent le branchement du câble. Si le câble est droit, on observe un chenillard de gauche à droite, si le câble est croisé c'est un chenillard de type K 2000.

Le logiciel en assembleur est disponible sur [1]. (090643-I)

### Lien Internet

[1] www.elektor.fr/090643

# **Thermomètre avec affichage LED à 4 chiffres**

### Andreas Köhler (Allemagne)

Pour la commande informatique des afficheurs à sept segments, le circuit SAA1064 de Philips reste à ce jour une sorte de standard. Il peut être utilisé pour un affichage à quatre chiffres commandé par un circuit I2C. Qu'il soit en boîtier DIL-24 ou SO-24, ses 24 broches en font un CI encombrant. Une tension de fonctionnement minimale de 5 V et un courant de repos de près de 10 mA ne sont pas non plus très modernes.

Une solution de rechange intéressante est le circuit MAX6958 de Maxim. Il est livré dans un plus petit boîtier QSOP, n'a que 16 broches, travaille également avec 3,3 V, et disconviendra pour cette application simple. En étudiant le micrologiciel du contrôleur écrit en langage assembleur, l'auteur a été confronté à la complexité du pilote de l'afficheur, due au petit nombre de broches. Le type de multiplexage utilisé ici, qui est celui développé par Maxim, a déjà été décrit en détail dans Elektor [1].

Si vous voulez savoir encore plus précisément ce qui se cache derrière ce pilote, lisez l'Application Note 1880 de Maxim [2]. Et bien sûr, sur la page web associée à cet article [3], vous trouverez non seulement un fichier .hex prêt à l'emploi, mais aussi le code source commenté de l'auteur que vous pourrez modifier à volonté. Si vous voulez recréer le circuit sans avoir à vous frotter au programme, vous pouvez vous procurer auprès d'Elektor un microcontrôleur préprogrammé.

(080536-I)

### Liens Internet

- [1] Charlieplexing, Elektor Juillet 2006
- [2] www.maxim-ic.com/app-notes/index. mvp/id/1880
- [3] www.elektor.fr/080536

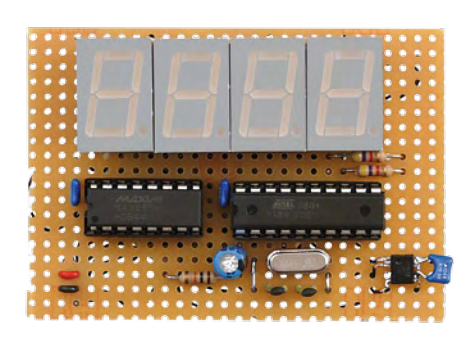

pose d'un mode veille qui ne demande que 20 µA. Convaincu par ces progrès, l'auteur a développé un thermomètre numérique qui s'appuie sur ce CI. Á l'exception du MAX6958 lui-même, quatre afficheurs à cathode commune (TLR 324 de Toshiba) et un microcon-

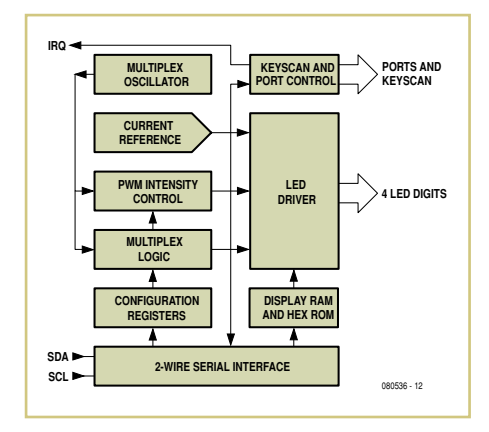

trôleur AT89C2051 d'Atmel (d'autres modèles sont possibles), seul un capteur de température est nécessaire.

J'ai choisi le LM75 de National Semiconductor, car il est compatible I2C et s'intègre donc bien avec le reste de l'électronique. Pour la source d'horloge du contrôleur, un quartz de fréquence comprise entre 4 et 12 MHz

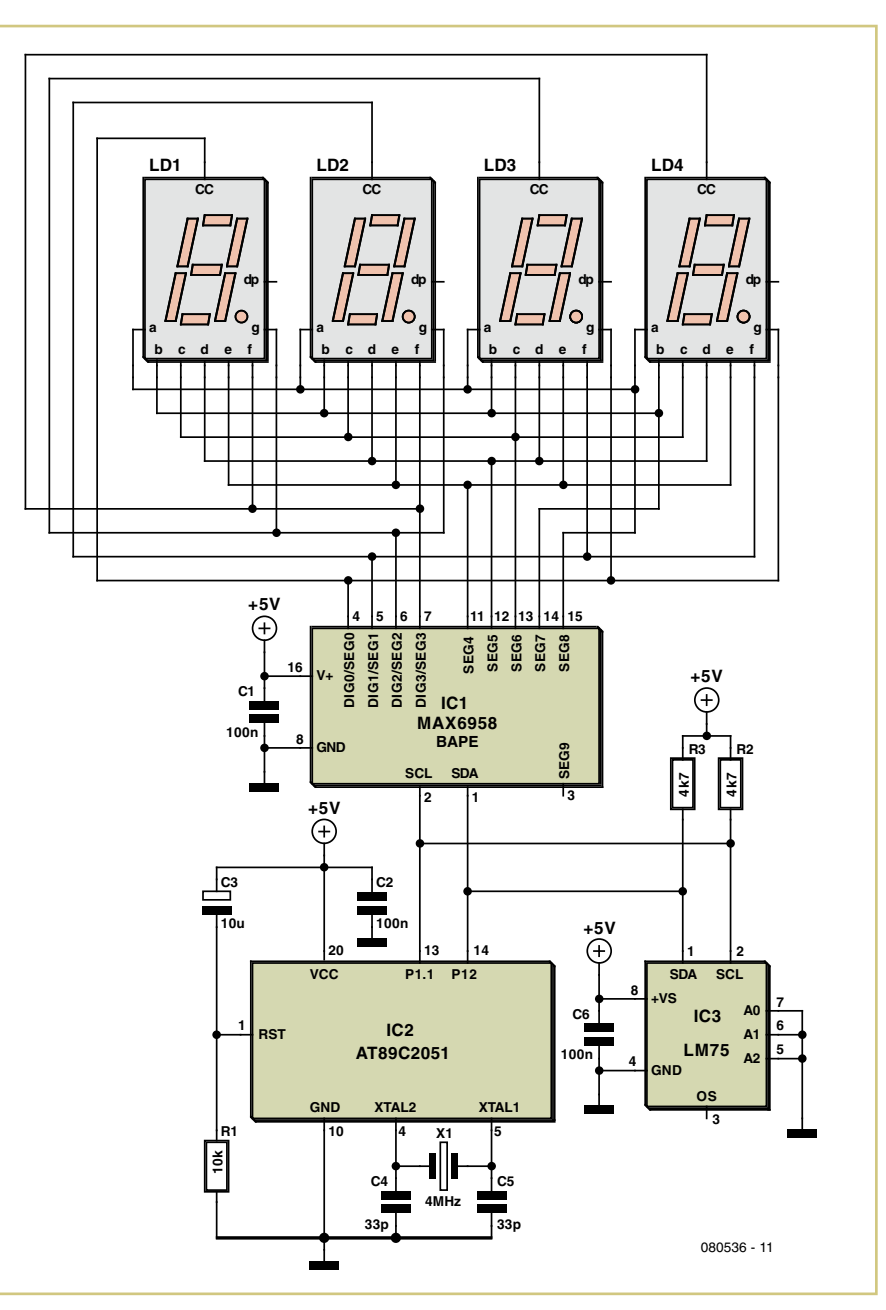

**L'EDP de RS : la plate-forme de développement la plus rapide pour faire décoller vos projets.**

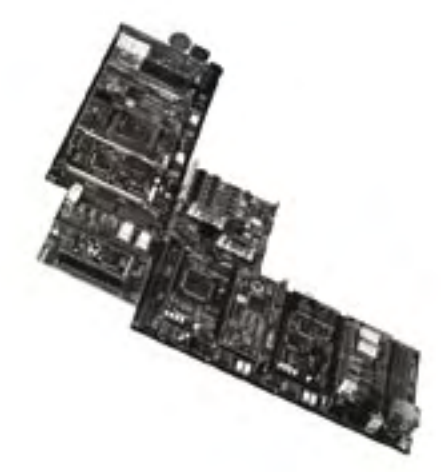

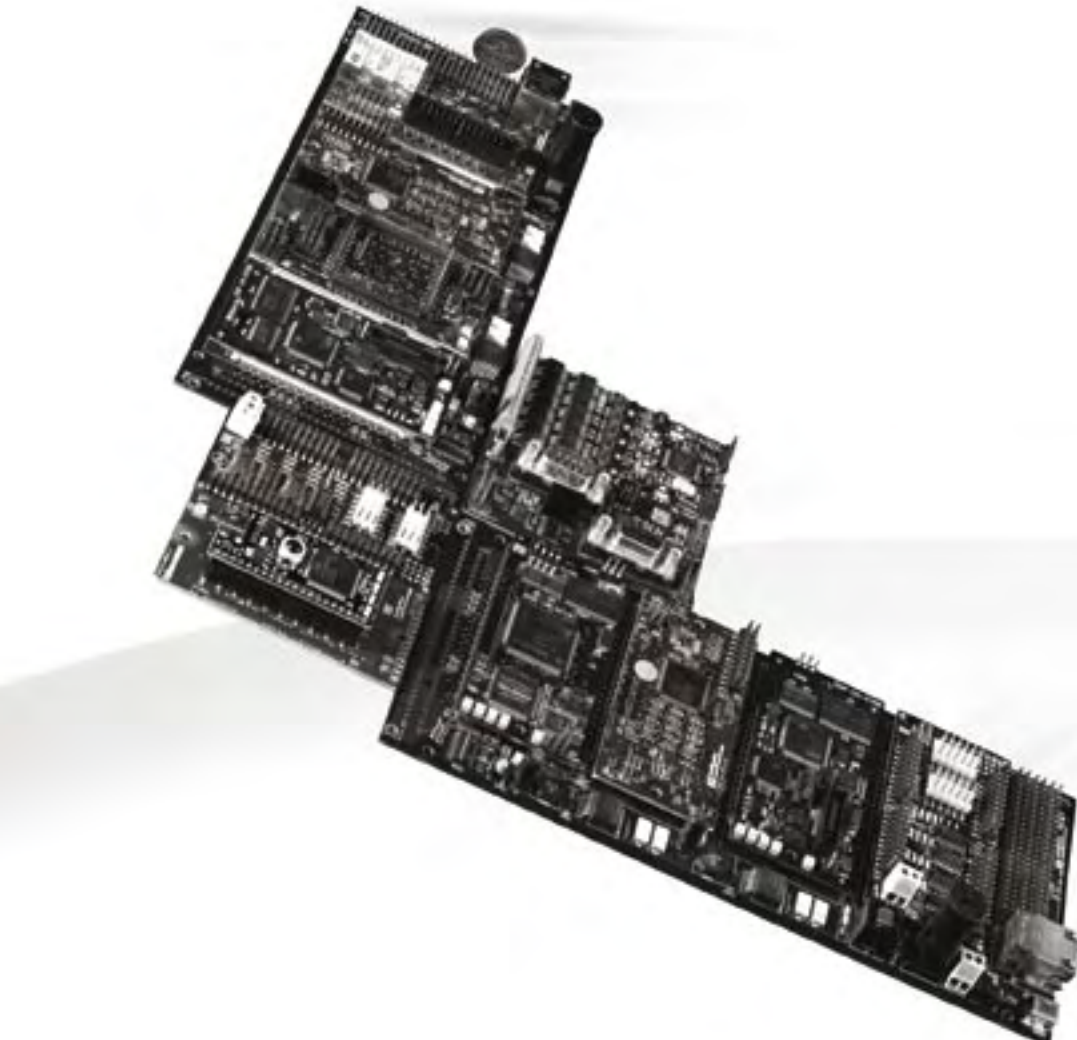

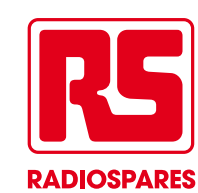

## **PLATE-FORME DE DÉVELOPPEMENT INTÉGRÉE**

# **Émetteur et récepteur pour alarme sans fil**

### Christian Tavernier (France)

Voici deux montages qui permettent d'ajouter jusqu'à huit capteurs à un système d'alarme existant sans tirer un seul câble. Chaque émetteur possède un numéro unique, qui est reporté au niveau de la centrale en cas d'alarme et l'état de la pile de l'émetteur est supervisé. Les transmissions entre émetteurs et centrale sont codées et ont lieu sur l'une des deux bandes de fréquence normalisées en Europe : 433,92 MHz ou 868 MHz.

Le schéma de l'émetteur (ci-dessous) ne comporte aucun émetteur radio, car il est compatible de tous les modules HF d'émission radio à entrée binaire.

Le cœur du montage (IC1) est un codeur de données numériques. Il transmet sur sa patte DOUT une trame binaire contenant une adresse, provenant des entrées A1 à A5, et des données qui reflètent l'état des entrées D6 à D9. Les adresses sont utilisées ici pour le code « habitation » tandis que les données D7 à D9

codent le numéro de l'émetteur de 0 à 7. La ligne D6 transmet l'état de la pile, mesuré par le comparateur IC2.

Le capteur est un modèle à contact **normalement fermé** relié aux entrées E1 et E2. En l'absence d'alarme et si la pile n'est pas usée, IC3. A est bloqué ce qui bloque aussi IC3.B. Cela interdit à IC1 de fonctionner, via son entrée TE, et bloque également T2 ce qui coupe l'alimentation du module haute fréquence. L'émetteur est donc au repos et consomme un courant très faible.

En cas d'alarme, c.-à-d. d'ouverture du capteur ou bien si la pile vient à être usée, IC3.A passe au niveau haut et débloque le multivibrateur IC3.B qui génère alors des signaux rectangulaires de rapport cyclique faible du fait de la grande différence de valeurs entre R9 et R10. Lors de leur état haut, IC1 est validé via son entrée TE et T2 est saturé via T1. Le module émetteur HF est alors alimenté et transmet les informations fournies par IC1. Cet état se maintient tant que l'alarme n'est pas annulée ou que la pile n'est pas remplacée.

Le module émet donc son état pendant un court instant, puis revient au repos pendant un long moment et ainsi de suite. Ceci permet, d'une part de préserver la durée de vie de la pile, d'autre part de minimiser les collisions qui pourraient se produire si d'autres émetteurs se déclenchaient au même moment.

La résistance R14 et la diode Zener D5 doivent être choisies en fonction des caractéristiques d'alimentation du module HF utilisé (généralement 5 V et quelques dizaines de mA). IC2 sera impérativement un modèle TLC271, seul à même de garantir une très faible consommation au repos.

Les entrées de codage des adresses sont des entrées trois états. On peut donc relier chaque entrée à la masse, à l'alimentation, ou la laisser en l'air. Il faudra bien évidemment réaliser le même codage sur tous les modules émetteurs et sur le récepteur. Les entrées de données D7 à D9 sont binaires et il faudra choisir une combinaison différente par émetteur.

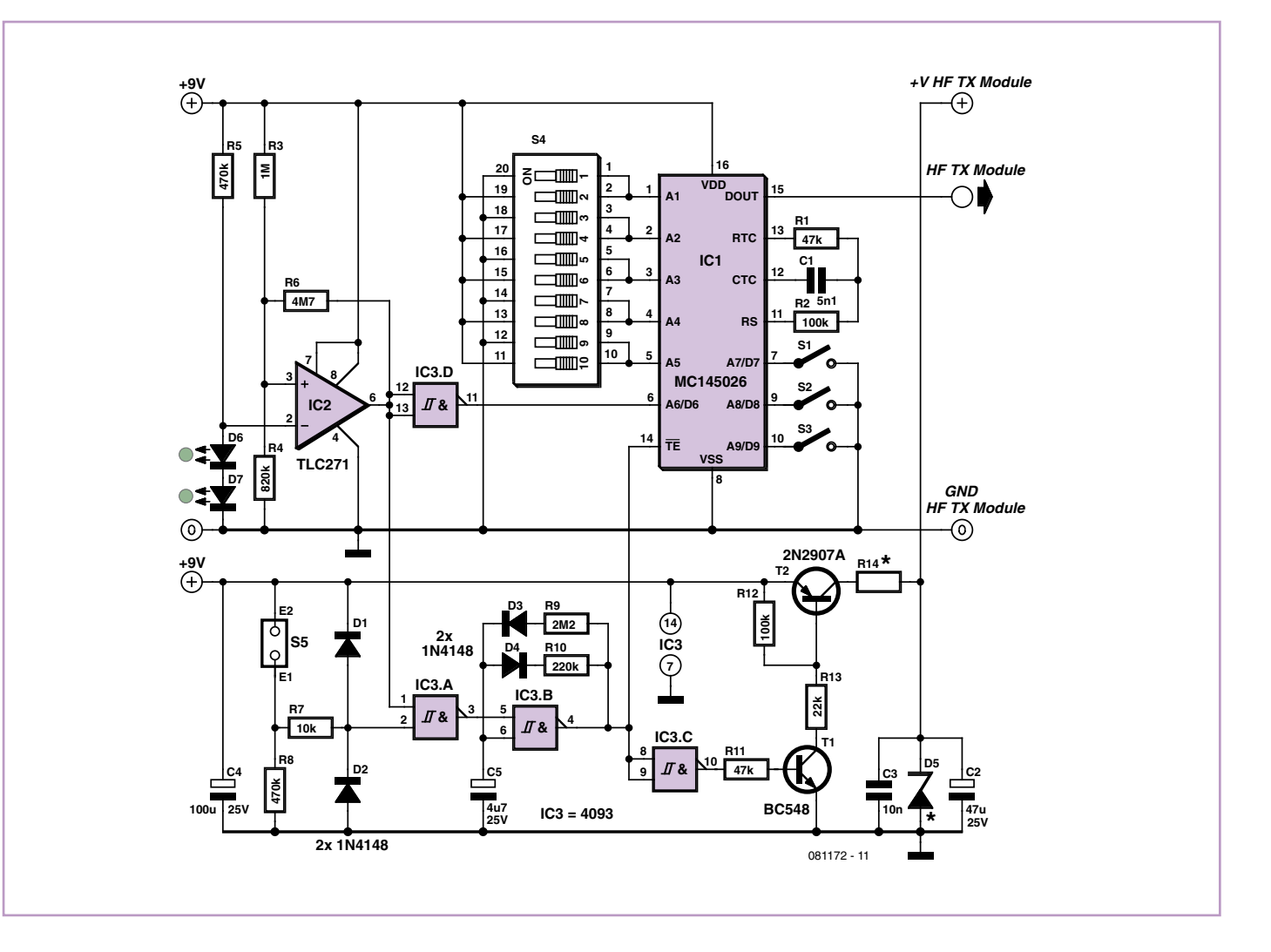

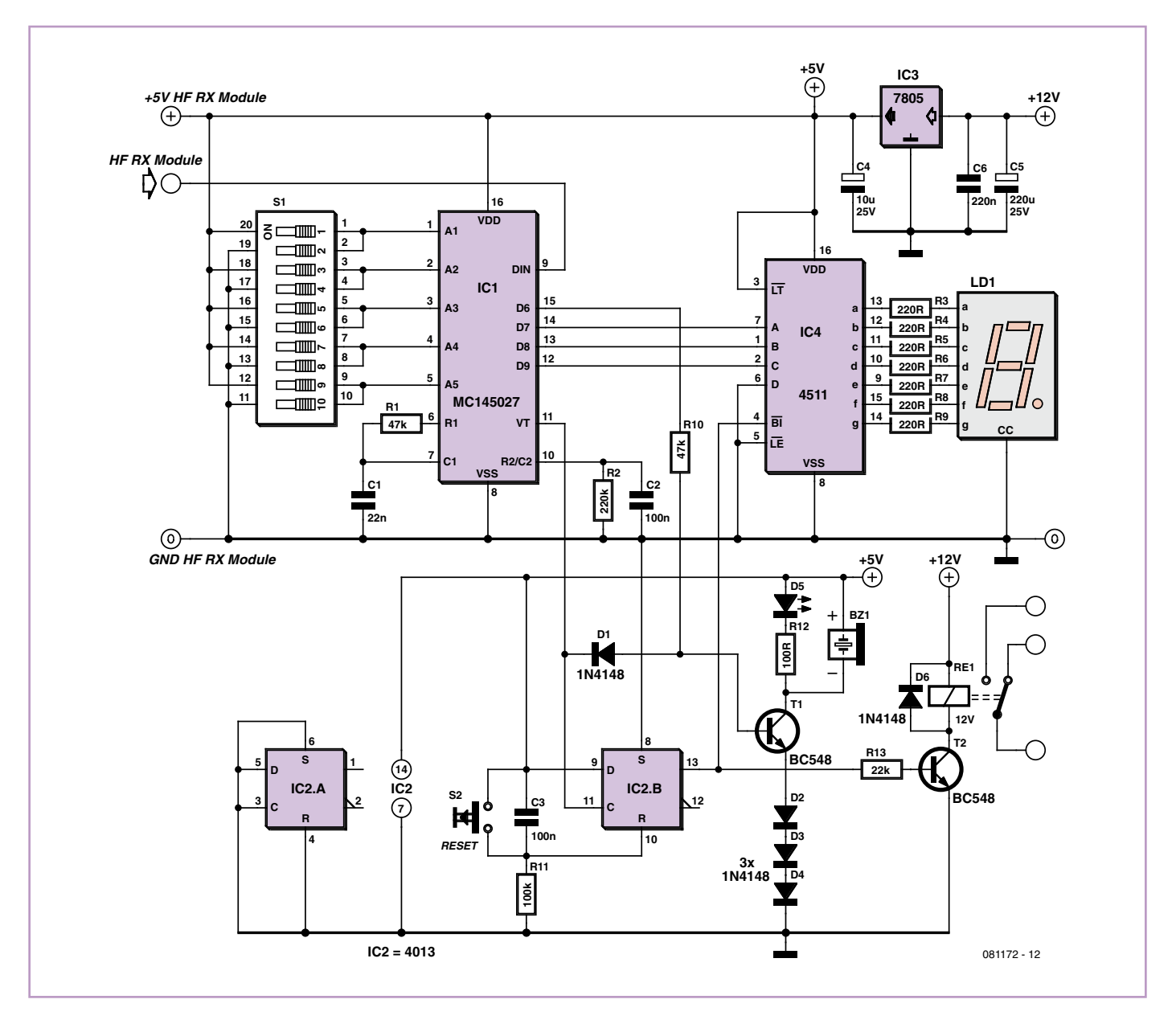

Le récepteur (ci-dessus) ne comporte pas de récepteur HF, à vous de choisir le modèle que vous voulez.

Le signal binaire issu de la sortie du récepteur HF est appliqué à l'entrée de IC1 qui est le compagnon naturel de IC1 utilisé dans les émetteurs. S'il y a coïncidence des adresses, les données D6 à D9 de l'émetteur se retrouvent sur les sorties de mêmes noms de IC1. Par ailleurs, le signal VT passe au niveau haut lors de chaque réception par IC1 d'une trame de données valide.

Les trois bits de données qui correspondent au numéro d'émetteur sont décodés par IC4, un décodeur BCD/7 segments. Si son entrée BI est au niveau haut, l'afficheur LD1 indique le numéro de l'émetteur ayant déclenché l'alarme. Le signal BI provient d'une bascule D (IC2.B) qui mémorise l'état d'alarme, car elle est déclenchée par la sortie VT de IC1. Elle est remise à zéro automatiquement à la mise sous tension grâce à C3 et R11, ou manuellement avec le poussoir S2. En présence d'une alarme, la bascule fait également coller le relais RE1 via T2.

Lorsque la pile de l'émetteur est usée, la sortie D6 de IC1 passe au niveau haut, ce qui déclenche le buzzer et allume la LED D5. En regardant le récepteur, on sait ainsi si l'on est en présence d'une alarme « normale » (RE1 collé, buzzer silencieux et LED éteinte) ou d'une alarme de pile usée (RE1 collé, buzzer en fonction et LED allumée). Dans les deux cas, le numéro de l'émetteur concerné est indiqué par l'afficheur.

Notez qu'en cas d'alarmes transmises par plusieurs modules, l'afficheur indique tour à tour les numéros des modules concernés, mais sa lecture peut s'avérer difficile si plus de deux

émetteurs fonctionnent simultanément. L'alimentation est stabilisée à 5 V sauf pour ce qui est du relais. Elle peut être assurée par un bloc secteur ou, mieux, être prélevée sur celle de la centrale associée qui est généralement sauvegardée par batterie en cas de coupure de courant.

Pensez à coder A1 à A5 comme sur les émetteurs associés. Notez aussi que, compte tenu du schéma utilisé, le buzzer doit être un modèle à électronique intégrée. La sortie du relais est à relier à une des entrées du système d'alarme associée.

(081172-I)

### Liens Internet

### [1] www.elektor.fr/081172

# **Mini Sixties Plus**

### Joseph Kreutz (Allemagne)

Ce montage s'inspire d'un amplificateur publié dans les années 1960 qui produisait 8 W par canal sous 8 Ω et était basé sur les transistors de puissance germanium AD161 et AD162. Ces derniers permirent enfin la réalisation d'étages de puissance à symétrie complémentaire de performances similaires à celles obtenues avec le standard de l'époque : un « push-pull » en classe AB équipé de deux pentodes EL84. Même modérée, la puissance du « Mini Sixties » reste largement suffisante pour alimenter des enceintes acoustiques de bonne qualité et assurer une écoute confortable du signal issu d'un ordinateur ou d'un lecteur MP3. Il va de soi que pour une réalisation stéréophonique, deux canaux devront être réalisés.

Le signal d'entrée est appliqué sur la base de T1 dont la polarisation, découplée par C2, est assurée par le diviseur constitué de R1, R2 et R3. L'émetteur de T1 reçoit le signal de rétroaction prélevé par R6 sur la sortie. Comme le courant de collecteur de T1 est déterminé par la différence existant entre les signaux d'entrée et de rétroaction, ce transistor constitue un amplificateur d'erreur.

Le réseau série R5 et R6 détermine le gain en tension du « Mini Sixties » dans la bande audio. Dans la configuration représentée ici, le gain est égal à 11 (1+R6/R5). Sélectionner une valeur de 22 Ω pour R5 (et 470 µF pour C3) permet d'élever le gain à 22 si cela s'avère nécessaire. Les valeurs de R5 et C3 ont été choisies pour obtenir une fréquence de coupure de 15 Hz aux basses fréquences.

L'étage de gain en tension de l'amplificateur est constitué par le transistor T2, chargé par la résistance R12. Cette dernière est connectée à la sortie du haut-parleur et non à l'alimentation, de sorte que la tension à ses bornes ne varie quasiment pas : c'est l'effet de « bootstrap ». Le courant qui la parcourt reste alors constant et suffit pour commander les transistors de puissance, même lorsque la tension de sortie avoisine son maximum. L'inconvénient est que ce courant parcourt aussi la charge, ce qui résulte en une petite tension CC entre les terminaux de la charge (26 mV sous 33 mA). La résistance R13 évite que T2 soit à collecteur ouvert lorsqu'aucune charge n'est connectée à l'amplificateur, de sorte qu'au repos la tension à la jonction de R8//R9 et R10//R11 conserve sa valeur qui est la moitié de la tension d'alimentation. La résistance d'émetteur R7 linéarise l'étage de gain en tension et la capacité C4 établit le pôle dominant qui garantit la stabilité de l'amplificateur. L'étage de puissance est constitué de T3 et T4 montés en étage « push-pull » à symétrie com-

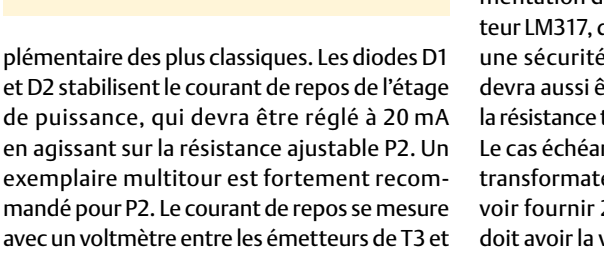

mandé pour P2. Le courant de repos se mesure avec un voltmètre entre les émetteurs de T3 et T4 : la tension lue en mV correspond au courant en mA. Si nécessaire, le réglage du courant de repos devra être retouché lorsque l'amplificateur aura atteint sa température de régime. Les transistors de puissance devront être ins-

Caractéristiques techniques :

21 Hz…400 kHz (8 W)

Sensibilité : 820 mV (9,1 W)

S/B : 78 dB (B = 22 kHz lin.) 86 dBA

Puissance max : 9,1 W (DHT = 1 %) Bande passante : 21 Hz…1 MHz (1 W)

DHT+B : 0,14 % (1 kHz, 1 W, B = 80 kHz)

Gain : 10,4

tallés sur un radiateur dont la résistance thermique sera au plus 4 °C/W à l'aide d'intercalaires isolants et de pâte conductrice thermique. Il faudra aussi veiller à assurer un bon contact thermique de D1 et D2 avec T3 et T4.

L'amplificateur n'est pas pourvu d'une alimentation symétrique, c'est pourquoi la charge est connectée via le condensateur C7. Vu que l'amplificateur n'est pas protégé contre les courts circuits de la charge, un fusible lent de 1 A permet de limiter les dégâts le cas échéant. L'alimentation de 28 V est assurée par un régulateur LM317, dont la limitation en courant offre une sécurité supplémentaire. Le régulateur devra aussi être installé sur un radiateur dont la résistance thermique ne dépasse pas 2 °C/W. Le cas échéant, une isolation sera à prévoir. Le transformateur d'alimentation TR1 doit pouvoir fournir 24 V sous 1 à 1,5 A. Le fusible F2 doit avoir la valeur recommandée par le fabricant du transformateur.

Les tensions et les courants indiqués dans le schéma ont été prélevés sur notre prototype. Nous avons mesuré un taux de distorsion de 0,14 % (1 kHz, 1 W), ce n'est pas si mal pour un projet expérimental à 4 transistors.

# **R2 100k 24V**

**F1**

**+28V**

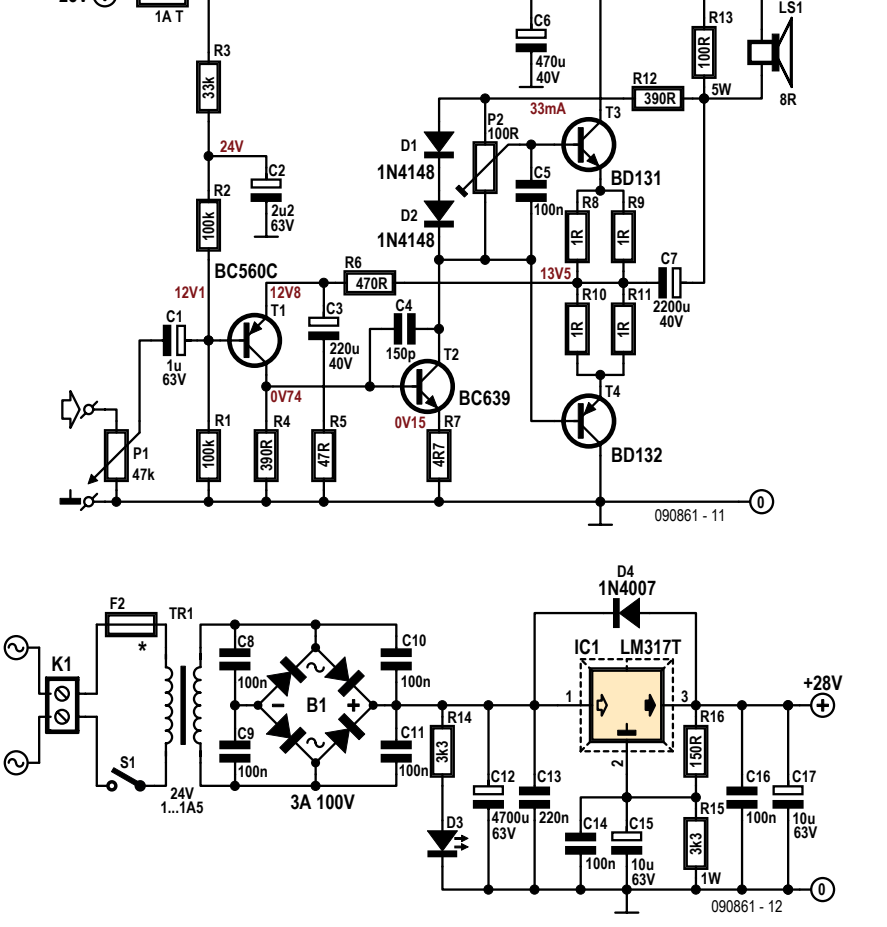

# **Économiseur d'énergie**

### Géry Szczepanski (France)

Quand un bloc à prises multiples avec interrupteur est utilisé pour alimenter PC, imprimante, scanner, modem…, il arrive que tous ces appareils restent sous tension, en veille, tout simplement par habitude ou oubli. Le montage décrit ici permet d'éviter ce problème.

Lorsque l'interrupteur du bloc à prises multiples est mis en position « marche », on dispose de 5 à 10 s environ pour mettre en marche l'ordinateur. La mise en marche de l'ordinateur alimente le photocoupleur du montage, via sa prise USB, ce qui a pour effet de bloquer le fonctionnement du buzzer. À l'arrêt de l'ordinateur, on dispose également de 5 à 10 s pour mettre l'interrupteur du bloc à prises multiples sur « arrêt ». Au-delà de ce délai le buzzer fonctionne et « rappelle à l'ordre ».

Le montage n'utilise qu'un seul CI (CD4093) à quatre portes NON-ET à entrées trigger de Schmitt et un

photocoupleur pour isoler du secteur. La porte IC2.A constitue un oscillateur très basse fréquence de 1 à 2 Hz, commandé par la patte 2, dont la temporisation du temps de montée au niveau 1 est de l'ordre de 5 s.

Lorsque la diode du photocoupleur est alimentée, la résistance décharge le condensateur et maintient au niveau 0 la patte 2 de la porte 1. L'oscillateur est donc bloqué et le buzzer (du type « à oscillateur intégré ») reste muet. La résistance de 220 KΩ, le condensateur 100 nF et la diode assurent ensemble le

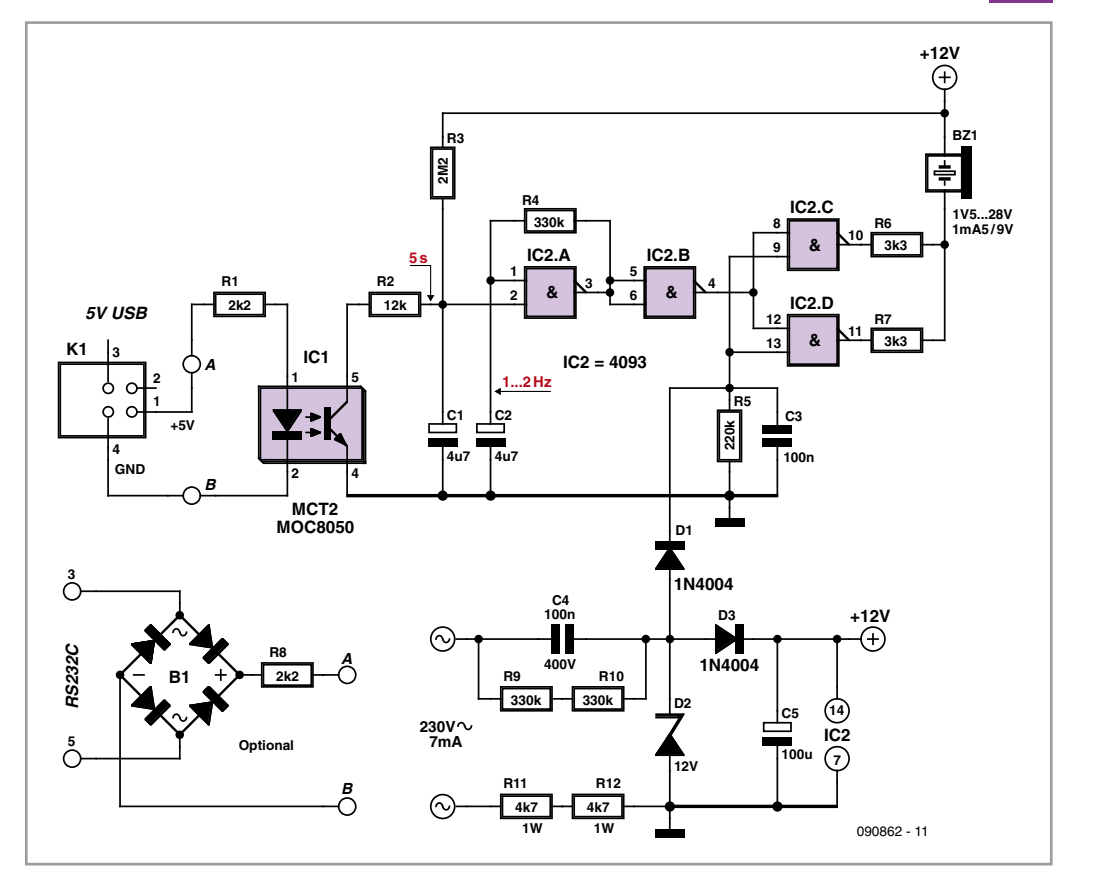

blocage franc du buzzer lorsque le secteur est coupé et que le condensateur de 100 µF se décharge.

Le montage a été réalisé sur une plaque d'essais à pastilles perforées de 42 x 35 mm, le tout placé dans le boîtier récupéré d'un bloc d'alimentation secteur pour modem. Ainsi, le dispositif se place directement sur une des prises du bloc à prises multiples. Un câble à deux conducteurs le relie à la prise USB (bornes 1 et 4) de l'ordinateur, la prise PS/2 (bornes 4 et 3) ou encore le connecteur Sub-D 15 joystick (bornes 8 et 5). Une prise RS-232 pourrait aussi faire l'affaire avec une adaptation mineure (voir schéma).

Attention : le montage est sous tension secteur 230 V !

(090862-I)

## Liens Internet [1] www.elektor.fr/090862

Publicité

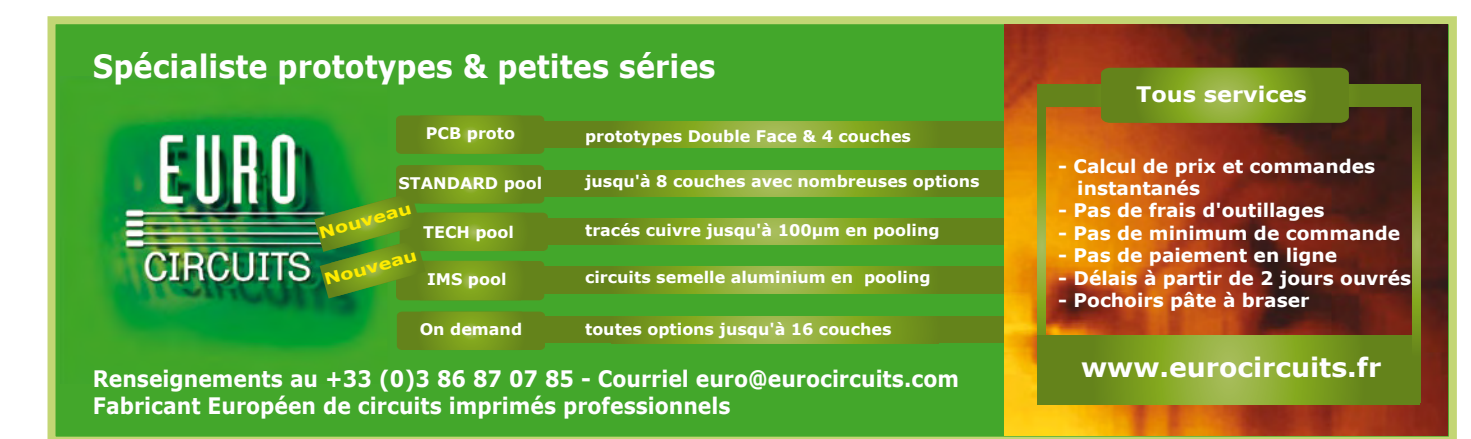

#### elektor 7/8-2010 33

# **Chargeur solaire/moniteur**

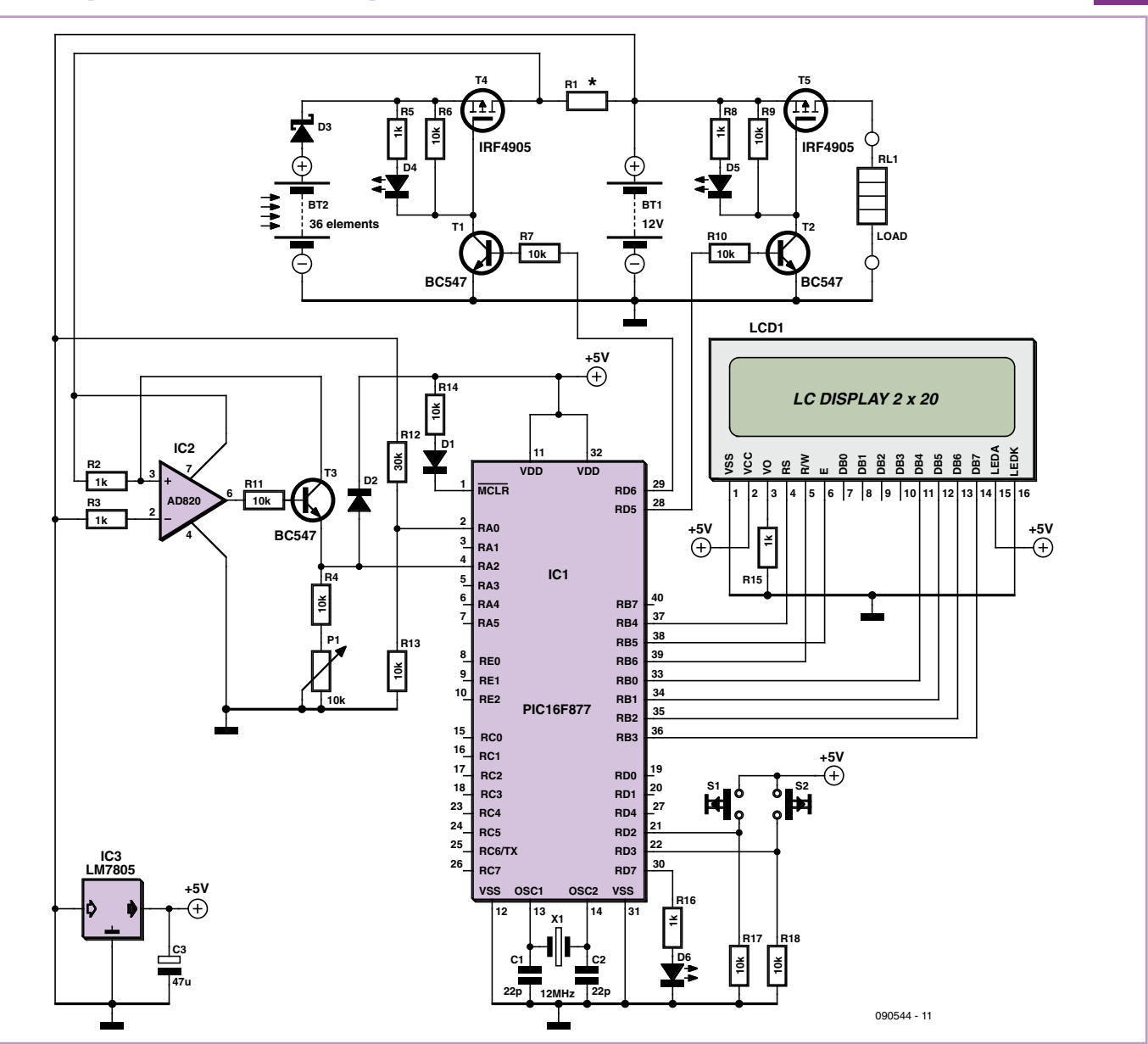

### Matthijs Hajer (Pays-Bas)

Un système à panneaux solaires autonome stocke l'énergie captée dans des accumulateurs, contrairement aux systèmes couplés au réseau, qui injecte leur énergie directement dans le réseau 230 V.

C'est pour charger correctement les accus de ce système, éviter la décharge profonde et surveiller les performances que ce chargeur/moniteur a été mis au point. Caractéristiques des panneaux solaires : puissance de pointe de 150 W sous 14,5 V. Toutes les pertes (verre, température, câbles, etc.) prises en compte, le courant des panneaux semble être de 7,5 A par temps ensoleillé (la puissance de pointe annoncée par le fabricant n'est pas atteinte en pratique). Ceci n'est pas un chargeur rapide. Ce char-

geur est conçu d'abord pour des panneaux

ou des sources similaires (énergie éolienne ou hydraulique) dont le courant maximal est très inférieur à 1/10 de la capacité des accumulateurs.

Le circuit est construit autour d'un microcontrôleur PIC16F877. La tension de l'accumulateur est mesurée par l'entrée RA0 à l'aide d'un diviseur de tension de rapport 1/3. Pour mesurer l'intensité, on recourt à une mesure dans le fil chaud (high-side) par R1 (valeur environ 0,03 Ω, résultat de l'assemblage de plusieurs résistances en parallèle). L'amplificateur IC2 amplifie la tension mesurée aux bornes de R1 et délivre via T3 une tension de 350 mV/A à l'entrée RA2 du PIC. L'amplificateur opérationnel affecté à cette tâche doit avoir de bonnes caractéristiques pôle à pôle (rail to rail) et une faible tension d'offset. Le gain est égal à (R4+P1)/R2 et la tension aux bornes de la résistance (R4+P1) présente une variation linéaire en fonction du courant mesuré. L'offset en sortie, propre à l'amplificateur lui-même, est mesuré dès qu'on quitte l'écran « info » (pression sur S1 et S2) et à partir de ce moment est utilisé comme « offset zéro » pour la mesure d'intensité. La diode D2 protège le PIC contre les tensions d'entrée excessives. Sur la base du courant mesuré et de la tension de l'accumulateur, on calcule la puissance captée et la capacité. Ces informations sont affichées sur l'écran à cristaux liquides de 4 fois 16 caractères.

Le FET T4 connecte les panneaux solaires avec l'accu pour le charger et les déconnecte quand l'accu est en fin de charge. Le FET T5 couple la charge à l'accu quand la tension est suffisante et la déconnecte quand la tension est

trop basse. La diode Schottky empêche l'accu de se décharger lentement à travers les panneaux solaires pendant l'obscurité. Les transistors T1 et T2 sont nécessaires pour attaquer, à partir de la tension de 5 V du PIC, les FET qui fonctionnent au niveau de la tension des accumulateurs. Les LED D4 et D5 signalent les FET passants.

La diode Schottky, le shunt de mesure et les FET doivent être munis d'un petit radiateur. Le code du PIC est écrit en C et compilé avec le compilateur HI-TECH C Pro (mode Lite) de MPLAB. Le code utilise peu de mémoire et n'est pas critique par rapport au temps. Le seul point qui réclame de l'attention est que le microcode, pour une mesure correcte de capacité [Ah], doit tourner à environ 10 Hz. Après une remise à zéro, le PIC recharge de son EEPROM les valeurs de capacité enregistrées [Ah] et [mAh]. Apparaît ensuite l'écran « info » avec le numéro de version du microcode, la tension de commutation de l'utilisation et la tension de fin de charge de l'accu. Dans cet état, l'utilisation et le chargeur sont déconnectés. Après une pression sur S1 ou S2, le PIC effectue 10 mesures pour déterminer la tension d'offset de l'étage de mesure d'intensité (IC2). On calcule la moyenne de ces mesures et à partir de ce moment on l'utilise pour corriger toutes les mesures d'intensité.

Lancé par S1, le programme principal mesure la tension de l'accumulateur et commute l'utilisation. Une pression sur S2 raccorde directement l'utilisation jusqu'à ce que la tension de l'accu tombe en dessous de 11,5 V.

La boucle principale tourne 10 fois par seconde, l'écran LCD est rafraîchi deux fois par seconde. Le programme principal lit d'abord les convertisseurs A/N et calcule ensuite V, I, P et C. le chargeur et l'utilisation sont commutés en fonction de ces données.

Dans l'écran principal, seule la touche S1 à une fonction : une pression enregistre la capacité [Ah] et [mAh] en EEPROM et affiche l'écran d'information.

La fonction chien de garde du PIC est activée. Si une erreur logicielle se produit, le PIC est remis à zéro et il revient à l'écran d'information. Le chargeur et l'utilisation sont alors déconnectés, ce qui est une position de sécurité. Ainsi, l'accumulateur est protégé contre une charge et une décharge excessives dans le cas de blocage du PIC. Lors de la programmation du PIC, les bits de configuration du chien de garde doivent donc être positionnés. Ils le sont dès le début du code C.

Les limites de charge de l'accu sont prises dans la feuille de caractéristiques YUASA et adaptées aux besoins personnels. Ce type d'accu au plomb sans entretien à électrolyte gélifié est particulièrement bien adapté aux systèmes à énergie solaire. Pour les autres types d'accus, il faudra peut-être adapter les tensions dans le code.

Valeurs utilisées :

14,5 V : tension de dégazage

13,6 V : tension de floating (courant de charge d'entretien)

12,7 V : pas de courant d'utilisation, tension de charge à 100 % (pas de courant de charge)

11,5 V : déchargé à 50 % avec faible courant d'utilisation (I < 0,01 CA)

Le chargeur se connecte dès que la tension

de l'accu est inférieure à 13,6 V. Si la tension dépasse 14,5 V pendant la charge, le chargeur se déconnecte. Comme l'accu n'est alors chargé qu'à 80 % (d'après la feuille de caractéristiques), sa tension va retomber en dessous de 13,6 V. Quand cela se produit, le chargeur se connecte au bout de 10 secondes et la tension recommence à monter. Ces commutations marche-arrêt du chargeur se répètent, mais le temps « sans charge » s'allonge continuellement comme l'accu s'approche de la charge complète. La nuit la tension de l'accumulateur (à pleine charge) va baisser lentement jusqu'à 12,7 V.

Sur sa broche RC6/TX, le PIC émet toutes les 5 secondes une chaîne de caractères (2400 bauds, 8, N, 1) qui décrit l'état actuel. Exemple :

K\_+12055|mV\_+00826|mA\_

+00694|Ah\_+00685|mAh-

La structure est : <l>\_<v>|<u>\_<v>|<u>\_<v>|<u>\_ <v> $|<sub>u</sub>$ ><CRC>

<l> = longueur de la chaîne y compris CRC (plus offset 32 pour rester dans la plage ASCII), <u> = unité, <v> = valeur, « \_ » = séparateur avant la valeur, « | » = séparateur avant l'unité et <CRC> = somme des caractères précédents modulo 256.

Les sources, le code hex et le microcontrôleur programméde sont disponibles sur [1].

(090544-I)

### Lien Internet

[1] www.elektor.fr/090544

# **Faire la face avant**

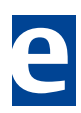

### Henk van Zwam (Pays-Bas)

Ailleurs dans ce numéro, il y a un article à propos de Galva, un programme qui vous aide à dessiner la face avant d'un appareil. Bon, votre projet est prêt, la question se pose alors : comment le transférer sur le boîtier ? Voici une solution possible. Il existe des matériaux sur lesquels vous pouvez le reproduire avec votre imprimante. Vous souvenez-vous des décalcomanies de notre enfance, ces petites feuilles dont on détachait les dessins en les plongeant dans l'eau

pour décorer un modèle réduit d'avion, par exemple ?

Ce matériau ressemble au papier photo et il existe de deux sortes : pour imprimante (couleur) laser et à jet d'encre. Et pour ces deux

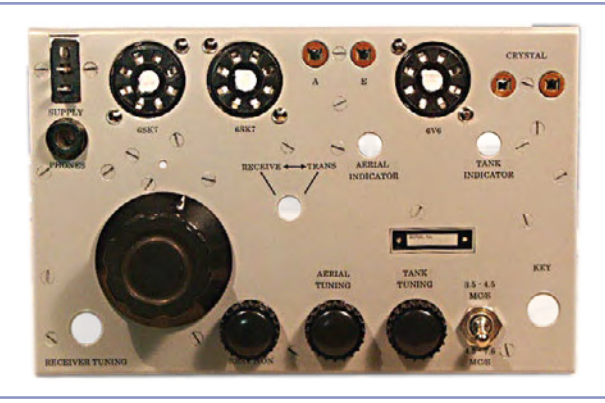

types de périphérique, il y a des feuilles transparentes et d'autres de couleur. C'est l'imprimante qui détermine la couleur des lettres. Vous trouverez des informations sur ces matériaux ainsi que des vidéos de démonstration en suivant le lien au bas de cet article.

L'utilisation est juste aussi simple que d'imprimer une vulgaire feuille de papier. Si vous avez une imprimante laser (en couleur ou en noir), le toner est fondu dans le matériau, il y adhère parfaitement. Mais si vous utilisez une imprimante à jet d'encre, il vous appartiendra de fixer au matériau l'encre projetée. Pour ce faire, il existe un aérosol qui contient un fixateur spécial.

La manipulation suivante consiste à transférer le décalque à sa place définitive. Il faut commencer par dégraisser la plaque d'aluminium, puis l'enduire, à la bombe, de quelques couches de laque anticorrosion gris mat pour automobile.

Découpez de la feuille mère les textes et graphismes et plongez-en un dans l'eau. Après une demi-minute environ, suivant la température de l'eau, sortez-le du bain et palpez-le pour voir si le décalque se détache bien du substrat. Si c'est le cas, vous pouvez le transférer à sa place. Tenez-le avec une pincette et une fois positionné, frottez-le avec un cotontige pour expulser avec précaution l'eau sous la décalcomanie. Quand la face avant est prête et bien sèche, il est conseillé de vaporiser quelques fines couches de vernis mat sur la face avant. Laissez sécher une demi-heure entre les couches.

Trucs :

1. Utilisez de l'eau déminéralisée si celle de distribution est calcaire.

2. Ne mettez pas de produit détergent dans l'eau pour en supprimer la tension superficielle, vous risqueriez de laisser des taches savonneuses.

Si vous envoyez dans un moteur de recherche

sur Internet les termes « *waterslide transfer* » ou « *waterslide decal paper* », vous trouverez de nombreuses informations et adresses pour vous en procurer. Il existe même des fournisseurs qui vendent les feuilles de papier transfert à la pièce, à vous de trouver !

(100387-I)

### Lien Internet

www.papilio.com/laser water slide decal paper original pas.html

# **Circuit de charge L200**

### Wolfgang Driehaus (Allemagne)

Ce montage a vu le jour quand l'auteur a dû réaliser un chargeur de batterie NiMH en urgence. Ne disposant que d'un régulateur de tension L200 ainsi qu'une résistance NTC de 4,7 kΩ, il décida alors d'exploiter la température de la batterie pour déterminer si la pleine charge était atteinte au lieu d'utiliser le procédé delta U habituel.

Le L200 est employé comme régulateur de tension dont la boucle comporte la résistance NTC. La tension de sortie « froide » devrait être de 1,55 V par élément du bloc d'accumulateurs. La tension de sortie « chaude » devrait être de 1,45 V pour une température avoisinant les 35 à 40 °C. La résistance NTC a une valeur de 3,3 kΩ à une température de cet ordre. Le trimmer R5 permet d'ajuster la tension de charge optimale. Le courant est limité à 320 mA par R2. L'auteur a équipé la puce d'un petit dissipateur thermique de 20 °K/W pour une puissance dissipée de 1,2 W.

Le circuit de charge peut rester connecté en

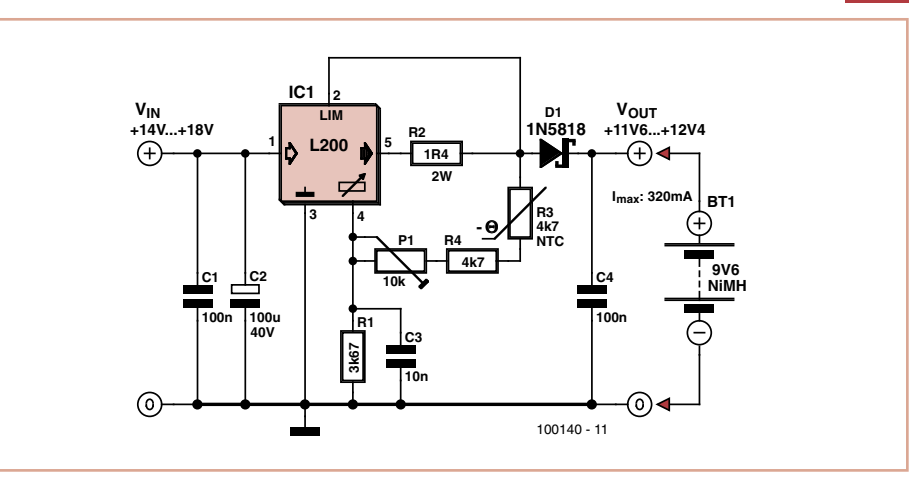

permanence au bloc d'accumulateurs. Il suffit de raccorder un bloc d'alimentation secteur au circuit pour démarrer la charge. Dans le cas présent, une alimentation 12 V non stabilisée est utilisée. Elle fournit environ 18 V CC à vide et 14 V en régime de charge. Le circuit ne devrait pas être branché en permanence à l'adaptateur secteur pour éviter d'endommager l'accu à long terme.

Le circuit a rechargé environ 150 fois les accumulateurs d'une lampe portative au cours des trois dernières années. Aucune diminution de capacité n'a été constatée.

(100140-I)

# **Mélangeur en quadrature pour récepteur à MA**

### Gert Baars (Pays-Bas)

Ce circuit constitue un récepteur superhétérodyne à changement de fréquence unique dans lequel la réjection de la fréquence image s'opère sans filtre d'entrée, en utilisant deux mélangeurs du type NE(SA)612 qui fonctionnent à 90 ° de décalage de phase. Un étage de tête en quadrature atténue la fréquence image et le bruit qui l'accompagne. En prime, la sensibilité du récepteur s'en trouve améliorée de 6 dB.

La rotation de phase de l'oscillateur local (LO) s'obtient à l'aide de deux bascules D montées en compteur en anneau. Les sorties des bascules respectent toujours le même ordre chronologique. Il en résulte une fréquence qui est la moitié de celle de l'oscillateur, mais avec une différence de phase de 90 ° entre elles. En toute intelligence, nous appellerons ces deux signaux « Q » (quadrature) et « I » (*in phase*). Le décalage de phase de la sortie, nous l'obtenons par deux simples cellules RC. Dans le mélangeur Q, la rotation de phase est fixée à -45 ° par un condensateur (C14) ; dans le mélangeur I, à +45 ° au moyen d'un condensateur ajustable. La différence de marche totale est donc de 90 °. Dans cette configuration, la

fréquence de réception est égale à F<sub>o</sub>-F<sub>if</sub> et la fréquence image vaut  $F_s = F_0 + F_{if}$ , cette dernière étant rejetée.

Avec une FI (fréquence intermédiaire) basse comme sur SDR (la radio logicielle), la rotation de phase après les mélangeurs doit être à relativement large bande, parce que la FI est basse par rapport à la bande passante de la FI. On peut mieux résoudre la question et plus aisément par logiciel, plutôt que par un complexe réseau RC de décalage de phase. Sur un récepteur à MA (modulation d'amplitude), la bande passante à FI est étroite par rapport à celle de la FI à 455 kHz et l'erreur maximale n'est pas décelable, même avec une simple combinaison RC.

Comme démodulateur, nous faisons appel à
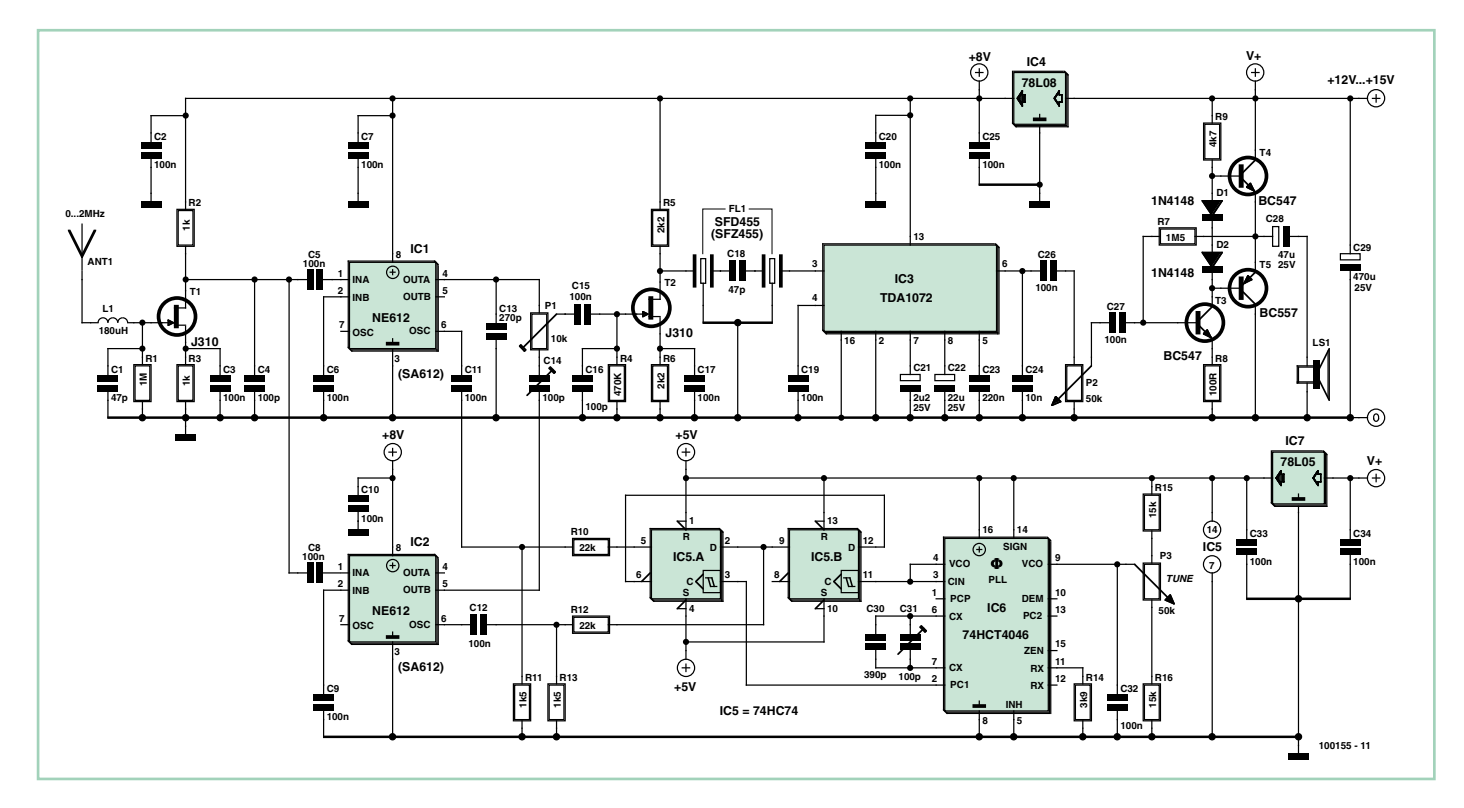

une puce standard : le TDA1072. Pour la sortie vers le haut-parleur, il nous suffira d'un simple étage amplificateur constitué d'une paire de transistors (BC547 et BC557) et un réglage de volume par potentiomètre (P2).

Lors du réglage, on peut syntoniser avec le VCO (oscillateur piloté en tension) la fréquence la plus basse de manière à recevoir le continu (0 Hz). On s'en rend compte par la disparition du souffle, il ne reste que du ronflement à 50 Hz. On peut alors régler la rotation de phase avec une station qui se situe à la fréquence image.

Il se peut que la rotation de phase réglée à la sortie du mélangeur Q ne soit pas exactement de -45 °, mais par exemple de -43 °.

Alors, en réglant le condensateur d'ajustage pour atteindre +47 °, la différence est ramenée à 90 °. Il s'agit de régler petit à petit le condensateur et le potentiomètre tour à tour pour obtenir une atténuation de plus en plus grande jusqu'à rendre inaudible la station par la neutralisation de la fréquence image.

(100155-I)

# **Klaxon musical pour VTT**

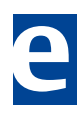

#### Christian Tavernier (France)

Si vous êtes à la fois amateur de VTT et habile avec un fer à souder, nous vous proposons de réaliser ce klaxon musical qui outre le fait d'avoir une sonorité nettement plus agréable qu'une simple sonnette, fera généralement se retourner les passants vers vous avec un large sourire tant ils seront surpris d'entendre ces quelques notes émanant d'un VTT.

Pour ce faire, nous avons détourné le circuit intégré SAE800 qui est théoriquement destiné à réaliser des sonnettes ou gongs musicaux de portes d'habitations. Il ne demande que très peu de composants externes et peut fonctionner sous toute tension comprise entre 2,8 V et 18 V. Autant dire que, même avec une pile sérieusement usée, il fonctionnera encore,

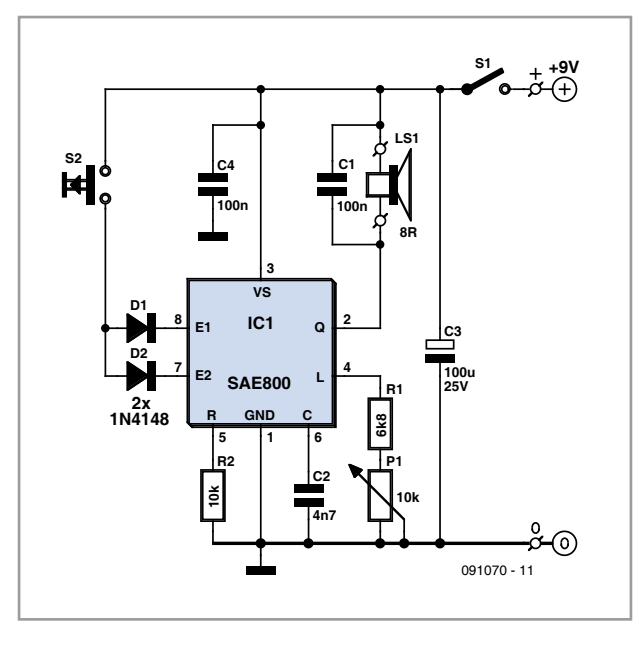

peut être dosée, dans une certaine mesure, au moyen du potentiomètre P1.

L'interrupteur S1 n'est indispensable que si vous souhaitez faire durer la pile le plus longtemps possible. En effet, lorsque le circuit n'est pas activé, c'est-à-dire tant qu'on n'appuie sur le poussoir S2, il passe automatiquement en mode veille et ne consomme alors qu'un tout petit µA.

IC1 peut produire trois tonalités différentes selon que l'on active E1, E2 ou les deux simultanément. C'est ce que nous avons choisi de faire ici au moyen des diodes D1 et D2, car cela permet d'obtenir la plus belle des tonalités, constituée par trois notes à 440 Hz, 550 Hz et 660 Hz, partiellement superposées et d'amplitude

au détriment de la puissance sonore il est vrai. Celle-ci est relativement importante et décroissante pendant 7s environ. Rien ne

vous interdit bien sûr de choisir une autre option en ne câblant que D1 ou que D2 et en laissant alors « en l'air » l'entrée inutilisée. Le montage ne présente pas de difficulté particulière, mais il devra être placé dans un boîtier en plastique aussi étanche que possible

afin de le protéger de la pluie. Pour la même raison, il sera judicieux de choisir un hautparleur avec une membrane en mylar (plastique), car la traditionnelle membrane en carton fait mauvais ménage avec l'humidité. L'interrupteur S1, s'il est utilisé, et le poussoir S2 seront également choisis relativement étanches à l'humidité. On trouve assez facilement pour cela des modèles revêtus d'un petit capuchon en caoutchouc qui conviennent fort bien.

(091070-I)

# **Testeur de magnéto**

#### Philip Muylaert (Belgique)

Ce circuit teste les « magnétos » de petits moteurs d'avion. Ces bobines d'allumage sont utilisées aussi dans les moteurs de cyclomoteurs et de tondeuses à gazon, en bref dans les moteurs sans batterie.

Le composant à tester est constitué d'une bobine primaire en parallèle avec un rupteur. L'instant de l'ouverture de ce rupteur doit pouvoir être réglé exactement. Comme la résistance de la bobine est faible, il est difficile de mesurer si le rupteur est ouvert ou fermé. Ce circuit permet de le déterminer avec une LED et un vibreur. Le circuit est réalisé en double exemplaire parce que les moteurs d'avion (Cessna, Piper etc.) ont toujours deux magnétos en parallèle pour des raisons de sécurité. Avec ce testeur, on peut donc régler deux magnétos l'une par rapport à l'autre.

Le circuit comporte un 555 et quelques résistances. Le 555 délivre un signal carré à 3000 Hz environ. Ce signal attaque les transistors de puissance PNP T1 et T2 ; ils peuvent encaisser une certaine puissance et supportent les pointes de tension des grosses bobines.

L'entrée de test (K2 ou K3) est raccordée en parallèle sur le rupteur à tester, lui-même en parallèle avec la bobine de magnéto. La fréquence de 3000 Hz est soit court-circuitée par le rupteur, soit seulement arrondie par la bobine. Ainsi, on peut détecter la différence entre un rupteur ouvert et un rupteur fermé, malgré la très faible résistance en continu de la bobine en parallèle. Avec le rupteur ouvert, les oscillations mettront en conduction T3 ou

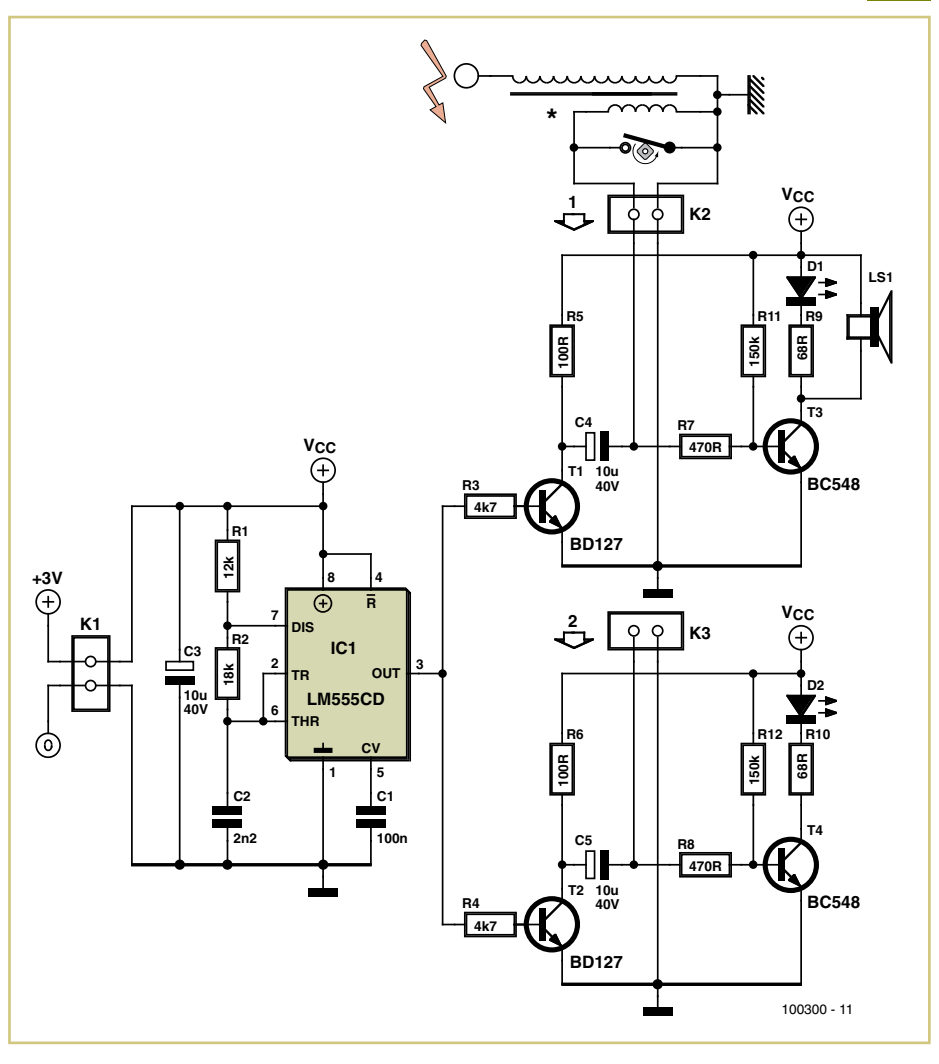

T4, ce qui allumera la LED correspondante et fera retentir le vibreur.

Les composants ne sont pas critiques, choisissez comme résonateur un modèle sensible. La tension d'alimentation est de 3 V (deux piles AA ou AAA).

(100300-I)

# **Surveillance de tension**

#### Jürgen Ollig (Allemagne)

Cette surveillance de tension, basée sur un prototype Elektor, comporte un temporisa-

teur IC 555. Elle figure dans le livre « 302 circuits ». Le niveau de tension (bon/mauvais) est affiché par une LED rouge et une LED verte. L'utilité pratique du circuit initial laisse toute-

fois à désirer, car le changement de couleur de l'affichage lors d'une chute de tension en dessous du seuil passe souvent inaperçu.

Le circuit présenté ici est prévu pour la sur-

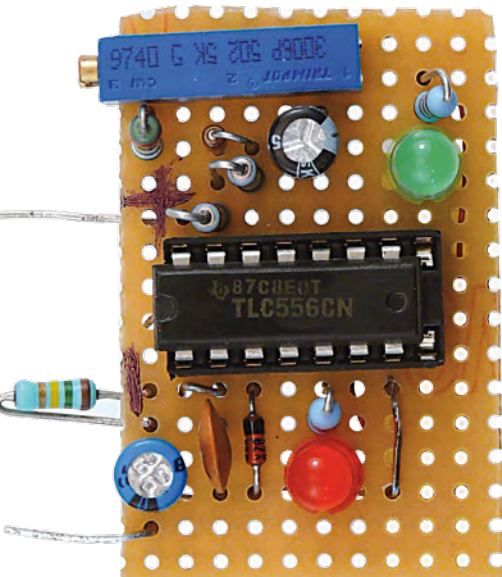

veillance d'une tension de 12 V (par exemple, la tension de bord de votre voiture). La sous-tension est signalée par une LED verte qui clignote, ce qui attire mieux l'attention. sateurs 555. L'un détecte le seuil de commutation, l'autre est responsable du clignotement.

Le seuil de réaction pour l'apparition de l'avertissement de sous-tension est fixé par P1 à la valeur voulue.

**P1**

**5k**

**C1 10u** **C2 100n**

La consommation du circuit dépend du type

de LED utilisé. Si une LED à faible courant est utilisée pour l'affichage clignotant, il faut choisir une résistance série (330 Ω) beaucoup plus élevée.

(090891-I)

# **Temporisateur universel**

#### **sans courant de veille**

La petite LED rouge, qui brille aussi en cas de

Le NE556 utilisé comprend deux tempori-

sous-tension, sert de contrôle.

#### Jürgen Stannieder (Allemagne)

À l'origine, ce circuit a été développé pour un éclairage solaire de jardin 12 V. Appuyer sur le bouton-poussoir T1 enclenche le relais K1 et applique la tension d'alimentation sur le circuit de temporisation proprement dit de l'ATtiny, qui reçoit alors sa tension de fonctionnement de 5 V par le régulateur de tension 78L05 et démarre. La sortie PD3 (broche 7) passe au niveau haut et commande un transistor. Cela garantit que le relais reste collé jusqu'à ce que la durée programmée dans le microcontrôleur soit écoulée. Le bouton poussoir est relié par D3 à l'entrée PD2 (broche 6), ce qui permet, si nécessaire, de mettre le récepteur hors tension avant l'expiration du délai de temporisation fixé.

Appuyer sur le bouton durant la temporisation (au moins trois secondes après le lancement du circuit) stoppe le temporisateur et met le récepteur hors tension. Il est également possible de prolonger manuellement la temporisation : la sor-

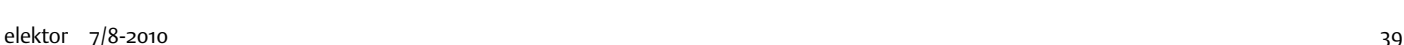

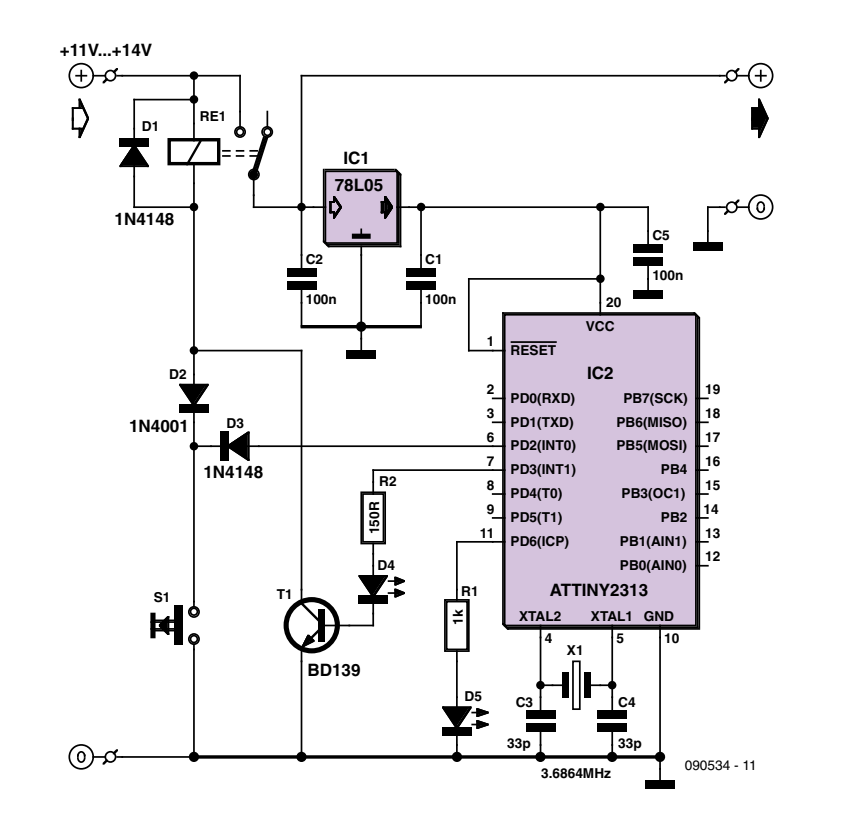

**NE556**

**1CNT GND**

**D1**

**5V6**

**3 7**

**IC1**

**2DIS**

**13**

**8**

**25V 25V**

**9 5**

**R3330R**

**D2**

**R4**1≅

**R5**1≅

**D3**

090891 - 11

**C3 1u**

**R62k2**

**D4**

**2THR**

**2TR**

**2R <sup>10</sup> 12**

**2OUT 1OUT**

**14**

**VCC**

**1THR**

**2 1 6**

**R15k**

**+12V**

**R2150k**

**1R**

**4**

**1DIS**

**1TR**

tie PD6 (broche 11) commande, une minute avant l'expiration de la durée de temporisation fixée, une LED qui avertit que l'éclairage va être est coupé sous peu. Si vous voulez que le récepteur continue à fonctionner, appuyez une nouvelle fois sur T1 (start/stop). Le temporisateur sera de nouveau enclenché et le récepteur continuera à fonctionner jusqu'à expiration de la temporisation ou réactivation par le bouton.

Le code source de l'ATTINY2313 (à télécharger sous [1]) vous permet d'ajuster à volonté les durées.

La diode D3 à l'entrée PD2 est importante, car, sans sa présence, les broches du 2313 étant reliées à la masse à l'état inactif, le relais serait enclenché en permanence. Et le courant de veille vaut nada-virgule-nada : rien ! Car le régulateur de tension 78L05 relié à l'alimentation ne reste jamais hors tension. (090534-I)

#### **Lien Internet**

[1] www.elektor.fr/090534

# **Montre à quartz en générateur d'impulsions**

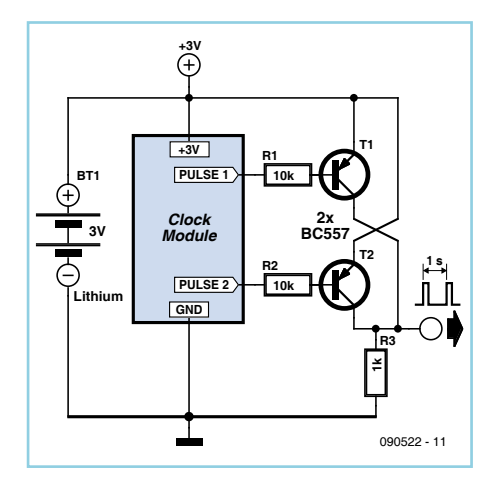

Claus Torstrick (Allemagne)

Il a dû vous arriver, le quotidien de l'électronicien est ainsi fait, d'avoir besoin d'une base de temps précise, à la seconde près, par exemple. Rien de plus facile : un microcontrôleur, un quartz et un petit programme suffisent. Moins cher et plus simple ? Recyclez une vieille montre analogique à quartz. L'auteur a ausculté quelques-uns de ces objets y trouvant toujours le même principe d'entraînement: un électroaimant parcouru par un courant change de sens à la cadence d'une seconde. Sur le module de la figure, la bobine est câblée entre les broches Pulse1 et Pulse2. Au repos, les deux broches sont à la tension d'alimentation. Toutes les secondes, l'électronique de la montre tire alternativement chacune des broches à la masse pendant quelque 25 ms.

Il vous suffit de cinq autres composants pour arriver au but (voyez le schéma). Lorsque l'une des broches Pulse est à la masse, le transistor PNP correspondant conduit. À la cadence d'une seconde, vous obtenez une impulsion bien étroite que vous exploiterez à merveille dans vos circuits numériques. Chez l'auteur, le module de montre rend d'éminents services comme base de temps d'un enregistreur de données. Bien que

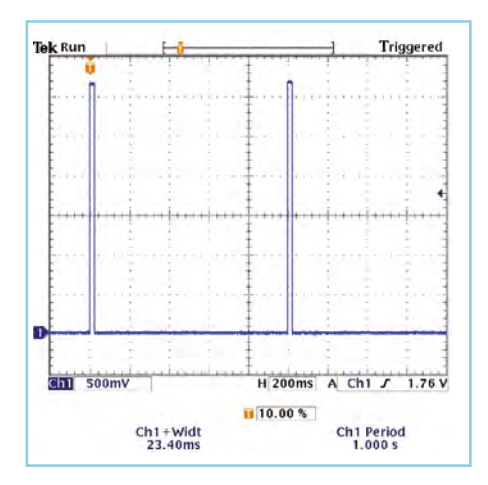

la montre ait été alimentée à l'origine sous 1,5V, l'ensemble tourne parfaitement avec une pile au lithium de 3V et ce, depuis trois mois déjà, sans erreur ni changement de pile.

(090522-I)

# **Voltmètre secteur**

Christian Tavernier (France)

Voici un voltmètre un peu particulier qui vous permettra de mesurer la tension du secteur et de voir également avec une grande précision ses fluctuations par rapport à sa valeur nominale. Le voltmètre dispose d'une plage de mesure d'une cinquantaine de volts que vous pouvez centrer autour de 220 ou 240 V à votre convenance. Le montage utilise un pont alimenté en basse tension afin de faciliter sa mise en œuvre. La tension disponible au secondaire de TR1, image de la tension du secteur au rapport de transformation (fixe et constant) près, est ainsi redressée par D1 avant d'être filtrée par C1 et stabilisée par D5 à 12 V. Cette même tension est également redressée par D2, mais n'est pas stabilisée cette fois-ci et n'est filtrée que très faiblement par C2 afin que le montage reste réactif. Compte tenu des valeurs de R3, R4 et P2, la tension au point commun

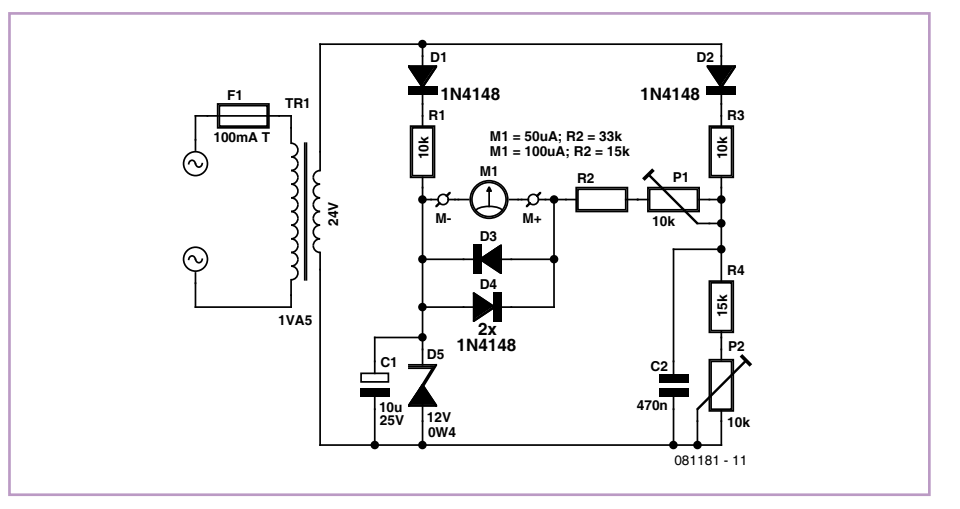

de R3 et R4 peut être ajustée à 12 V lorsque le secteur est à sa valeur nominale. Toute augmentation ou diminution de celui-ci fait ensuite varier la tension en ce point et dévier en conséquence le galvanomètre M1. Pour ce dernier, point n'est besoin de faire appel à un modèle à zéro central grâce aux réglages permis par P1 et P2. Il suffit de décider par exemple que lorsque l'aiguille sera au milieu de sa course, cela correspondra à 240 V. On aura ainsi de la marge, dans les deux sens pour toute augmentation ou diminution. Le schéma donne le choix entre deux modèles de galvanomètres très répandus sur le marché, mais au prix de la modification de R2 et éventuellement de R3 et R4, il peut s'accommoder de quasiment n'importe quel modèle raisonnablement sensible.

Le réglage du montage n'est pas compliqué, mais nécessite de disposer d'un alternostat ou transformateur variable, appelé encore variac. Cet élément n'étant pas très répandu, rapprochez-vous par exemple d'un lycée technique où l'on pourra certainement vous en prêter un le temps du réglage. Pour ce faire, placez P1 à mi-course et réglez l'alternostat sur 220 V. Ajustez alors P2 pour que le galvanomètre indique 0. Montez ensuite l'alternostat sur 260 V et ajustez P1 pour que le galvanomètre dévie à fond d'échelle. Attention, les deux réglages influent un peu l'un sur l'autre vu la simplicité du montage et il faut procé-

der par approximations successives pour parvenir au meilleur compromis, mais cela ne demande que quelques minutes.

Il ne vous reste plus alors qu'à graduer le cadran du galvanomètre de 220 à 260 V pour disposer ainsi d'un magnifique voltmètre à échelle dilatée vous permettant de suivre la moindre variation de la tension du secteur.

 $(n81181-1)$ 

#### Liens Internet

[1] www.elektor.fr/081181

### **Source de courant simplifiée pour LED**

#### Rainer Schuster (Allemagne)

Actuellement sortent à tout bout de champ des dispositifs de plus en plus sophistiqués dédiés à l'activation des LED à courant constant. Ceux qui préfèrent les choses simples et bon marché trouveront leur bonheur dans le circuit présenté ici. Le courant traversant la diode provoque une chute de tension sur R1, qui à partir des 0,6 V de la tension base-émetteur sur T1 abaisse la tension grille-source de T2, de sorte qu'un courant constant de I = 0,6 V/R1 traverse les LED.

L'entrée de commande permet d'allumer les LED avec une plage de tension de l'ordre de 5 V à 12 V, ou de les éteindre avec une tension de 0 V. Il est également possible de contrôler la luminosité des LED en

appliquant sur cette entrée une tension rectangulaire modulée en largeur (MLI). La tension d'alimentation des LED en série peut être presque aussi élevée que l'on veut, mais tant que la tension maximale admissible drain-source n'est pas dépassée !

Lors du choix de T2 et du calcul d'un éventuel refroidissement, il faut prendre en compte la perte subie :

(Tension d'alimentation *moins* Tension sur les LED)  $x I_{\text{LED}}$ 

(090371-I)

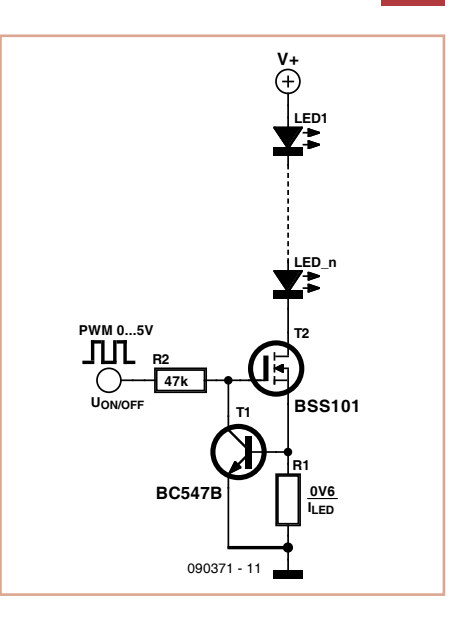

### **Testeur universel de télécommande IR**

#### Leo Szumylowycz (Allemagne)

Ce testeur est constitué de deux récepteurs à distance intégrés, une LED indiquant que le signal infrarouge est reçu dans la plage de sensibilité des circuits intégrés.

Pour pouvoir tester toutes les télécommandes IR usuelles, l'un des récepteurs IR a une sensibilité maximale de 36 kHz (TSOP1736) et l'autre de 38 kHz (TSOP1738).

Les sorties des deux circuits sont reliées à R1 et à la LED témoin (LED2) par D1 et D2. Dès que l'une de ces deux sorties passe de l'état haut à l'état bas, la LED brille. Les diodes découplent les deux sorties. L'autre LED (LED1) est un simple témoin de tension. Les LED ont une luminosité blanche

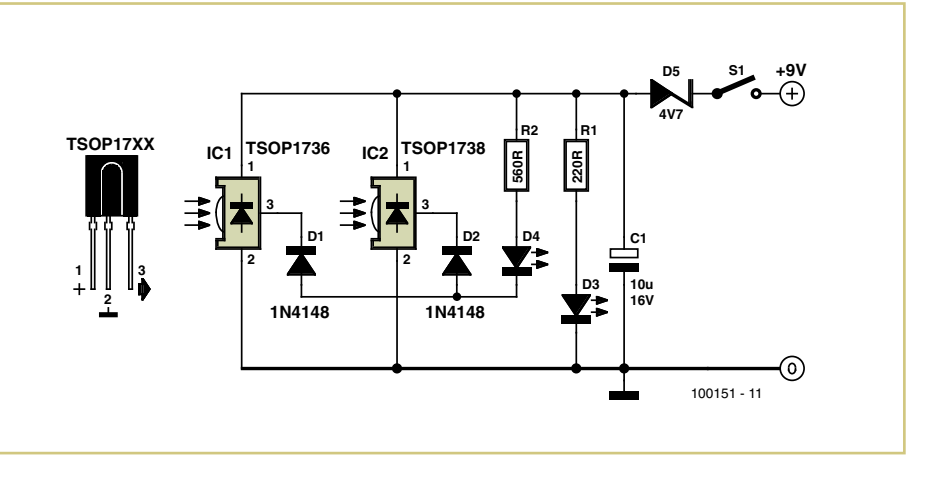

d'au moins 20 000 mcd (milli-candela) à 20 mA, valeur qui garantit une luminosité

d'affichage suffisante même à 5 mA (intensité de sortie maximale des CI récepteurs).

Pour son prototype, l'auteur a utilisé des LED 5 mm d'environ 55 000 mcd pour 20 mA. La diode Z ramène la tension de service des CI récepteurs IR à 4,3 V. Les CI fonctionnent de façon fiable à 3,2 V. La pile de 9 V qui sert d'alimentation pour être déchargée jusqu'à 7 V avant de devoir être remplacée.

(100151-I)

# **Minute-tiny**

Wilfried Wätzig (Allemagne)

Les minuteries analogiques ou mécaniques n'étaient pas assez précises ni assez pratiques au goût de l'auteur pour commander une unité d'exposition. Il n'attendit pas pour en développer une pilotée par un petit contrôleur de type ATtiny2313.

La minuterie présentée ici peut mettre sous ou hors tension un récepteur à la seconde près. Les durées programmables vont de la seconde à 99:59:59 heures. Avec un afficheur à cristaux liquides très compact (HMC16223, 52 mm x 20 mm d'encombrement), le prototype tient dans un banal boîtier enfichable.

L'ATtiny2313 tourne avec un quartz de 4,9152 MHz de façon à produire en interne un signal précis d'une seconde. Le LCD est commandé en mode 4 bits. La saisie s'effectue par des touches qui utilisent les résistances d'excursion haute intégrées au petit contrôleur. Un petit transformateur (9 V, 1,5 W) assure la séparation galvanique entre le réseau et la tension d'alimentation de l'ensemble contrôleur-LCD.

Si les puissances de commutation sont faibles (inférieures à 200 W), un relais statique (Sharp S202 S02, par exemple) remplacera le relais de puissance.

**Les montages alimentés par le réseau ne sont pas pour les débutants, reportez-vous dans tous les cas aux règles de sécurité électrique !** Il est recommandé de répartir le montage sur deux platines : LCD, microcontrôleur et touches sur la première, transformateur, redresseur et relais de commande sur la seconde. Passons au mode d'emploi :

Quand la minuterie tourne, la durée programmée (preset) et celle qui reste à courir s'affichent :

PRESET 1:10:08

COUNT 0:09:59

Vous pouvez également choisir une autre représentation :

PRESET 1h10m 8s

COUNT 0h 9m59s

Les quatre touches de fonction s'utilisent comme suit :

- START :lance la minuterie pour la durée programmée
- STOP :arrête la minuterie, affichage du menu de programmation
- PLUS : augmentation de la valeur sélectionnée de 1

MOINS : diminution de la valeur sélectionnée de 1

Les valeurs programmables sont les suivantes :

Menu-1 : SET HOURS 00 Menu-2 : SET MINUTES 00 Menu-3 : SET SECONDS 00 Menu-4 : SET DISPMODE 0

Les touches PLUS et MOINS modifient la valeur sélectionnée, en appuyant sur les deux simultanément, vous remettez le compteur à zéro.

L'e-choppe d'Elektor vous propose le contrôleur programmé sous la référence 091044- 41 [1].

Si vous le programmez vous-même, les fusibles de l'ATtiny2313 à positionner sont les suivants :

EXT. byte : 0xFF – (brown out det. off, no CKDIV8)

HIGH byte : 0xDF – (ext. crystal > 3 MHz) LOW byte : 0xFD - (64 ms start up)

Les codes hex et source sont naturellement toujours disponibles sur le site d'Elektor [1]. (091044-I)

#### **Lien Internet**

[1] www.elektor.fr/091044

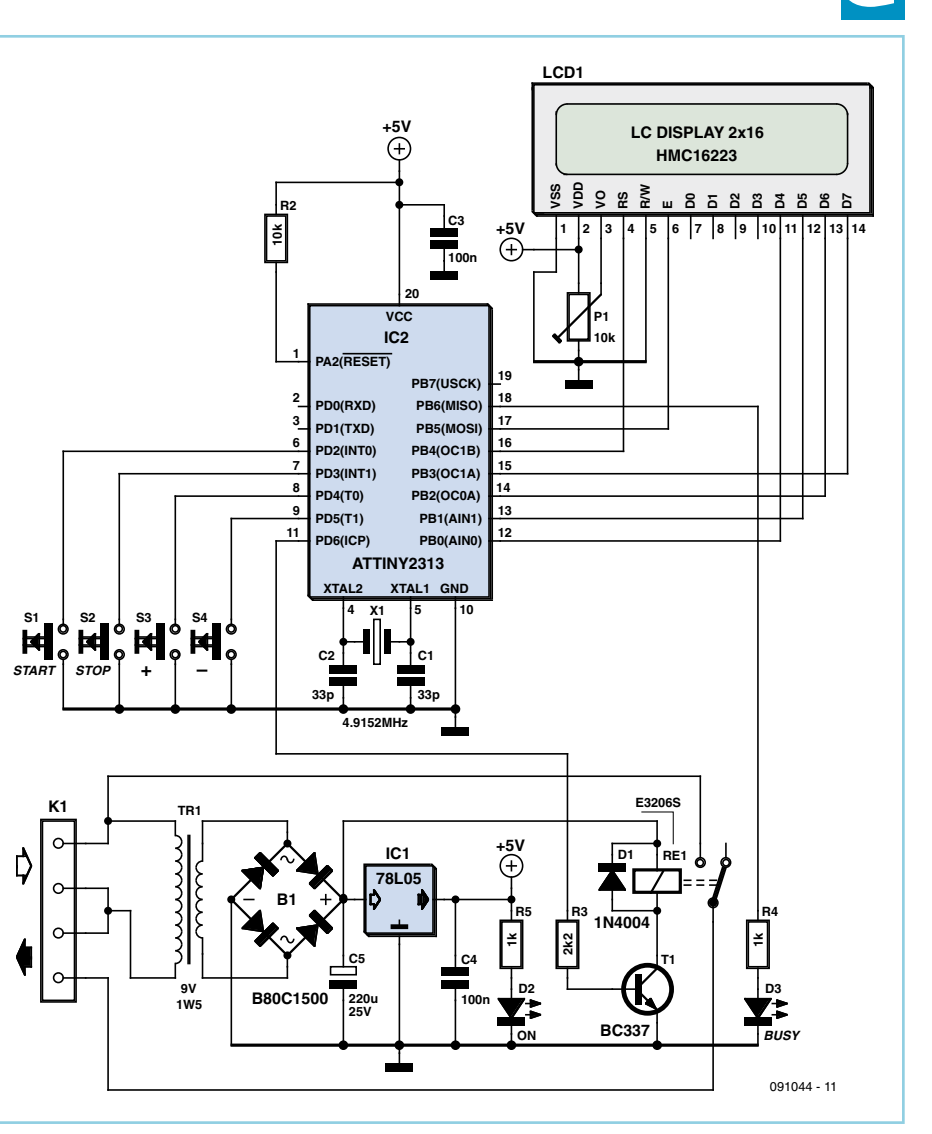

# L'ORIGINAL DEPUIS 1994 PCB-POQL Beta LAYOUT

# Pour tous vos besoins en prototypage circuits imprimés.

- · Haute qualité à un prix réduit Circuits imprimés prototypes
- · Téléchargez vos fichiers et lancez vos commandes EN LIGNE
- · Chaque fichier contrôllé avant de lancer la réalisation
- · Délais rapides à partir de 24hrs
- · Epaisseur 1.0mm désormais disponible
- · Finition Etain Chimique en option - aucun changement de prix

**NOUVEAUI** 

**NOUVEAUI** 

**NOUVEAUI** 

Email: sales@pcb-pool.com Appel Gratuit FR: 0800 90 33 30 www.pcb-pool.com

**Pendone TRISS Police Co. 1980 District Committee PROTECT Committee CR Easy PG - Pandal Pulse over 1999** 

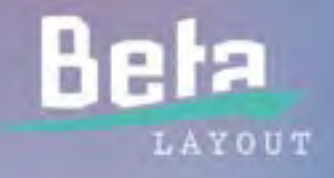

pochoir pate a br

CMS gratuit avec cho

# **Interrupteur de salle de bain étanche**

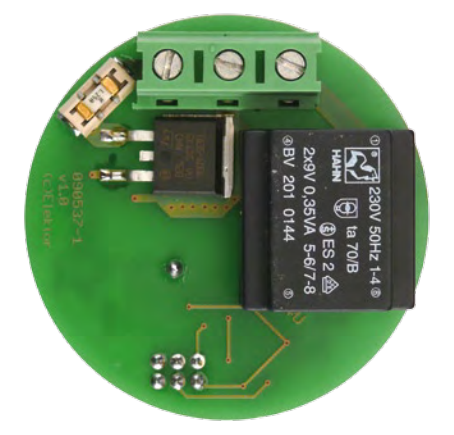

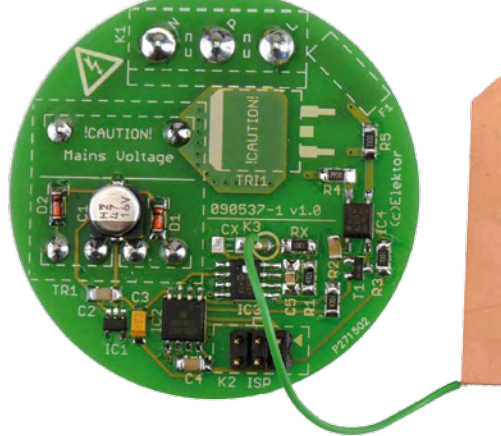

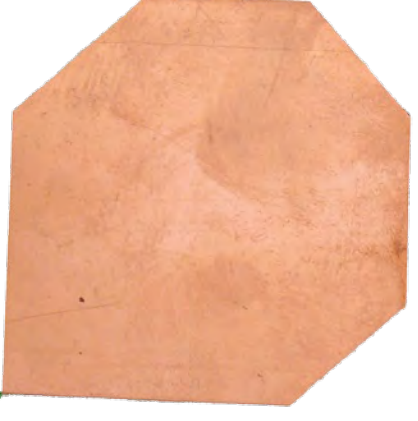

#### Ludovic Mézière (France)

Le but de ce montage est d'allumer et d'éteindre en toute sécurité l'éclairage secteur d'une pièce soumise à de forts taux d'humidité. Un capteur, encastré dans un mur, détecte les variations de champ magnétique provoquées par la proximité de la main et commande un système de commutation du secteur 230 V. La commande de l'éclairage se fait donc au travers du revêtement mural, sans matériel électrique exposé.

Le fonctionnement est centré sur un circuit spécialisé de Quantum (racheté par Atmel il y a quelque mois), le QT113A (IC3). Ce circuit génère un champ magnétique par impulsions pendant qu'un système de mesure de charge détecte les variations. Toute variation de champ magnétique est traduite en un basculement de sa sortie. Une série de filtres évite les erreurs et une détection doit être confirmée trois fois avant que le processeur ne bascule la sortie, ce qui évite les déclenchements intempestifs. IC3 a la possibilité de s'auto étalonner, ce qui lui permet de s'adapter à des variations de conditions extérieures. Le fonctionnement par impulsion limite les émissions RF ainsi que la consommation.

L'électrode est constituée d'un morceau de plaque cuivrée pour circuit imprimé d'environ 5 x 5 cm, dont le film présensibilisé a été enlevé pour permettre la soudure d'un fil la reliant à la carte électronique. L'électrode doit être éloignée de quelques centimètres de la carte électronique, sous peine de ne pas fonctionner, ce qui interdit d'utiliser un circuit double face avec une face composants CMS et l'autre face en guise d'électrode. La valeur du condensateur C1 va déterminer la sensibilité du capteur et sa valeur devra être ajustée en fonction de l'environnement et la sensibilité désirée.

La sortie de IC3 fournit un signal oscillant lui permettant de prouver qu'il fonctionne, ceci impose l'utilisation d'un petit contrôleur qui va prendre en compte l'information délivrée par le capteur et gérer la commutation de la charge par l'intermédiaire d'un phototriac et d'un triac. Un connecteur ISP standard est disponible pour programmer le microcontrôleur. Un transformateur miniature permet d'embarquer une petite alimentation 5 V sur la carte et d'isoler le montage du secteur. L'isolation entre la sortie et le secteur est assurée par un phototriac, mais il faut garder à l'esprit qu'une partie du circuit est reliée à la tension secteur.

Tous les composants sont du type CMS. mais restent facilement soudables avec un fer classique. La platine peut être installée dans une boîte d'encastrement électrique (p. ex. Legrand Batibox) dans la salle de bain par exemple, derrière un carreau. Il suffira de toucher du doigt ce carreau pour allumer ou éteindre la lumière.

(090537-I)

Lien Internet [1] www.elektor.fr/090537

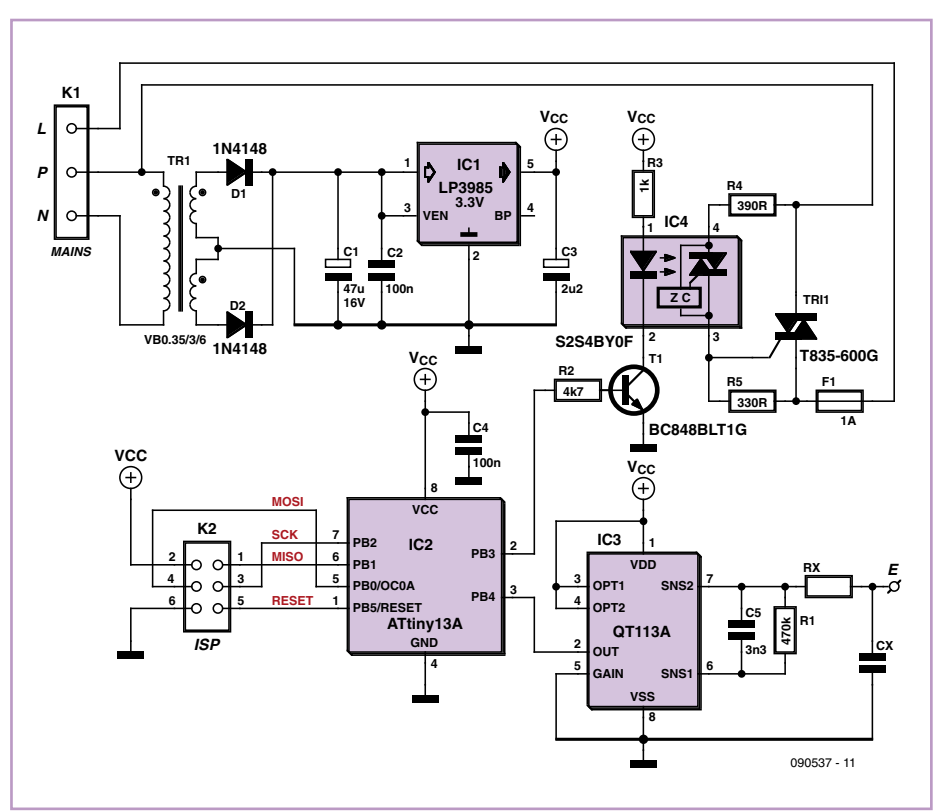

# **Générateur MLI universel**

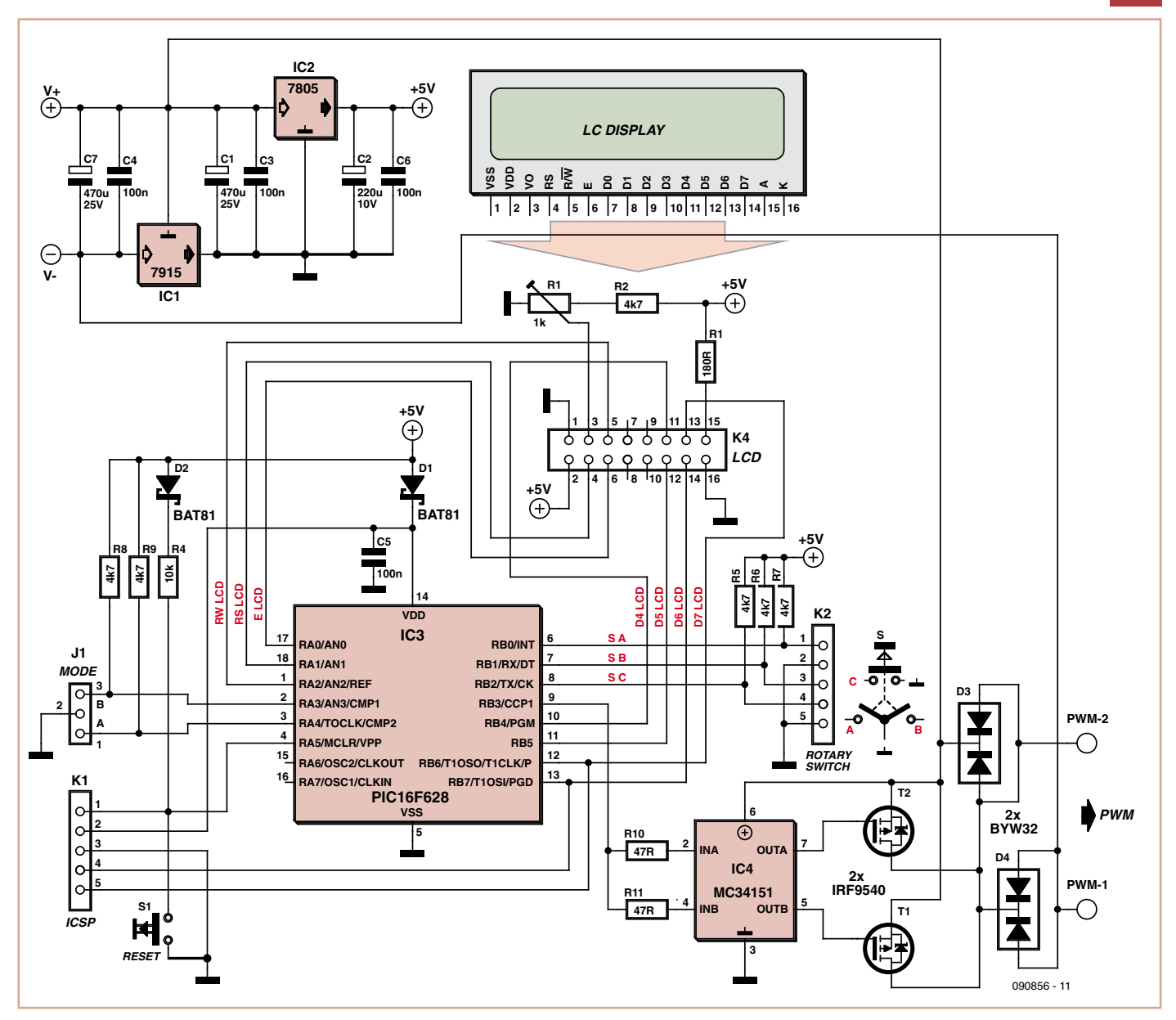

#### Herbert Musser (Autriche) et Alexander Ziemek (Allemagne)

Les générateurs MLI (PWM en anglais) sont adaptés aux mesures, essais, réglages et alimentations de toutes sortes de systèmes électroniques. Certes, nous vous avons déjà montré çà et là de telles applications, mais cette fois-ci c'est une déclinaison universelle, que l'on peut d'ores et déjà qualifier de luxueuse, que nous allons vous présenter ici. Comme d'habitude, le programme associé à ce projet (code source et fichiers hexadécimaux), et en particulier les fichiers Eagle des auteurs, sont en libre téléchargement sur [1]. Vous pourrez également commander un microcontrôleur préprogrammé depuis ce même site. L'instrument central pour l'entrée de (pres-

que) tous les paramètres est un codeur incré-

mental (rotatif) de chez Alps. En dehors de ce codeur, seul un commutateur de mode de fonctionnement (*off* / *PWM* / *full power*) sera nécessaire. Un interrupteur à bascule unipolaire avec position d'arrêt (off) centrale conviendra. Les deux éléments de commande sont connectés à des embases (K2 et J1). Un afficheur LCD standard à 2x16 caractères est relié à la platine par un connecteur, lui aussi standard, et sert à la visualisation des paramètres.

Le cœur du circuit est un PIC16F628 (on peut aussi utiliser un PIC16F628A). Deux MOS-FET de puissance mis en parallèle, ainsi que deux puissantes diodes de roue libre sont là pour que l'on puisse, directement et sans problème, commander un moteur à courant

continu jusqu'à 30 V et avec un courant nominal pouvant aller jusqu'à 10 A. L'électronique devrait même se débrouiller avec des intensités plus fortes. Il est toutefois impératif d'avoir une section de conducteur suffisante (étamage plus épais, voire soudage d'un fil) ! Les auteurs ont également pensé à une fonction « commande moteur ». Bien utile, la fonction *Boost* permet de démarrer de façon fiable les moteurs à courant continu. Pour les valeurs prédéfinies du paramètre *Boost-Time*, les sorties sont activées en permanence, quel que soit le rapport cyclique (*duty cycle*) prédéfini.

Après (re-) démarrage du générateur MLI et pour des raisons de sécurité, la sortie ne sera autorisée puis commutée que si le commutateur de modes est au préalable sur *off*. Cela

garantit qu'une machine encore connectée après une coupure de courant ne redémarrera pas d'elle-même.

En fonctionnement normal (fonctionnement MLI), la fréquence MLI courante et le rapport cyclique (en %) s'affichent à l'écran. Ce rapport cyclique peut maintenant être modifié par le codeur incrémental.

Un menu de configuration permet de changer les paramètres de base. Pour accéder à ce menu, se mettre sur *off* et appuyer sur le codeur pendant plusieurs secondes. Les options suivantes sont disponibles :

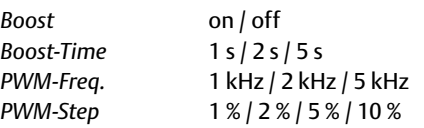

L'entrée « exit » permet de quitter le menu de configuration.

En mode *PWM*, le paramètre *PWM-Step* définit de combien le codeur change le rapport cyclique.

Les valeurs définies ne seront pas perdues après la mise hors tension puisqu'elles sont stockées dans l'EEPROM du 16F628(A). Le circuit rend un excellent service aux auteurs : les flancs restent très propres et stables même à une fréquence de 5 kHz.

(090856-I)

#### Lien Internet

[1] www.elektor.fr/090856

### **Interrupteur secteur 0/1 économique**

#### Joost Waegebaert (Belgique)

Au jour d'aujourd'hui, de nombreux appareils s'allument et s'éteignent avec un simple poussoir « soft ». Or, à l'arrêt, la machine n'est qu'en état de veille et continue à consommer de l'énergie, ce qui n'est plus très convenable. Le présent circuit, tout en préservant la simplicité du bouton-poussoir unique, ramène à zéro la consommation de courant de l'ensemble.

En poussant sur le bouton S1, on alimente le circuit par le truchement du diviseur de tension capacitif qui inclut C1. La tension redressée qui se présente sur C2 permet au relais R3 de s'exciter et d'attirer ainsi RE1.B. La LED D2 s'allume. L'un des contacts du relais est branché en parallèle sur S1, si bien que le relais s'autoalimente quand on relâche S1. Le reste du circuit n'a aucune influence lors de la mise en service. Le condensateur C3 fait en sorte que T2 bloque et C4 n'est pas encore chargé. Ces deux conditions entraînent que T1, privé de courant de base, soit bloquant. Le relais a tout loisir de rester actif et la tension du réseau de passer de K1 à K2.

Après la mise en route, C4 se charge tranquillement. Après environ 0,25 s, la tension y est suffisante pour mettre T3 en conduction via la diode Zener D4. Il y a maintenant de la tension sur l'émetteur de T3. Si l'on appuie sur S1, le transistor T1 va percevoir un courant de base par l'intermédiaire de T3 et du second contact de S1. T1 conduit et court-circuite la tension sur RE1.B, ce qui entraîne le relais à la chute. Mais dans le même temps, T2 assure un verrouillage : T1 fournit via R6 un courant de base à T2. Celui-ci se met à conduire et, à travers R7, procure à T1 un courant de base. T1 continuera donc à conduire, même après avoir relâché S1. Alors, C2 se décharge par R3. La tension d'alimentation pour le « *latch* » T1-T2 finit par s'escamoter et ce verrou bloque. D'autre part, le condensateur de temporisation C4 est déchargé par D5, ce qui ramène le circuit en état de recommencer le démarrage. La totalité du circuit est dès à présent isolée du sec-

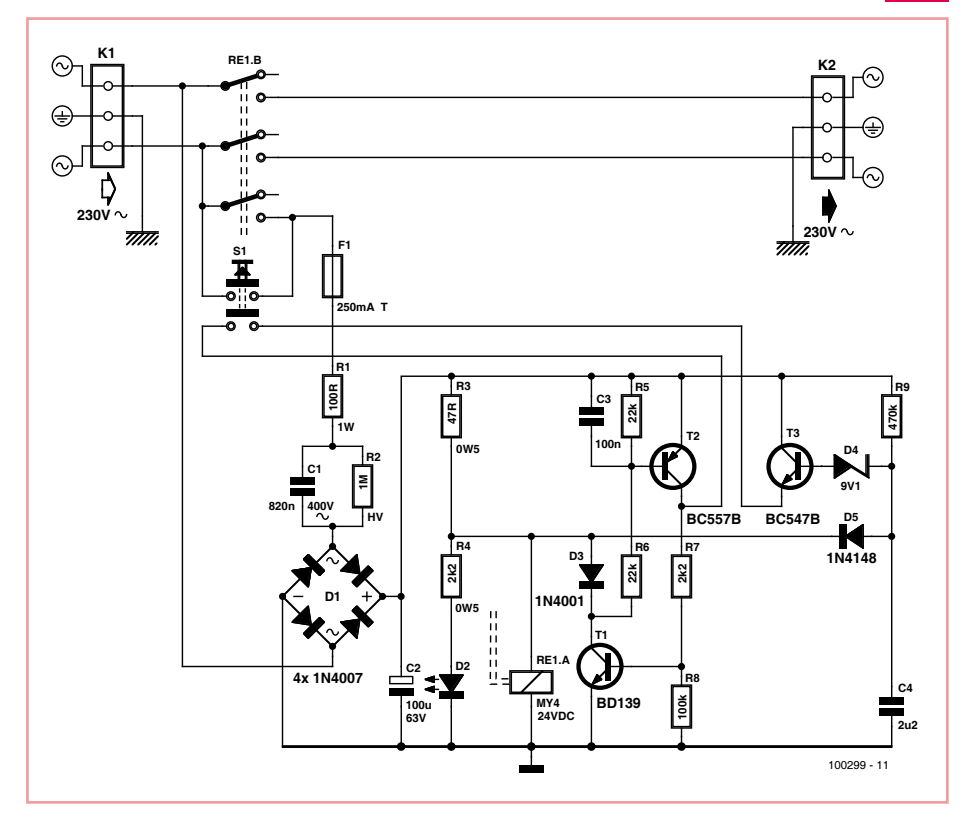

teur, la consommation de courant est littéralement nulle !

La valeur du condensateur C4 dépend surtout du relais employé. Comme exemple, c'est ici un Omron MY4-24VDC qui est en service [1]. Ce relais est du type 24 V, se contente d'un courant de bobine de 40 mA et permet de commuter un courant de 5 A. Avec 24 V sur le relais, la LED D2 absorbe environ 10 mA. La somme de courant à la mise en marche est donc voisine de 50 mA. Voici comment calculer approximativement la valeur du condensateur C1 :

$$
X_{C1} = U_{C1}/I_{C1} = (230 V - 24 V)/50 mA = 4,12 k\Omega
$$

C1 =  $1/(2\pi f X_{C1}) = 1/(2 \times 3,14 \times 50 \times 4120) =$ 773 nF

Nous prenons la valeur immédiatement supérieure : 820 nF. Ce condensateur doit impérativement pouvoir soutenir au minimum 250 V alternatifs et sera de préférence un modèle de la série MKP 336 2 X2 de Vishay [2]. C'est en réalité ce condensateur qui limite le courant total qui peut circuler dans le montage. Lors de la mise en conduction de T1, C1 modère le courant dans T1 à environ 50 mA. La grandeur de ce courant donne aussi une idée de la puissance apparente supplémentaire que le circuit consomme :

$$
P_S = U \times I = 230 V \times 50
$$
 mA = 11,5 VA!

La puissance réellement consommée se situe heureusement plus bas, mais se situe aux alentours de 2 W quand même.

La résistance R2 décharge par précaution le condensateur C1 après la mise à l'arrêt. Il doit pouvoir supporter au moins 250 V alternatifs (par exemple de la série MBE/SMA 0414 [3]). Le commutateur S1 doit aussi tenir la tension nominale de 230 V. On peut éventuellement

remplacer R2 par deux résistances « normales » de 470 kΩ en série. La résistance R1 limite le courant d'enclenchement dans S1 quand le condensateur C1 est déchargé.

(100299-I)

#### Liens Internet

- [1] www.ia.omron.com/data\_pdf/data\_sheet/ my\_dsheet\_gwj111-e1-03.pdf
- [2] www.vishay.com/docs/28120/mkp3362. pdf
- [3] www.vishay.com/docs/28767/28767.pdf

# **Trous métallisés vite réalisés**

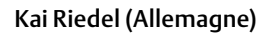

Il existe plusieurs façons d'établir des contacts entre les deux faces d'une platine à l'échelle du laboratoire : fils fins, rivets creux, Bungard ou système EasyContac de LPKF, cosses traversantes d'ELV, par exemple. Il est aussi possible de réaliser des trous métallisés par un procédé électrolytique ou à l'aide d'une pâte. Ces procédés prennent parfois beaucoup de temps et les résultats ne sont pas toujours à la hauteur. Certains demandent un outil spécial ou des produits chers.

Lauteur propose une solution plus interes-<br>sante, des broches de Harwin qui existent en L'auteur propose une solution plus intéresdifférentes tailles. Les broches T1559F46 ([1], disponibles chez Farnell, par exemple, sous la référence 1143874 (9,85 € les 500). Il suffit de percer des trous de 0,8 mm et d'y enfi-

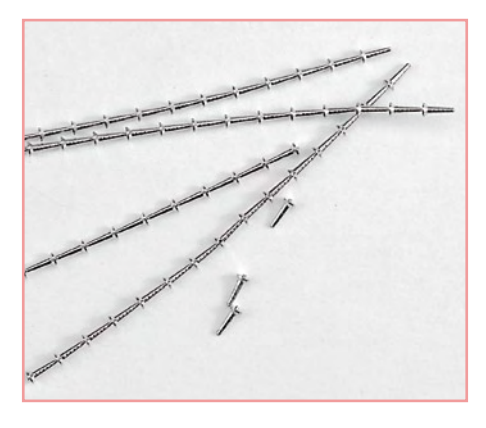

ler la broche. Harwin propose un outil spécial d'insertion (réf. Farnell 145248, 224,98 €, son mode d'emploi est disponible en [2]). Il est possible d'insérer les broches sans outil spécial. Un fer à souder à panne large suffit. En

chauffant, exercez une légère pression sur la broche pour l'introduire dans la platine et brasez-la aux deux extrémités. Grâce au diamètre un peu juste du trou, la broche ne tombe pas quand vous la brasez, à la différence de ce qui se passe pour le fil fin, par exemple.

Les contacts établis de cette façon sont fiables et rapides à établir.

(090425-I)

#### **Liens Internet**

- [1] www.harwin.com/search/ T1559F46?ProductSearch=True
- [2] www.harwin.com/include/downloads/tis/ IS-06.PDF

# **Caractériser les moteurs pas à pas**

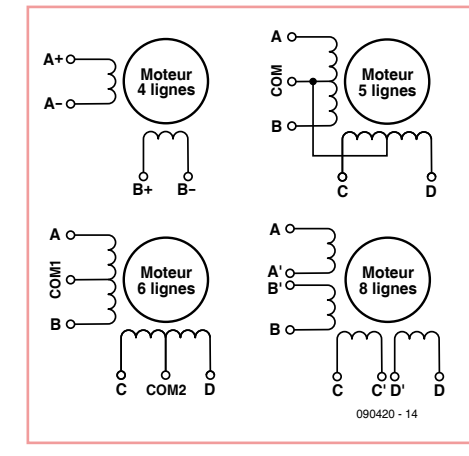

#### W.G. Jansen (Pays-Bas)

Il existe des moteurs pas-à-pas de types très divers. Faute de documentation pour les moteurs récupérés sur des appareils réformés, il faut recourir à la mesure pour déterminer le raccordement des différents fils. Pour cela, il ne nous faudra que trois choses :

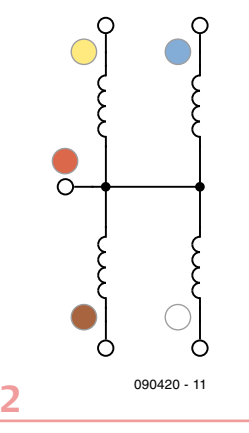

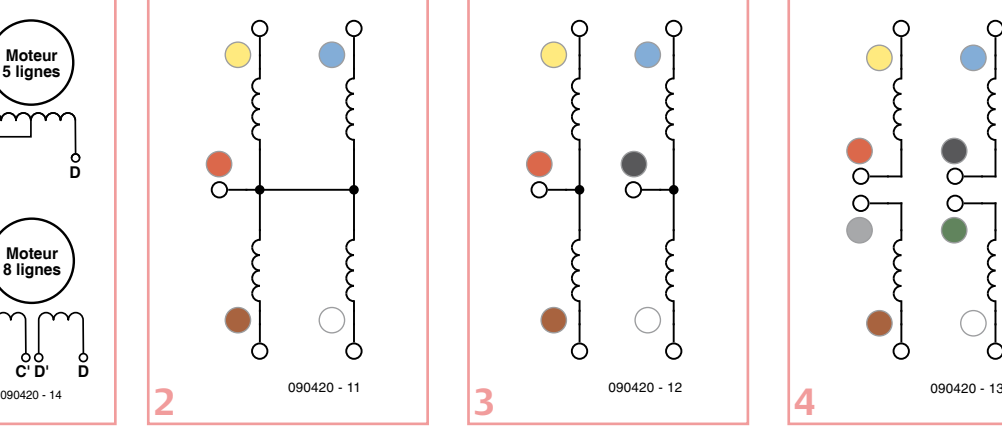

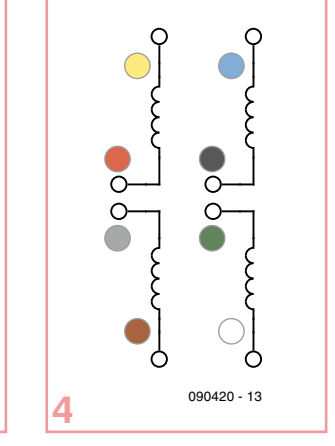

un ohmmètre, un voltmètre alternatif et un transformateur qui délivre une tension de 2 à 6 V.

La majorité des moteurs pas à pas ont un stator à deux ou quatre bobines, accessibles de l'extérieur par 4, 5, 6 ou 8 fils de couleurs différentes (voir la **figure 1)**.

Pour un moteur à **4 fils**, on cherche une paire de fils entre lesquels on peut mesurer une résistance. On note la résistance et la couleur des fils. On peut ainsi repérer les deux bobines du stator et savoir qu'il s'agit d'un moteur bipolaire.

Avec un moteur à **5 fils**, il est difficile de recon-

naître les quatre bobines individuelles. On commence par mesurer les résistances entre les différents fils colorés et nous en dressons la liste (voir par exemple la **figure 2**). Cherchez d'abord les paires de fils entre lesquels la résistance est la plus faible, appelez-la Rx Ω. Les valeurs de résistance des autres combinaisons sont sans importance.

Valeurs mesurées : jaune/rouge =  $Rx \Omega$ bleu/rouge =  $Rx \Omega$ blanc/rouge = Rx Ω brun/rouge =  $Rx \Omega$ 

Il ressort de cet exemple que le fil rouge est le commun (COM). Deux bobines composent chacune des phases A-B et C-D. Pour déterminer quelle bobine appartient à quelle phase, nous appliquons à une des bobines une faible tension alternative, éventuellement à travers une résistance. Prenons par exemple la bobine jaune/rouge. Mesurons maintenant la tension sur les autres bobines. La bobine qui présente la plus forte tension forme une phase avec la bobine alimentée en courant. Peu importe qu'on appelle cette phase A-B ou C-D.

Avec un moteur à **6 fils** (utilisable aussi bien en bipolaire qu'en unipolaire), il est facile de reconnaître les différentes bobines. Mesurez les résistances entre les paires de fils et dressez-en la liste.

Valeurs mesurées : jaune/rouge =  $Rx \Omega$ rouge/brun =  $Rx \Omega$ bleu/noir =  $Rx \Omega$ jaune/brun = 2 Rx  $\Omega$ bleu/blanc =  $2 Rx \Omega$ 

On trouve quatre fois une résistance faible RxΩ et deux fois une résistance supérieure 2Rx Ω. Il n'y a pas de connexion entre les deux phases (voir la **figure 3**). Pour les applications en bipolaire, on utilise les connexions 2Rx et la prise médiane n'est pas connectée.

Avec un moteur à **8 fils** (utilisable en bipolaire ou unipolaire), il est difficile de déterminer la séquence des quatre bobines des deux phases. Commençons mesurer les résistances et en dresser la liste, pour reconnaître les quatre bobines individuelles de résistance Rx Ω. Pour pouvoir connecter les bobines deux à deux dans l'ordre correct des phases, il faut d'abord déterminer le sens de chaque bobinage. Connectons pour cela le transformateur à une des bobines et mesurons au voltmètre alternatif la tension sur les autres bobines. Celle qui présente la plus forte tension forme une phase avec la bobine alimentée. Pour connaître le sens du bobinage, on raccorde en série les deux bobines d'une phase et on raccorde le transformateur à l'une des deux. Mesurez d'abord la tension sur la bobine alimentée, ensuite la tension aux extrémités du montage en série. Deux résultats sont possibles : la tension totale est à peu près le double de la tension d'alimentation, ou bien elle est à peu près nulle. Le montage en série correcte est celui dont la tension est la plus forte. En utilisation bipolaire, on montera les deux bobines en série ou en parallèle, parce que c'est ainsi que le moteur délivre le couple maximal.

 $(0.00420 - I)$ 

#### Bibliographie

Le moteur pas à pas (I) Elektor décembre 2003

Le moteur pas à pas (II) Elektor janvier 2004

# **Zappeur pour électrothérapie**

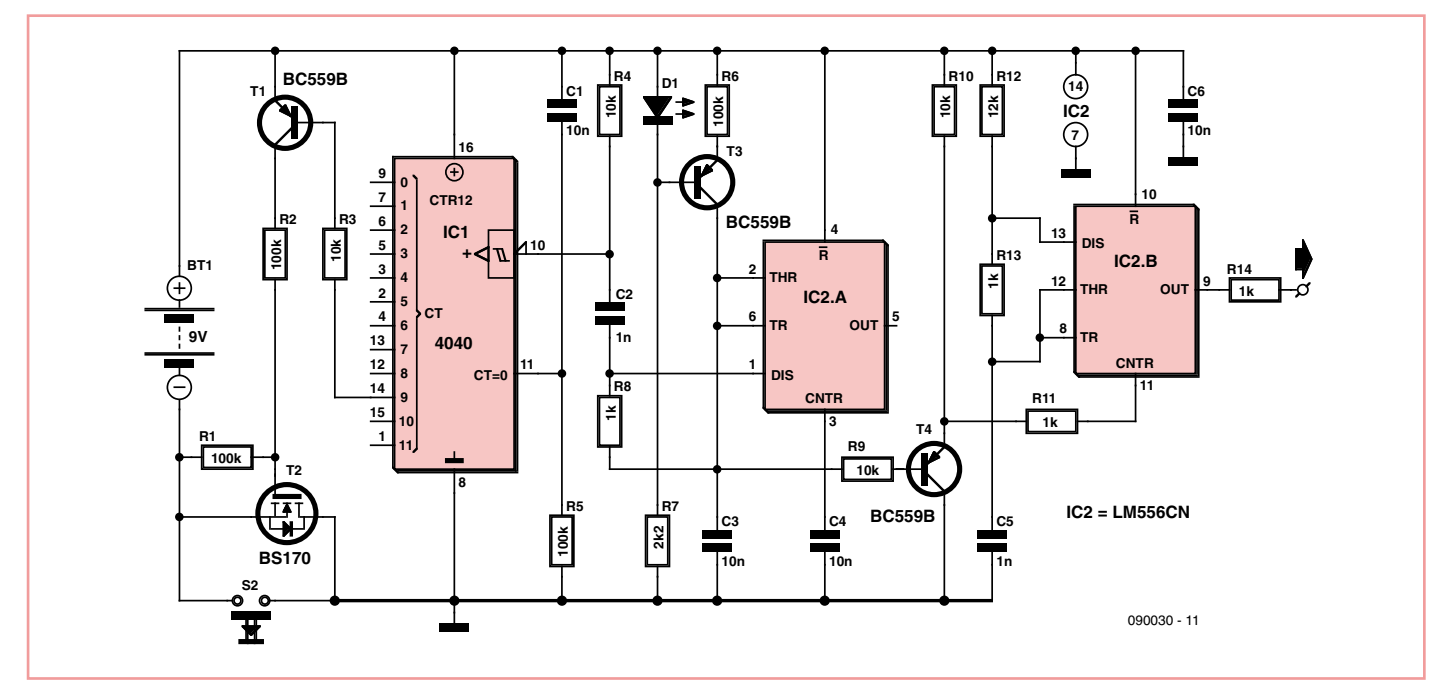

#### Jac Hettema (Pays-Bas)

En médecine parallèle, un zappeur est un générateur de courant censé stimuler la production des bêta-endorphines au niveau du tronc cérébral et des métaencéphalines au niveau du rachis. L'injection du courant se fait au niveau des mains ou des poignets, à l'aide d'électrodes de surface. À vous de déterminer si cette technique renforce la capacité immunitaire face aux virus, bactéries et autres parasites. Signalons la condamnation par la justice américaine en novembre 2004 du Dr Hulda Clark qui en faisait commerce en invoquant des effets bénéfiques tous azimuts notamment cancer et sida.

L'électronique décrite ici réalise la fonction pour un prix nettement dérisoire. L'alimentation est confiée à une pile de 9 V. Le courant de sortie étant limité au moyen d'une résistance série de 1 kΩ, il ne dépassera jamais 9 mA, une valeur inoffensive dans le cadre de l'utilisation d'électrodes de surface. Le circuit IC1 constitue un oscillateur TBF qui module en fréquence le circuit IC2, qui délivre des créneaux de courant. La rampe en fréquence

est quelque peu linéarisée au moyen de C3 chargé à courant constant, avec D1 qui agit à la fois en tant que tension de référence et témoin de fonctionnement. La fréquence évolue progressivement entre 28 kHz et 75 kHz, censée couvrir la fréquence de résonance biologique de l'utilisateur.

Le circuit s'éteint automatiquement au bout d'environ 8 minutes à l'aide de ICI qui est un oscillateur suivi d'un diviseur, la broche 9 commandant T1 suivi de T2, un petit transis-

Le 40106 est une puce multiple, elle contient six inverseurs à trigger de Schmitt. On peut s'en servir pour construire un certain nombre d'interrupteurs inverseurs avec antire-

Chaque commutateur se contente d'une seule porte, il ne faut y ajouter qu'un boutonpoussoir, une résistance et deux condensateurs. Voici comment cela fonctionne. Selon le niveau de sortie de l'inverseur, le condensateur de 1 µF à la sortie se charge ou se décharge à travers une résistance de 1 M $\Omega$ . Pousser sur le bouton entraîne une inversion

Kees van het Hoff (Pays-Bas)

bond matériel.

tor NMOS.

Pratiquement, on reliera une électrode à la masse du circuit (broche 7 de IC2), et l'autre électrode à la sortie sur R14. Si l'on ne dispose pas d'électrodes de surface, on peut commencer par utiliser une longueur de fil dénudé.

Le montage doit toujours être alimenté sur piles. Il est formellement interdit de remplacer la pile par une petite alimentation secteur.

(090030-I)

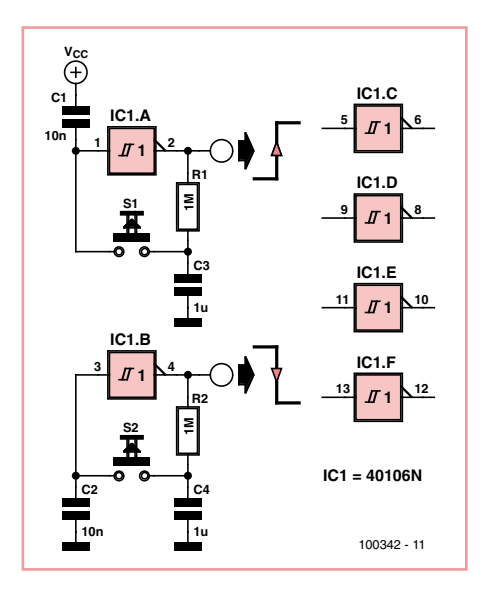

# **Sextuple commutateur**

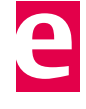

à l'entrée de la porte et donc la commutation de la sortie. Le condensateur de 1 nF détermine le niveau de sortie au moment de la mise sous tension. Vous pouvez, au choix, le relier à la tension d'alimentation ou à la masse.

Si vous maintenez le poussoir enfoncé, vous obtenez une onde carrée dont la constante de temps RC avoisine une seconde. Libre à vous d'essayer d'autres valeurs de composants.

(100342-I)

# **Logiciel de dessin de cadrans**

#### Henk van Zwam (Pays-Bas)

Quiconque fabrique lui-même des appareils se voit un jour confronté à la question : comment vais-je réaliser une face avant présentable ? Pour les chiffres et les lettres, un traitement de texte donne de bons résultats, mais avec les échelles pour les potentiomètres, les condensateurs variables ou les commutateurs rotatifs, c'est une autre paire de manches ! Il existe depuis quelques années un splendide programme qui résout ce genre de question, c'est Galva (version 1.85). Il s'agit d'un graticiel, un logiciel libre d'origine française qui offre l'interface au choix en français, en espagnol ou en anglais. Il dispose aussi d'une fonction d'aide étendue. On peut imprimer le dessin réalisé sur n'importe quelle imprimante, sur papier ou feuille plastique, selon la machine utilisée. Le logiciel est en fait un environnement de programmation. L'utilisateur rédige une série d'instructions avec des paramètres, il appuie sur la touche F4 et le dessin apparaît. Il y a deux fenêtres, l'une graphique et l'autre

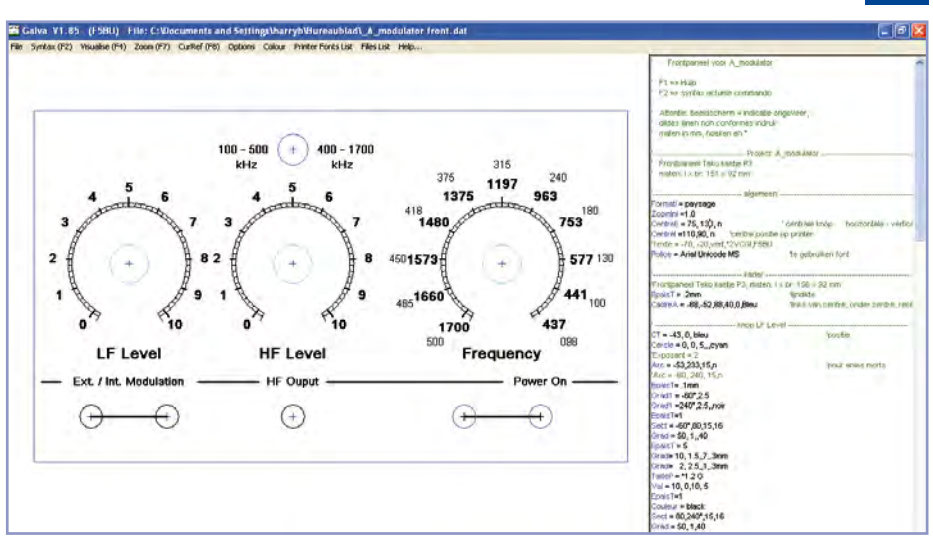

dans laquelle inscrire les instructions. Ce n'est donc pas une interface graphique comme dans un programme de dessin normal, mais on s'y habitue très vite, parce qu'on voit bien à quoi servent les instructions. Vous pouvez y

importer des logos, marques, sigles ou autres et employer toutes les polices de caractères ou signes spéciaux de Windows. Utiliser des couleurs aussi, bien entendu.

Les résultats sont étonnants, les divisions

des cadrans sont détaillées à une fraction de degré près, les composants placés au dixième de millimètre. L'apprentissage est facilité par des exemples que l'on peut analyser et utiliser comme base pour des projets personnels. Changer les paramètres dans les exemples vous montre rapidement tout ce qu'il est

#### possible de faire.

Le logiciel convient à de nombreux autres développements que les cadrans et les tableaux de bord, vous pouvez l'utiliser pour faire du papier millimétré, des échelles logarithmiques, des nomogrammes, des tableaux logarithmiques et toutes sortes de choses du genre.

Galva est disponible sur le site Internet français indiqué ci-dessous. Vous trouverez ce logiciel en téléchargement dans la catégorie Électronique.

#### $(n0287-1)$

#### **Lien Internet**

www.radioamateur.org/download/

# **PIC/C ou VHDL/FPGA pour RFM12 TX/RX**

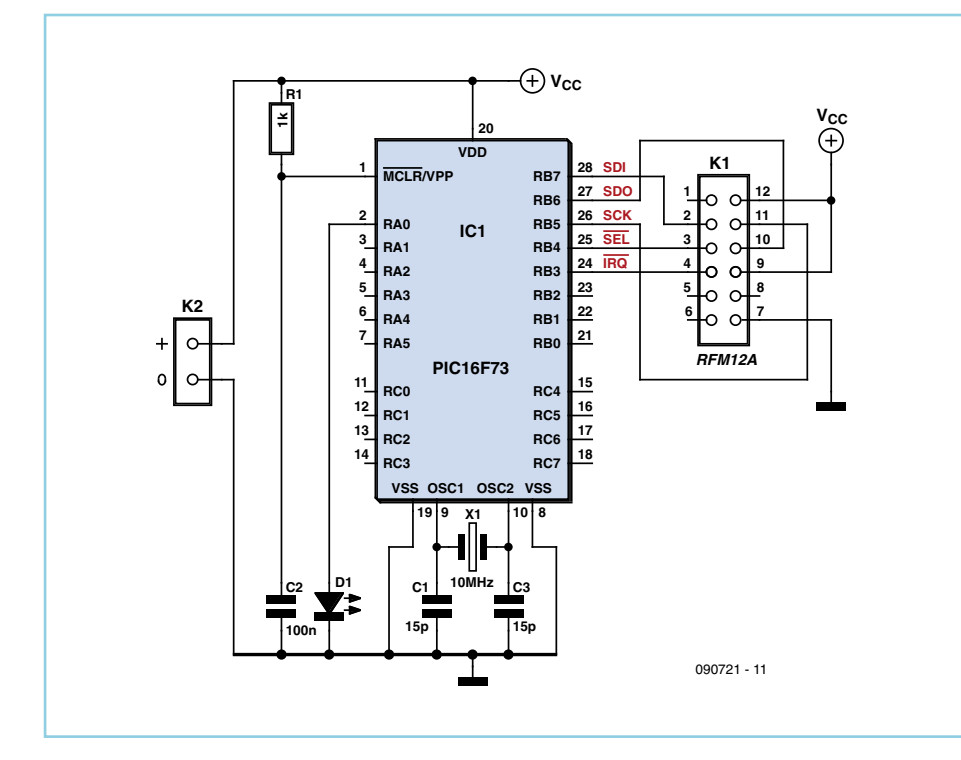

Bojan Jovanovic et Milun Jevtic (Serbie)

Utiliser le module radio bon marché RFM12 (fréquence ISM sans licence de 868 MHz) avec des microcontrôleurs comme l'ATmega et le R8C13 est simple, Elektor vous y a déjà préparé [1][2][3]. Plutôt que le RFM12-868-S de type SMD, nous utilisons ici le module émetteur-récepteur DIP RFM12-434-D à 434 MHz [4]. La longueur d'antenne doit bien sûr passer à 17 cm pour s'adapter à cette fréquence plus basse.

Les auteurs utilisaient un PIC16F73A pour commander le module RFM12A. Deux outils de chez Mikroelektronika, la carte EasyPIC4 et mikro C PRO pour PIC ont servi à programmer en C le micrologiciel. Dans le même temps, un logiciel était développé en VHDL pour le FPGA Cyclone II, cette fois-ci avec une carte Altera DE2 et le logiciel QuartusII.

Le protocole de communication et les algorithmes qui régissent le transmetteur et le récepteur sont décrits sur la figure. Le niveau logique haut et la tension d'alimentation sont tous deux de 5 V. Dans l'application PIC, l'interface de communication série SPI est logicielle. Le débit est de 4,8 kb/s et la déviation de fréquence de ±90 kHz. Lors de la transmission des données, le microcontrôleur surveille la broche SDO pour voir si le registre Tx est prêt (SDO haut) ou non à recevoir l'octet suivant, le bit de poids fort étant alors transmis le premier. À la réception des données, le récepteur provoque une demande d'interruption en forçant la broche nIRQ au niveau bas lorsque le registre FIFO a reçu les données. Ces octets sont transférés en série vers le microcontrôleur, le bit de poids fort étant à nouveau transmis le premier.

Des protocoles de communication et des algorithmes un peu différents ont été appliqués au FPGA CycloneII pour qu'il communique avec le module RFM12. La tension d'alimentation et le niveau logique haut sont alors de 3,3 V.

L'ensemble des fichiers source et des exécutables développés par les auteurs pour ces deux « branches » (c.-à-d. C/PIC ou VHDL/FPGA) est

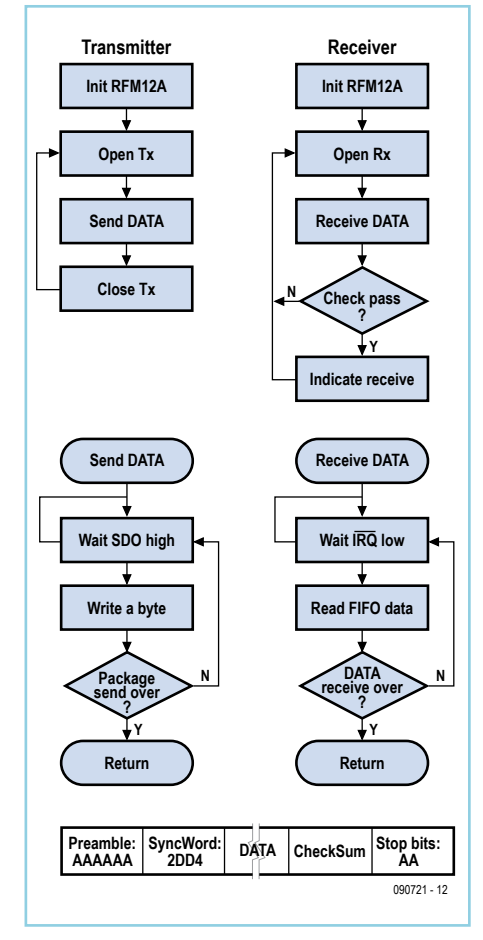

en libre téléchargement sur le site Elektor [5]. Le RFM12-868-S est disponible sur notre echoppe sous la référence 071125-71.

(090721-I)

#### Liens Internet

- [1] Émission-réception réussie !, Elektor janvier 2009, www.elektor.fr/080852.
- [2] Du hertzien pour le contrôleur, Elektor janvier 2009, www.elektor.fr/071125.
- [3] Terminal radio à USB, Elektor juillet & août 2009, www.elektor.fr/090372.
- [4] www.hoperf.com
- [5] www.elektor.fr/090721

# **Horloge binaire**

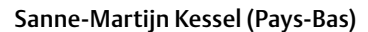

Voici une horloge qui se fait remarquer. Elle affiche l'heure au moyen d'un tableau binaire, esthétique et intriguant qu'il faut apprendre à lire. Une poignée de LED pilotées par un PIC sous Flowcode [1] sont à la base du montage. Les différents modules E-blocks peuvent être utilisés tels quels : EB006 pour le PIC, EB004 en triple pour les LED, EB005 pour l'afficheur LCD, et EB007 pour les poussoirs. Le tout rassemblé sur une plaque d'essais, et l'affaire est dans le sac.

Le port B du PIC commande les six LED des secondes, le port C commande les six LED des minutes, et le port D commande les cinq LED des heures. Le port E accueille deux poussoirs servant à régler l'heure : S1 pour les heures, S2 pour les minutes. Le port A pilote un afficheur alphanumérique en mode 4 bits. Il s'agit d'un afficheur secondaire permettant notamment de lire le jour de la semaine. S3 effectue la remise à zéro et force les secondes à zéro également.

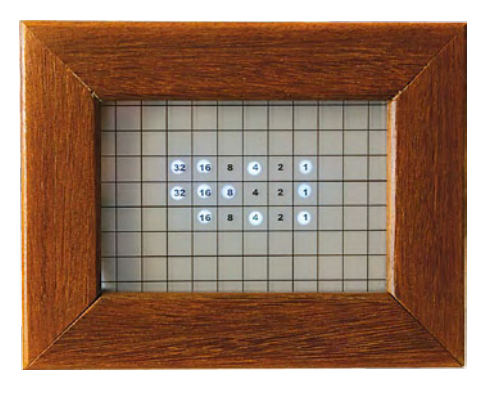

Chaque LED blanche est parcourue par un courant de 11 mA. Le courant maxi sera donc toujours inférieur à 200 mA. Idéalement, pour la meilleure esthétique, on placera les LED derrière un verre dépoli, muni ou non d'inscriptions.

L'alimentation est confiée à un adaptateur secteur qui fournit 5 V sous 400 mA. Le condensateur C4 peut être un Goldcap pour assurer le maintien de l'heure pendant d'éventuelles brèves coupures de la tension secteur.

On ne s'étonnera pas de voir l'horloge avancer de 54 secondes à minuit pile. Cette astuce est nécessaire compte tenu de la fréquence du quartz du PIC et des prédiviseurs utilisés. Voici comment lire notre heure binaire, horizontale :

16 + 4 + 1 = 21 heures (rangée du dessous)  $32 + 16 + 8 + 1 = 57$  minutes (rangée du milieu)

32 + 16 + 4+ 1 = 53 secondes (rangée du haut).

Un dernier effort pour mettre tout cela en boîte, et vous voilà l'heureux propriétaire d'une très intéressante *conversation piece*. Succès garanti !

 $(0.00187 - I)$ 

#### **Liens Internet**

[1] www.matrixmultimedia.com

[2] www.elektor.fr/090187

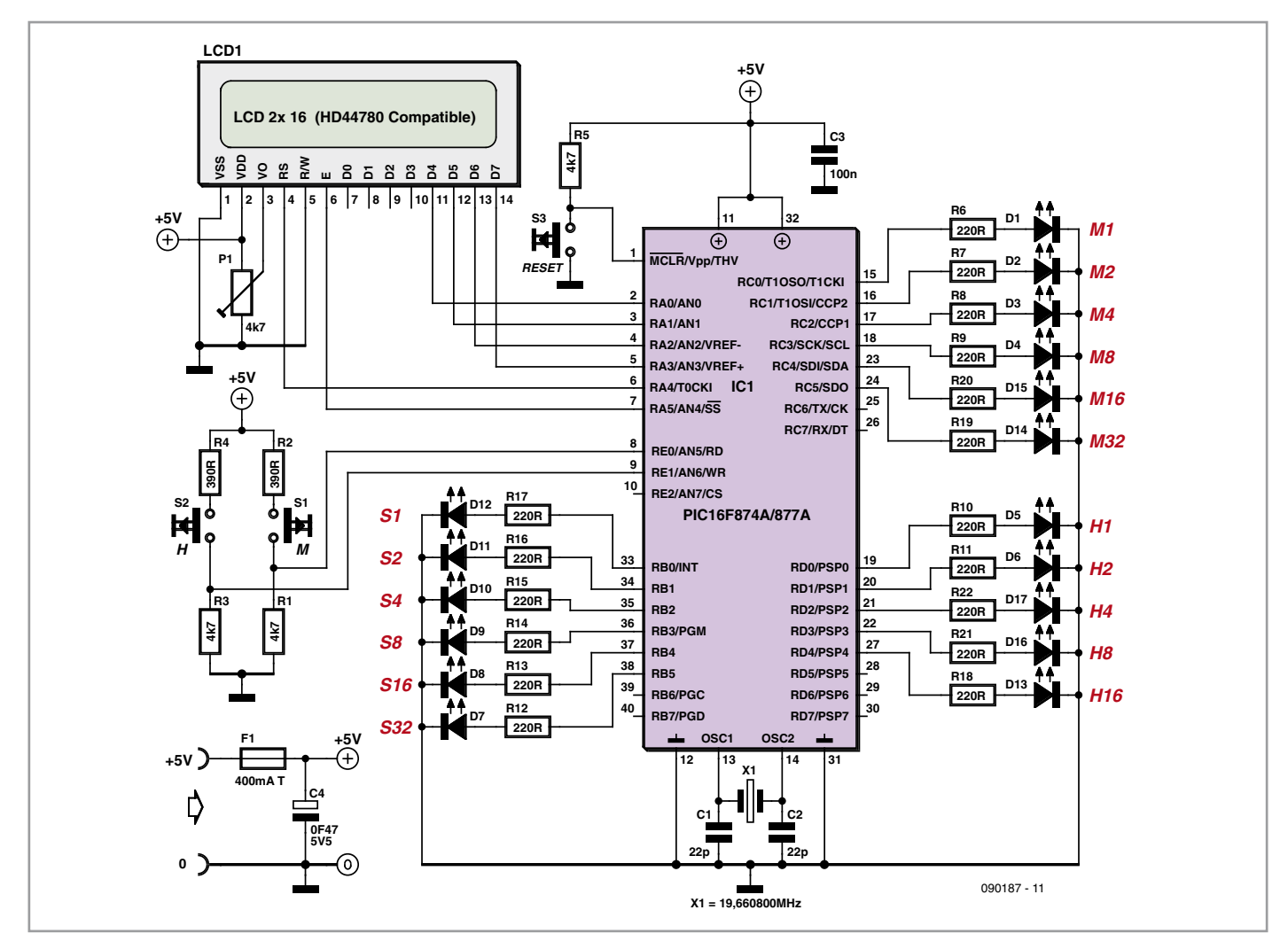

# **Tiny-Pulser**

#### Wilfried Wätzig (Allemagne)

Voici un intéressant générateur binaire multifonctionnel sur 3 bits à fréquence variable. Au cœur du montage nous trouvons un µC ATtiny de Atmel. Trois lignes (PB0, PB1, PB2) fournissent les signaux en sortie. Deux lignes (PB3, PB4) servent au contrôle. La fréquence varie en souplesse entre 290 Hz et 8 kHz avec PB3 utilisé en entrée ADC qui lit la tension analogique issue du potentiomètre P1. Huit modes de fonctionnement ont été prévus par l'auteur, tous gérés par logiciel, éventuellement reprogrammables. La commutation de mode fait appel à un convertisseur DAC de type R2R (R5 à R8, R13 & R14) qui fournit sa tension sur l'entrée PB4 utilisée en entrée ADC. On notera l'utilisation de commutateurs à deux positions à ce niveau (SELECT1 à 2), une légère complication.

Nous trouvons tout d'abord 7 modes de fonctionnement à fréquence variable :

mode 0/1 : trois impulsions séparées (positif/inversé)

**mode 2/3** : trois impulsions qui se recouvrent (positif/inversé)

**mode 4/5** : trois impulsions décalées qui se recouvrent partiellement (positif/inversé) **mode 6** : compteur binaire 3 bits Le **mode 7** est un mode à part qui génère un signal MLI à 2300 Hz.

Sur PB0 nous trouvons un signal MLI dont le rapport cyclique est défini par le niveau de tension présent sur PB3 (potentiomètre P1). Sur PB1 nous trouvons un signal PWM de rapport cyclique automatiquement variable, couvrant la plage 0% à 100% suivant un profil en triangle avec une fréquence de récurrence de 0,5Hz. Sur PB2 nous trouvons l'impulsion TIMER0 en guise de synchronisation.

Le logiciel du Tiny-Pulser a été écrit en assembleur sur AVR Studio 4. Un soin particulier a été déployé au niveau de la routine d'interruption TIMER0. Pour les modes 0 à 6, le signal à générer par chaque sortie figure en mémoire sous la forme du tableau PULS[MODUS, ZYKLUS] adressé par un compteur circulaire sur 3 bits.

Il n'y a donc pas de temps perdu à effectuer des tests logiques. Tout se fait rapidement via adressage indexé au sein des huit sous-périodes.

On fera attention à la configuration des bits fusibles du µC ATtiny13 :

> $CKSEL = 0,1 - > 4,8 MHz$ CKDIV8 = 0 -> pas de division par 8 SUT = 1,0 -> démarrage lent

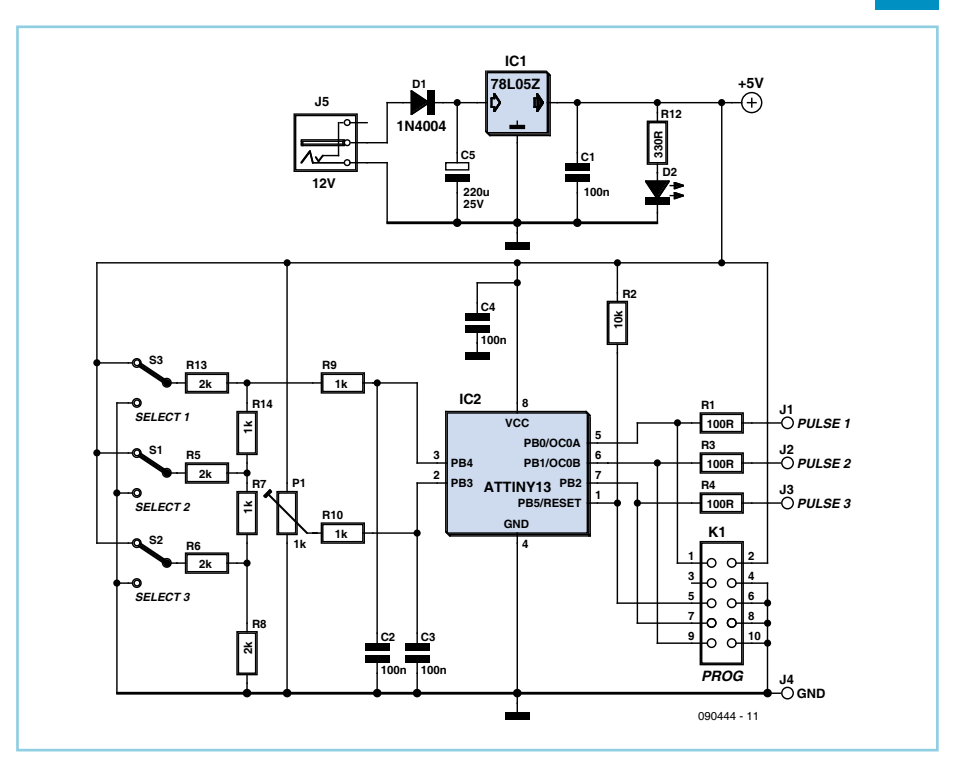

Le code source et le fichier Hex sont disponibles comme toujours au téléchargement sur [1].

Un petit coup d'œil sur le fichier *Readme* s'avère toujours instructif. Pour faciliter les choses, le µC ATtiny13 préprogrammé est disponible en e-choppe sous le numéro de commande 090444-41.

(090444-I)

#### **Lien Internet** [1]www.elektor.fr/090444

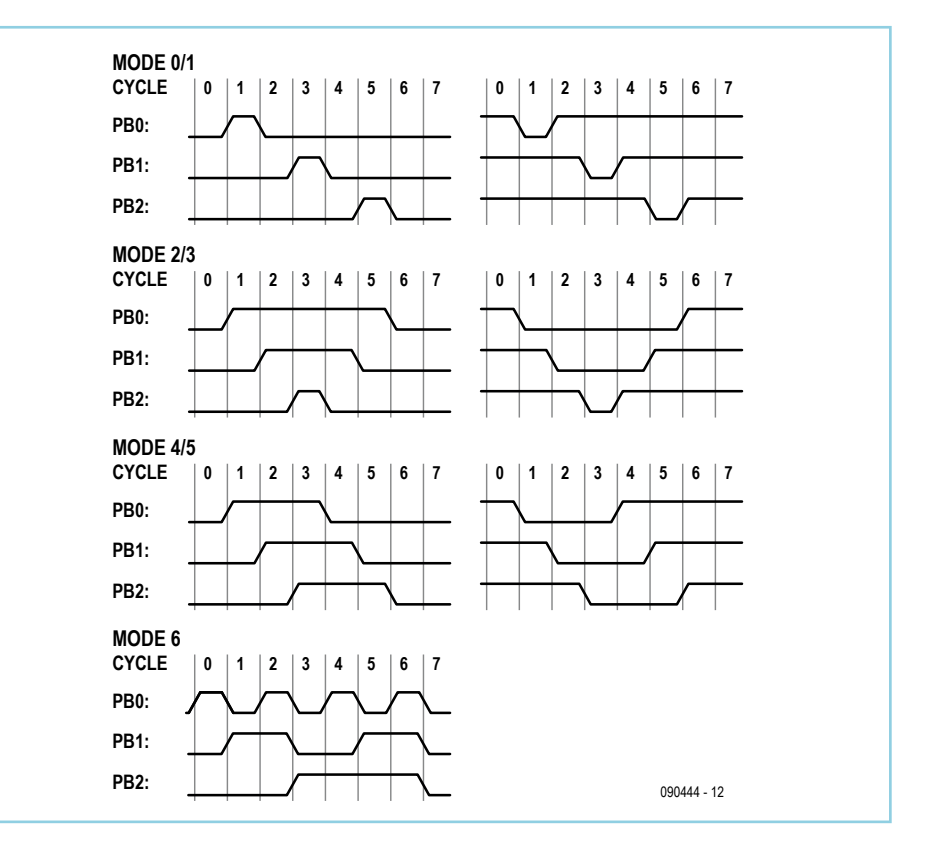

# **Commande à distance**

#### **de périphériques en réseau**

#### Werner Rabl (Allemagne)

De nombreux appareils d'un réseau local tournent sans discontinuer, même quand personne ne s'en sert. C'est le cas par exemple des modems ADSL ou câble, du routeur, des points d'accès WLAN, des disques durs en réseau, du serveur d'imprimante ou des imprimantes. Les consommations de tous ces appareils s'additionnent et finissent naturellement par peser sur la facture d'électricité. Or, un circuit simple procure l'occasion de ne les laisser en service que si un appareil principal, un PC ou un *Streaming Client* par exemple, est utilisé.

Il faut pour cela intercaler dans la distribution de courant un relais doté d'un circuit de commande, avec une isolation galvanique à photocoupleur par rapport au bus de liaison bifilaire. Ce bus peut éventuellement utiliser des paires libres du câblage existant du LAN.

Le schéma montre un exemple de configuration avec deux appareils « maîtres » et trois périphériques du réseau, disons l'ensemble modem/routeur, le disque dur commun et l'imprimante de réseau. On suppose ici que toutes les données sont centralisées sur le disque dur partagé et que l'accès à Internet, par le routeur et le modem, sont en marche dès qu'un utilisateur principal est en opération, alors que l'imprimante n'est tributaire que du PC.

Nous sommes alors en présence, dans cet exemple, de deux groupes d'appareils, le premier avec le routeur/ADSL et le disque dur de réseau, tandis que le groupe 2 ne comporte que l'imprimante. C'est donc la tension d'alimentation des appareils dirigeants qui dicte les commandes envoyées aux périphériques à travers des photocoupleurs qui évitent au reste du circuit toute liaison avec le secteur. En revanche, ils pilotent les circuits à relais situés à proximité immédiate des appareils en réseau. Ces circuits à relais sont alimentés par des blocs (économes) d'adaptation secteur, éventuellement ceux qui chargeaient auparavant des téléphones portables réformés.

Dans le schéma proposé, ce sont les appareils dirigeants qui alimentent en 5 V les photocoupleurs. Le numéro 1 (*Streaming Client*) commande le photocoupleur IC1 et le numéro 2 (le PC), régit les photocoupleurs IC2 et IC3. Les photocoupleurs IC1 et IC2 commandent ensemble les périphériques du groupe 1 qui sont ici en 1 le routeur/ADSL (commuté par RE1) et en 2 le disque dur de réseau (commuté par RE2).

Le photocoupleur IC3 commande les périphériques du groupe 2 qui, dans notre exemple sont représentés par l'imprimante (commutée par RE3).

On peut considérer les câbles qui relient les photocoupleurs aux relais comme des bus pour chacun des groupes. Un groupe particulier de périphériques peut être mis sous tension simplement en court-circuitant le bus correspondant, ce qui simplifie la vérification de l'installation. Les résistances R2, R6 et R10 dans les collecteurs des transistors des photocoupleurs les protègent d'une mise sous tension accidentelle du bus.

Les deux sources V1 et V2 de tension de 5 V dans l'exemple sont les blocs adaptateurs déjà évoqués pour alimenter les circuits à relais. Nous avons supposé que le disque dur de réseau et l'imprimante se situaient à proximité l'un de l'autre, si bien qu'un seul bloc secteur suffit. S'il faut étendre le bus à une troisième branche, on pourra pourvoir à son alimentation par la même source.

En ce qui concerne les disques durs de réseau, il y a lieu de distinguer les appareil NAS (*Network Attached Storage*) pour lesquels des précautions doivent être prises lors de la coupure de courant, de ceux qui appliquent la technique NDAS de Ximeta et qui ne donnent aucun souci lors de la mise hors tension.

 $(090096 - I)$ 

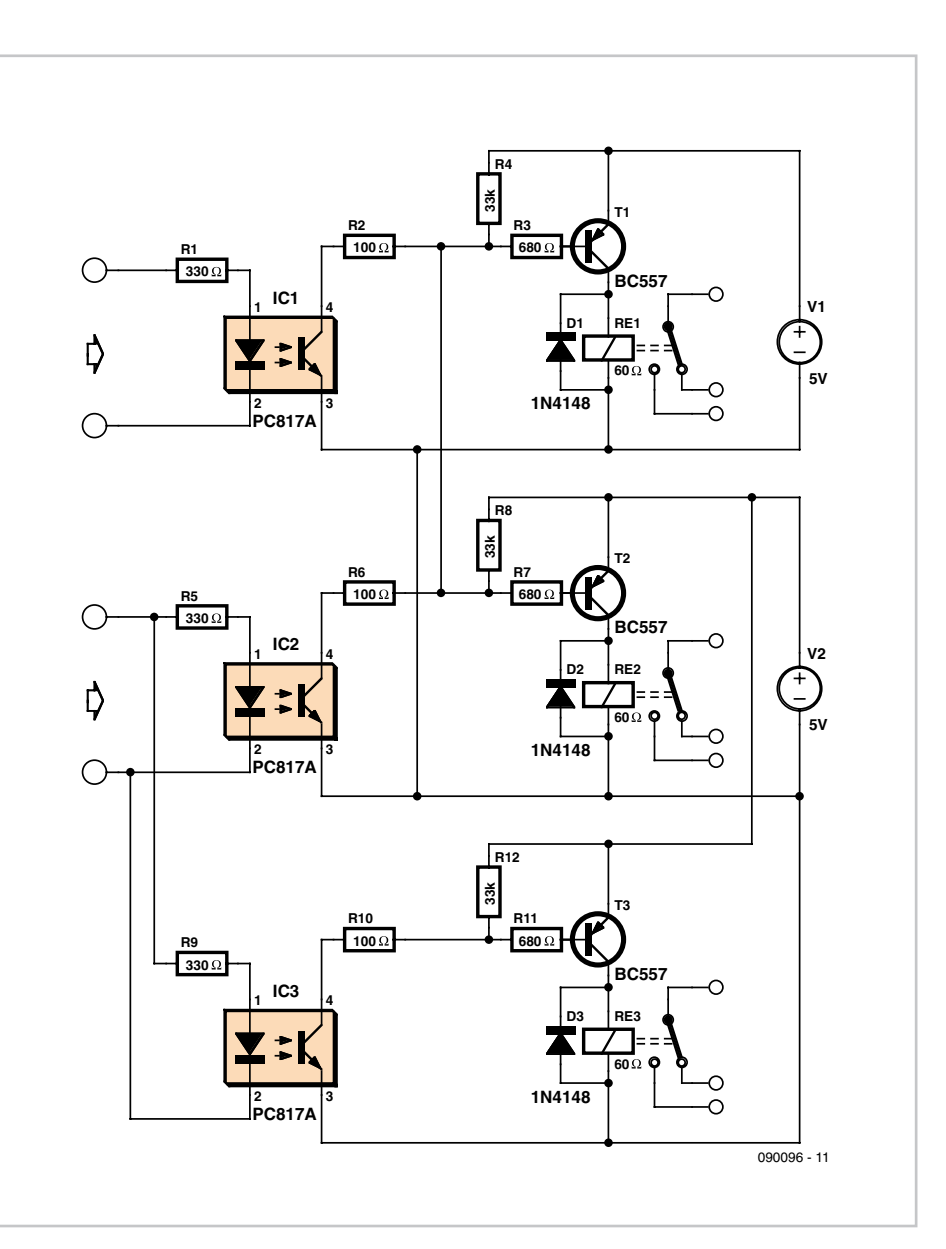

#### Radio DSP

# **La radio DSP d'Elektor** Récepteur mondial en DSP avec USB

Burkhard Kainka (Allemagne)

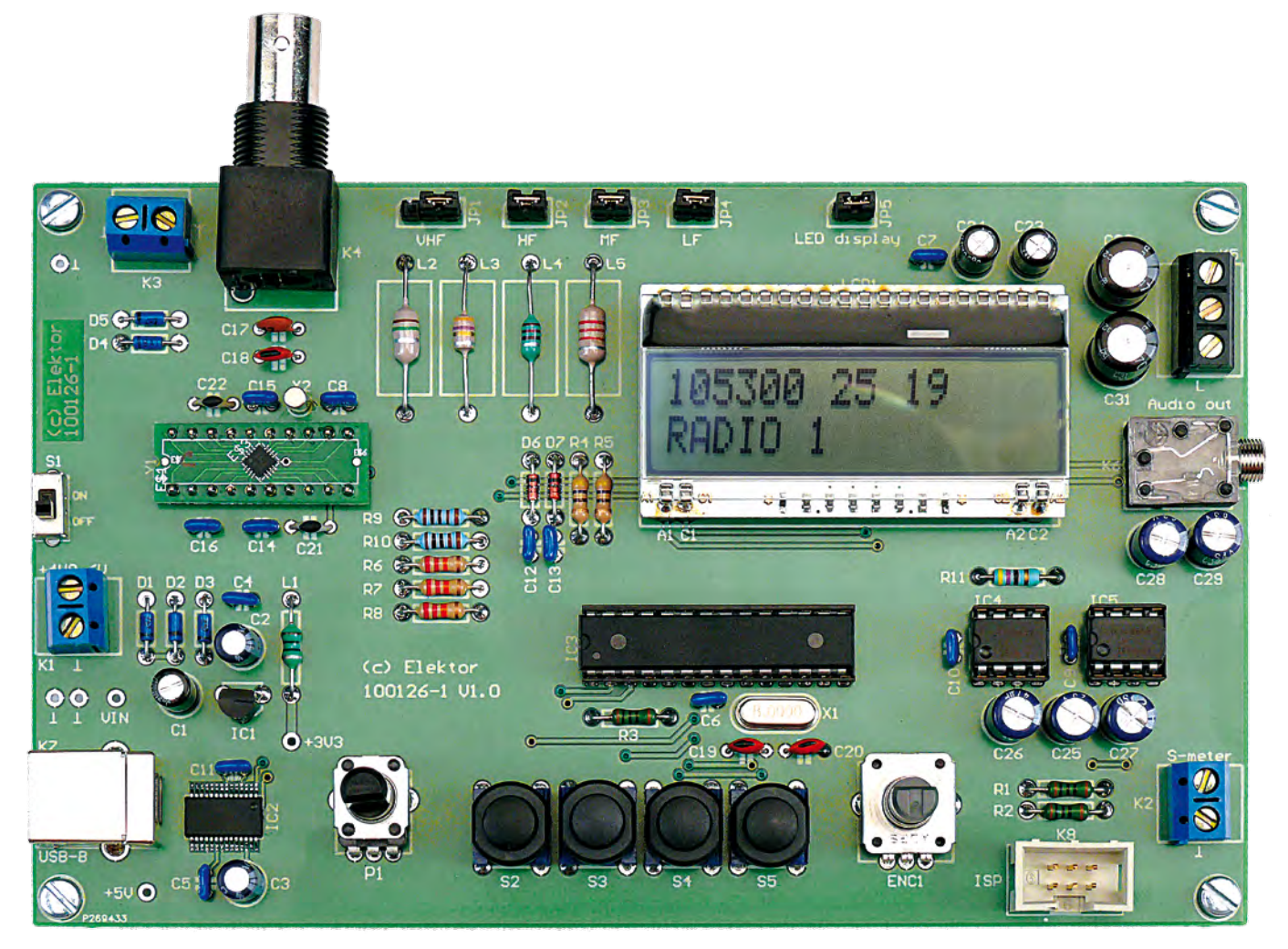

Un récepteur de radio mondial qu'il ne faut pas aligner ? Oui, le traitement numérique du signal (DSP, *digital signal processing* outre-Manche) le permet! Tout le nécessaire est fondu dans une puce radio DSP, elle s'appelle Si4735 et ne mesure que 3 mm x 3 mm. Ajoutons-y une interface de commande avec écran LCD, un amplificateur stéréo à BF et l'interface USB désormais inéluctable pour ceux qui préfèrent piloter le récepteur par leur PC.

De nombreux mordus de radio utilisent en fait deux récepteurs, un portatif et un fixe commandé par le PC. La radio DSP d'Elektor remplit les deux rôles. Avec l'interface USB, l'intervention du PC est possible à tout moment. En outre, on peut alimenter tout le récepteur par la tension de l'USB. Reste à relier la sortie audio aux enceintes actives d'un PC, par exemple. Et pour un fonctionnement autonome sur batterie de 6 V, le circuit dispose de son amplificateur intégré et d'un ou deux haut-parleurs.

#### **Caractéristiques**

D'un récepteur universel comme celui-ci, on attend naturellement une reproduction pure de la MF, si possible en stéréo et avec les informations RDS. En définitive, on aime bien savoir qui l'on entend. Le récepteur DSP d'Elektor offre ces fonctions avec une très haute sensibilité en ondes ultracourtes (MF) et une grande qualité sonore. Comme c'est le Si4735 qui est utilisé, le RDS est aussi à bord, contrairement à ce que propose son petit frère Si4734, encore couramment mis à l'œuvre dans les radios portatives.

La deuxième exigence pour un récepteur

#### Caractéristiques techniques

- Aucun alignement nécessaire •
- Puce de récepteur DSP Si4735
- Microcontrôleur ATmega168
- Interface USB par FT232R
- Écran LCD à 2 x 16 caractères avec rétroéclairage
- Tension de batterie entre 4,8 et 6 V
- Consommation env. 50 mA
- Tension d'alimentation interne de 3,3 V
- Alimentation sur PC par USB
- Sortie de ligne audio stéréo
- Étage final audio stéréo (2 x LM386)
- Affichage du RDS •
- MA de 153 kHz à 21,85 MHz
- Recherche automatique des stations
- Indication de la force du champ en dBµV
- Connexion pour S-mètre
- Commutation de gammes MA par diodes
- Accord automatique du circuit d'entrée en MA
- Commutation de largeur de bande en MA •
- Possibilité de commande par PC via USB •
- Syntonisation par encodeur rotatif
- 4 boutons-poussoirs de fonctions
- Mémorisation des stations (30 en MA et 30 en MF)
- Micrologiciel à source ouverte (téléchargement gratuit)
- Interface ISP
- Platine montée et testée disponible

500 pF, ce qui, du point de vue HF, courtcircuite à la masse la bobine à OUC. Au contraire, en mode MA, le signal d'antenne parvient, à travers L2 qui sert de bobine d'extension, au circuit oscillant de MA composé de L3 à L5 et du « condensateur variable » interne réglé automatiquement, accessible à la broche 4 (AMI) du Si4735. Quelle inductance fixe est en fonction à un moment donné, c'est le commutateur à diodes D6 et D7 qui en décide. Les diodes au silicium 1N4148 ont pour mission de courtcircuiter chacune à la masse une partie des bobines. Dans le cas normal, les cavaliers JP2 à JP4 sont installés. On a donc la possibilité, à l'aide des cavaliers, de brancher soit le circuit d'entrée, soit une antenne ferrite. Une antenne ferrite pour ondes moyennes sera alors insérée par JP3, par exemple, et une boucle pour ondes courtes par JP2. Si l'on ne veut utiliser l'antenne fouet que pour la MF, on branche JP1 en position 1-2.

Le signal de sortie stéréo du Si4735 est renvoyé par C28 et C29 à une prise pour jack stéréo comme connexion à basse fréquence pour y brancher l'amplificateur d'enceintes actives. Cette sortie est à l'abri des courts-circuits (impédance 10 kΩ, env. 80 mV). Mais il y a aussi deux amplificateurs de sortie audio LM386, il est donc loisible d'y connecter

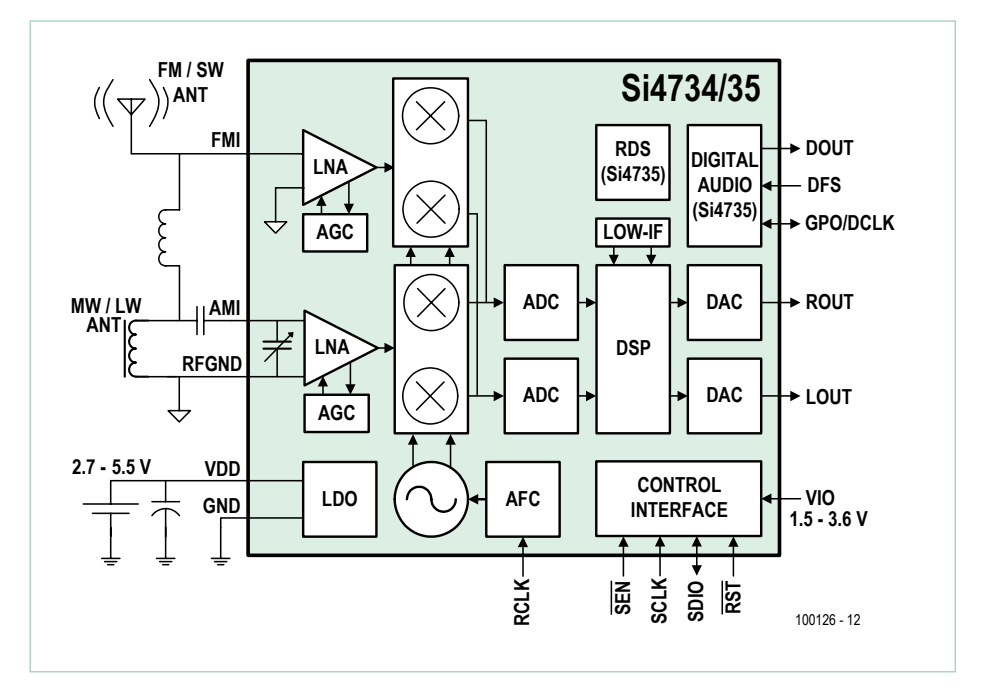

Figure 1. Diagramme fonctionnel de la puce Si4735 pour la radio DSP (source : www.silabs.com).

mondial, c'est de capter aussi la modulation d'amplitude (MA) à longue distance. Sur ce terrain, le récepteur se met en valeur par une excellente sensibilité de concert avec une haute stabilité sur signaux forts, ce qui autorise le raccordement à une antenne longue. Un CAG (contrôle automatique du gain) efficace amène toujours le signal dans le domaine optimal, si bien qu'il arrive souvent qu'on ne puisse pas distinguer entre différentes antennes. Remarquable également, la sélectivité du récepteur. On peut librement choisir sur plusieurs crans la largeur de la bande passante, un luxe qui n'est accessible que sur des postes très chers.

La radio DSP permet aussi la réception des ondes moyennes et des grandes ondes. Il est possible de brancher à l'entrée une antenne extérieure pour toutes les gammes de fréquences. Avec seulement une antenne fouet ou toute autre antenne intérieure, on risque d'être gêné par des parasites à large spectre. Mais on peut éventuellement y raccorder une antenne ferrite de la meilleure manière qui soit sur un connecteur distinct.

En revanche, la réception en SSB et en DRM n'est pas possible. Cela tient au système de réception utilisé. La puce radio se sert d'un mélangeur IQ (signaux en phase et en quadrature) à FI (fréquence intermédiaire) nulle, avec un filtre et un démodulateur DSP (**figure 1**). Pour la syntonisation, on commence par activer une PLL (boucle à phase asservie), puis on la fait s'accorder sur la porteuse de la station en MA à recevoir.

#### Le circuit

Le circuit du récepteur (**figure 2**) ne ressemble pas, à première vue, à de la haute fréquence. Conséquence de ce que toutes les fonctions essentielles sont intégrées dans le Si4735. Seul le câblage de l'entrée d'antenne révèle le caractère HF du circuit. Le signal d'antenne issu de la prise BNC K4 ou du domino K3 passe d'abord par une cellule de limitation constituée des diodes D4 et D5. La bobine L2 est la self pour ondes ultracourtes et fait 0,1 µH. Normalement, le cavalier JP1 est en position 3-2, il relie donc la borne d'en bas de la bobine à ondes UC à l'entrée MA.

Ce qui ne se voit pas dans le schéma, c'est qu'en mode MF, le récepteur règle son « condensateur variable » pour MA sur

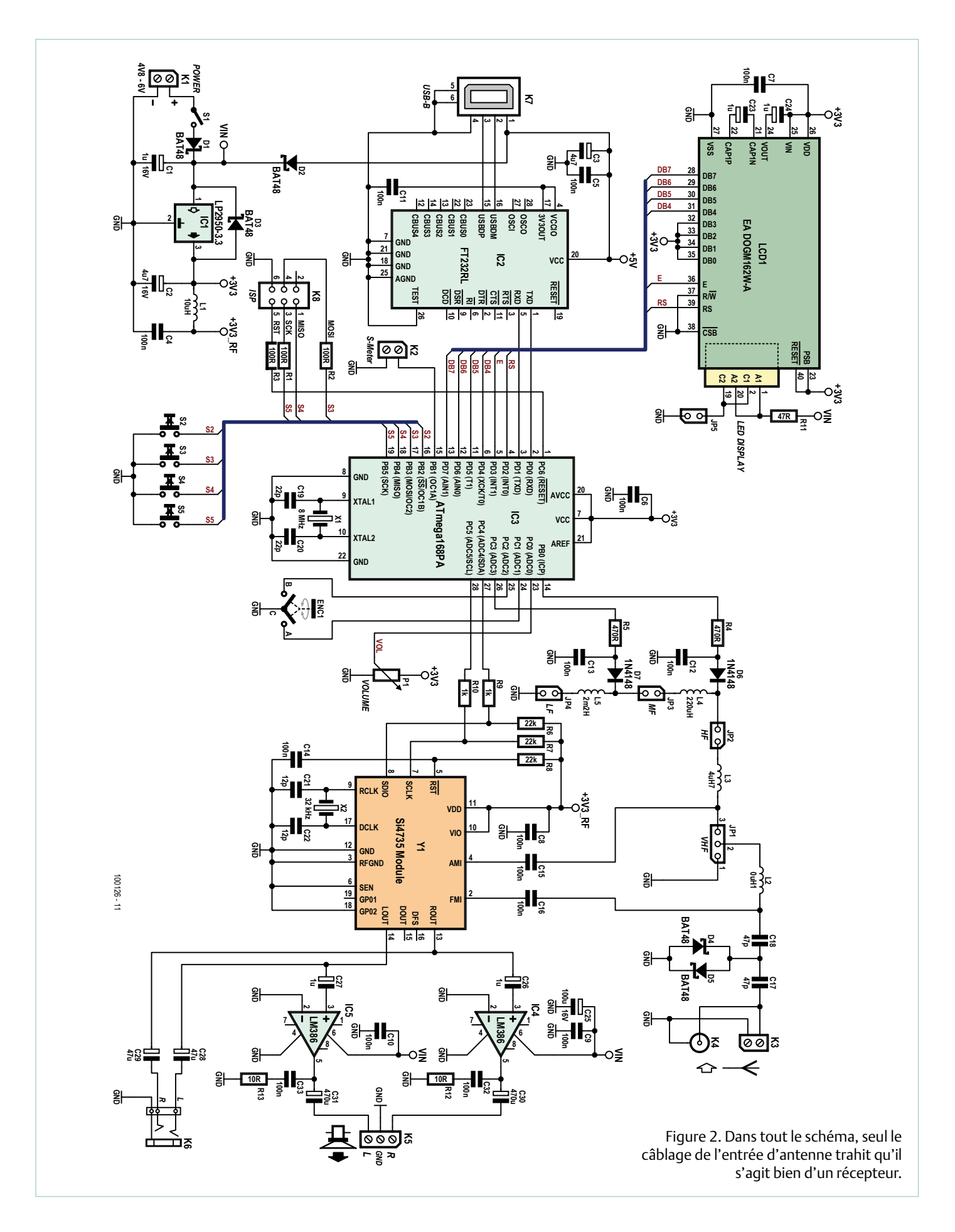

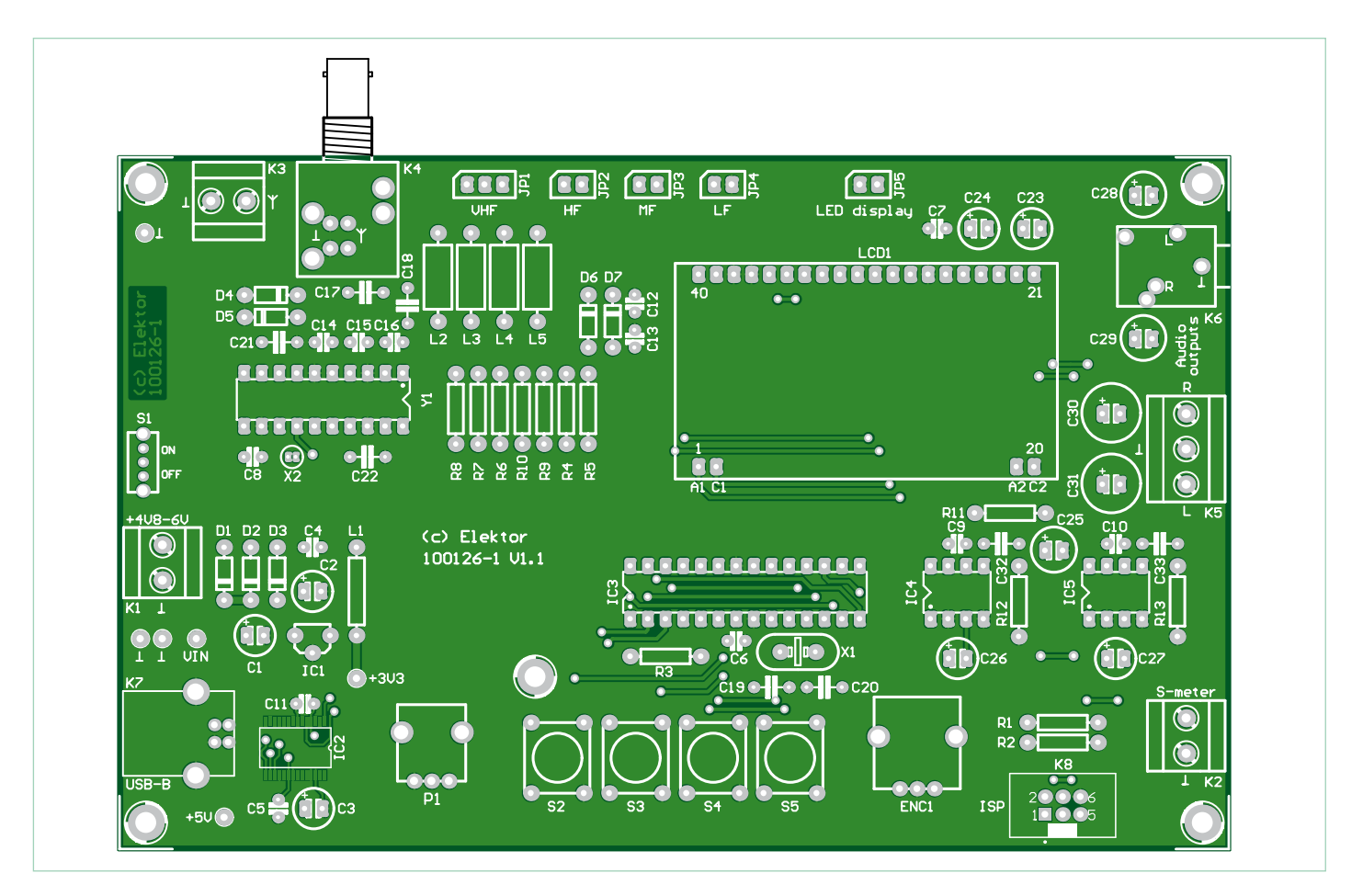

Figure 3. Sur la platine au format eurocarte, on trouve tous les organes de commande bien accessibles sur le dessus. Notez que depuis la prise des clichés de cet article, certains composants ont changé de place.

des haut-parleurs via K5. La puissance maximale sur 8 Ω est d'à peu près 300 mW. On chercherait en vain un potentiomètre de volume dans le circuit. Cette commande, tout comme les autres fonctions du Si4735 d'ailleurs, est exercée par le logiciel du microcontrôleur IC3, un ATmega168, en réponse aux signaux sur les lignes SDA et SCL du bus I²C. La tension sur le potentiomètre linéaire P1 est scrutée par l'entrée analogique ADC0 et convertie en informations correspondantes pour le Si4735. Le réglage de la fréquence d'accord s'opère au moyen d'un codeur incrémental rotatif (ENC1) qui attaque deux lignes de port. Il y a encore d'autres organes de commande, comme la rangée de boutons-poussoirs S2 à S5 dont nous expliquerons les fonctions plus loin. On trouve aussi une sortie MLI (modulation de largeur d'impulsion) à laquelle on peut brancher un S-mètre, un indicateur de la force du champ. On est ici en présence d'un signal rectangulaire à 500 Hz dont le rapport cyclique est variable pour une tension entre 0 V et 3,3 V. On peut y brancher à peu près n'importe quel instrument de mesure

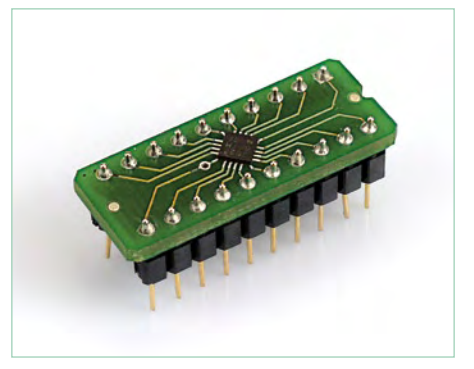

Figure 4. Le module Si4735 est une platine porteuse sur laquelle la puce DSP est déjà soudée.

jusqu'à 1 mA avec une résistance adaptée. Le processeur ATmega168 est scandé à 8 MHz, une fréquence indépendante de celle du récepteur proprement dit qui dérive d'un quartz de montre à 32 768 Hz sa fréquence de réception.

Il existe trois possibilités d'alimenter la radio : par la connexion USB, sur un bloc secteur de 6 V ou sur une batterie de quatre éléments (4,8 V jusqu'à 6 V). Cette tension  $V_{IN}$  va directement aux deux LM386, à l'éclairage du LCD et à l'entrée du régulateur de tension IC1 (LP2950-3.3) qui fournit du 3,3 V fixe à la puce radio, au microcontrôleur et à l'écran. L'interrupteur principal S1 sur la platine ne commute d'ailleurs que la tension de K1 (batterie ou bloc secteur), il n'agit pas sur l'alimentation par l'USB. Pour épargner de l'énergie, on peut ouvrir JP5 pour supprimer l'éclairage de l'écran LCD qui est encore parfaitement lisible en éclairage indirect. Le récepteur fonctionne toujours très bien sous une tension de batterie de 4,0 V, ce qui assure une bonne exploitation de la capacité de la batterie, d'autant que la consommation est faible, environ 50 mA, et l'autonomie est appréciable.

#### À propos d'implantation

La platine est au format européen de 100 mm sur 160 mm et a été dessinée de manière à s'insérer, avec batterie et haut-parleur, dans un boîtier approprié. Tous les organes de commande se situent donc au-dessus de la

#### Radio DSP

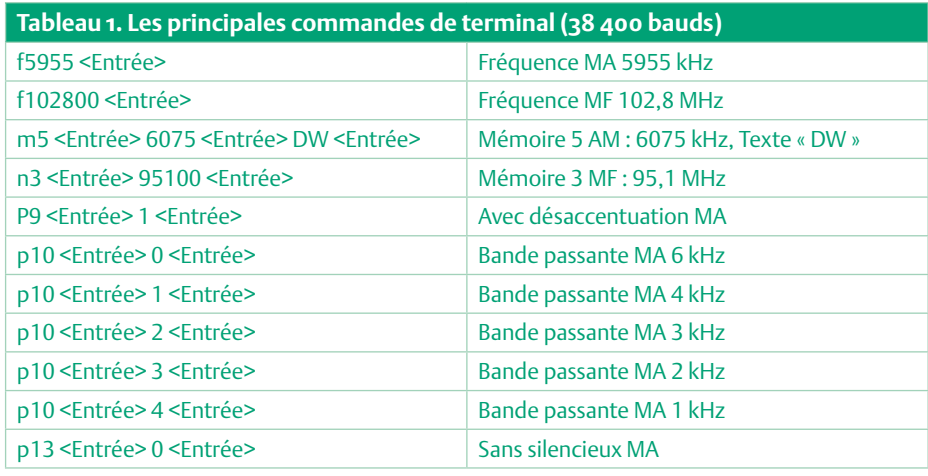

platine. Pour que rien ne dépasse des côtés, n'installez pas encore la prise BNC K4 ni la K6 pour l'audio. C'est sous cette forme que la platine terminée et testée est disponible à l'e-choppe sous le no d'art. 100126-91. Le dessin de la platine et la liste des composants peuvent être téléchargés depuis la page [1] consacrée à ce projet. La platine nue (100126-1) peut aussi être commandée en ligne. Le contrôleur programmé (100126-41) et le module (090740-71) de la **figure 4**, qui porte le Si4735, sont aussi disponibles.

Donc, si vous préférez, vous pouvez aussi tout assembler vous-même. Il faut cependant une certaine expérience du soudage des puces CMS. On commence alors par souder IC2, le FT232RL. Vient ensuite la prise USB et maintenant, on connecte un PC pour un test. Si le module USB est reconnu, le premier obstacle est franchi. Pour le module porteur du Si4735, il suffit d'y souder des rangées de dix broches pour insérer le module dans un support de CI ordinaire. Avec l'écran LCD, veiller à ce que la platine d'éclairage soit soudée sous l'écran proprement dit. Le LCD monté est alors posé sur une embase à picots pour atteindre la hauteur voulue du montage.

Le reste des composants ne devrait donner aucun souci à un soudeur expérimenté. Respectez la polarité des diodes et des électrolytiques, mais doit-on vraiment le rappeler à un lecteur d'Elektor ?

#### Le démarrage

Si votre PC n'a encore rencontré aucun FT232R, il faut commencer par installer le pilote. Pour ce faire, appelez le programme CDM\_Setup.exe qui est compris dans le logiciel pour le récepteur sous [1]. Reliez alors la radio au moyen d'un câble USB. Lors de la première connexion, le pilote se charge et attribue une interface COM. Si vous avez

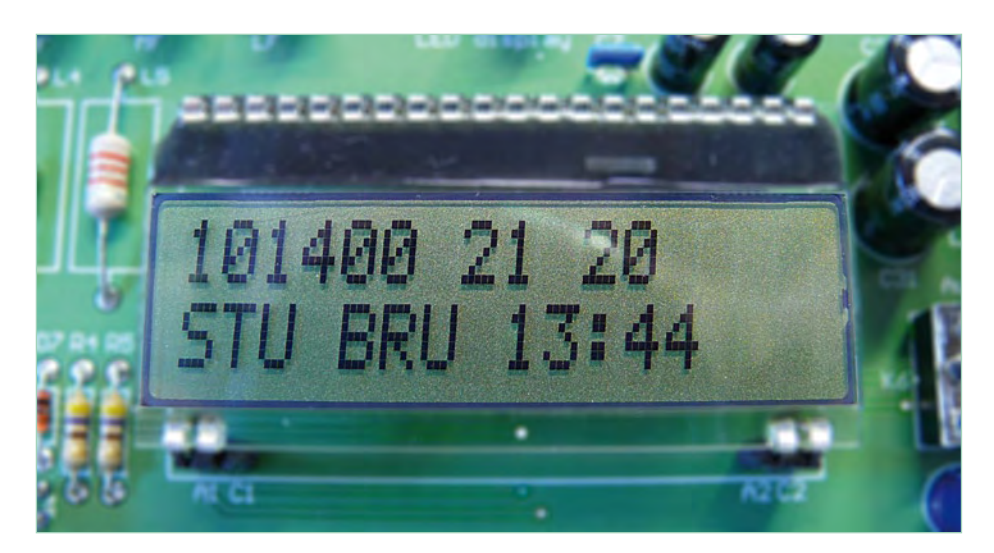

Figure 5. L'écran indique la fréquence d'accord, la tension à l'antenne en dBµV et la marge au bruit (SNR en dB). En modulation de fréquence, la ligne du bas renseigne l'indicatif de la station et l'heure.

établi plusieurs contacts avec la même puce, vous obtenez un grand numéro pour le port COM. Il est préférable d'aller dans le gestionnaire du matériel de Windows pour le régler sur le COM2, par exemple. Pour renommer ainsi un COM12 en COM2, il faut changer les propriétés du périphérique, ce que l'on fait d'un double clic sur l'appareil en question. Vous choisissez alors les Paramètres du port et par le champ « Avancé », vous pouvez aller modifier le numéro de port. Sélectionnez le port voulu COM2, même s'il est renseigné « en cours d'utilisation ». D'un clic sur OK, le nouveau réglage est effectif. Vous verrez alors un message qui signale qu'un double emploi d'une interface peut causer des ennuis. Confirmez néanmoins votre choix. Le nouveau numéro du port COM ne s'inscrit pas immédiatement dans le gestionnaire de périphériques, il faut d'abord fermer la fenêtre et la rouvrir ensuite pour apercevoir le résultat.

Pour effectuer le premier test du récepteur, il suffit d'un bout de fil d'un demi-mètre comme antenne. Après la mise sous tension ou le branchement du câble USB, le message « Elektor DSPradio » s'affiche sur la ligne supérieure de l'écran LCD. Ensuite, le récepteur cherche d'initiative la première station dans la bande MF. La recherche commence à 87,5 MHz. Il se peut qu'il reçoive un signal sur 88,0 MHz, c'est précisément le onzième harmonique du quartz du processeur (11 x 8 MHz). Il sera immédiatement rejeté pour relancer la recherche en fréquence. L'affichage a lieu dans le format 88300 pour 88,3 MHz, avec, à côté, la tension du signal d'antenne en dBuV et le rapport signal/bruit (SNR en dB) comme on le voit à la **figure 5**. Au même moment, il y a production du signal pour le S-mètre : on peut le mesurer avec un voltmètre sur le domino K2. Le niveau d'entrée maximum de 80 dBµV correspond à une tension de 3,3 V. On peut par exemple y brancher un voltmètre analogique ou un appareil à cadre mobile avec la résistance appropriée en série.

Après un moment, l'indicatif RDS de la station apparaît et un peu plus tard le groupe horaire envoyé par l'émetteur. On peut à présent régler le volume au moyen du potentiomètre. Le signal audio est présent en même temps sur la prise stéréo et aux

sorties pour haut-parleurs. Vous pouvez maintenant vous servir du codeur rotatif pour parcourir la bande MF et rechercher d'autres stations. Les quatre boutons-poussoirs vous permettent de lancer la recherche, de changer de gamme d'ondes en MA, de mémoriser des stations et bien d'autres choses.

#### Manipulation

Par principe, la radio s'allume dans la gamme MF. Le poussoir S3 permet de passer en mode MA, S2 de revenir à la MF. S4 sert à la recherche en MA et finalement S5 assure la mémorisation des stations dans l'EE-PROM interne du contrôleur. La radio a des gammes d'ondes prédéfinies, mais tant le codeur rotatif à impulsions que la recherche automatique vous permettent de naviguer dans les gammes d'ondes entre ces fréquences. Voici comment s'étagent ces bandes en les repérant par le début de gamme :

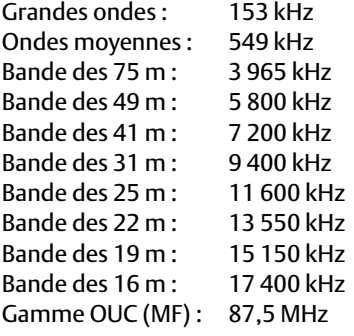

#### Micrologiciel et commande par PC

Lors du maniement d'un appareil, on trouve toujours l'un ou l'autre aspect que l'on voudrait modifier. Avec la radio DSP d'Elektor, vous pouvez vous le permettre. Elle dispose d'un système d'exploitation ouvert qui a été développé en Bascom. Le code source et le fichier hex, vous les trouverez sur le site d'Elektor [1], à la page de ce projet-ci. D'autre part, il y a sur la platine un connecteur ISP pour la programmation in situ du Mega168. Rien ne vous empêche donc de reprogrammer le micrologiciel selon vos désirs. Vu que ce n'est pas la tasse de thé de tout un chacun, il existe également de nombreuses possibilités d'intervenir par le biais de l'interface USB. Pour cela, il suffit dans bien des cas d'un simple programme de terminal. En outre, on peut développer son

#### Détail des fonctions des poussoirs

- **S2** : Sélection de la gamme d'ondes UC (MF) et mise en recherche. D'un bref appui, vous lancez la recherche en fréquence vers le haut. Si vous poussez pendant plus de 0,5 seconde, l'exploration se fait vers le bas.
- **S3** : Sélection du mode MA et choix des gammes à modulation d'amplitude entre grandes ondes et bande des 16 m en ondes courtes. L'accord initial se fait toujours en début de bande. D'un bref appui, on choisit la gamme supérieure, d'un appui prolongé (>0,5 s), la gamme inférieure. Si, avec S2 et S3, on change de mode entre MA et MF, c'est toujours la dernière station choisie que l'on réentendra. On peut ainsi passer à l'aise d'une station locale en MF à un émetteur lointain en MA.
- **S4** : Recherche de stations en mode MA. Pour un bref appui, la recherche démarre vers le haut, pour plus de 0,5 s, c'est vers le bas. La recherche se poursuit d'une bande à l'autre, dans les deux sens. L'affichage indique la fréquence actuelle. Dès qu'un émetteur suffisamment puissant est découvert, la recherche s'arrête et l'écran indique sa fréquence, la force du signal et la mesure du rapport signal/bruit (SNR). En outre, sur la ligne du haut, à droite, s'inscrit la capacité en picofarads du condensateur d'accord du circuit d'entrée qui a été réglée automatiquement. Si aucun émetteur n'a été décelé, on peut arrêter la recherche en procédant à un réglage manuel avec le codeur à impulsions ou en sélectionnant une autre gamme en MA.
- **S5** : Mémorisation des stations. Il y a place en mémoire pour 30 stations de chacun des domaines MA et MF. Un bref appui sauvegarde la station reçue. La nouvelle adresse en mémoire s'affiche sur LCD, par exemple « M25 ». Un appui prolongé (>0,5 s) fait passer en consultation de la mémoire. C'est alors avec le codeur rotatif qu'il faut choisir l'émetteur enregistré. On sort du mode d'appel en mémoire en poussant sur l'un des boutons S2 à S4 ou d'un nouvel appui sur S5. Un appui encore plus long (>2 s) sur S5 transfère en EEPROM toutes les stations mémorisées en vue d'une prochaine écoute. En procédant de la sorte, il peut arriver au bout d'un temps que l'on ait stocké des stations qui ne sont plus d'actualité. On peut, au moment de la mise en marche de la radio, effacer toute la mémoire en maintenant S5 appuyé pendant plus de deux secondes. En utilisant un programme de terminal, on peut, pour chaque station en MA mémorisée, ajouter un texte, par exemple le nom de l'émetteur, qui viendra s'afficher dans la ligne du bas.

propre programme sur PC pour conférer au récepteur des capacités particulières.

La communication s'effectue à 38,4 kbaud sur un port COM virtuel. Le **tableau 1** fournit un panorama des principales commandes de terminal avec lesquelles vous pourrez, de votre PC, accorder et mettre au point la radio. On peut de la sorte changer la bande passante, commuter la désaccentuation et le silencieux ou inscrire en mémoire le nom de la station.

#### À suivre...

Dans la prochaine édition, nous approfondirons la configuration d'antennes ainsi que le micrologiciel dont nous expliquerons plus en détail les nombreuses possibilités et les routines. On vous donnera aussi des conseils pour développer vos propres programmes sur PC pour le récepteur. À partir du PC, on gagne l'accès à n'importe quelle caractéristique du Si4735 et l'on peut aussi écrire

directement dans les deux lignes de l'écran LCD.

On le voit, la radio DSP d'Elektor offre bien davantage qu'un récepteur mondial ordinaire. Même sur des propriétés auxquelles personne n'avait pensé lors du développement de l'appareil, il est possible d'intervenir et d'en réformer au moyen de logiciels appropriés sur PC. Sur tous ces sujets, le micrologiciel à source ouverte offre à toute personne intéressée la possibilité de créer son concept d'utilisation et de maniement et de l'injecter dans la radio DSP par l'ISP.

(100126)

#### Internet

[1] www.elektor.fr/100126 (page du projet avec liste des composants, tous les téléchargements et renseignements sur le produit)

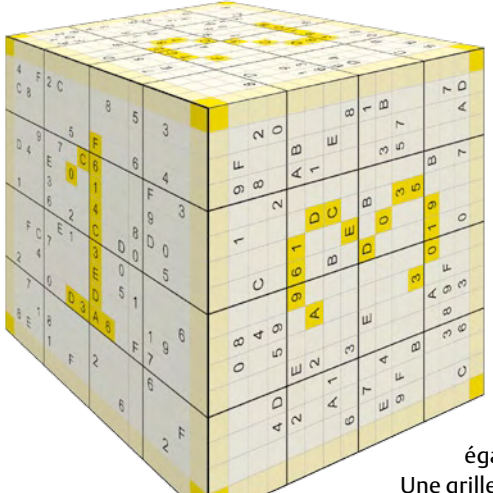

# **Hexadocube**

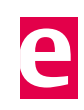

Claude Ghyselen (France)

L'Hexadocube est un cube ou un dé dont chaque face est occupée par un Hexadoku. Le problème à résoudre (les 6 grilles Hexadoku couplées) n'étant qu'une représentation plane (dite développée) de ce cube. Remarquez que les numéros des faces qui apparaissent en filigrane sont disposés de telle sorte que la somme des numéros de deux faces opposées soit toujours égale à 7, comme sur un dé.

Une grille utilise les chiffres du système hexadécimal, à savoir de 0 à F. Remplissez chaque grille de façon à ce que tous les chiffres hexadécimaux de 0 à F (0 à 9 et A à F) ne soient utilisés qu'une seule et unique fois dans chaque rangée, colonne et carré de 4 x 4 cases (identifiés par une ligne plus grasse). Certains chiffres sont déjà placés

dans la grille et en définissent ainsi sa situation de départ.

Tenter de résoudre individuellement chaque grille est mission impossible, car chaque grille est couplée avec ses quatre « voisines »

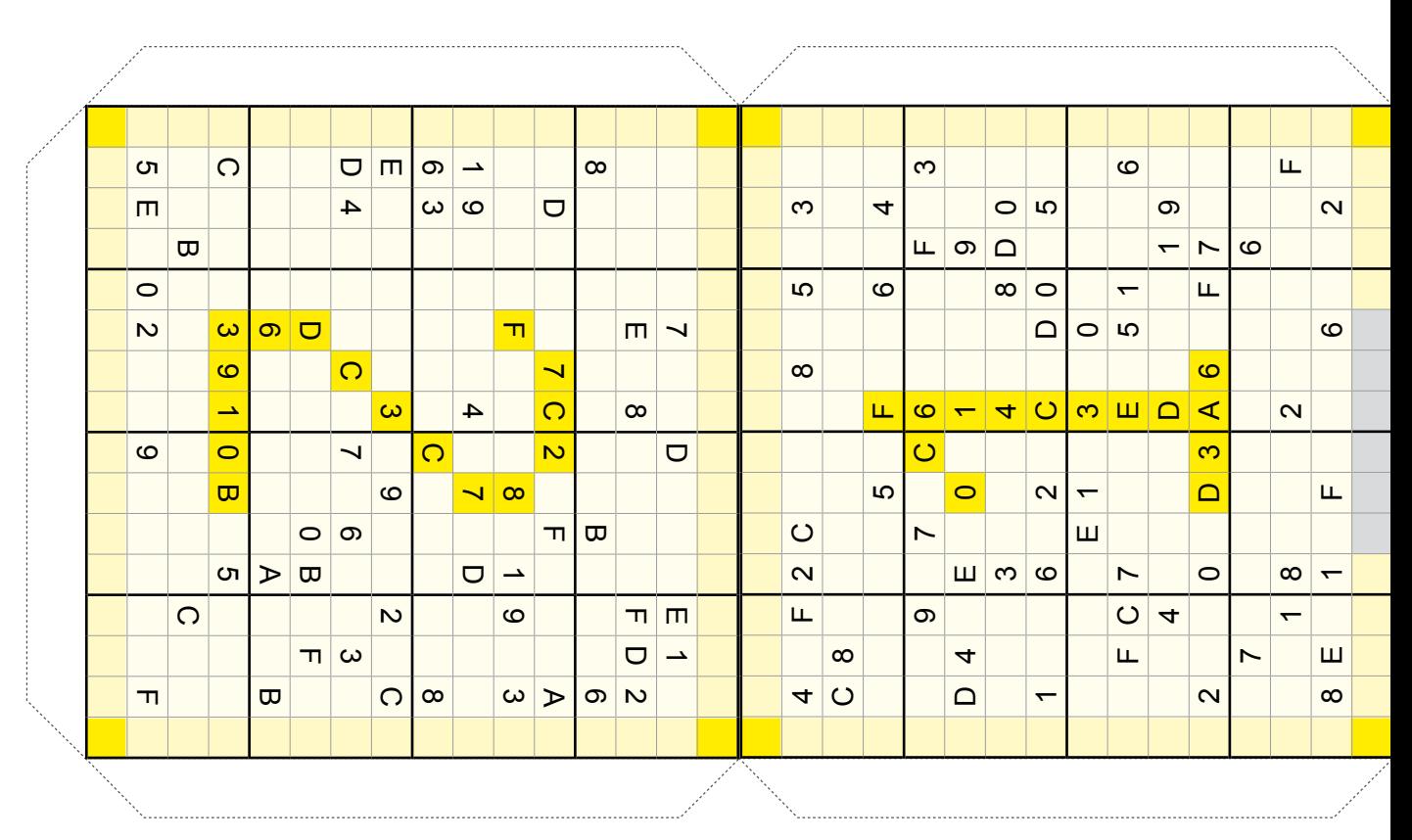

#### Où envoyer ?

Envoyez votre réponse (les chiffres de la section grisée de bas en haut) avec vos coordonnées par courriel, télécopie ou courrier avant le **1er septembre 2010** à :

> Elektor c/o Regus Roissy CDG Le Dôme 1 rue de la Haye BP 12910 95731 Roissy CDG E-mail : hexadoku@elektor.fr

#### Participez et gagnez !

Envoyez nous les 6 chiffres hexadécimaux de la zone grisée (de bas en haut). Nous tirerons au sort l'une des réponses internationales

correctes qui nous seront parvenues ; son auteur recevra un kit Sceptre-InterSceptre complète d'une valeur de 250 **€** !

Nous offrons en outre 3 chèques-cadeaux Elektor

d'une valeur de 50 € chacun. Faites travailler vos méninges !

Tout recours est exclu de même que le sont, de ce jeu, le personnel d'Elektor International Media et leur famille. Un seul gagnant par foyer.

#### **Les gagnants**

La solution de l'Hexadoku du nº 383 (mai) est : **C81BA** Le gagnant du **chèque-cadeau ELEKTOR d'une valeur de 100 €** est : Olivier HEURTEL (France). Les **3 chèques-cadeaux Elektor d'une valeur de 50 €** chacun vont à : Darjo BRLEC (Slovénie), Recep ALACA (France) et Werner STUMPF (Allemagne).

par les cases situées le long des arêtes du cube (frontières) qui les séparent. Ces cases sont coloriées en jaune clair et laissées volontairement vides dans la situation de départ.

Les valeurs appartenant à deux de ces cases dos à dos (de chaque côté d'une arête - appartenant donc à deux faces différentes) doivent être les mêmes. Par exemple, un caractère A découvert sur la face 1 le long de l'arête commune avec la face 2 devra être reportée dans la case de la face 2 de l'autre côté de la frontière. De la même manière, les coins du cube (il y en a 8, couleur orange) appartenant à trois faces ont obligatoirement la même valeur sur leurs trois faces apparentes.

(090724-I)

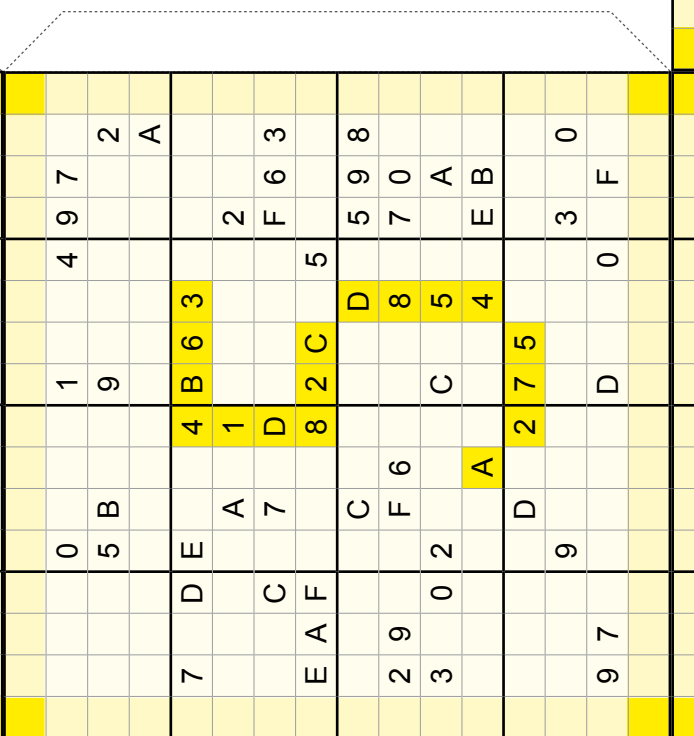

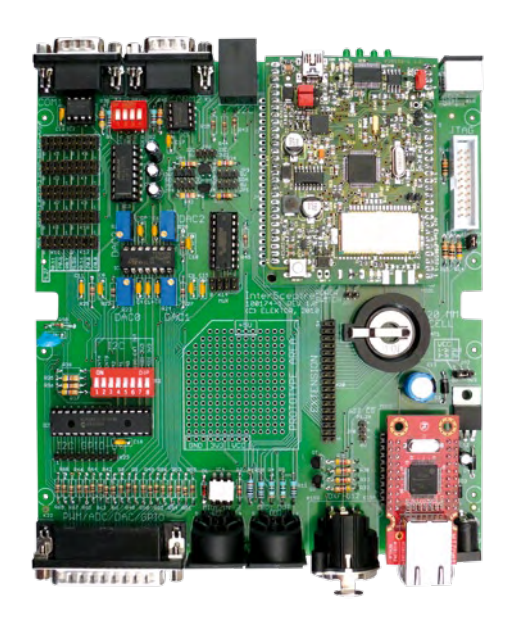

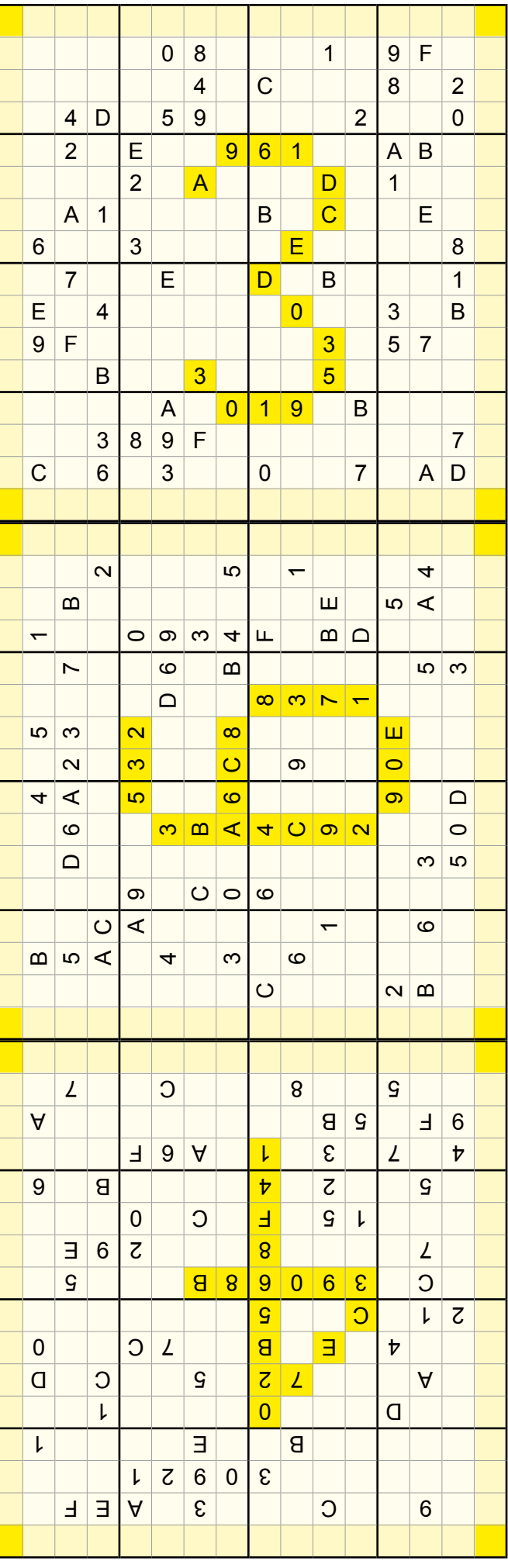

# **Surveillant de batterie de voilier**

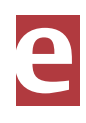

#### Anders Gustafsson (Finlande)

Sur un voilier, l'état de la batterie est évidemment une préoccupation majeure. Sur le bateau de l'auteur, une batterie plomb-acide de 120Ah est chargée par un panneau solaire de 25W. Le surveillant de batterie décrit ici a été conçu pour tranquilliser l'utilisateur. Il est constitué de deux sous-ensembles : capteur et contrôle.

Les batteries plomb-acide sont sujettes à l'autodécharge, souvent exprimée en pourcentage de la capacité totale par mois, à 25 °C. Un chiffre de 5 % pour une batterie de 100 Ah signifie qu'il restera 95 Ah après un mois à 25 °C. L'autodécharge varie avec la température : elle double tous les 10 °C au dessus de 25 °C et est divisée par deux tous les 10 °C au dessous de 25 °C. Voilà pourquoi les batteries durent plus lorsqu'elles sont stockées au frais (mais sans geler).

Afin de surveiller précisément une batterie, il faut mesurer le courant entrant et sortant. Il faut aussi surveiller la température si l'on veut être en mesure de calculer l'autodécharge précisément. Pour compliquer le tout, ni un panneau solaire, ni un compresseur de frigo ne représentent des sources ou charges constantes, elles varient en effet avec le temps. Un autre problème est qu'il faut mesurer précisément des courants allant des dizai-

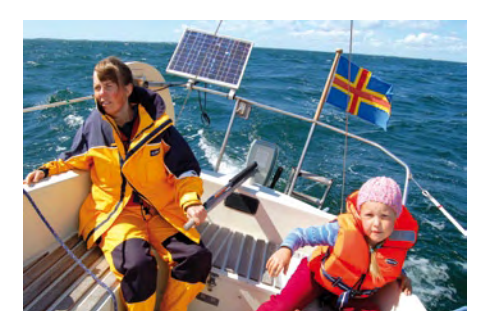

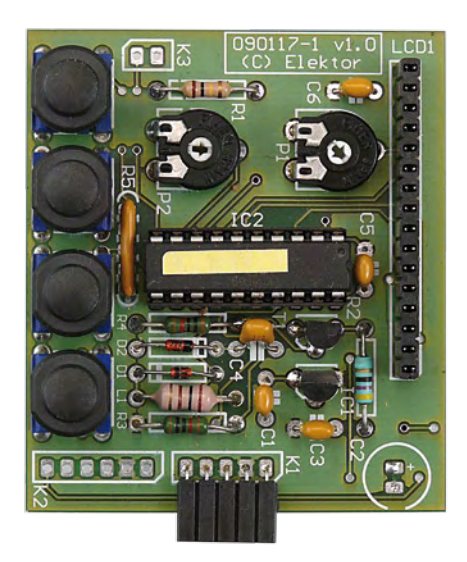

nes de mA aux dizaines d'ampères dans notre cas et le faire avec une bonne précision.

Le procédé permettant de mesurer la charge s'appelle le comptage de coulombs et est simplement une intégration du courant au cours du temps. Une fois le courant mesuré, souvent avec un petit shunt, le résultat est intégré pour donner une valeur représentant la charge. Pour ce faire, on peut échantillonner le courant et intégrer numériquement, ou utiliser un convertisseur courant (ou tension)/fréquence et compter les impulsions. Les deux méthodes ont leurs avantages et leurs inconvénients. L'approche consistant à compter les impulsions élimine l'erreur de quantification, et donne une meilleure précision dans le temps. C'est cette approche qui a été choisie.

Ici, le BQ2018 de chez Benchmarq (maintenant TI) est utilisé comme compteur de charge. Le BQ2018 est un petit circuit conçu à l'origine pour être intégré dans un pack de batteries. Il est complètement autonome, ne nécessite qu'une poignée de composants discrets et communique via une liaison série.

Le BQ2018 et les composants associés peuvent être montés sur un petit CI et placés près de la batterie afin que le thermomètre intégré puisse mesurer sa température. Le même CI contient la résistance shunt R5 (Welwyn,

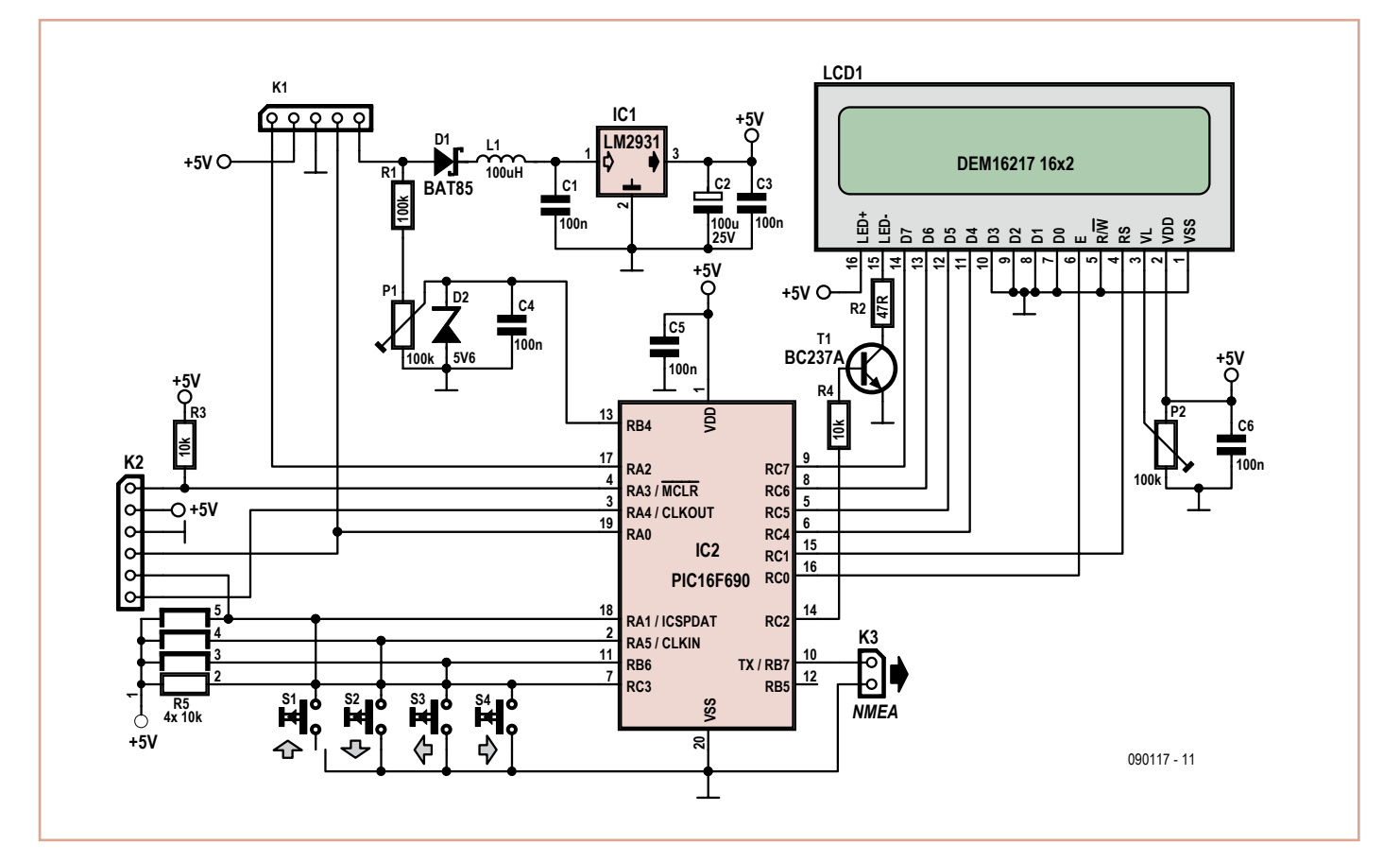

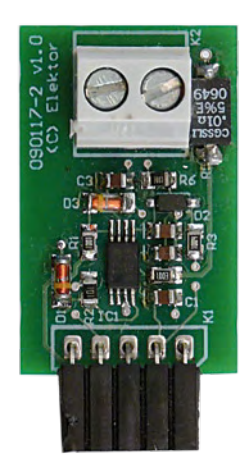

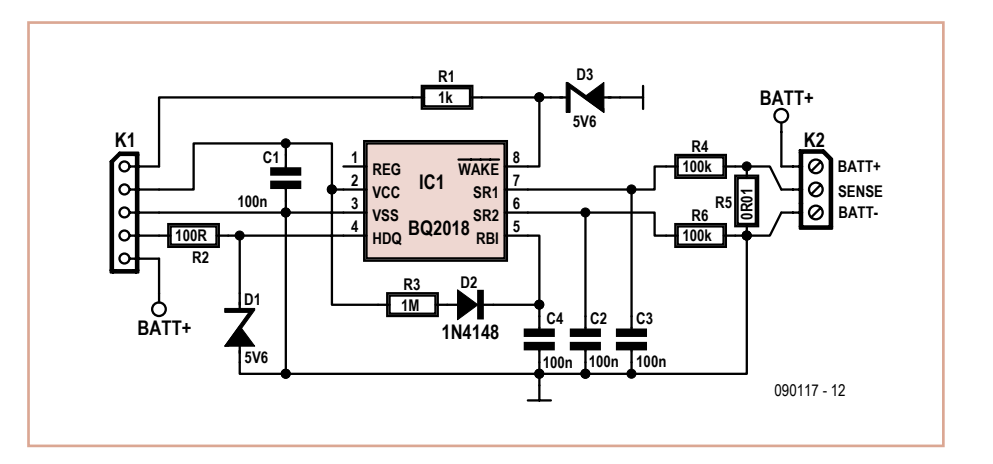

0,01 Ω, 1 W, CMS, 20 ppm/K). Puisque le BQ2018 accepte au max 200 mV en entrée, cela donne une pleine échelle de 20 A. Un maximum de 200 A ou 400 A serait plus approprié pour des bateaux plus grands, il faudra dans ce cas utiliser un shunt de plus faible valeur. Il est recommandé d'utiliser des résistances à couches métalliques pour R4 et R6 pour minimiser le bruit et la dérive thermique. R4, R5 et R6 doivent être connectées en Pi avec des câbles de grosse section sur les bornes de R5.

La carte capteur communique avec, et est alimentée par, la carte de contrôle via le connecteur K1.

La partie contrôle dotée d'un PIC16F690, d'un afficheur LCD et de boutons poussoir interroge le BQ2018 au rythme tranquille de une fois toutes les 30 s, laissant au PIC un temps confortable pour calculer et afficher le courant moyen. Étant donné que les compteurs du BQ2018 font « seulement » 16 bits, il faudra faire attention à les lire et remettre à zéro avant qu'ils ne puissent déborder. Dans notre cas, toutes les six heures, mais le circuit est conçu se sorte à ce que vous puissiez mettre en veille le PIC et que le BQ2018 le réveille lorsque le courant dépasse une valeur prédéfinie. L'implémentation de cette fonction est laissée en exercice au lecteur.

Les données série du BQ2018 suivent un protocole appelé « hdq » défini comme « interface unifilaire asynchrone à collecteur ouvert avec retour à un et référencée par rapport à Vss ». Il est possible d'utiliser l'UART du PIC pour lire cela, mais il faudrait des composants supplémentaires et de plus, l'UART est nécessaire pour la sortie NMEA. Le problème est résolu par l'utilisation de *bit banging* pour communiquer avec le BQ2018. Concrètement le PIC envoie une commande et change immédiatement sa sortie en entrée pour recevoir les données – ceci doit se produire rapidement étant donné que le premier bit de donnée peut commencer dès la fin du bit R/W de la commande.

Si vous définissez NMEA dans le fichier source, le montage fournira des informations NMEA sous la forme :

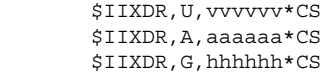

Il s'agit de tension, intensité de courant et charge. Si vous définissez en plus IDEBUG, les données suivantes seront disponibles :

```
ctc, ccr, dtc, dcr, ctc0, ccr0, dtc0, dcr0, 
charge, amps & volts
```
C'est appréciable pour le débogage et le dépannage. Le code source et la platine sont disponibles gratuitement sur le site web d'Elektor [1]. Les lecteurs qui n'ont pas accès à un programmateur adéquat peuvent obtenir un PIC16F690 programmé auprès d'Elektor sous la référence 090117-41.

Pour relier le capteur, enlevez le câble du pôle – de la batterie, connectez ce dernier au + du capteur et reliez le câble qui allait au – de la

batterie au – du capteur. Placez un fil entre le + de la batterie et BATT+ sur la carte capteur puis connectez K1 et K2 par l'intermédiaire d'un câble à cinq fils.

Pour calibrer l'*offset*, court-circuitez le shunt et maintenez le bouton *Up* enfoncé durant la mise sous tension. L'appareil entrera alors dans un mode de calibrage et affichera un compteur. Après environ une heure, le montage affichera l'*offset* mesuré et le stockera en EEPROM. Ensuite, pour étalonner la tension, mesurez la tension de batterie avec un multimètre et ajustez P1 pour que cette tension soit affichée sur le LCD.

Pour accorder le surveillant à votre batterie, appuyez sur *Right* jusqu'à ce que vous atteigniez *Maintenance*, puis appuyez sur *Down*. Vous entrerez alors dans un menu où vous pourrez naviguer avec les touches *Left* et *Right* ; un appui sur la touche *Down* vous permettra d'ajuster la valeur avec les touches *Right* et *Left*. La touche *Down* valide et la touche *Up* annule sans enregistrer.

Les touches *Left* et *Right* permettent de faire défiler une série de modes d'affichage, parmi lesquels le mode par défaut (0) est probablement le plus intéressant. Tout le reste est expliqué dans le code source.

Enfin, l'auteur possède un site web dédié au surveillant de batterie [2] où les mises à jour logicielles seront disponibles.

(090117-I)

[1] www.elektor.fr/090117 [2] www.dalton.ax/battmeter

# **Des accus au top à tout moment**

#### Piet Germing (Pays-Bas)

Tout bon bricoleur possède quelques outils à main sur batterie, comme foreuse, cisaille à gazon ou tournevis autonome. Et c'est (presque) toujours au moment de s'en servir qu'on

s'aperçoit que les accus sont à plat, surtout avec les appareils bon marché. C'est généralement du fait de la décharge spontanée. Mettre ses batteries en charge permanente n'est certainement pas une bonne idée, parce que

la plupart des chargeurs détériorent les batteries par un courant de charge constant qui, à la longue, conduit à la surcharge. En outre, c'est un gaspillage inutile d'énergie.

Une manière simple de faire des économies

tout en entretenant sainement la charge des accumulateurs, c'est de leur donner « un petit coup » de temps en temps. Le courant de charge d'un appareil simple correspond d'habitude à faire le plein en 5 heures (chargeur rapide) jusqu'à 15 heures (normal). En comptant sur un rendement de recharge de 70 %, le courant correspond à 0,35 à 0,1 fois la capacité de l'accumulateur en Ah. Voulez-vous compenser la décharge spontanée de 5 % par jour, il faudra un rapport cyclique de 1 à 3 %. Autrement dit, une charge quoti-

dienne d'un ou de trois quarts d'heure sur le chargeur d'origine. Ceci ne tient évidemment aucun compte de l'utilisation réelle que l'on peut avoir de l'outil.

La réalisation pratique en est extrêmement simple, il suffit d'un temporisateur de 24 h du commerce qui coûte quelques euros. Les petits cavaliers, sur la version mécanique, sont souvent espacés d'un quart d'heure, mais régulièrement le temps minimum programmable est d'une demi-heure. Avec une multiprise, on peut même recharger plusieurs appareils ensemble.

On y gagne à répartir des périodes de charge aussi courtes que possible sur la journée entière, de manière à ce qu'une éventuelle surcharge d'une batterie n'ait aucune chance de provoquer un échauffement interne excessif, parce que c'est la cause principale de détérioration. On peut alors prévoir sans crainte d'ajouter l'un ou l'autre quart d'heure de manière telle qu'une batterie partiellement déchargée retrouve finalement sa charge complète.

(100263-I)

# **Démarrage forcé pour PC**

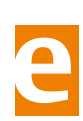

Rolf Freitag (Allemagne)

De nombreux électroniciens possèdent un PC pour mesure – commande – régulation ou fonctionnant comme serveur Web. Ces ordinateurs devraient être pratiquement disponibles 24 heures sur 24, même après une panne de courant ou quand un membre de la famille a innocemment pressé le bouton d'alimentation. Avec les multiples possibilités d'automatisation des systèmes d'exploitation actuels, un ordinateur n'est jamais totalement à l'abri d'un arrêt automatique.

Ce circuit *always-on* provoque à coup sûr un redémarrage automatique des PC ATX. Il ne comporte que 2 éléments : une diode Schottky entre la broche *Power Button* de la carte mère et le +5 V du bloc d'alimentation et un condensateur entre la broche *Power Button* et la masse. Un condensateur tantale de 68 µF / 6,3 V et une diode SB 120 (20 V / 1 A) suffisent. Prix des composants : de l'ordre de 1 € !

La solution la plus pratique consiste à insérer directement le circuit dans un connecteur Molex 4 broches (connu aussi sous le nom de connecteur IDE). Avant d'être montés, le condensateur et la diode doivent être isolés par une gaine thermorétractable. La fiche est ensuite insérée dans une prise disponible de l'alimentation.

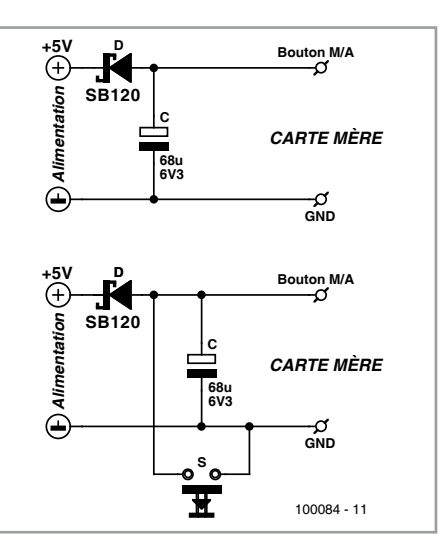

Le fonctionnement du circuit est facile à comprendre : Si la tension +5 V a disparu (ordinateur éteint), la broche du bouton *Power* sur la carte mère est mise à la masse par la diode Schottky. Cela « réveille » la carte mère. Si la tension +5 V est disponible, la diode est bloquée et la broche du bouton *Power* se trouve à une valeur type de 3,3 V à haute impédance. Le condensateur permet de filtrer des pics et des interruptions de courte durée.

Cette version simple élimine pratiquement le bouton *Power* du boîtier. L'ordinateur ne peut plus être mis sous ou hors tension qu'au moyen de l'interrupteur secteur.

L'auteur a testé avec succès les cartes mères actuelles SuperMicro X8SAX et X8DTH-6F ainsi que la Tyan Tiger MPX plus ancienne. On a constaté que la valeur du condensateur devait parfois être moins élevée. Les cartes Supermicro utilisent des résistances internes élevées qui ne chargent que lentement le condensateur.

Indications utiles : certains claviers PC possèdent une touche *Sleep* qui place l'ordinateur en mode d'économie d'énergie – et empêche le circuit de fonctionner. On a le choix : utiliser un clavier sans touche *Sleep* ou désactiver tous les modes veille dans le système d'exploitation.

Dans la version avancée du circuit *alwayson*, le bouton *Power* est raccordé en parallèle à l'entrée (voir schéma). Le bouton *Power* contraint le système d'exploitation à effectuer un arrêt progressif (*graceful shutdown*) lors duquel (en temps normal) il prend précipitamment congé après avoir reçu un avertissement préalable.

(100084-I)

### **Booster pour autoradio**

Christian Tavernier (France)

Une solution pour augmenter la puissance d'un amplificateur alimenté sous une tension faible, comme un autoradio alimenté sous 14 V au mieux, consiste à faire appel à une structure en H, c.-à-d. à raccorder les haut-parleurs entre les sorties de deux amplificateurs identiques dont les entrées reçoivent des signaux en opposition de phase. On double alors la tension apparente appliquée aux haut-parleurs et, en théorie, on quadruple la puissance maximum disponible. En pratique, du fait des diverses pertes dans les transistors de puissance, on n'arrive qu'à la tripler. La tension crête à crête appliquée aux hautparleurs est dans le cas de l'autoradio de 28 V, diminuée des pertes dans les transistors de puissance, soit environ 24 V. On dispose donc d'une tension efficace de l'ordre de 8,5 V (24 V / 2√2) ce qui donne une puissance efficace, la seule qui s'entend, de 18 W (8,5 V<sup>2</sup> / 4 Ω).

Le booster décrit ici fait nettement mieux puisqu'il peut délivrer jusqu'à 55 W efficaces sur 4 Ω avec un taux de distorsion inférieur à 0,5 % et qu'il peut même monter jusqu'à 70 W efficaces si vous êtes capables de supporter une distorsion de 10 %. Pour y parvenir, il ne

viole pas les lois de la physique, mais il utilise un système très original d'élévation de la tension d'alimentation grâce à des commutateurs de puissance intégrés et à des condensateurs chimiques de forte valeur.

Il n'utilise qu'un seul CI par voie, en l'occurrence un TDA1562Q de NXP qui se charge tout à la fois de l'amplification de puissance en classe H et de l'élévation de tension. Notre montage étant destiné à être placé « derrière » un autoradio, il ne dispose pas de commande de volume et son entrée à haute impédance lui permet d'être relié, soit à la sortie haut-parleur de ce dernier soit, ce qui est préférable, à la sortie ligne dont disposent aujourd'hui certains autoradios.

Les condensateurs C3 et C6 sont chargés de l'élévation de tension évoquée ci-dessus. Par le biais des commutateurs électroniques de puissance intégrés au TDA1562Q, ils sont tour à tour à tour chargés sous la tension d'alimentation du montage puis placés en série avec cette dernière, permettant ainsi son doublement pour alimenter les étages de puissance. Compte tenu des très forts appels de courant que provoque un tel procédé lors de la charge brutale de C3 et C6, il est nécessaire de découpler très fortement la tension d'alimentation afin d'éviter qu'elle ne s'écroule un court instant lorsque C3 et C6 sont connectés à ses bornes. C'est le rôle dévolu à C2.

Le transistor T1 commande une LED, dite de diagnostic, à partir des informations fournies sur la patte 8 d'IC1. Cette LED, éteinte en fonctionnement normal, clignote lorsque le circuit détecte de la distorsion en sortie (en fait de l'écrêtage,

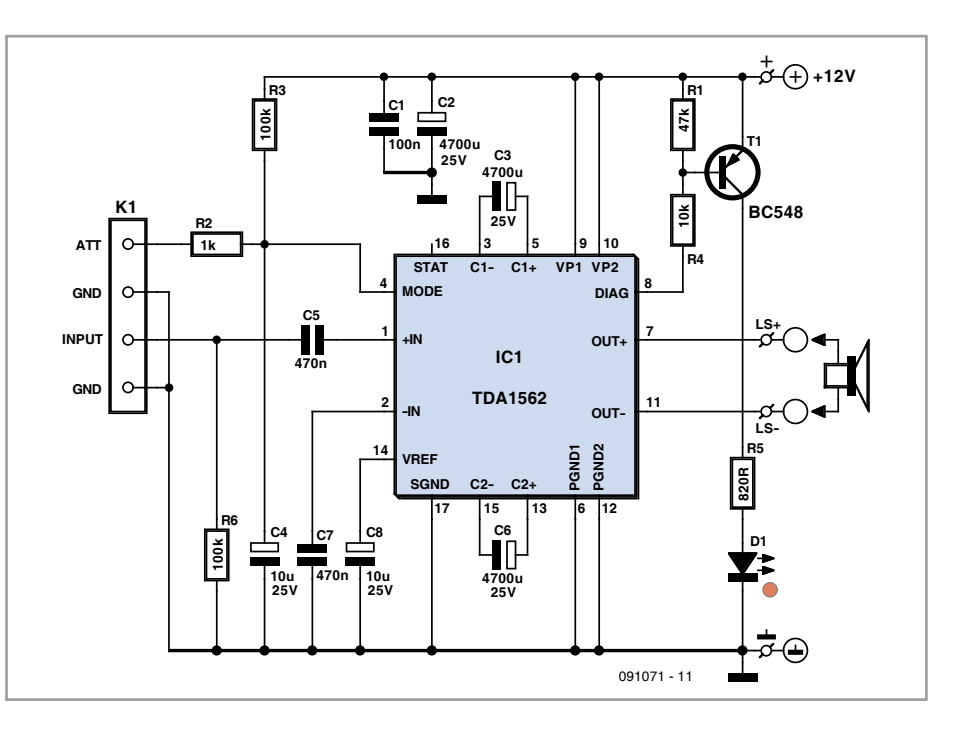

c.-à-d. une distorsion de 10 % ou plus) et s'allume de façon fixe lorsque le circuit détecte un court-circuit en sortie, lors d'une absence de charge en sortie, ou bien encore lorsque sa protection thermique entre en action.

L'entrée ATT peut être laissée en l'air si vous n'en avez pas l'usage. C'est une commande de silencieux qui place le circuit en veille lorsqu'elle est mise à la masse. Aucun signal n'est alors émis sur sa sortie et la consommation est réduite au minimum.

Le circuit imprimé [1] supporte l'intégralité des composants et devra être réalisé en double pour une application stéréo. Compte tenu des courants importants mis en jeu, le câblage de l'alimentation et les liaisons avec les haut-parleurs utiliseront du fil de 2,5 mm2 de section au minimum.

Le TDA1562Q doit évidemment être vissé sur un radiateur dont l'efficacité conditionnera la durée maximum possible de fonctionnement à puissance maximum.

(091071-I)

#### Liens Internet [1] www.elektor.fr/091071

# **Adaptateur RIAA inverse**

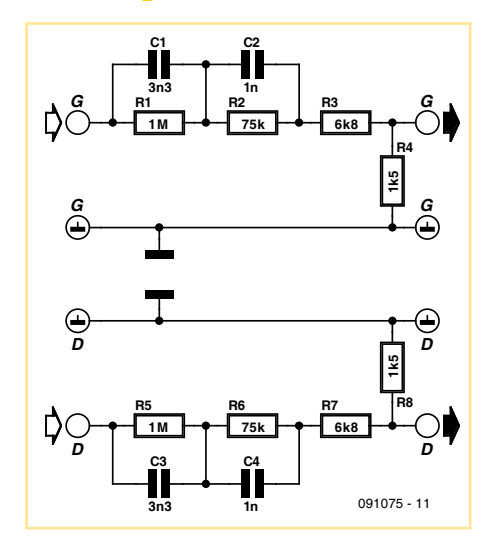

Christian Tavernier (France) Si vous manquez d'entrées sur votre ampli-

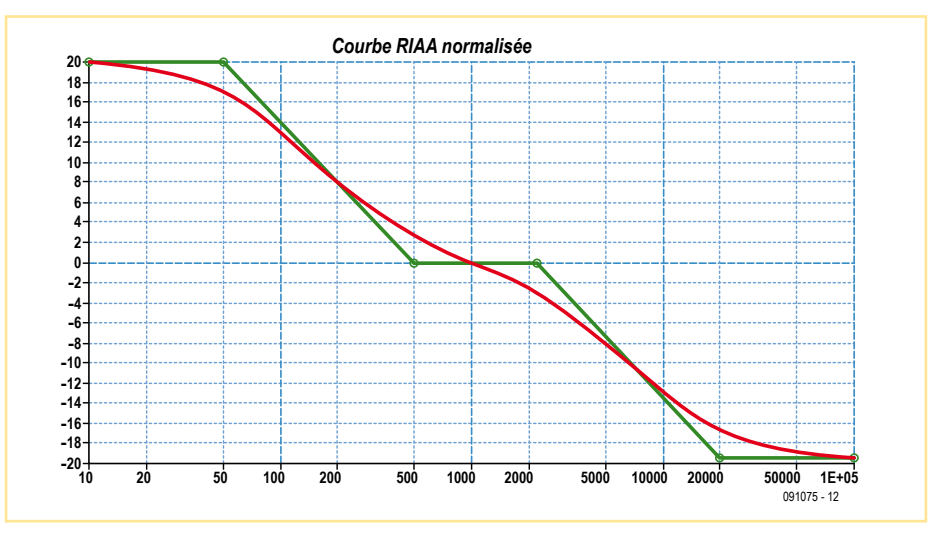

ficateur, mais s'il dispose d'une entrée pour pick-up magnétique à correction RIAA, nous

vous proposons, avec ce montage très simple, de la transformer en entrée linéaire à haut niveau ce qui la rend compatible des sorties de toutes les sources audio actuelles. Sa qualité ne sera pas aussi parfaite que celle d'une véritable entrée ligne pour deux raisons. D'une part, une légère dégradation du rapport signal/bruit sera nécessairement introduite par notre montage qui atténue un signal à haut niveau pour l'amplifier à nouveau ensuite. D'autre part, de petits « accidents » de linéarité sont inévitables, car la correction qu'il génère n'est pas exactement l'inverse de la correction RIAA appliquée par le préamplificateur, mais elle reste parfaitement acceptable, surtout si c'est pour y lire des signaux MP3 !

Notre schéma est d'une extrême simplicité

puisqu'il s'agit d'un simple filtre passif dont les éléments ont été calculés pour reproduire aussi précisément que possible la courbe RIAA inverse de celle du préamplificateur, c'est-àdire encore celle utilisée lors de la gravure des disques. Sa réalisation ne présente pas de difficulté, mais, afin de ne pas trop dégrader le rapport signal/bruit, nous recommandons l'utilisation de résistances à couches métalliques, moins bruyantes que leurs homologues au carbone.

Par ailleurs, l'amplification des fréquences basses étant très importante au niveau de l'entrée même du préamplificateur pour pick-up magnétique, en raison justement de sa correction RIAA, le montage est extrêmement sensible aux inductions parasites, du secteur notamment, et devra donc être parfaitement blindé. Nous l'avons câblé en montage « volant » puis intégré dans un tube métallique de récupération (tube de médicaments) qui lui sert donc tout à la fois de boîtier et de blindage.

Compte tenu des éléments utilisés, et bien que cela dépende quelque peu de la sensibilité de l'entrée pick-up magnétique de l'amplificateur associé, on peut appliquer à l'entrée de ce montage des signaux de 200 à 600 mV d'amplitude efficace sans craindre de saturer le préamplificateur.

(091075-I)

# **Récepteur d'impulsions**

#### Siegfried Borst (Allemagne)

Ce montage est particulièrement adapté à la réception des signaux envoyés par des cardiofréquencemètres sans fil à ceinture de poitrine. Les instruments de plusieurs marques bien connues (Polar, Huger, Kettler, Crane, Outbreaker...) émettent à chaque battement du cœur un salve d'impulsions avec une fréquence de 5,3 kHz. Il est possible de capter ce signal et de l'utiliser à d'autres fins, comme le montre l'auteur sur son site [1].

Le récepteur utilise une barre de ferrite avec 1000 spires de fil de

cuivre émaillé de 0,2 mm de diamètre et un condensateur (de syntonisation) pour capter

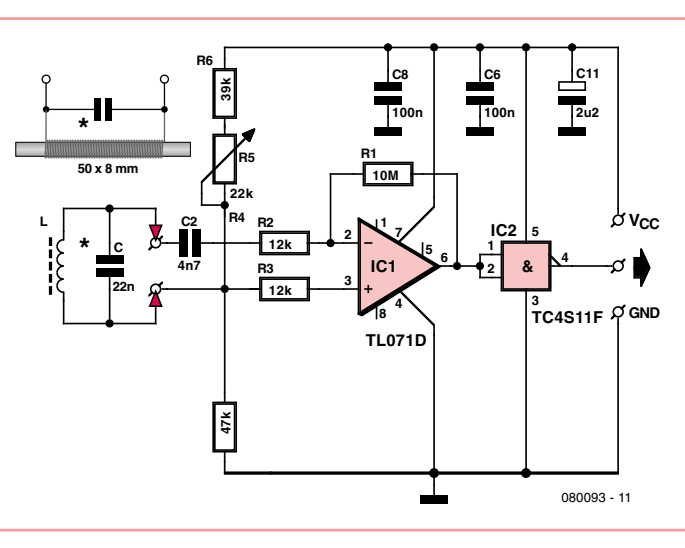

le signal. Le condensateur a été dimensionné [3] www.thepcbshop.com pour environ 5,3 kHz (22 nF), mais peut être

adapté à d'autres fréquences. Le signal reçu est amplifié par l'ampli op IC1, suivi par une porte NON-ET (IC2) afin de produire de belles impulsions bien définies.

Le montage doit être alimenté sous 9 à 18 V CC.

Le dessin de la platine est disponible sur [2], la platine même est disponible sur [3].

(080093-I)

#### **Liens Internet**

[1] peterborst.gmxhome. de/sigiborst

[2] www.elektor.fr/080093

# **Indicateur de courant secteur**

#### Jacob Gestman Geradts (France)

Notre montage a l'avantage d'être galvaniquement isolé du secteur. Une LED signale la circulation du courant secteur. Un millivoltmètre AC peut être branché pour la mesure précise de ce courant secteur. Le principe de fonctionnement fait appel à un transfo de courant. N'importe quel transfo peut faire l'affaire, tel celui qui se trouverait dans un ancien adaptateur secteur. Seul le primaire est utilisé. Le secondaire quant à lui doit rester en circuit ouvert. L'astuce consiste à bobiner une boucle autour de la carcasse du

transfo. Telle boucle est réalisable en séparant les deux conducteurs du cordon (le bleu et le brun) sur une dizaine de centimètres sans toutefois les dénuder. Il suffit de venir loger la carcasse du transfo entre ces deux conducteurs, par exemple le bleu par-dessus et le brun par-dessous. La carcasse du transfo baigne alors dans le champ magnétique de la boucle. Si le cordon comporte un conducteur de terre (jaune-vert), on se contentera de l'amener par-dessous ou par-dessus le transfo. Dernier détail : l'orientation. Les spires du transfo doivent être parallèles à la boucle formée par le cordon.

Avec le transfo de récupération utilisé par l'auteur, une tension AC de 2 mV apparaît aux bornes du primaire lorsque le cordon alimente un fer à souder de 30 W. Plus la consommation est forte, plus cette tension sera élevée, et toujours dans un rapport linéaire. Le montage comporte un amplificateur différentiel constitué par T1 et T2, polarisé par R1 et R2. La tension amplifiée se retrouve entre les collecteurs de T1 et T2, où l'on peut raccorder un multimètre AC. Une mesure du courant devient ainsi possible, tout en préservant l'isolation galvanique. La tension alternative qui se développe au collecteur de T2 débouche sur un amplificateur construit autour de T3, dont la sortie alimente la base de T4 monté en commutateur pour allumer la LED D1. Comme il n'y a pas de redresseur, la LED s'éclaire et s'éteint à chaque période du courant secteur. Le circuit est alimenté par une pile de 9 V.

Il existe un moyen simple pour augmenter la sensibilité du montage : brancher un condensateur en parallèle sur le primaire du transfo. Ensemble, l'inductance du primaire du transfo et le condensateur décrivent alors un filtre passe-bande centré sur 50 Hz, avec un certain gain en tension. On procédera expérimentalement pour déterminer la valeur du condensateur qui procure la différence de tension la plus importante sur les collecteurs de T1 et T2.

En ce qui concerne la LED, une résistance série de 330 Ω est spécifiée sur le schéma, qui pourra passer à 1,2 kΩ si l'on utilise une LED à haut rendement qui se contente de 5 mA crête.

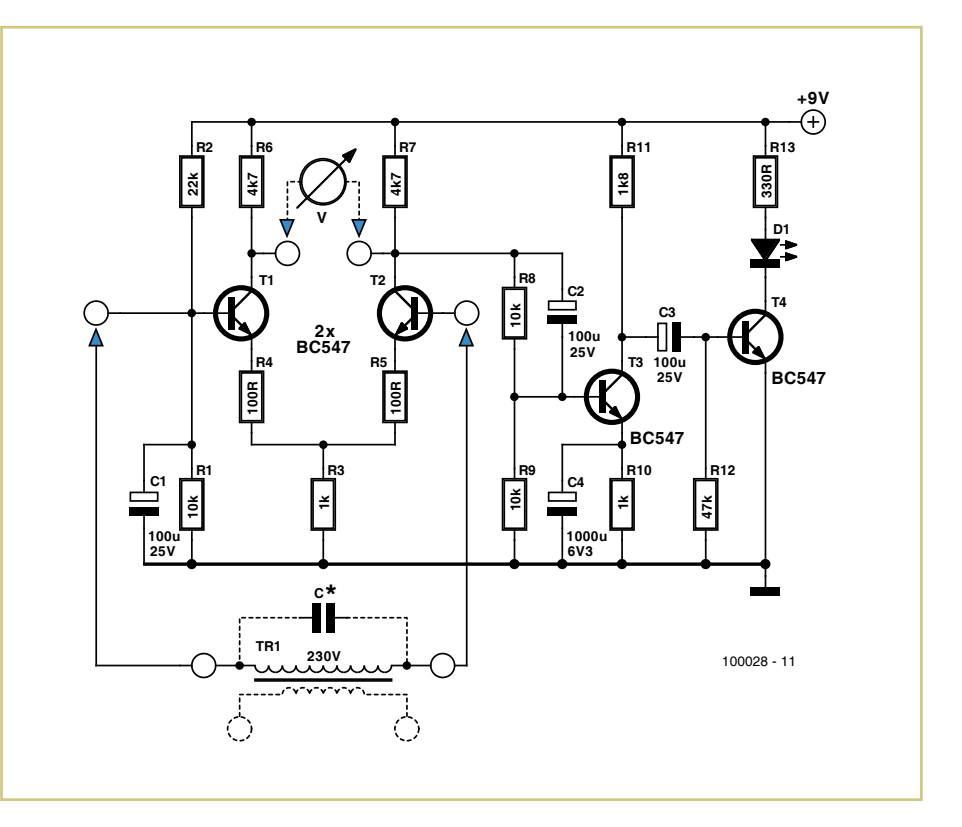

# **Pompe vide cave à 12 V**

(100028-I)

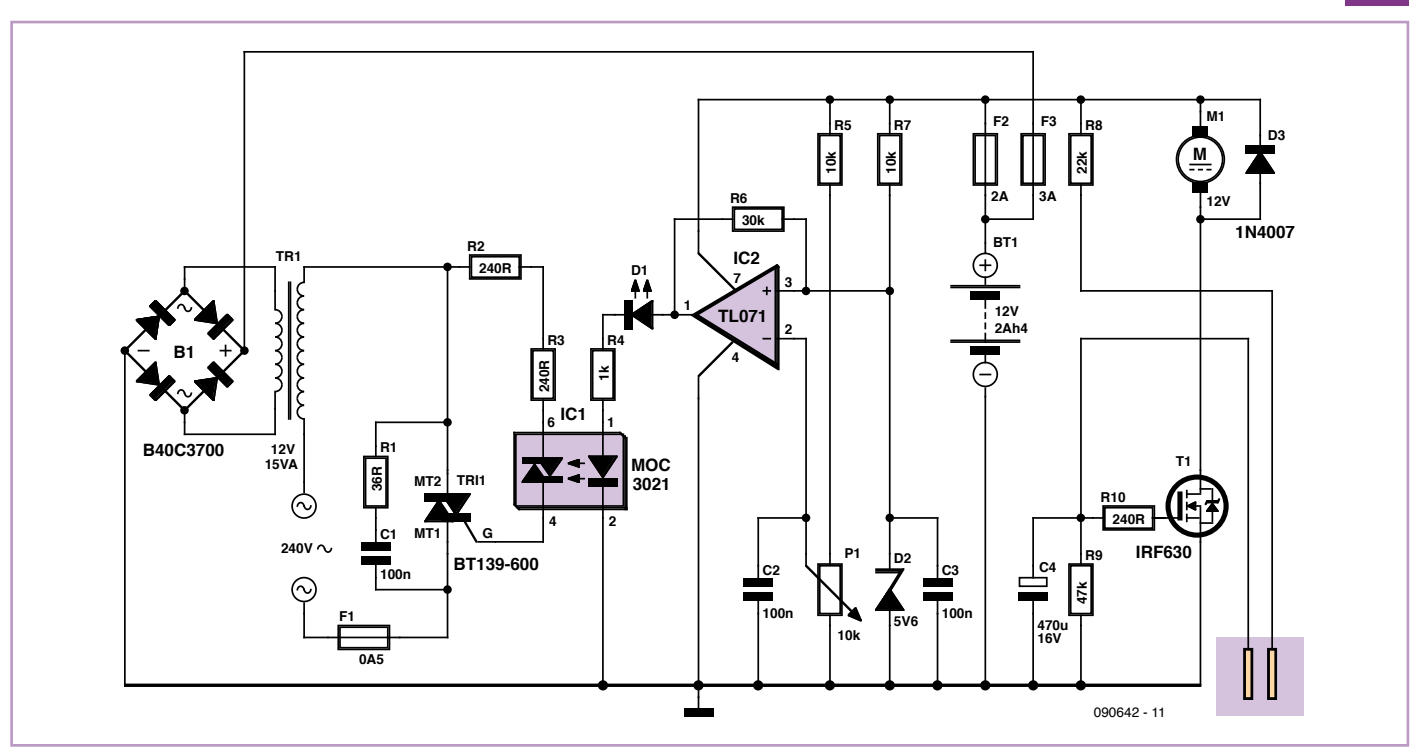

#### Gustave Bolkaerts (Belgique)

Ce montage permet de commander une pompe pour maintenir le niveau d'eau dans une cave par exemple en dessous un certain seuil. La pompe est alimentée par une batterie qui est automatiquement rechargée quand la tension du secteur est présente.

En cas de montée des eaux, les électrodes sont plongées dans le liquide et un courant commence à circuler. Le transistor devient alors passant et la pompe est mise en marche. La pompe s'arrête quand le niveau de l'eau est descendu suffisamment pour que les électrodes ne soient plus en contact avec elle, mais

pas toute de suite, car la grille du transistor est maintenue sous tension quelques secondes supplémentaires par le condensateur de 470 µF. Ceci permet de dégager complètement les électrodes du liquide.

La batterie est testée en permanence par le montage comparateur élaboré autour du circuit TL071. Sa sortie commande par le photocoupleur la grille du triac inséré dans le primaire du transformateur. Le secondaire de ce

dernier charge la batterie à travers le redresseur en consommant le minimum et la maintient ainsi à 13,2 V.

(090642-I)

#### **Carte d'évaluation pour MC9S08DZ60 +5V**  $\tilde{\Theta}$ **K3 IC1 3 1 B1 1 32 PTA7 PTA6 R2PTH08080 PTA5 2**  $\circ$  c **31 K1 <sup>2</sup> 330R ADJ EN 4 5 PTA4 30 3**  $\circ$  c **29 R1PTG0 4 1** റ റ **C2 2 C1 5 28 D1 PTG1 330R**  $\circ$  c **RST PTA3 6**  $\circ$  c **27 3 PTA2 100u 470u PTE0 7**  $\circ$  c **26 10V 35V PTA1 PTE1 8**  $\circ$  c **25 PTB1 9 PTE2 24** o c **10 PTA0 23 PTE3** o c **PTE4 11 PTB0**  $\circ$  c **22 12 PTE5** ō **21**  $\mathsf{C}$ **13 PTD5 PTE6 20**  $\circ$  c **PTE7 14 19 PTD4** o c **+5V PTD0 15 PTD3 18**  $\Omega$  $\epsilon$ **16 17 PTD1 PTD2 C5 100n +5V 7 VCC 12 C1+ 13 C2+ 15 K4 R4C2+ C1Ð 14 IC3 K2 10k +5V 1 5 6 2 T1IN T1OUT 5 6 K7 3 4 RST 1 T2IN T2OUT 18 2 PTE0 4 3**  $1 \times 12$ **3 4 7 R1OUT R1IN C4 C3 PTE1 2 1 20 R2OUT R2IN 3 R2IN S1 C9 MAX233AEWP 8 100n 100n 16 C2Ð**  $V_{\rm D}$   $\frac{10}{17}$ **4 100n 2 29 11 VDDA C2Ð 9 VDD VÐ <sup>17</sup> PTE0 RST PTE0/TXD1 RST 8 5** ⌒ **V+ 21 PTE1 8 GND GND BKGD PTE1/RXD1 PTE2 9 6 9** SUB D9 **PTE3/SCK PTE2/SS IC2 PTA0 PTA0 23 PTE3 10 PTA1 25 PTA1 PTE4/MOSI PTE4 11 PTA2 26 PTA2 PTE5 12 PTE5/MISO PTG0 PTA3 27 PTA3 PTE6/TXD2 PTE6 13 +5V PTG1 PTA4 30 PTE7 14 PTA4 PTE7/RXD2** F **PTA5 31 PTA5 C6 3 1 MCS08DZ60 PTA6 PTA6 32 K6 PTA7 1 100n PTD0 PTA7 PTD0 15 3 PTD1 PTD1 16 4 2 VCC K5 PTG0 4 PTD2 17 PTG0/EXTAL PTD2 K8 IC4 PTG1 5 R3 PTG1/XTAL PTD3 PTD3 18 PTE6**  $\frac{1}{\sqrt{1}}$  **TXD TXD 1 4 3 1M PTD4 PTD4 19 PTE7 2 1**  $\frac{4}{1}$  **RXD** CANH $\frac{1}{2}$ **RXD 2 PTB0 20 PTD <sup>3</sup> MAX3057ASA X1 PTB0 PTD5 22 20 24 PTB1 PTB1 s**<br> **Fig.** SHDN **RS C7 C8 VSS VSSA GND 3 28 2 22p 9.8304MHz 22p** 090526 - 11

#### Joël Guittet (France)

Cette carte de développement autour d'un microcontrôleur MC9S08DZ60 de Freescale se veut tout d'abord une plateforme d'expé-

rimentation autour du bus CAN. Elle est donc équipée d'un pilote CAN et le bus est disponible sur un bornier à trois plots. On trouve également sur la carte un pilote RS-232. Le port

SCI1 du microcontrôleur se trouve ainsi disponible sur un connecteur DB9 femelle standard. Le pilote CAN et le pilote RS-232 peuvent être déconnectés du microcontrôleur

grâce à l'utilisation de cavaliers. L'alimentation (avec LED témoin) de 5 V est articulée autour de IC1. Ce dernier est un module à découpage en provenance de Texas Instruments, mais peut être remplacé sans modification du CI par un classique 7805 (R1 est alors inutile, ne pas la monter).

Le circuit d'horloge peut être déconnecté du microcontrôleur grâce à deux cavaliers, le microcontrôleur pouvant en effet fonctionner sur une horloge interne.

Le connecteur K2 permet la programmation du micro, tandis que K3 donne accès à l'ensemble de ses broches (sauf BKGD qui ne sert qu'à la programmation) pour un module gigogne par exemple.

Les outils nécessaires à la programmation sont le logiciel « CodeWarrior For Microcontrollers » en libre téléchargement sur le site de Freescale et un programmateur pour MC9S08. Ici plusieurs solutions sont possibles, comme le programmateur Multilink de PEMicro ou l'OSBDM [2,3].

Des exemples de programmation, tout comme beaucoup d'autres informations concernant les microcontrôleurs de Freescale, sont disponibles sur le site (en anglais) de l'auteur [4].

Le dessin de la platine est disponible sur [1]. La platine permet de débuter avec la réalisation d'un circuit imprimé double face, car très peu de pistes sont disposées sur le dessus du PCB et aucun trou n'a besoin d'être métallisé.

#### (090526-I)

#### Liens Internet

[1] www.elektor.fr/090526

[2] forums.freescale.com/freescale/

[3] www.68hc08.net

[4] myfreescalewebpage.free.fr

# **Piège à souris cinq étoiles**

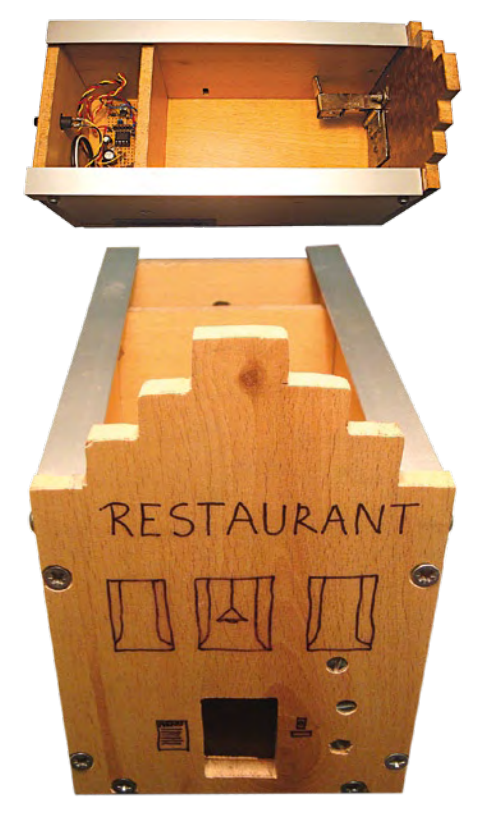

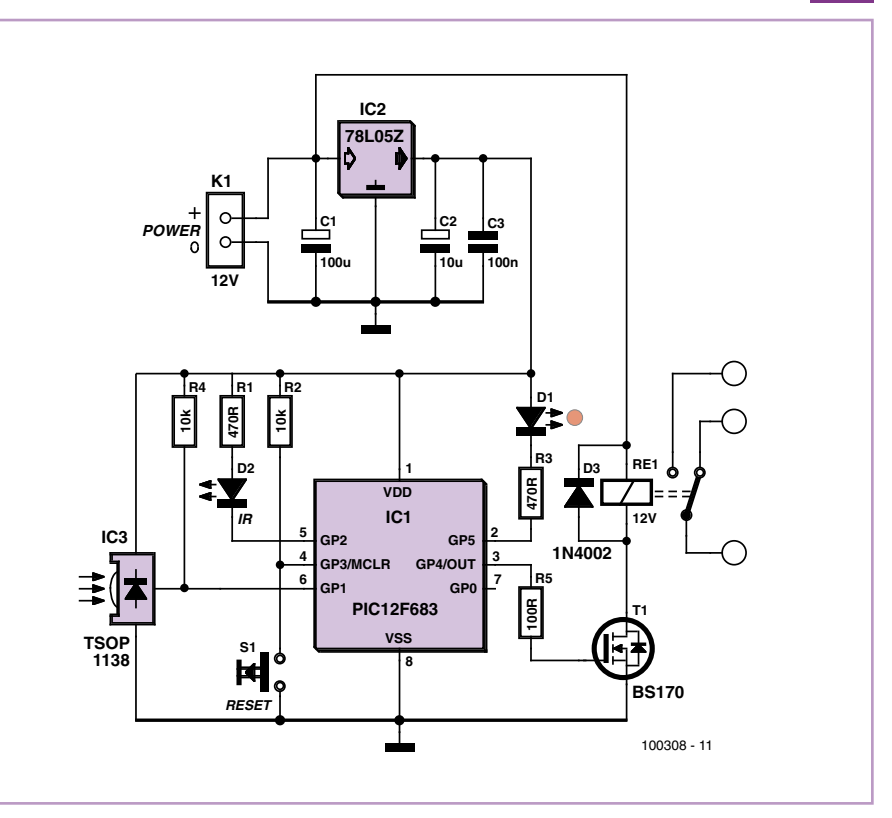

#### Kees Reedijk (Pays-Bas)

Voici un piège à souris en forme de palace hitech. La détection s'effectue à l'aide d'une barrière IR, qui provoque non pas l'écrasement de la souris, mais son enfermement momentané justement là où elle a pu trouver quelque nourriture, fromage ou pain.

Le récepteur IR est un modèle couramment utilisé en tant que récepteur de télécommande, comportant un filtre centré sur 38 kHz pour la suppression des parasites ambiants. Le détecteur IR sort son signal sur la broche GP1 d'un µC PIC12F683. L'émetteur IR est une LED IR pilotée à 38 kHz par la broche GP2. Dès que le flux lumineux est interrompu, la broche GP4 active brièvement T1, un petit transistor MOS permettant à un électro-aimant d'agir en gâchette, fermant la porte éventuellement munie d'un ressort. En même temps, la sortie GP5 fait clignoter la LED D1 qui signale que le piège a fonctionné. On visite le piège, on prie son occupant quelque peu inquiet d'aller digérer ailleurs, et on appuie sur S1 pour éteindre D1 et réinitialiser le piège. Pour rajouter au confort, on veillera à munir le piège de petites ouvertures, car les souris n'aiment pas prendre les repas dans le noir. Dommage, il manquait une paire de broches sur le PIC12F683 pour le distributeur de coca-cola et les barres chocolatées.

L'auteur du montage indique avoir attrapé des dizaines de souris à l'aide de ce piège.

Le programme est écrit en PICBASIC Pro et est disponible au téléchargement sur le site web Elektor [1].

(100308-I)

#### **Lien Internet** [1] www.elektor.fr/100308

# Flowcode 4 pour concev

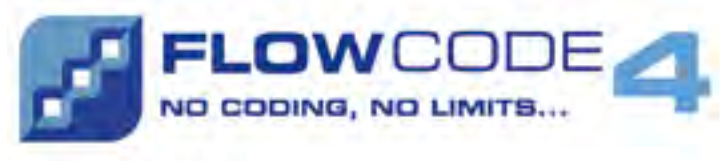

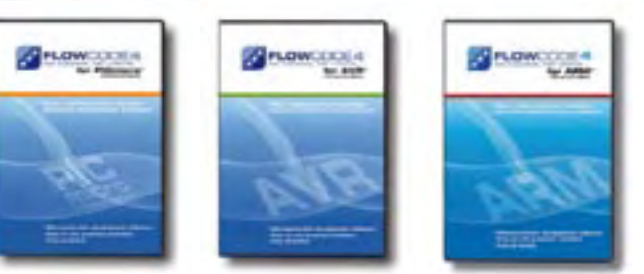

**Flowcode 4** est l'un des langages de programmation graphique pour microcontrôleurs (PIC, AVR et ARM) les plus avancés au monde. Son avantage principal est de permettre la création de systèmes électroniques et robotiques complexes même si l'on manque encore d'expérience.

#### **Flowcode est utilisé :**

- dans l'enseignement, pour initier les étudiants à la programmation
- dans l'industrie, autant pour le prototypage rapide que pour des projets d'envergure

# … en électronique

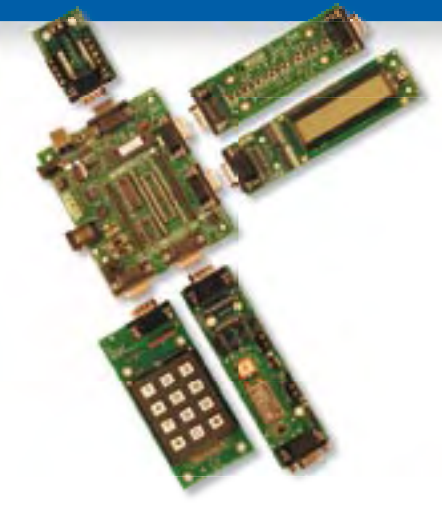

Les E-blocks sont des circuits électroniques compacts, correspondant chacun à une fonction autonome comme on les trouve dans les circuits embarqués. Il en existe une quarantaine, dont la complexité va croissant, depuis le simple afficheur à LED jusqu'au circuits de programmation, aux modules Bluetooth ou TCP/IP. Les E-blocks peuvent être assemblés aisément pour élaborer des systèmes propices à l'apprentissage par l'expérimentation. Ils conviennent aussi pour le prototypage rapide de systèmes complexes. L'ensemble est complété efficacement par une gamme étendue et sans cesse renouvelée de logiciels puissants, et de capteurs variés.

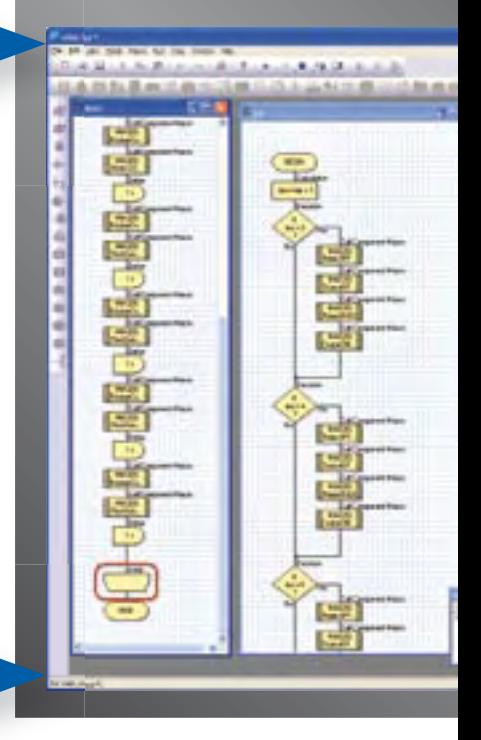

# ... pour la commande industrielle

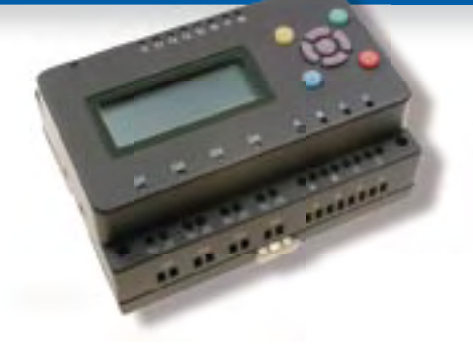

MIAC (Matrix Industrial Automotive Controller) est une unité de commande industrielle pour circuits électroniques variés avec pour champs d'application privilégiés la capture, la mesure, la surveillance et l'automatisation.

Le MIAC lui-même est construit autour d'un puissant microcontrôleur PIC de la série 18 qui se connecte directement au port USB et se programme en Flowcode, en C ou en assembleur. Flowcode est fourni avec le MIAC, lequel est équipé d'origine du bus CAN, qui facilite la connexion en réseau de plusieurs MIAC.

# Outil de débogage FlowKit

Le nouvel outil FlowKit offre la fonction ICD (In Circuit Debug) pour une gamme étendue d'applications Flowcode dans des projets PIC et AVR :

- $\bullet$  marche, arrêt, pause et pas-à-pas pour programmes en Flowcode en temps réel
- **suivi des variables de votre programme**
- $\bullet$  modification des variables
- $\bullet$  débogage en circuit du robot mobile Formula Flowcode Buggy, ECIO et de projets autour de MIAC

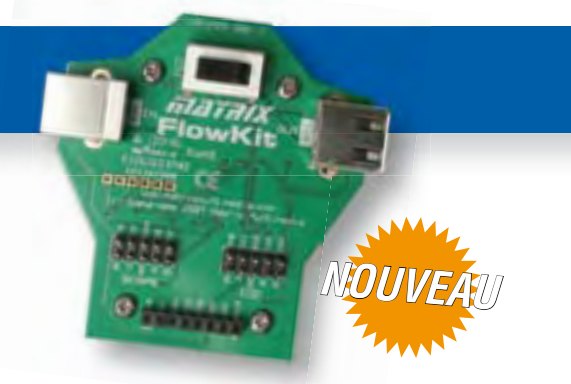

# oir et pour se former…

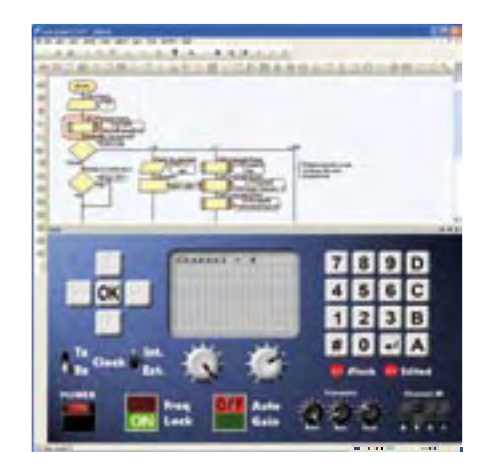

### NOUVEAU dans Flowcode 4 :

- **Nouvelle interface graphique**
- **Panel Creator**
- **Débogage en circuit**
- **Réseaux virtuels**
- **Personnalisation du code C**
- **Arithmétique à virquie flottante**
- **Nouveaux composants**
- **Nouvelles fonctions de chaînes**
- **Compatibilité avec chien de garde**
- $\bullet$  **Icônes de commutateurs**

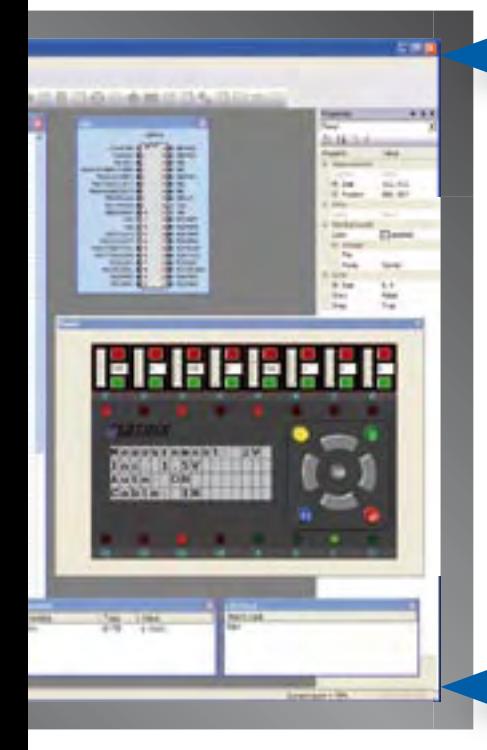

# ... en robotique

Formula Flowcode Buggy est le nom d'un petit robot mobile remarquable par son rapport performances/prix. Ce véhicule fournit aussi bien un support adéquat pour l'apprentissage de la robotique, qu'une plateforme idéale pour des compétitions de robotique. Loin d'être un jouet, ce robot programmable par l'USB, est doté d'une détection de ligne, de capteurs de proximité, de 8 LED incorporées, d'un capteur sonore, d'un hautparleur et du connecteur d'extension E-blocks. Ce véhicule se prête à de nombreux exercices de robotique depuis la simple détection de ligne jusqu'à l'analyse de labyrinthe. Le connecteur d'extension E-blocks autorise l'adjonction d'afficheurs, ou de modules Bluetooth, ZigBee ou d'un GPS.

# ... pour les projets USB

Les ECIO sont de puissants modules à microcontrôleurs programmables par l'interface USB, avec une empreinte au choix de 28 ou 40 broches au standard DIL (0.6 pouce). Construits sur des microcontrôleurs des séries PIC 18 et des ARM 7, les modules ECIO conviennent bien à l'étudiant et à l'autodidacte. Ils sont programmables en Flowcode, en C ou en assembleur. De nouvelles routines USB sous Flowcode favorisent le développement rapide de projets autour de l'USB, avec y compris les fonctions USB HID, USB esclave, et USB bus sériel (PIC seulement). Vous pouvez incorporer ECIO à vos propres circuits de façon à les doter de la fonction de reprogrammation.

# Retrouvez les E-blocks et leur documentation sur : www.elektor.fr

# **Pendule de modéliste**

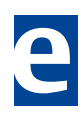

#### Michel Kuenemann (France)

Cette pendule murale analogique a pour particularité d'utiliser un servo de modélisme standard comme élément d'indicateur de l'heure. Le principe d'affichage est le même que celui d'une pendule murale classique avec cependant deux différences importantes. Un servo standard de modélisme est incapable de balayer une course de 360 °, il faudra donc adapter le quadrant de la pendule à cette particularité. De plus, avec un seul servo il n'est pas possible d'indiquer simultanément les heures et les minutes – la pendule indiquera donc les heures pendant la première partie d'une minute et les minutes pendant le reste de la minute en cours.

Le circuit est organisé autour d'un microcontrôleur PIC18LF1320 avec un quartz horloger de 32 768 Hz pour générer les « tops seconde ». Le cœur du contrôleur et les périphériques sont cadencés par l'oscillateur RC interne réglé à 8 MHz. Le point de test TP1 délivre une impulsion à chaque seconde.

Deux boutons poussoirs servent à mettre l'horloge à l'heure, l'un est consacré au

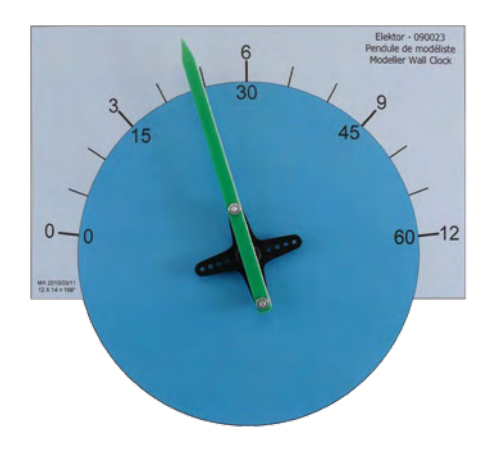

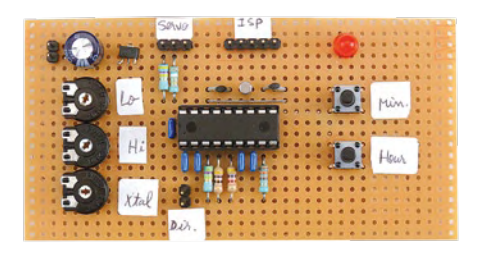

réglage des minutes et l'autre au réglage de l'heure. Ces boutons servent aussi à sélectionner le mode de réglage mécanique de la pendule, comme on le verra plus loin.

La LED connectée au micro bat au rythme des secondes quand le servo indique les heures, tandis qu'elle est éteinte pendant l'indication des minutes. L'aiguille indique les minutes pendant les 50 premières secondes d'une minute et indique l'heure pendant les 10 s restantes.

Deux potentiomètres permettent d'adapter le fonctionnement de la pendule à la course mécanique du servo utilisé. Un troisième potentiomètre sert à compenser une éventuelle dérive du quartz horloger. Ce réglage permet de compenser ±100 ppm d'erreur, ce qui correspond à plus de 4 min de dérive par mois.

Le cavalier JP1 est à mettre en place si le servo tourne dans le sens inverse des aiguilles d'une montre lors de la mise à l'heure de la pendule.

Le transistor T1 a pour rôle de couper l'alimentation du servo entre deux mouvements. En

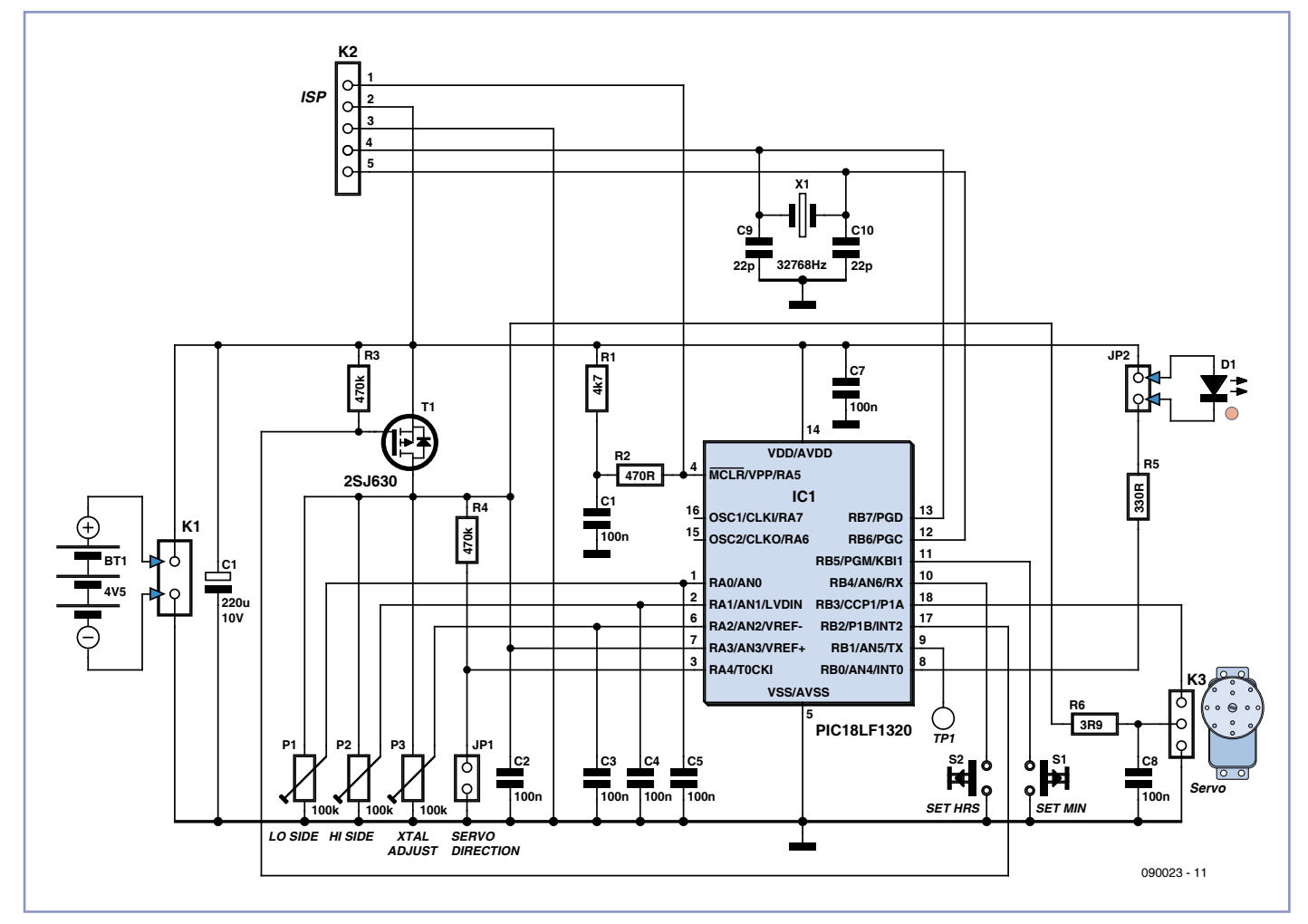
effet, même en l'absence de rotation un servo standard consomme une quinzaine de mA, ce qui est excessif pour une pendule alimentée par piles.

L'alimentation du montage est assurée par trois piles de 1,5 V. Suivant la taille du servo utilisé, il peut être avantageux de remplacer les piles par un petit bloc secteur délivrant 5 V. On peut aussi utiliser trois éléments rechargeables NiMH, bien connus des modélistes. Le dispositif de *brown out* du micro, réglé à 2,7 V évitera une décharge profonde des batteries en maintenant le micro en reset si ce seuil est atteint.

Ce petit montage peut être réalisé aisément sur une platine « pré percée » au pas de 2,54 mm. Les potentiomètres doivent être câblés de telle façon à ce que leur tension maximale soit obtenue en butée dans les sens des aiguilles d'une montre. Ne montez pas le cavalier JP1 et réglez les trois potentiomètres à mi-course.

Branchez le servo et l'alimentation. Le servo se place un court instant au neutre (à mi-course) et tourne ensuite dans le sens contraire des aiguilles d'une montre vers la position 0 h. Si le servo tourne dans l'autre sens (vers 12 h), insérez le cavalier JP1 et redémarrez le microcontrôleur. Tout doit rentrer dans l'ordre.

Il est temps à présent de réaliser le quadrant de l'horloge. Vous pourrez vous inspirer du modèle de quadrant « universel » disponible au téléchargement [1]. Ce quadrant de 120 ° de course est en principe utilisable avec tout type de servo ayant une course comprise entre 120 ° et 180 °. Pour ajuster la course du servo, procédez de la façon suivante.

Mettez la pendule en marche pendant que vous appuyez sur l'un des boutons de mise à l'heure et attendez que le servo tourne en direction de 0 h. Ajustez P1 pour amener l'aiguille en face de la marque 0 h du quadrant. Appuyez maintenant sur l'un des boutons pour positionner le servo à l'opposé et ajustez P2 pour amener l'aiguille en face de la marque 12 h. Réitérez la manipulation jusqu'à ce que le réglage soit parfait à chaque extrémité. Éteignez, puis réalimentez la pendule et vérifiez que l'aiguille se place exactement en face du repère 0 h.

La mise à l'heure de la pendule est simple. Appuyez sur le bouton « réglage des heures »

une ou plusieurs fois pour ajuster l'heure. Un appui prolongé provoque une incrémentation automatique rapide des heures. Régler les minutes se fait de la même façon, mais en appuyant sur le bouton « réglage des minutes ».

Si vous constatez une dérive de l'horloge au bout d'une quinzaine de jours, ajustez le potentiomètre P3. Si la pendule retarde, tournez légèrement P3 dans le sens des aiguilles d'une montre, si la pendule avance, tournez légèrement P3 dans l'autre sens.

Après un réglage, il faut attendre au moins 12 jours avant de retoucher le réglage à nouveau. Le réglage permet de compenser plusieurs minutes de dérive par mois, il faudra donc agir avec beaucoup de doigté sur P3. De plus, il est important de noter que P3 n'agit pas sur la fréquence délivrée par le point de test TP1.

(090023-I)

#### Lien Internet

[1] www.elektor.fr/090023

### **Gradateur à touches à effleurement**

#### Christian Tavernier (France)

Voici un gradateur qui, outre le fait d'être commandé par des touches à effleurement, dispose également d'une mémoire de réglage qui lui permet, par exemple, d'allumer l'éclairage au niveau que l'on avait choisi lors de l'extinction précédente. Le montage fait appel à un circuit intégré spécialisé, un LS7534 de LSI Computer Systems, disponible entre autres chez Farnell. Ce CI est alimenté directement par la tension du secteur qui est réduite grâce au condensateur C3 afin de ne pas produire de dissipation thermique.

L'élément de commutation de puissance est un triac, mis en conduction au passage par zéro du secteur, grâce à l'information de synchronisation transmise au LS7534 via R1 et C2, et interrompu lorsqu'une portion plus ou moins importante de la sinusoïde s'est écoulée afin de pouvoir réaliser la graduation d'intensité lumineuse désirée.

Les touches à effleurement quant à elles sont reliées aux entrées UP et DOWN via deux résistances série de forte valeur qu'il ne faut ni réduire, ni remplacer par une seule de valeur équivalente, pour des raisons de sécurité. Notez à ce propos que les résistances de rappel R4 et R5 peuvent être ajustées entre 1 et 4,7 MΩ afin de régler la sensibilité des touches à effleurement.

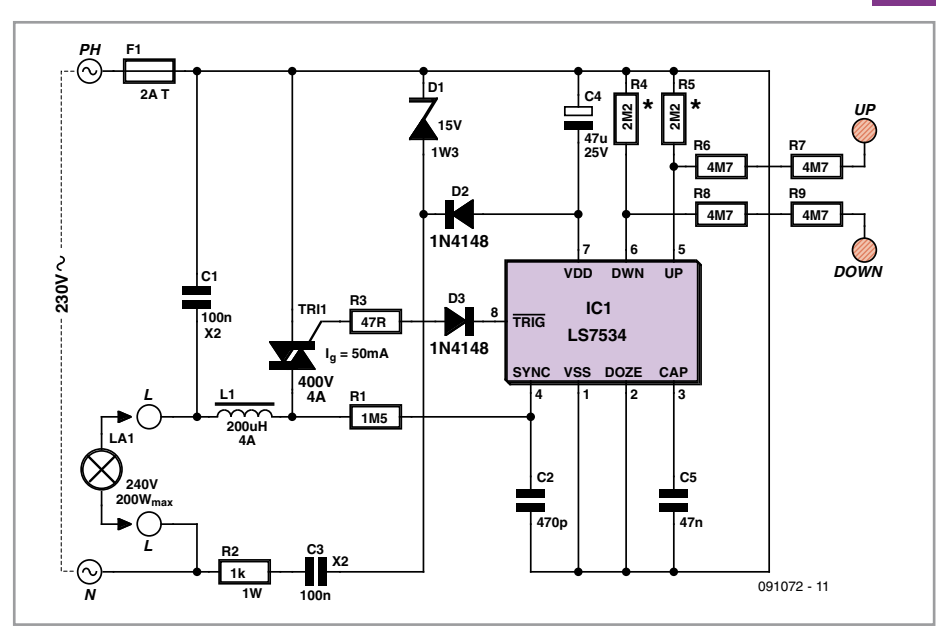

La self L1 est un modèle torique classique destiné à réduire les parasites émis lors du blocage du triac, conjointement au condensateur C1. Pour des raisons de sécurité, ce dernier, ainsi que C3, seront impérativement des modèles de classe X2, destinés à être utilisés directement sur le secteur.

400 V, 2 à 4 A. Il faut juste veiller à choisir un modèle assez sensible se contentant d'un courant de gâchette inférieur ou égal à 50 mA, faute de quoi le LS7534 ne pourra pas le déclencher correctement. Bien que nous ayons indiqué sur le schéma une puissance maximum d'ampoule de 200 W, il est possible d'aller au-delà, mais dans ce cas il faudra

Le triac peut être n'importe quel modèle

munir le triac d'un radiateur, ce qui nuira à l'encombrement du montage.

Si le montage n'est pas intégré dans une boîte d'encastrement mural, il faudra veiller à choisir un boîtier isolant puisque, du fait de l'absence de transformateur, tous les points du montage sont au potentiel du secteur et tout contact intempestif avec l'un d'entre eux peut donc être fatal.

L'utilisation du gradateur est fort simple, mais nécessite de faire le distinguo entre contacts longs ou courts avec chacune de ses touches à effleurement. Lorsque la lampe est éteinte, un contact court (typiquement de 34 à 325 ms nous dit la fiche technique) sur UP fait allumer celle-ci progressivement jusqu'à la valeur maximum qui avait été atteinte avant l'extinction précédente. Lorsque la lampe est allumée, un contact court sur DOWN fait éteindre progressivement la lampe.

Un contact long sur UP (typiquement supérieur à 334 ms) fait augmenter progressivement l'intensité lumineuse jusqu'à atteindre le maximum, après quoi il reste sans effet. Un contact long sur DOWN fait diminuer cette même intensité jusqu'à atteindre le minimum.

(091072-I)

### **Générateur de test THF miniature**

#### Kai Riedel (Allemagne)

La généralisation des petits émetteurs FM bon marché (apparus après autorisation des radiodiffusions FM pour la puissance d'émission de 50 mW) m'a donné l'idée de construire un générateur de test miniature. Pour transformer l'émetteur en un générateur de test FM, il suffit d'un seul signal sinusoïdal, qui pourra provenir d'un générateur BF si l'on en possède un.

En l'absence d'un tel appareil, on pourra assembler l'oscillateur à pont de Wien présenté ici ; le transistor à effet de champ T1 le dote d'une stabilisation d'amplitude qui permet de maintenir le facteur de distorsion aussi bas que possible. Le signal généré est transmis à l'émetteur via un connecteur femelle stéréo de 3,5 mm, dans lequel on entre l'habituelle fiche jack stéréo (connecter les canaux droit et gauche). Le niveau de sortie du générateur BF devrait être ajusté avec P1 de façon à éviter la saturation de l'émetteur. Le couplage du récepteur s'effectue via l'antenne. Avec un oscilloscope il sera possible de suivre le signal parcourant le récepteur et le signal de sortie. L'émetteur utilisé par l'auteur se sert du composant BH1418FV de chez Rhom pour travailler dans les hautes fréquences. La fiche technique de ce CI, que Google permet de

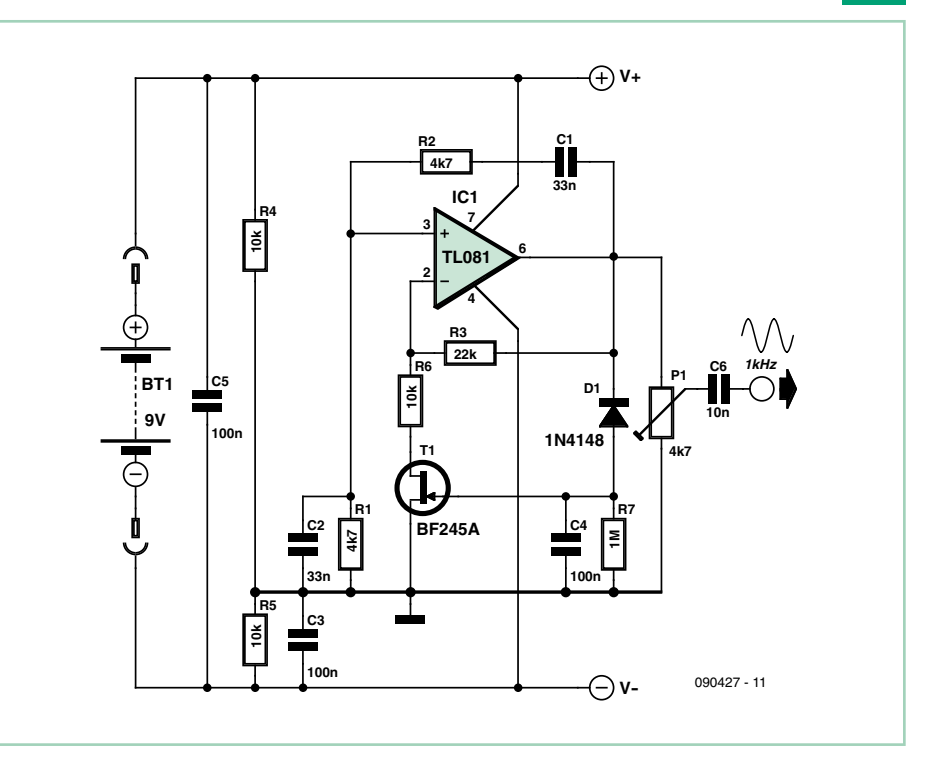

trouver facilement, peut aider à localiser la sortie HF de l'émetteur sur la platine. Le signal FM peut être prélevé avec un câble coaxial, celui du récepteur à tester peut être injecté dans la prise d'antenne. Il faut faire attention au niveau d'entrée maximal du récepteur ainsi qu'à l'adaptation et, le cas échéant, utiliser un atténuateur à l'entrée du récepteur.

(090427-I)

### **Astrolampe**

#### Martin Dümig (Allemagne)

La pratique de l'astronomie nécessite des yeux poussés à leur sensibilité maximale, pupille grande ouverte. Telle accommodation au noir pouvant nécessiter jusqu'à une heure, un astronome attentif se doit d'éviter toute source de lumière vive. À l'instar d'un labo photo noir & blanc, seule une lumière rouge

dite inactinique est tolérée. Pour l'astronomie, de simples LED rouges font l'affaire. Une astrolampe idéale combinera quelques caractéristiques et conforts, tels :

- lumière rouge durant la phase d'observation
- luminosité réglable •
- facile à commander même avec de gros gants
- lumière blanche pour y voir quelque chose lors du démontage du télescope •
- confirmation nécessaire avant émission de la lumière blanche
- construction basée sur n'importe quelle lampe de tête du commerce •

Se baser sur une lampe du commerce permet de simplifier la réalisation en gardant l'avantage du prix, car il existe des lampes de tête à partir 6 €. En contrepartie, notre astrolampe devra se contenter d'un bouton poussoir unique. Ce dernier devient multifonction :

- si lampe éteinte, un appui bref provoque l'allumage en rouge
- si lampe allumée, un appui bref met la lampe hors fonction
- si rouge allumé, un appui de plus d'une seconde enclenche la fonction gradateur
- si lampe éteinte, un appui de plus de 5 secondes provoque l'allumage en blanc

Le µC se charge de mémoriser le niveau du gradateur. Des appuis brefs permettent donc d'évoluer de façon naturelle entre l'état allumé et l'état éteint sans devoir refaire le réglage du gradateur et sans risquer une émission intempestive de lumière blanche. On l'aura compris, le poussoir multifonction est constitué par le bouton marche-arrêt de la lampe de tête du commerce, convenablement modifiée en ajoutant notre module de contrôle à µC ATtiny45. On videra donc la lampe de tout son contenu pour ne garder que la porte-pile ainsi que l'interrupteur marche-arrêt. La porte-pile est généralement un modèle capable d'accueillir trois piles au format AAA, pour une tension totale de 4,5 V. Une fois la platine µC en place, on câble l'alimentation en direct, on câble le bouton marche-arrêt pour qu'il envoie une masse vers le µC, et on câble les deux LED

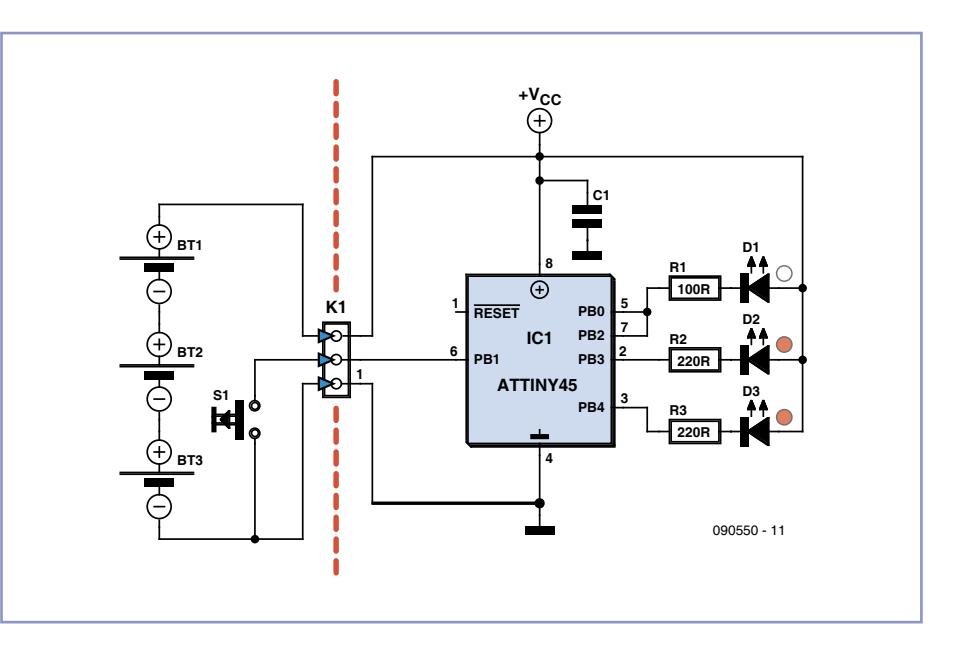

rouges diffuses ainsi que la LED blanche. Si la place manque, on réduira ou on supprimera le condensateur C1.

Le logiciel y compris le code source peut être téléchargé sur la page web du projet [1]. Le µC préprogrammé est disponible en e-choppe. L'approche logicielle permet toutes sortes d'extensions. Le programme actuel ne remplit qu'une petite partie de la mémoire du µC.

On calculera les valeurs des résistances R1, R2 et R3 en fonction du rendement et de la chute de tension des LED. Le courant requis par une LED blanche peut atteindre 50 mA. Le courant maxi d'une broche de µC n'étant que de 20 mA, voilà pourquoi la LED blanche est commandée par deux broches en parallèle.

Bien que le µC soit monté en direct sur l'alimentation, sa consommation au repos est inférieure à 1 µA, qui s'apparente au courant d'autodécharge des piles. Le réveil du µC intervient grâce à la masse qu'envoie le bouton marche-arrêt sur la broche PB2.

(090550-I)

#### **Lien Internet**

[1] www.elektor.fr/090550

### **Vobulateur pour XR2206**

#### Holger Bruns (Allemagne)

le BC557. Le signal est découplé à résistance élevée par un FET (BF256C).

L'étage de sortie avec le BC547 sert d'adaptateur à l'entrée de balayage du générateur de fonctions XR2206. Le trimmer P1 permet de régler la plage de balayage.

Une fréquence plus élevée du générateur de dents de scie permet de mieux mesurer à l'oscilloscope lors de l'ajustement. Il suffit pour cela de retirer le cavalier JP1 sur la liaison avec C2. Placer de nouveau le cavalier après l'ajustement. La fréquence de balayage fournie alors par le condensateur 100 µF est sensiblement plus basse. Il suffit de choisir une autre valeur de C2

pour la modifier. Chacun possède le matériel nécessaire dans

Les générateurs de fonctions basés sur le XR2206 se distinguent toujours par un excellent rapport coût/bénéfice et la disponibilité du composant reste excellente. Un petit circuit externe se chargera du balayage si un générateur de balayage n'est pas inclus. Si aucune entrée de balayage n'est disponible, le circuit prendra simplement la place du potentiomè-

tre de réglage de fréquence. Le circuit est un oscillateur en dents de scie classique avec un transistor unijonction (UJT) qui commute quand sa connexion de base atteint la tension de seuil. Le condensateur à la base se décharge alors soudainement. Pour

que la tension du condensateur pendant sa charge (et donc la rampe de la dent de scie) aug-

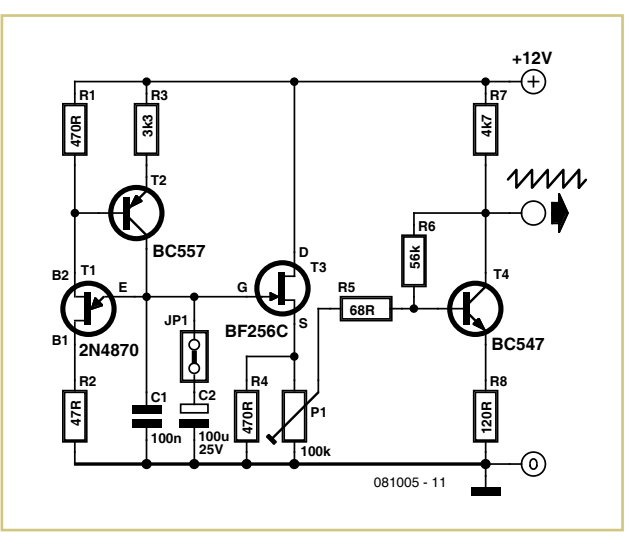

mente de façon linéaire, la charge est effectuée par une source de courant constant comportant sa caisse à bricolage, sinon : L'UJT 2N4870 est encore disponible dans le commerce auprès de RS Components ; le BF256C peut être remplacé sans problèmes par un autre JFET canal N pour signaux de basse amplitude.

Les types 2N2646 (Conrad) et 2N2647 (RS Components) peuvent être aussi utilisés comme UJT. Si on désire construire aussi un générateur de fonctions 2206, on trouvera sous [1] des instructions de montage gratuites d'un circuit Elektor qui a mille fois fait ses preuves.

(081005-I)

[1] www.elektor.fr/060312

### **ATM18-DIP**

#### Grégory Ester (France)

Même s'il est impossible d'endommager le microcontrôleur du projet ATM18 par la configuration de ses bits fusibles, on peut quand même le rendre inactif par un mauvais réglage de ces derniers. En effet, vous avez plusieurs

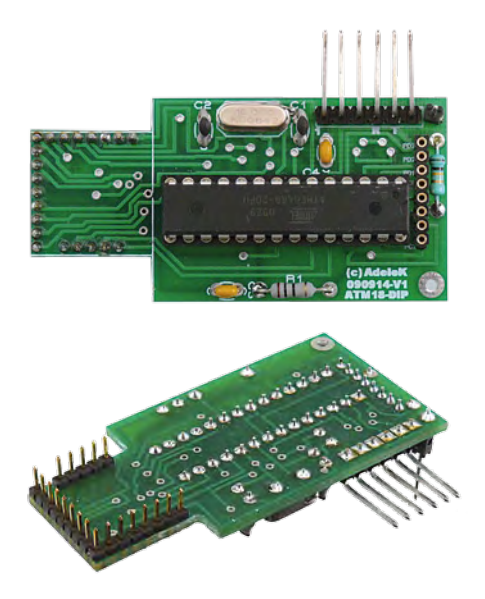

façons de scier la branche sur laquelle vous êtes confortablement assis. Ainsi, il est possible de manière accidentelle de modifier par exemple le mode d'accès par le programmateur ou la source d'horloge. Dans les deux cas précités, redonner vie à son microcontrôleur peut prendre du temps et même parfois du matériel que nous n'avons pas sous la main. Plutôt que de remplacer la platine contrôleur 071035-91, que diriez-vous de ne soustraire que l'ATmega88 ? Cette opération de substitution ne vous coûtera qu'un ATmega88-20PU DIP28 à quelques euros contre 12,50 € qui est le prix de la platine complète vendue par Elektor.

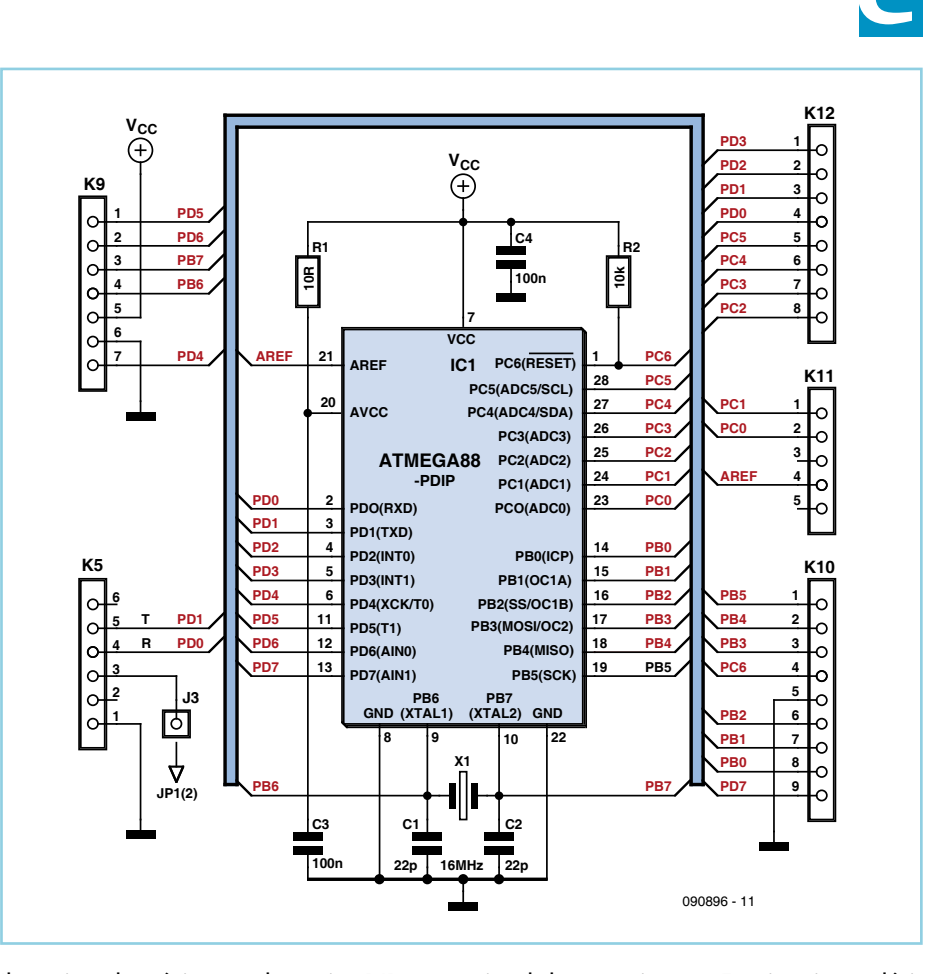

Il convient de préciser que la version DIP propose un CAN à six canaux contre huit pour la version TQFP. Mise à part cette subtilité, la platine ATM18-DIP est quasiment en tout point semblable à sa petite sœur. Quasiment, car il faudra tout de même noter les nuances suivantes :

– le connecteur K12 est déporté vers le haut – si vous optez pour une alimentation par le port USB, il faudra connecter le câble USB-RS232 (TTL) sur la platine ATM18-DIP de la même manière que vous le faisiez sur la platine de la carte gigogne. Ensuite, si vous désirez une alimentation par USB, connecter un fil conducteur de J3 (ATM18-DIP) vers la broche 2 de JP1 (platine de la carte gigogne) ATM18-DIP sera donc utilisée lors des phases de mises au point tandis que l'on préfèrera utiliser la version TQFP, qui prend moins de place, une fois le système ficelé et débogué.

 $(0.00806 - I)$ 

#### Lien Internet

[1] www.elektor.fr/090896

### **Régulateur sobre sans puce**

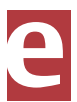

Jac Hettema (Pays-Bas)

Ce circuit a été conçu pour veiller à ce qu'un

amplificateur à TDA1516Q ne reçoive pas une tension trop haute quand sa charge est faible. L'ampli est utilisé sur un PC pour fournir une certaine puissance audio. L'alimentation du

PC occasionnait tellement de parasites qu'il valait mieux en construire une autre.

Celle-ci dispose de son propre transformateur de 12 V au secondaire. Après redressement et filtrage, on en obtient environ 16 V continus. La stabilisation s'opère à l'aide d'un MOSFET à canal P, un SJ117 dont la grille est commandée par un diviseur de tension relié à T2. C'est une LED (D2) qui maintient constante la tension sur la base de T2, si bien que la chute de tension sur la résistance d'émetteur R2 est elle aussi constante, tout comme le courant. Quand la tension de sortie s'élève au-dessus de 13,5 V environ, la diode Zener D1 commence à conduire et fournit ainsi une partie du courant à R2, ce qui diminue la polarisation du MOSFET. On crée ainsi un équilibre qui maintient la tension de sortie légèrement plus haut que 13,5 V (1,5 V sur R2, plus les 12 V de la Zener). Le régulateur peut fournir un courant d'à peu près 2 A, auquel cas il y a lieu de prévoir un radiateur pour le MOSFET.

On peut éventuellement placer un potentiomètre en série avec la diode Zener pour pou-

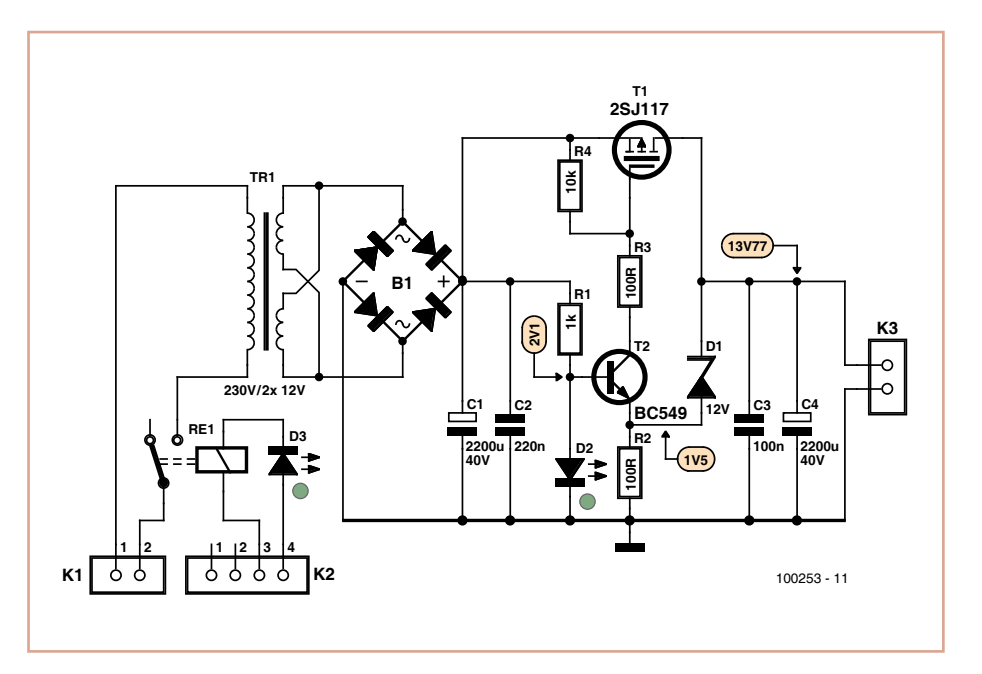

voir relever un peu la tension de sortie. Le relais sur la tension du secteur coupe automatiquement l'alimentation dès que le PC est éteint. Ce relais est lui-même alimenté

au départ d'un connecteur d'alimentation à quatre broches du PC.

(100253-I)

### **Clé électronique analogique**

#### Christian Tavernier (France)

Ce montage fait appel à deux comparateurs qui sont associés dans ce que l'on appelle un comparateur à fenêtre, c.-à-d. que les résistances R2, R5 et R10 déterminent une fenêtre de tension dans laquelle doit se trouver la tension appliquée au point commun de D2 et D6 pour que les sorties de IC2.A et IC2.B soient simultanément à l'état haut. Compte tenu des valeurs utilisées pour ces résistances, cette fenêtre va de 10/21 à 11/21 de la tension d'alimentation des comparateurs (5 V). Si les sorties de IC2.A et IC2.B sont simultanément au niveau haut, grâce à la porte ET réalisée au moyen de D3 et D5, le transistor T1 est saturé et il fait coller le relais RE1 chargé de la commande de la gâche électrique ou de tout autre dispositif de verrouillage.

C'est la génération de la tension particulière au point commun de D2 et D6 qui permet de définir la clé, constituée par exemple par un simple jack stéréo contenant les deux résistances R4 et R8. Conjointement à R1 et R9, elles constituent un diviseur de tension qu'il faut calculer judicieusement compte tenu de la valeur de R2, R5 et R10 pour que la clé puisse ouvrir la serrure. Tout cela ne peut évidemment fonctionner correctement que si la tension qui alimente ces deux ponts diviseurs est stable, ce qui est assuré par IC1 avec une régulation à 5 V.

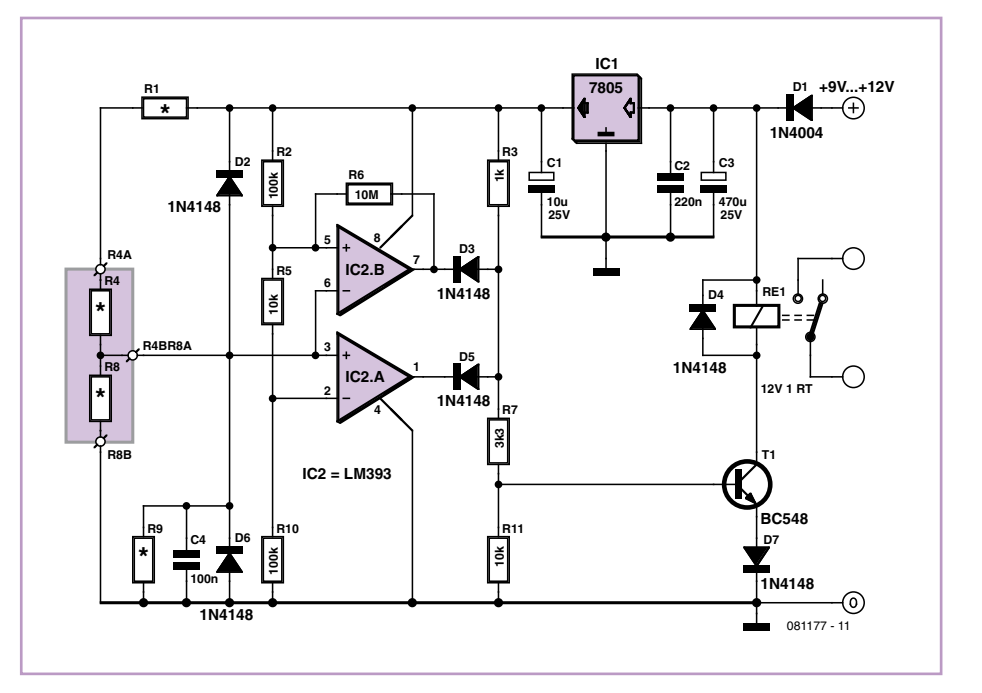

Si nous avions fixé les valeurs de R1 et R9, tous les lecteurs de ce numéro d'Elektor auraient eu la même clé, ce qui n'est bien entendu pas souhaitable. Il vous faut donc déterminer non seulement R4 et R8, qui constituent la clé, mais aussi R1 et R9 qui permettent de personnaliser « la serrure ». Voici donc les relations

que doivent vérifier les résistances R1, R4, R8 et R9 pour que la clé puisse ouvrir la serrure :  $10 \cdot R8 \cdot R9 < 11 \cdot (R1 + R4) \cdot (R8 + R9)$  $10 \cdot (R1 + R4) \cdot (R8 + R9) < 11 \cdot R8 \cdot R9$ Compte tenu de la largeur de la fenêtre constituée par R2, R5 et R10, les résistances à 5 % de tolérance sont suffisantes. Notez aussi que,

comme les relations sont constituées par des inégalités et que l'on ne dispose que de deux (in)équations pour quatre inconnues, cela laisse un assez grand choix pour les valeurs des résistances. Nous vous conseillons de fixer au moins deux d'entre elles sur des valeurs normalisées, ce qui vous permettra alors de déterminer les autres. Si cela ne vous conduit pas à d'autres valeurs normalisées, ce qui est plus que probable, il vous faudra alors recourir à des combinaisons série – parallèle pour les obtenir, ou à choisir des valeurs différentes de celles que vous aviez fixées au départ afin d'arriver au meilleur compromis.

(081177-I)

Liens Internet [1] www.elektor.fr/081177

### **Adaptateur CMS maison**

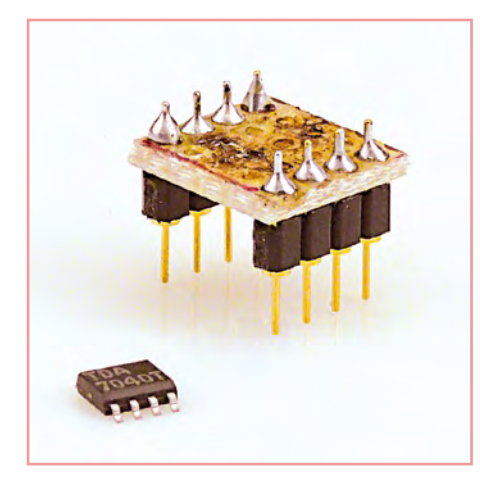

Michael Hölzl (Allemagne)

Pour réaliser sur platines Labdec ou prépercées des montages avec circuits intégrés CMS, il faut disposer de platines d'adaptation CMS relativement coûteuses. Il est toutefois possible d'en fabriquer une soi-même, ce que nous illustrerons ici avec un CI en boîtier SO-8.

Commençons par la découpe de la plaque à trous. La longueur doit correspondre à autant de trous qu'il y a de broches sur le côté du CI

(4 ici). Choisissez la largeur de façon à ce qu'il reste deux rangées de libres sur les deux côtés lorsque le CI est placé au milieu de la platine découpée.

Servez-vous d'un couteau bien aiguisé pour retirer soigneusement les pastilles situées au milieu de la platine, afin que le CI puisse être placé sans toucher les pastilles. Fixez ensuite le CI au centre de la platine avec une goutte de colle. L'étape suivante consiste à munir la platine de pattes de connexion, puisqu'au final elle devra pouvoir être utilisée comme un CI de type DIP ou DIL.

On pourra utiliser des cosses à souder. Le plus simple pour les souder est de les enficher dans une platine Labdec, puis de poser la plaque par-dessus – ce qui garantira que l'ensemble passera bien dans les contacts. Reste à relier les broches du CI aux cosses.

Le fil de cuivre émaillé soudable est celui qui convient le mieux. Si vous choisissez du fil émaillé ordinaire, grattez l'émail à l'extrémité pour pouvoir souder. Une petite goutte d'étain suffit pour souder le fil à une broche du CI. Selon le type de CI, il vaudra peut-

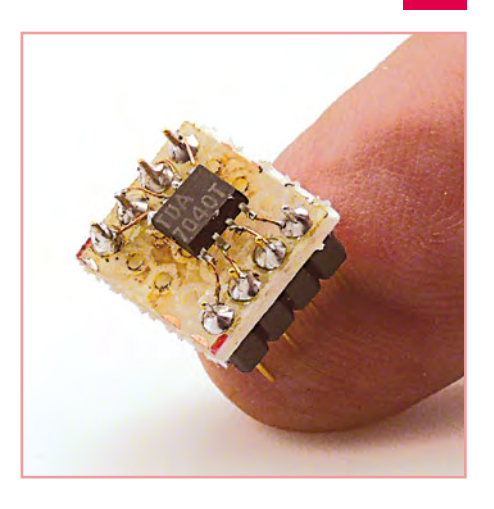

être mieux placer tout de suite les condensateurs de blocage nécessaires sur l'adaptateur. Cette méthode est bien adaptée aux boîtiers SO.

Pour les boîtiers SO-8, il est même possible de se passer de fil émaillé et de réaliser directement à l'étain la connexion entre les broches et les cosses. Avant d'utiliser le CI dans un circuit, vérifiez minutieusement le montage et les soudures.

(090614-I)

### **Lampe de bicyclette LED sous un jour nouveau**

#### Bernd Schulte-Eversum (Allemagne)

Les phares de vélo à LED dans Elektor 7/8 2009 (p. 40) semblent jouir d'une grande popularité. L'auteur a aussi trouvé la réalisation de base fort intéressante, mais le mieux n'est pas toujours l'ennemi du bien ! Voilà donc deux variantes considérablement améliorées.

Les deux circuits sont alimentés par une batterie 6 V (ou un accumulateur 6 V) comme la version « originale » de 2009. Cette tension est désignée ici par V1. Le circuit le plus simple comportant quatre transistors est, dans une large mesure, fonctionnellement identique à la version originale. Il s'agit d'un convertisseur flyback régulé par la chute de tension aux bornes d'une résistance détectrice de courant (ici R2). R2 est dimensionnée à 6,2 Ω pour l'utilisation de quatre LED blanches (D4 à D7). Le courant des LED obtenu est d'environ 20 mA. La diode Zener D10 de 250 mW limite la tension de sortie maximale lorsque la chaîne des LED est interrompue. Elle met la grille du MOSFET T5 à la masse par T3 et T1/T2 lorsque la tension de sortie dépasse sa propre valeur de tension. Nous recommandons une valeur de 15 à 24 V de la diode Z. L1 est une inductance 100 µH avec un courant maximum d'au moins 0,5 A et une faible résistance DC.

La grille du MOSFET T5 est chargée à faible impédance par le transistor T1. Le transistor T2 (l'auteur a utilisé un transistor CMS double BC846S) est connecté comme une diode. À ce point, la grille de T5 est déchargée par T3. Les modifications apportées au circuit d'origine permettent de commuter plus rapidement le MOSFET T5, ce qui améliore aussi le rendement. L'augmentation marquée de la fréquence de commutation est un effet secondaire. Il est préférable d'utiliser des condensateurs à film ou céramique comme condensateurs d'entrée et de sortie si la fréquence de commutation dépasse 150 kHz. Des condensateurs électroly tiques perdraient peu à peu leur efficacité. Le MOSFET du circuit d'origine était un NTD4815N avec un R<sub>DS(on)</sub> de 15 milliohms (à U<sub>GS</sub> = 10 V). Il est toutefois possible d'utiliser d'autres MOSFET

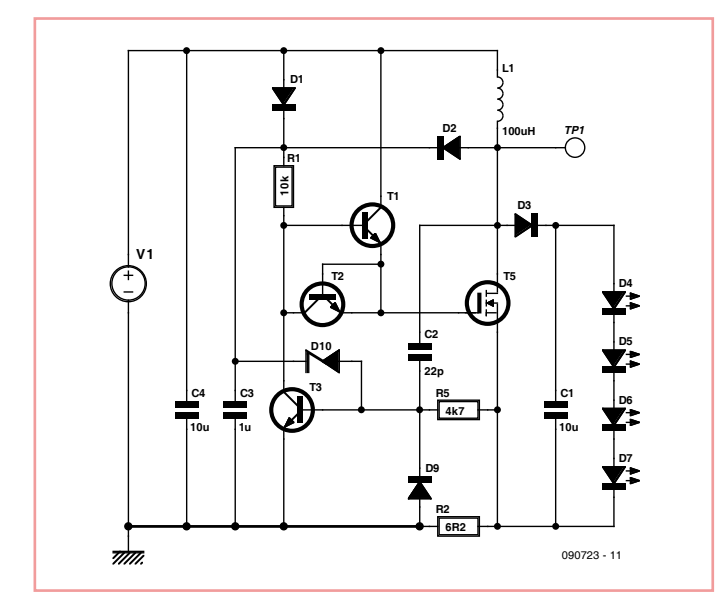

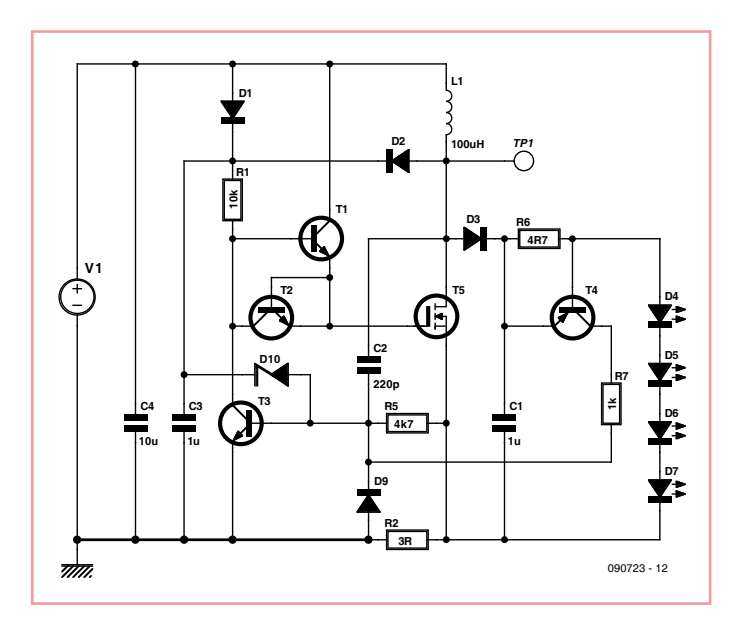

canal N dont la valeur R<sub>DS(on)</sub> est similairement basse. ment basse.

Le second circuit (avec cinq transistors) dif-Le second circuit (avec cinq transistors) diffère du précédent par une régulation secon-fère du précédent par une régulation secondaire de courant (avec le transistor T4). Il se daire de courant (avec le transistor T4). Il se prête donc à une utilisation avec des courants prête donc à une utilisation avec des courants des LED plus élevés. Ceux-ci restent relative-des LED plus élevés. Ceux-ci restent relativement constants même quand la tension d'ali-ment constants même quand la tension d'alimentation varie. Le courant des LED dans la mentation varie. Le courant des LED dans la résistance R6 provoque la chute de tension résistance R6 provoque la chute de tension qui active T4. Ce dernier influence le courant qui active T4. Ce dernier infl uence le courant de commutation maximum de T5 par l'entre-de commutation maximum de T5 par l'entremise de T3. Cela assure la constance du cou-mise de T3. Cela assure la constance du courant de sortie. Le transistor T4 est un BC856B rant de sortie. Le transistor T4 est un BC856B qu'on peut utiliser en version à fils BC556B. T3 est un BC546B. Quant au transistor CMS T3 est un BC546B. Quant au transistor CMS double BC846S utilisé comme T1 et T2, il double BC846S utilisé comme T1 et T2, il peut être remplacé par un BC546B pour T1 peut être remplacé par un BC546B pour T1 et une diode 1N4148T2 pour T2. et une diode 1N4148T2 pour T2.

(090723-I) (090723-I)

Publicité Publicité

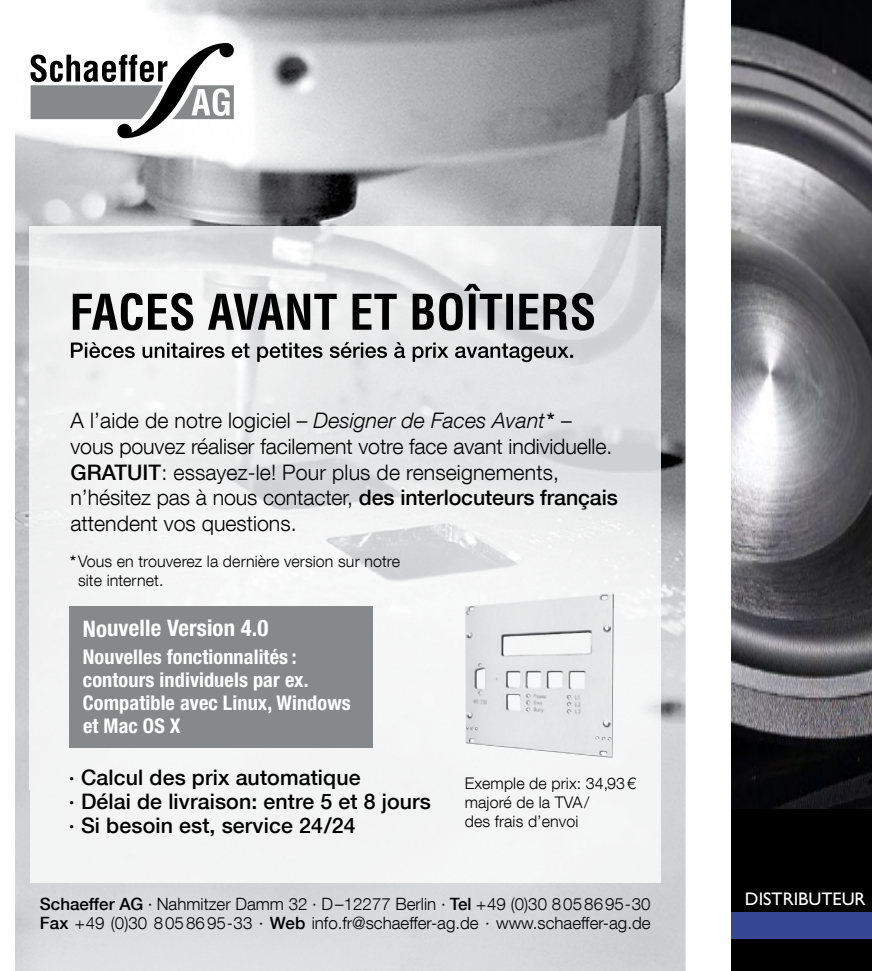

Poussez vos haut-parleurs plus loin morel Consultez notre site Internet pour plus d'informations sur la nouvelle offre tel. +31 (0)595 49 17 48 DISTRIBUTEUR POUR L'EUROPE fax +31  $(0)$ 595 49 19 46 info@eltim.eu **www.eltim.eu**

### **Limiteur de dynamique**

#### Ton Giesberts (Laboratoire d'Elektor)

Ce circuit est une variante du limiteur audio du numéro Hors Gabarit de 2002. L'idée ici était de limiter la dynamique (excessive) d'un téléviseur ou d'un lecteur de DVD par exemple. Le circuit original procédait par atténuation d'une source de signal trop forte. Dans ce projet, nous avons pris l'affaire par l'autre bout et nous amplifions seulement les passages les plus faibles. Pour limiter la « respiration » habituelle des compresseurs, la plage de régulation est restreinte à 24 dB. Du fait de l'amplification par pas discrets (inaudibles), il n'y a pas d'écart de linéarité, donc pas de distorsion.

Le circuit, avec les valeurs du schéma, au g m ente le gain en 15 pas de 1.6 d B (16 niveaux), soit de 0 à 24 dB. Le diviseur de tension du circuit original est maintenant remplacé par la commutation de la contreréaction de deux amplificateurs non-inverseurs. Cela réduit le nombre de résistances et permet d'utiliser de plus petits multiplexeurs, dans ce cas les deux moitiés d'un 4052 par canal (le 4052 est un quadruple multiplexeur-démultiplexeur de 1 vers 4). Le pilotage général est resté le même.

Malgré les deux amplificateurs par canal, il faut moins de résistances que dans le circuit original. Pour graduer l'amplification par pas égaux, il faut des pas par amplificateur (IC1A/IC3 et IC1B/IC4) inégaux. Le gain du premier étage est commuté par petits pas (0 / 1,6 / 3,2 / 4,8 dB), celui du deuxième par grands pas (0 / 6,4 / 12,8 / 19,2 dB). Le gain total est alors réglable en 16 pas égaux de 0 à 24 dB.

Les résistances individuelles sont maintenant faciles à calculer : 10 k $\Omega$  / (10A/20 – 1), avec A pour le gain souhaité et 10 kΩ pour la valeur de R5 (R10, R14 et R18). On peut réaliser de la même manière d'autres plages de réglages (voir le tableau). Pensez tout de même que des pas supérieurs à 1,6 dB risquent d'être audibles.

La régulation est assurée pour la plus grande partie par de la logique discrète. Les multiplexeurs sont commandés par le compteur-décompteur IC8. Le niveau de sortie est déterminé par des comparateurs à fenêtre. Ils sont constitués pour chaque canal par deux comparateurs d'un LM339 (quadruple comparateur).

Les deux canaux peuvent utiliser la même référence de tension P1, environ 1 V. La tension de référence peut être modifiée par une adaptation de la valeur de P1 (environ 10 kΩ pour 1,7 V). C'est alors la valeur de crête du signal de sortie qui commande la régulation.

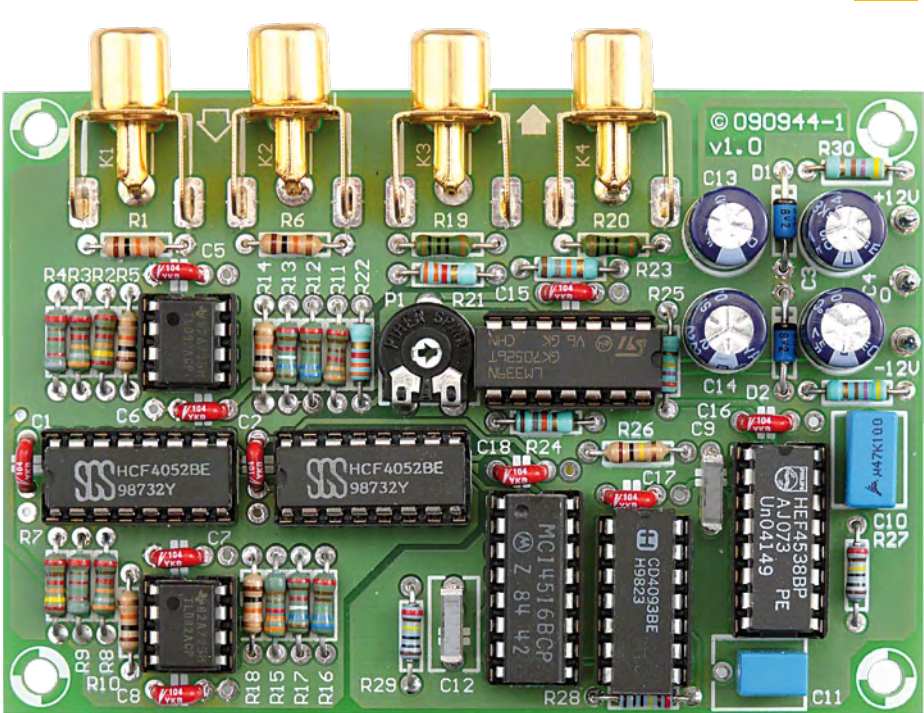

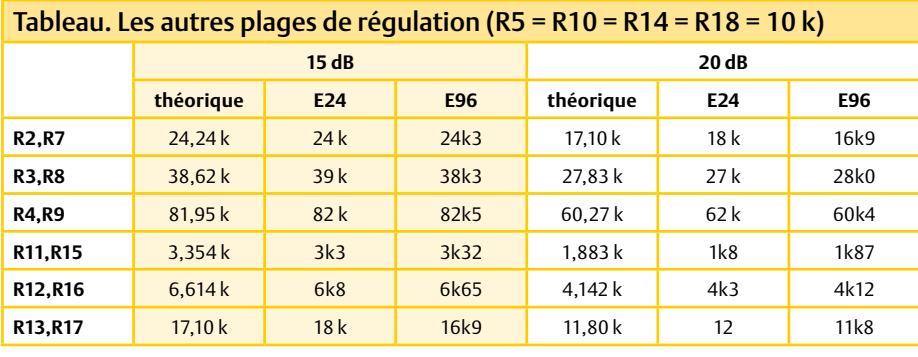

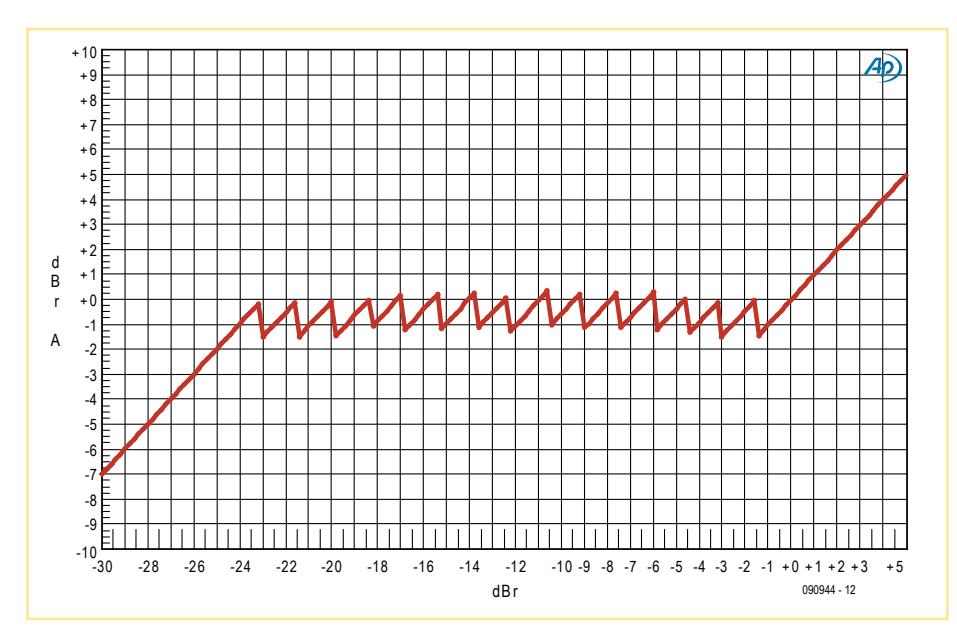

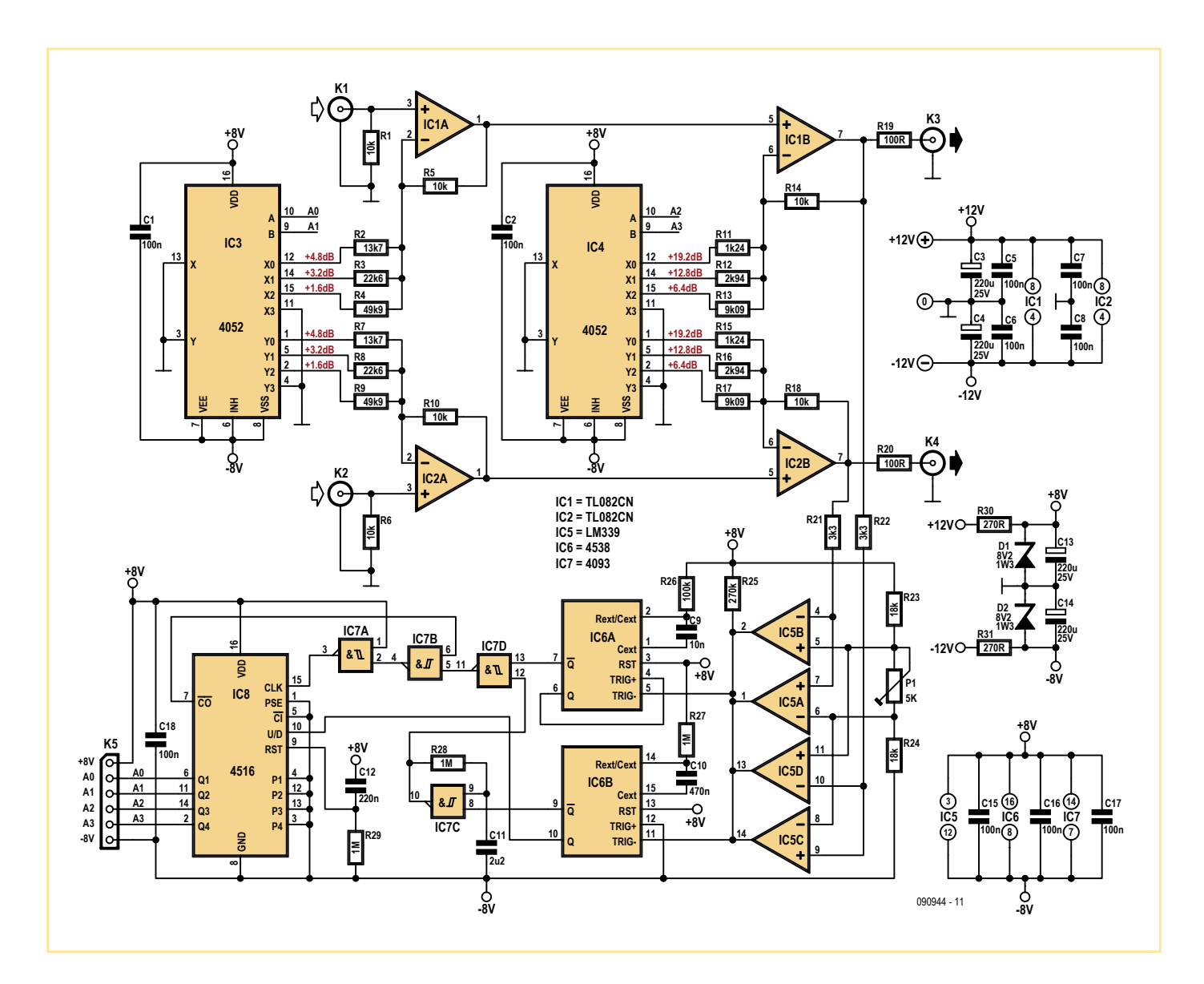

Tant que le signal de sortie est inférieur à la valeur de référence, l'oscillateur IC7C est activé par le multivibrateur monostable IC6B. Le compteur IC8 décompte maintenant lentement (la broche 10 d'IC6 est au niveau bas) jusqu'à atteindre l'état le plus bas. Le compteur est alors bloqué par IC7B et le gain est maximal (X0 de IC3 et IC4 sont reliés à la masse).

Au moment où les comparateurs à fenêtre donnent une impulsion, IC6B est déclenché. Tant que c'est le cas, les sorties d'IC6B restent actives (le monostable 4538 est redéclenchable) et l'oscillateur IC7C est bloqué.

Le monostable IC6A est maintenant déclenché par les comparateurs. Son entrée de déclenchement positive est reliée à sa sortie Q, ce qui le rend non redéclenchable. C'est l'impulsion d'IC6A (broche 7) qui devient l'horloge du compteur.

Avec une durée d'impulsion de 1 ms, on évite que les multiplexeurs avancent de quelques pas de trop aux plus hautes fréquences. Si on trouve le temps de rétablissement trop long,

on peut le raccourcir en réduisant la valeur de R26. La durée d'IC6B est telle que le circuit ne commence pas immédiatement à amplifier le son (mais seulement une demi-seconde plus tard), ce qui donne au circuit un comportement de régulation plus calme.

Le gain minimal choisi est donc de 1. Les signaux supérieurs à la référence réglée sont transmis inchangés. Comme les passages plus doux du son se trouvent amplifiés, on peut régler le volume de l'installation audio sur celui des passages les plus forts. Ailleurs dans ce Hors Gabarit, on trouvera des indications qui facilitent le réglage optimal de P1. Reportez vous à l'article intitulé « Indicateur pour limiteur de dynamique » [2].

L'alimentation de la logique est de 8 V symétrique. Elle est tirée au moyen de deux résistances et deux Zener de l'alimentation symétrique de 12 V utilisée pour les amplificateurs opérationnels. Les valeurs du schéma sont déjà calculées pour la consommation supplé-

mentaire de l'indicateur externe (à connecter sur K5). La consommation est d'environ 20 mA. Si on n'utilise pas d'indicateur externe, on réduit la consommation à 5 mA en montant à 470 Ω la valeur de R30 et R31. La distorsion est très faible, de 0,001 % pour 500 mV entrée/500 mV sortie à 1 kHz.

La courbe mesurée illustre le comportement du circuit. L'échelle horizontale représente le signal d'entrée, la verticale le signal de sortie. Le niveau 0 dB est celui de la référence. On voit bien ici les 24 pas de régulation de gain quand le signal d'entrée augmente.

Un circuit imprimé a été dessiné pour ce circuit. Il peut être téléchargé, avec la liste des composants, du site Internet d'Elektor [1]. (090944-I)

#### Liens Internet

[1] www.elektor.fr/090944 [2] www.elektor.fr/100354

### **Chauve-souris**

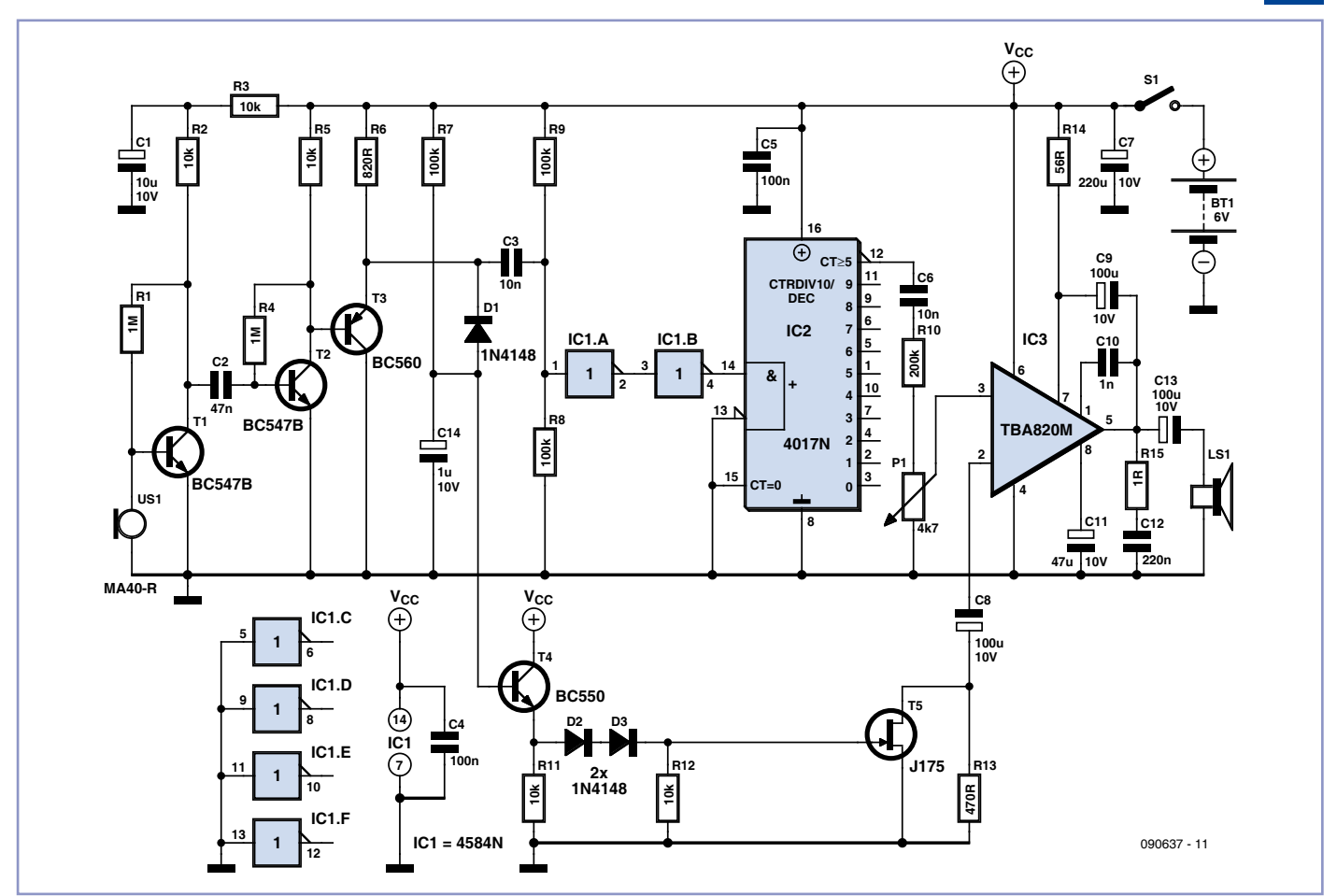

Guy Boniface et Jean Rowenczyn (France)

Voici une nouvelle manière d'écouter les chauves-souris pendant les beaux jours. Placez le récepteur alimenté par 4 piles AA (R6) sur le seuil d'une fenêtre par exemple, en orientant le capteur ultrasonique de préférence sur un lampadaire ou des arbres. Déroulez quelques mètres de conducteur reliant le petit haut-parleur pour le placer à l'intérieur de l'habitation. Attendez la nuit et, en présence de chauves-souris, vous entendrez dans le

haut-parleur un son ressemblant à des salves de crépitements. Notez que sous certaines conditions atmosphériques (pluie, vent fort…) les chauves-souris ne sortent pas.

Le capteur reçoit les signaux ultrasoniques qui sont amplifiés par T1, T2 et T3, puis transmis à IC1 qui est monté en détecteur de seuil. Il transforme le signal analogique en impulsions numériques qu'il injecte dans IC2 qui divise le signal par 10 pour le rendre audible à l'oreille humaine. Le gain de l'amplificateur BF IC3 est réglé automatiquement par les transistors T4 et T5 en fonction de l'amplification du signal de T3, filtré par R7 et C14. En effet, c'est l'impédance entre la broche 2 de IC3 et la masse qui détermine le gain de l'amplificateur.

Le récepteur d'ultrasons 40 kHz (MA40-R ou SQ40-R) utilisé est disponible chez Conrad (réf. 182281-62) ou Farnell (réf. 213226).

(090637-I)

### **Feux clignotants pour avions et hélicoptères**

#### Jean-Louis Roche (France)

Il y a deux sortes de feux sur les avions : les feux clignotants, rouges ou blancs, qui sont appelés « feux anticollision » et les feux fixes, rouge en bout d'aile gauche, vert en bout d'aile droite et blanc à la queue, appelés « feux de position » qui permettent à un observateur de voir si l'avion s'approche ou s'éloigne. Au bout de chaque aile, en plus des feux fixes, il peut y avoir des

feux à éclat blancs (*strobes*). Le simulateur de feux de positionnement présenté ici fait quelques entorses aux vrais feux de position en les faisant clignoter (c'est plus sympa) en simulant l'effet de strobe par une petite astuce.

On retrouve le célèbre NE555 pour la base de temps dans sa version CMS associé au compteur décimal/diviseur à dix sorties décodées 4017, lui aussi en version CMS. En temps normal on utilise chaque sortie de façon indépendante. Dans ce montage on couple deux sorties avec un espace d'une sortie : Q0 et Q2 (avant gauche, LED rouge), Q1 et Q3 (arrière gauche, LED rouge), Q5 et Q7 (avant droit, LED verte), Q6 et Q8 (arrière droit, LED verte). Pour éviter le court-circuit de la sortie qui est haute par celle qui est basse, on utilise une diode en série dans chaque sortie. On obtient ainsi un

« surclignotement » de chaque LED donnant l'effet de strobe.

La sortie Q4 équipe la queue de l'avion (LED blanche) ou de l'hélicoptère (LED rouge) pour un clignotement simple sans effet de strobe. La sortie Q9 est utilisée pour le reset.

Une seule LED est allumée au même moment, la consommation reste ainsi réduite pour ne pas altérer l'autonomie de vol. La résistance de 150 Ω limite en tension/courant l'alimentation de chaque LED.

L'alimentation du circuit (4.5 V) se fera via une sortie non utilisée du décodeur du modèle réduit. On pourra placer un micro interrupteur si besoin, mais comme un avion ou un hélicoptère doit toujours avoir ses feux allumés…

(090965-I)

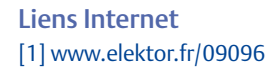

### **Plaque à bandes... chauffante !**

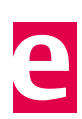

Klaus Bertholdt (Allemagne)

Une plaque à bandes usuelle, de dimensions 60 mm x 100 mm, peut facilement être convertie en petit élément chauffant pour 12 V, avec une intensité s'élevant à environ 4 A. Un peu moins de 50 W seront convertis en chaleur. Pour ce faire, il suffit de relier en série les pistes individuelles. Une batterie d'automobile – ou son chargeur – fera une source de courant appropriée.

#### La température à la surface

d'une plaque en résine époxy s'élève à environ 100 °C. Le plus simple pour transformer une plaque à bandes en élément chauffant de 12 V est de procéder ainsi : Reliez d'abord ensemble tous les débuts de

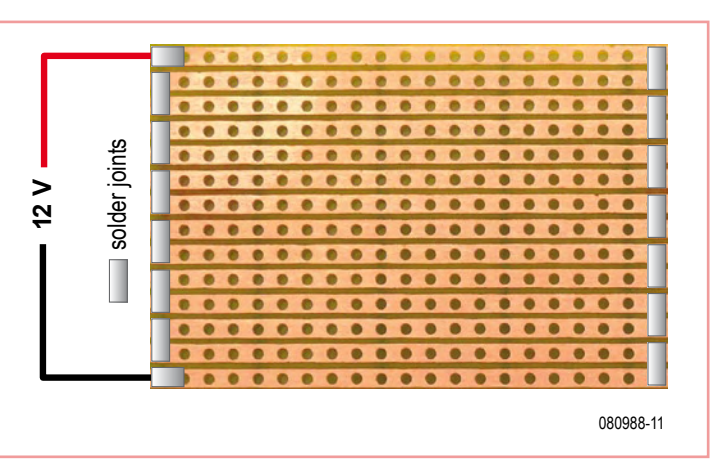

**IC2**

**OUT**

**1**

**8**

 $\bigoplus$ 

**3**

**14 13**

**& <sup>+</sup>**

**CTRDIV10/ DEC IC1**

 $\bigoplus$ 

**16**

 $^{15}$  **CT=0 CT≥5**  $^{\text{12}}$ **4017**

**8**

**11**

**1N4148 8x**

**10**

**4**

**3 2** **D3**

**D2 D4 D7 D1 D5 D6 D8**

**NE555 TR**

**4 R**

**CV**

**5**

**DIS**

**THR**

**2**

**6**

**7**

**R2**

**C1 220n**

**200k R2**<br>200k<br>200k<br>200k

piste, et procédez de la même façon avec les fins de pistes. Ensuite, à l'aide d'un minidisque de découpe, fraisez les soudures afin que toutes les pistes soient électriquement connectées en série. Comme le montre la

nier) trou d'une bande est connecté au premier (resp. dernier) trou de la bande suivante. Une piste de 15 cm a une résistance d'environ 70 m $\Omega$  à 20 °C. Lorsqu'un courant de 4 A parcourt sous 12 V les 36 bandes reliées en série, la résistance totale est de 3 Ω, et la résistance par bande de 83 mΩ.

figure, le premier (resp. der-

**R3 150R**

(o

090965 - 11

**D9 D10 D11 D12 D13**

**S1 +5V**

Au départ, la température du cuivre est en moyenne de 65 °C. Les bandes de cuivre de la

plaque auraient pu être utilisées à d'autres fins que le chauffage : par exemple pour réaliser un diviseur potentiométrique doté de graduations fines.

(080988-I)

### **Alarme de niveau d'eau**

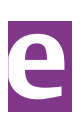

#### Roland Heimann (Allemagne)

L'indicateur de niveau de fluide LM1830 de chez National Semiconductor aurait certes pu convenir ici, puisqu'il contient un CI dédié à ce type d'alarme, mais il a l'inconvénient d'avoir une tension de fonctionnement élevée et une consommation de courant du même acabit.

Et puis il faut d'abord se le procurer, ce qui n'est ni facile ni bon marché pour de petites quantités.

La solution présentée ici utilise le CMOS 74HC14, fonctionne à partir de 3 V et consomme au repos (mode surveillance) moins de 1 µA,

d'où la possibilité d'une alimentation à piles. Le 74HC14 est un inverseur avec hystérésis.

Comme le montre la figure ci-dessous, un brochage avec un condensateur (C1) et une résistance de contre-réaction (R1) donne un oscillateur produisant des ondes rectangulaires. Dans le circuit d'alarme, la résistance de contre-réaction est formée par R1 et le détecteur d'eau. R1 empêchera aussi l'entrée et la sortie de l'inverseur d'être court-circuitées. La résistance R2 fixe le niveau d'entrée de l'inverseur lorsque le détecteur n'est pas dans l'eau. Une entrée ouverte (flottante) entraîne en effet une consommation plus élevée. Le circuit de commande du générateur de sons piézoélectrique BZ1 est composé des circuits IC1.B à IC1.F. Le condensateur C2 empêche qu'un courant continu ne circule à l'état de veille (hors mode surveillance), réduisant là encore la consommation d'énergie. On pourrait aussi, plutôt qu'un détecteur d'eau, se servir d'un bouton-poussoir (microrupteur) pour déclencher une alarme.

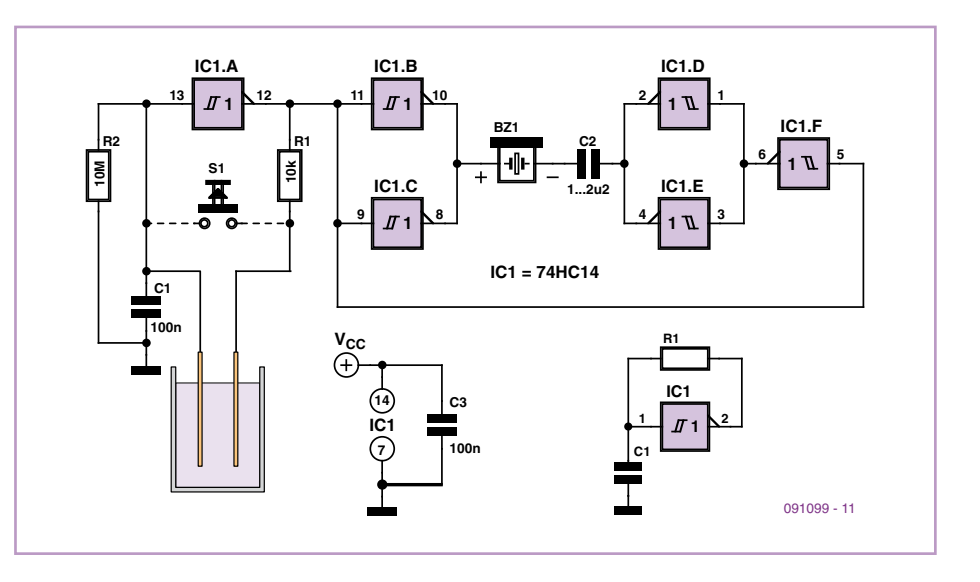

### **Ventilateur 3 broches sur connecteur 4 broches**

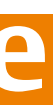

Joachim Berg (Allemagne)

Les cartes mères PC actuelles ont des connecteurs à 4 broches pour les ventilateurs – en particulier ceux des CPU. Avec les anciens connecteurs à 3 broches, la régulation de la vitesse de rotation se faisait en variant la tension d'alimentation. La quatrième broche des nouveaux connecteurs porte maintenant un signal de commande MLI (PWM). Bien que les prises 3 broches d'anciens ventilateurs s'adaptent aux connecteurs à 4 contacts, les ventilateurs tournent alors à plein régime sur 12 V – d'où le boucan. Le circuit présenté ici permet de résoudre ce problème.

Mettre à niveau son PC aurait obligé l'auteur à se débarrasser de son radiateur de processeur : hors de question ! Il réfléchit donc à une solution électronique. En principe, la stratégie à appliquer est claire : l'électroni-

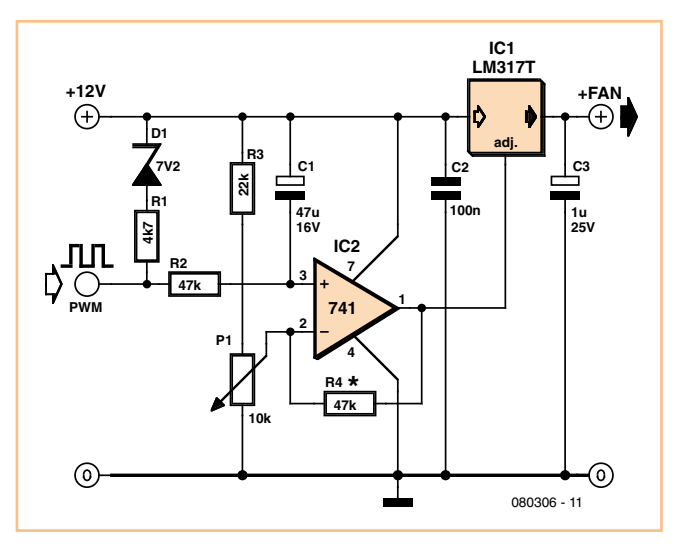

que doit commander, à l'aide du signal d'entrée MLI de la quatrième broche, la sortie de l'alimentation 12 V de la troisième broche. Le signal MLI provient d'une sortie à collecteur ouvert, sur laquelle on ne peut pas appliquer

plus de 5,5 V. La résistance de forçage au niveau haut R1 est donc « abaissée » au travers d'une diode Zener. Le signal MLI est intégré par le RC R2/C1 puis amplifié par un ampli op. Presque tous les modèles conviendront s'ils fonctionnent sous 12 V. L'ampli op commande à son tour un régulateur de tension, qui pourra aussi faire tourner des ventilateurs plus puissants. P1 sert à régler la vitesse minimale (pour CPU froid). Puisque C1 est relié au +12 V, presque toute la tension est appliquée au ventilateur dès la mise sous tension, d'où un démarrage fiable. La régulation peut être affinée par R4. À propos,

les connecteurs des lecteurs de disquettes des anciennes alimentations PC vont sur les connecteurs 4 contacts des cartes-mères si on lime leurs ergots de détrompage.

(080306-I)

### **Expérience avec un portable**

(091099-I)

#### Jonathan Hare (Royaume-Uni)

Voici un montage simple et bon marché démontrant que les téléphones portables produisent assez d'énergie (en ondes radio) pour allumer une LED.

Il s'agit d'une antenne boucle onde entière (*Quad* pour les radioamateurs) de 30 cm (4 x 7,5 cm) reliée à une diode au germanium et une LED haute-luminosité. La boucle peut être constituée de fil de cuivre, de métal en feuille fine ou de pistes sur un CI. Les diodes doivent être câblées correctement. Une diode au germanium est préférable puisque la LED a probablement une trop grande capacité pour opérer aux très hautes fréquences générées par le téléphone (env. 800/900 MHz ou 1800 MHz), mais fonctionnera bien avec les impulsions proches du continu venant de la diode au germanium (qui a une capacité et une tension de seuil faibles). Si vous fouinez dans le tiroir électronique de papy, cherchez des antiquités telles que la OA91, OA95, OA79 ou AA119. Les modèles standards au silicium tels les 1N914 ou 1N4148 fonctionneront à peu près, les Schottky

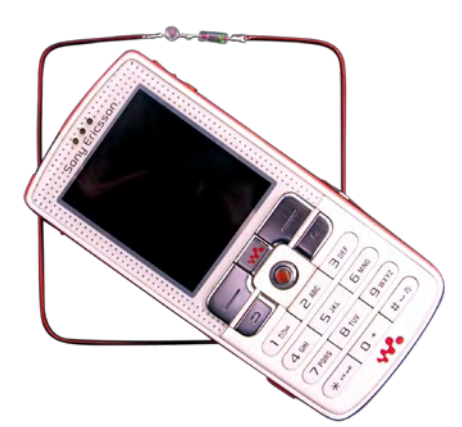

comme la BAT85 méritent un essai, mais au final vous verrez que le top c'est les bonnes vieilles diodes au germanium.

Afin de montrer que le transmetteur du

mobile génère bien des ondes radio, placezle près de l'antenne et composez un numéro (utilisez un numéro gratuit, p. ex. votre boîte vocale) ou envoyez un SMS. Les ondes radio induiront une tension dans la boucle, assez élevée pour allumer la LED. La LED clignotera au rythme des paquets de données envoyés par le portable. Il vous faudra peut-être régler votre téléphone sur « GSM 900/1800 » plutôt que sur le réseau 3G. Cette remarque ne s'applique pas forcément à tous les téléphones. Le circuit peut également être utilisé pour prouver qu'un mobile transmet bien avant de produire une tonalité, mais aussi de temps en temps (à des puissances variables) pour signaler sa présence au réseau.

Pour d'autres expériences avec ce montage, consultez le site de l'auteur [1].

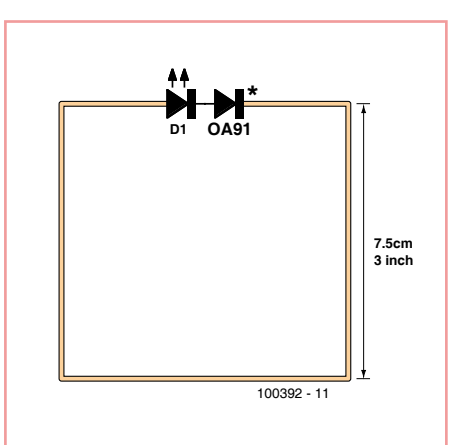

[1] www.creative-science.org.uk/ mobile\_LED.html

(100392-I)

# pour en savoir plus ... ... www.elektor.fr

# **Elektor PCB Service**

### **Elektor fait briller vos cuivres**

Confiez nous la production en qualité professionnelle de vos prototypes (deux exemplaires au moins, trois si possible) ou vos circuits imprimés en petites séries (de 5 à 50) !

> elekto  $\alpha$  $\mathbf{B}$  $\mathbf{r}$

#### **Elektor PCB Service vous propose :**

- la qualité optimale au meilleur prix
- la précision et la finition industrielles
- le calcul du prix en ligne : pas de mauvaise surprise
- la vérification préalable de la faisabilité
- l'expédition sous 5 jours ouvrables
- aucun frais
- aucune clause cachée en petites lettres
- l'assurance de qualité et de service d'Elektor
- pas de minimum de commande

**Pour vous convaincre de la supériorité d'Elektor PCB Service, le meilleur moyen est de l'essayer :** www.elektorpcbservice.fr

 $_{\rm corr}$ 

Publicité

### **Microthermomètre minimal**

#### Vladimir Mitrovic (Croatie)

Le thermomètre montré ici est « micro », car construit autour du microcontrôleur ATtiny13, mais aussi grâce à sa taille s'il est réalisé avec des CMS.

La température est mesurée par un thermomètre numérique Maxim haute précision DS18S20 1-Wire. Le programme du microcontrôleur ATtiny13A débute par une conversion de la température, attend qu'elle soit terminée, puis lit et affiche le résultat. Elle peut être lue en comptant les clignotements rouges et verts d'une LED bicolore. Par exemple, deux clignotements rouges et trois verts signifient que la température est de 23 °C. Ils sont facilement lisibles, car chacun d'eux dure environ 135 ms, suivi d'une pause de 400 ms.

La même paire de LED est utilisée pour afficher d'autres événements :

1. Lorsque la température est négative (valeur °C), une séquence R-V-R-V sans pauses intermédiaires représentées par le signe « – » (les clignotements rouges et verts sont clairement visibles) ;

2. 0 °C est affiché avec une séquence de courts clignotements rouge et vert (rouge et vert se confondent) durant une seconde ;

3. Une erreur de communication se traduit par une lumière rouge pendant 1 s.

Comme indiqué dans le schéma du circuit, deux types de LED bicolores (vert/rouge) peuvent être utilisés : 3 broches (avec une cathode commune) ou 2 broches (avec LED rouge et verte en antiparallèle). Le programme du ATtiny est le même pour les deux versions. Comme les LED consomment la plus grande partie de de la puissance, choisissez une valeur appropriée pour R2 afin d'être conforme à vos besoins. Une résistance de 100 Ω permet d'avoir un courant de 8 mA dans la LED allumée.

Lors de la période d'affichage, les LED sont allumées avec un rapport cyclique de 25 %. La période de conversion entre deux séquences d'affichage est d'une seconde. Tout cela pour réduire la consommation des LED à environ 1,5 mA. Cela peut être considérablement réduit si deux LED séparées (1 rouge et 1 verte) faible courant sont utilisées pour l'affichage. Mais même avec des LED 20 mA, le circuit peut être alimenté par une petite cellule au lithium 3 V pendant un bon bout de temps.

Bien qu'en théorie l'appareil peut mesurer des températures de 55 °C et +125 °C, dans la pratique, il est plus prudent de rester entre -15 °C à +50 °C.

Le DS1820 peut être détaché du reste du circuit autant que le protocole 1-wire le permet ; un câble de raccordement de 3 m a été testé et a fonctionné. Si le capteur est correctement

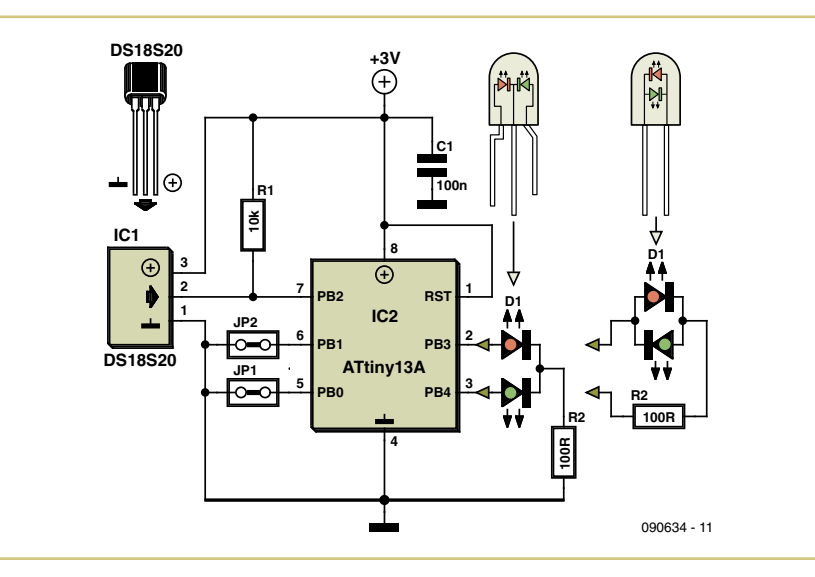

```
D<sub>O</sub> Config Clockdiv = 8 'Set clock=1.2MHz
  1wreset \qquad 'Start 1-Wire communication
   1wwrite &HCC 'Skip ROM
   1wwrite &H44 'Convert T
   Config Clockdiv = 64 'Set clock=150kHz
   Counter0 = 109 'Wait 1s
   Gosub Wait
   Config Clockdiv = 8 'Set clock=1.2MHz
   Gosub Read_t 'Read T
  Config Clockdiv = 64 'Set clock=150kHz
  Gosub Disp t 'Display T
  Counterer0 = 255 'Wait 7ms
   Gosub Wait
  Portb. 1 = 0Loop
Portb.0 = 0Portb.1 = 0Powerdown
```
Portb.1 = 1  $\text{Prepare to read JP2 (Powerdown)}$ If Pinb.1 = 0 Then Exit Do 'JP2 closed? Exit&Powerdown!

End

isolé, vous pouvez mesurer la température de l'eau ou autres liquides non agressifs. Mais le plus souvent, ce circuit est utilisé comme petit thermomètre simple faible consommation, à portée de main et fonctionnel quand vous en avez besoin.

Avec IP1 fermé la lecture est en mode « modulo 5 » : chaque clignotement de la LED rouge est égal à 5, tandis que le voyant vert est toujours l'unité. Ainsi, 4 rouges et 3 verts correspondent à 23 °C.

Si JP2 est fermé, le microcontrôleur passe en mode hors tension si la température est mesurée et affichée pour la première fois. Cette option consomme le moins d'énergie possible. Pour répéter la mesure, éteignez le thermomètre, attendez 1 à 2 s et rallumez-le. Le programme élaboré pour le projet est appelé « EE micro T.bas » et a été écrit dans BascomAVR pour la compilation et le passage en code objet. Un petit extrait est montré ici. Le programme complet est téléchargeable gratuitement [1]. Ceux qui n'ont pas accès à un programmateur ou ATtiny13A BASCOM-AVR pourront acheter leurs circuits préprogrammés via même page Web.

Les lecteurs préférant la lecture en Fahrenheit devront modifier le programme en conséquence.

[1] www.elektor.fr/090634

(090634-I)

### **Compresseur pour guitare**

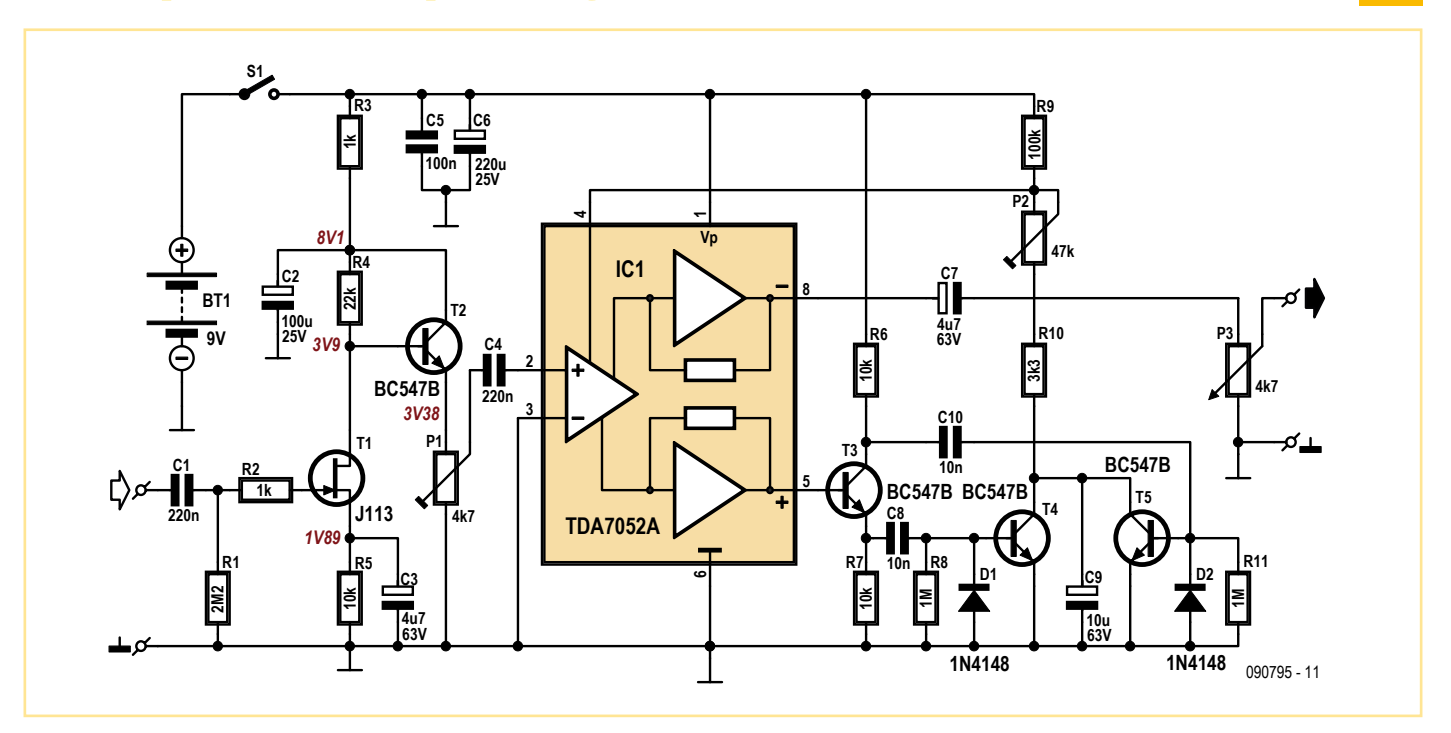

#### Ian Field (Royaume-Uni)

Le TDA7052A est un CI amplificateur possédant une entrée de contrôle du volume. Il est ici utilisé comme amplificateur à gain variable dans un compresseur pour guitare. Notez que le TDA7052 (sans A) ne possède pas de contrôle du volume. La sensibilité d'entrée du TDA7052A est plutôt basse, tout comme son impédance d'entrée ; le JFET T1 monté en amplificateur à source commune fournit une préamplification alors que l'émetteur suiveur à faible impédance de sortie constitué de T2 permet d'attaquer l'entrée de IC1. La sortie différentielle d'IC1 permet de séparer la pompe à diodes des charges de sortie, bien que ce ne soit pas une source de distorsion gênante étant donné qu'IC1 possède une très faible impédance de sortie (environ 0,2 Ω). La sortie de la patte 8 est reliée au potentiomètre de volume via C7 qui supprime la composante continue du signal. La sortie de la patte 5 attaque le séparateur de phase constitué de T3 dont la sortie commande alternativement T4 ou T5. Ces deux transistors déchargent C9 qui mémorise la tension de contrôle de la patte 4 d'IC1.

Plusieurs aspects de la conception de l'étage d'entrée sont intéressants à mentionner. L'étage à JFET écrêtera si *I<sub>dss</sub>* est trop haut. Pour T1, un 2N3819 suffira si on le sélectionne afin d'avoir un *I*<sub>dss</sub> de moins de 5 mA, sinon l'ampli d'entrée ne fonctionnera pas. Toutes les marques de 2N3819 ne pourront pas être utilisées. Le J113 utilisé ici est spécifié pour 2 mA min et aucune limite supérieure n'est donnée.

La résistance R5 peut être déterminée empiriquement en insérant temporairement un potentiomètre de réglage afin de régler la tension de drain à 0,5 V<sub>BATT</sub>, il est évident que le centrage du point d'opération du drain optimise l'espace disponible pour la variation de la sortie. De plus faibles valeurs de résistance de drain peuvent être utilisées afin de ne pas avoir à trier le 2N3819.

La fiche technique ainsi que la fiche d'application du TDA7052A montrent qu'un bon découplage de l'alimentation est important, il est donc recommandé que C6 soit un électrolytique de bonne qualité. Une valeur de 0,1 µF est conseillée pour C5, à moins que l'on ne dispose d'un 0,22 µF miniature qui tient dans l'espace disponible – toute optimisation est bonne à prendre. C5 sera placé le plus près possible des pattes d'alim d'IC1.

Quiconque se lance dans la construction d'une carte pour pédale de guitare sait comment câbler un interrupteur de *bypass* à pied, toutefois voici quelques notes concernant le placement des potentiomètres. Idéalement seul un des deux pôles de l'interrupteur est nécessaire, afin de commuter le jack de sortie entre la sortie compressée et le potentiomètre du pré-ampli.

Il est probable que le montage de P1 (*pregain*) en face avant soit utile, et il s'agit là d'un bon endroit pour relier l'interrupteur de *bypass* à pied. Le meilleur choix est certainement d'utiliser deux potentiomètres de 10 kΩ en parallèle plutôt que P1 seul, l'un étant relié à la patte 2 de IC1 (*pre-gain*), l'autre à l'inter à pied (gain de *bypass*). P2 (*sustain*) règle l'impact de la tension aux bornes de C9 sur la tension de contrôle d'IC1 et contrôle donc la plage de gain.

Le circuit est alimenté par une pile 9 V, de préférence à travers un interrupteur à glissière en série avec le pôle positif de la pile. Il est toutefois courant d'utiliser des embases jack stéréo dont l'extrémité véhicule le signal, l'anneau de contact de la prise jack est alors relié à la masse lorsqu'une prise mono est insérée. En supposant que des embases nues soient montées sur un boîtier en métal, l'insertion d'une prise mono connecte l'anneau de contact au boîtier. De cette manière, si le pôle négatif de la pile est relié à l'anneau de contact d'une des embases et la masse du CI est relié à celui de l'autre embase, le retrait d'une des prises jack coupera le contact entre le pôle négatif de la pile et la masse du CI.

Le circuit entre C1 et P1 est utile en tant que *clean boost*, l'impédance d'entrée peut être aussi haute que vous le souhaitez (dans les limites du raisonnable), et l'émetteur suiveur T2 lui donne une très faible impédance de sortie capable de piloter de longs câbles sans perdre les notes hautes et de saturer l'étage d'entrée des amplis à lampes. Toutefois, en fonction du JFET choisi et de sa polarisation, il est possible qu'une guitare de bonne qualité avec de bons micros puisse surcharger l'étage d'entrée, à un certain point.

### **Pyramide 3D de LED**

#### Lothar Göde (Allemagne)

En fait, l'auteur ne voulait que « programmer une fois un microcontrôleur ». Le résultat est cette pyramide optiquement accrocheuse, pour laquelle nous lui adressons toutes nos félicitations. En quelques mots, le projet est basé sur une carte spécialement usinée au moyen d'une scie, 23 LED et un microcontrôleur. Et, bien qu'il s'agisse d'un ATtiny2313, un contrôleur à faible coût d'Atmel, ses 2 ko de mémoire flash peuvent accueillir 16 séquences d'éclairage différentes.

Les 23 LED sont divisées en trois groupes : huit LED en bas et au milieu, sept LED dans le segment supérieur. Les LED ne doivent pas être commandées individuellement, ce qui présenterait certaines difficultés avec 20 broches… Mais, grâce au multiplexage, le contrôleur n'a besoin que de 11 sorties. Les sorties du contrôleur, dont les courants sont comparativement élevés, sont tamponnées par des transistors. Le logiciel avec les 16 séquences a été créé en langage assembleur. Il peut, comme toujours, être téléchargé sous forme de code source et comme fichier hexadécimal à partir de la page Web d'Elektor consacrée à cet article [1]. Les fichiers contenant le tracé de la carte sont disponibles à la même source. On peut aussi commander la carte terminée à la même page. Le contrôleur est également disponible déjà programmé.

L'assemblage de la carte est simple. Il faut bien sûr souder des composants CMS, mais ce n'est pas la place qui manque. Un petit conseil

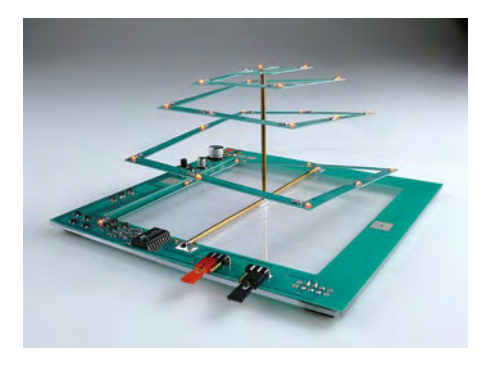

au sujet des LED : on utilisera des exemplaires avec un angle de vue aussi grand que possible de sorte qu'il soit aussi possible de contempler latéralement la pyramide. L'auteur a uti-

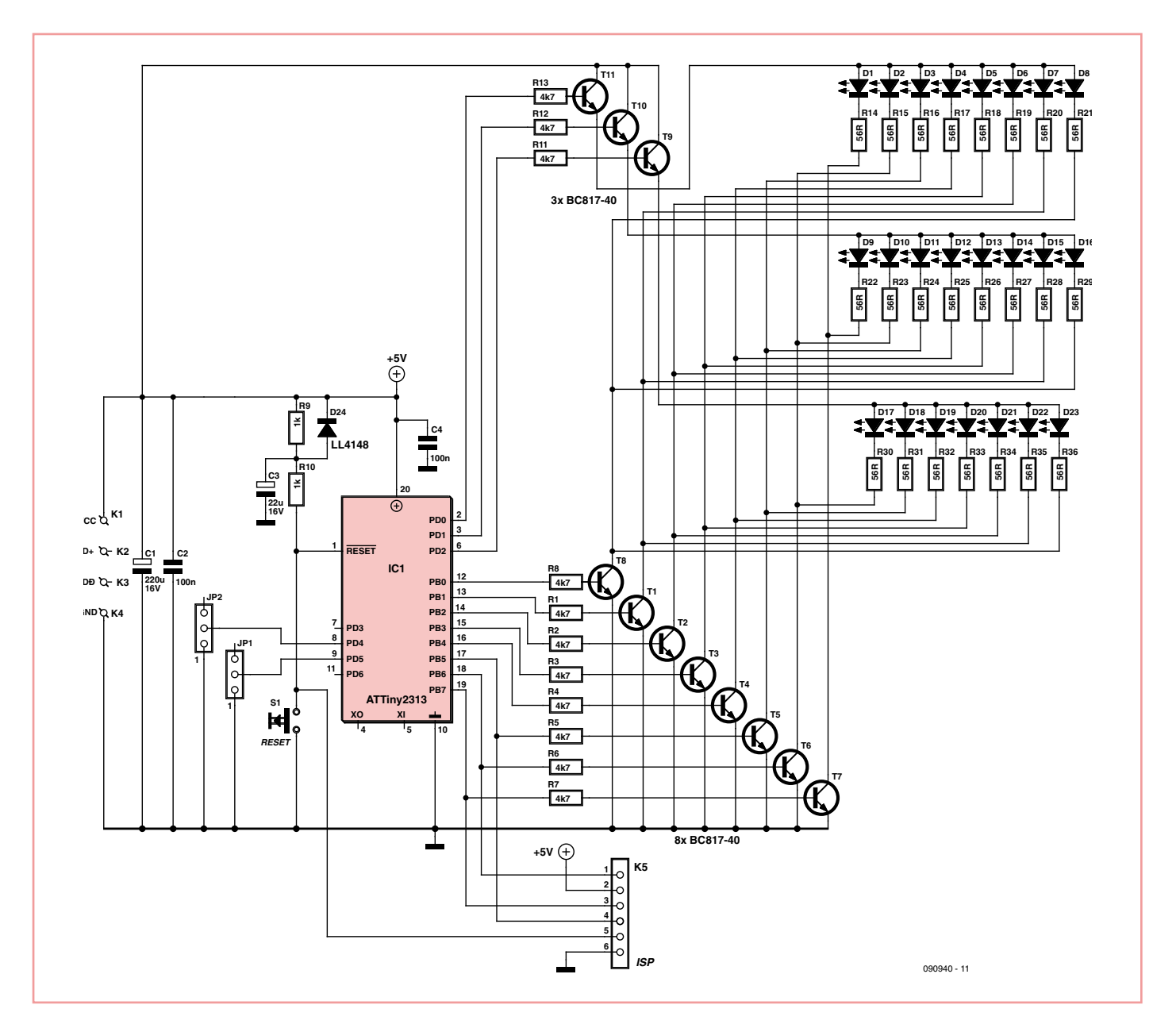

lisé le type orange LO L296 d'Osram qui peut offrir un angle respectable de 160 °. Une connexion ISP à 6 terminaisons permet de flasher le contrôleur. Une horloge interne de 4 MHz a été sélectionnée par fusible. Elle est encore réduite à 0,5 MHz par un prédiviseur interne (÷8). Il convient d'en tenir compte lors du paramétrage des fusibles, sinon les séquences sont exécutées trop vite, trop lentement ou ne le sont pas du tout.

Quand tout fonctionne bien, un fil de cuivre long de 11 cm est soudé sur un court morceau de fil de 5,5 cm (les deux 1,5 mm2). Il faut tout d'abord séparer un bout de la spirale de la carte pour que la construction de fil en forme de T puisse être placée au-dessous. On soudera ensuite le fil en T aux deux plages de connexion comme sur la photo. De minces tubes de laiton peuvent remplacer les fils.

Outre la connexion ISP, une connexion USB est aussi disponible. Elle sert uniquement d'alimentation 5 V. Une alimentation externe de 5 V fait également l'affaire. Deux cavaliers permettent d'influencer le comportement de

la pyramide lumineuse. JP1 détermine si les 16 séquences sont reproduites dans l'ordre ou de façon aléatoire. JP2 permet de spécifier si des motifs lumineux doivent être affichés ou si toutes les LED restent simplement allumées en permanence. S1 est un bouton de réinitialisation qui peut être utile pour effectuer des expériences avec son propre logiciel.

(090940-I)

#### Lien Internet

[1] www.elektor.fr/090940

### **Mini-alarme de vélo**

#### Gerard Seuren (Pays-Bas)

Il a été fait appel à deux sous-ensembles couramment disponibles dans le commerce : le capteur d'un ordinateur de vélo (aimant et détecteur) et une petite sirène de porte à relais reed. Le schéma décrit ici se branche en lieu et place du relais reed. Il simule une ouverture de porte dès que le vélo a été mis en mouvement. On bénéficie dès lors du comportement typique d'une alarme homologuée : un bruit épouvantable !

Dès que l'aimant fixé sur un des rayons passe en face du capteur, ce dernier se ferme et détermine un flanc descendant sur l'entrée Trigger du 7555 câblé en monostable. La sortie du 7555 passe immédiatement à l'état haut et le reste durant la durée définie par la charge de C2 à travers R3, soit une minute environ. Lorsque C2 est chargé, la sortie repasse à

l'état bas. La sirène de porte retentit dès que la sortie du 7555 passe à l'état haut et redevient silencieuse une minute plus tard lorsque la sortie repasse à l'état bas.

La tension d'alimentation du montage provient des petites piles situées dans la sirène de porte. La consommation de courant du 7555 et de R3 est négligeable. Avec un peu de chance, on pourra loger le circuit à l'intérieur de la sirène. Il n'en sortira que le fil allant vers le capteur situé près de la roue avant.

On peut éventuellement dissimuler le tout sous la selle ou dans un phare, ou dans le compartiment de la batterie s'il s'agit d'un vélo à assistance électrique. L'émission sonore en sera légèrement diminuée.

(100251-I)

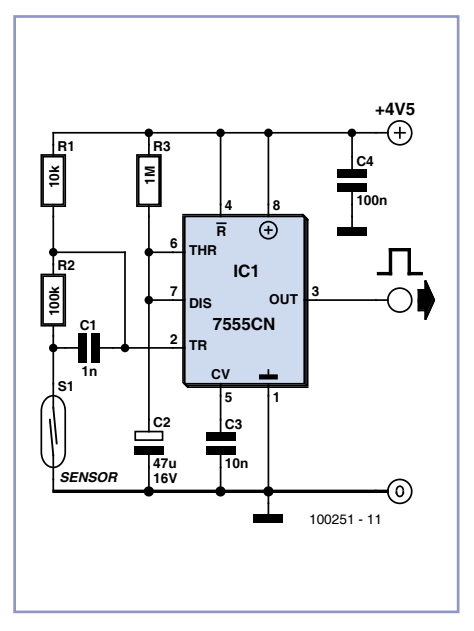

### **Coupleur de phases pour réseau CPL ou X10**

#### Christian Tavernier (France)

Pour peu que le secteur ne soit pas le siège de parasites trop violents, la communication par courants porteurs fonctionne très bien dans les habitations câblées en monophasé. Ce n'est malheureusement pas le cas dans celles qui bénéficient du triphasé. Si l'émetteur et le récepteur ne se trouvent pas sur la même phase, ils ne peuvent communiquer. Les phases ne sont en effet couplées qu'au niveau des transformateurs EDF et, comme les signaux haute fréquence utilisés par les courants porteurs ne peuvent traverser le compteur EDF d'abonné, ce couplage est inaccessible et donc sans effet. Dans ce cas il faut utiliser un coupleur placé avant le compteur d'abonné. Fabriquer un tel coupleur est très simple. Le

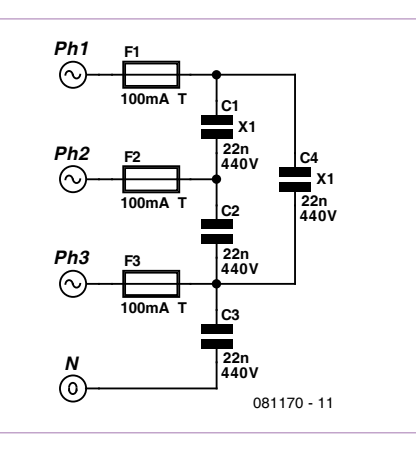

schéma se limite à quatre condensateurs qui réalisent un pontage haute fréquence entre les phases. La réalisation ne présente aucune difficulté, mais, pour des raisons de sécurité, les condensateurs seront impérativement des modèles de classe X1 prévus pour du 440 VAC (par exemple Farnell 1166428). Les fusibles ne sont théoriquement pas indispensables, mais offrent une protection supplémentaire en cas de défaillance d'un condensateur.

La platine [1] peut se loger dans un boîtier normalisé pour rail DIN, ce qui permet au montage de s'intégrer parfaitement à n'importe quel tableau électrique récent. Le boîtier à utiliser est un Boss BE350/605T de deux modules de large (Farnell 1171699).

Le raccordement au secteur EDF est à faire en prenant les précautions d'usage, après avoir coupé le courant bien entendu, et le fonctionnement du montage est immédiat. Le seul problème pouvant se poser est dû au cas où l'émetteur des courants porteurs se trouverait connecté à la phase 3 du schéma. Le condensateur C3 a alors un effet néfaste

sur les signaux haute fréquence générés par l'émetteur puisqu'il a tendance à les court-circuiter. Dans une telle situation, la solution la plus simple consiste à déconnecter la borne reliée au neutre du coupleur ce qui élimine ce condensateur du circuit.

#### Liens Internet

[1] www.elektor.fr/081170

### **Roue codeuse numérique**

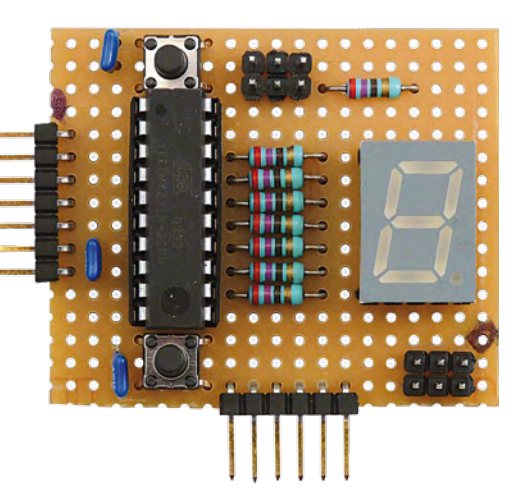

#### Per Stegelmann (Danemark)

Les roues codeuses sont très chères et toujours difficiles à trouver. Voici un équivalent numérique moins cher et qui a la faculté de mémoriser la dernière valeur entrée. Différents paramètres sont programmables, tels que le code de sortie (BCD inversé ou non), le niveau actif de l'entrée de lecture, et le mode de comptage (décimal ou hexadécimal).

Les principaux éléments du circuit sont un microcontrôleur ATtiny2313 avec oscillateur RC intégré, un afficheur à 7 segments (vous choisirez la taille et la couleur !) et deux petits boutons poussoir. Toutes les fonctionnalités du circuit sont dans le micrologiciel du microcontrôleur.

Les fichiers sources du projet peuvent être téléchargés en [1]. En examinant le code source, vous découvrirez les fonctions suivantes, réglables par des cavaliers.

JP1 = on : entrée READ sur PD4 active au niveau haut. | P1 = off : entrée READ sur PD4 active au niveau bas. Lors de la lecture de la valeur, les boutons UP/DOWN sont désactivés.

JP2 = on : code BCD inversé. JP2 = off : code BCD standard.

JP3 = on : comptage hexadécimal (0-F) avec bouclage. JP3 = off : comptage décimal (0-9) avec bouclage.

JP4 = on : point décimal ON. JP4 = off : point décimal OFF.

Quand la valeur de la roue codeuse n'a pas changé pendant environ 10 s, celle-ci est stockée dans l'EEPROM interne du microcontrôleur afin d'être restaurée lors de la mise sous tension. Lorsque l'entrée READ (PD4) n'est pas active, les sorties BCD sont configurées en entrée, entrainant leur mise à l'état haute impédance. Ceci permet de relier plusieurs de ces circuits « ersatz » sur un même « bus » 4 bits. En utilisant un démultiplexeur (1 vers 16) il est possible de lire la valeur d'une roue parmi seize en utilisant le bus de données d'un microcontrôleur 8 bits, minimisant le nombre d'E/S nécessaires.

Si la valeur stockée en EEPROM est plus grande que le maximum du compteur, celui-ci est remis à zéro. Cela permet d'éviter des ennuis lorsque la valeur 15 est chargée depuis l'EE-PROM et que le maximum du compteur est 9 (mode décimal).

(090538-I)

(081170-I)

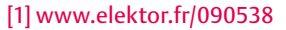

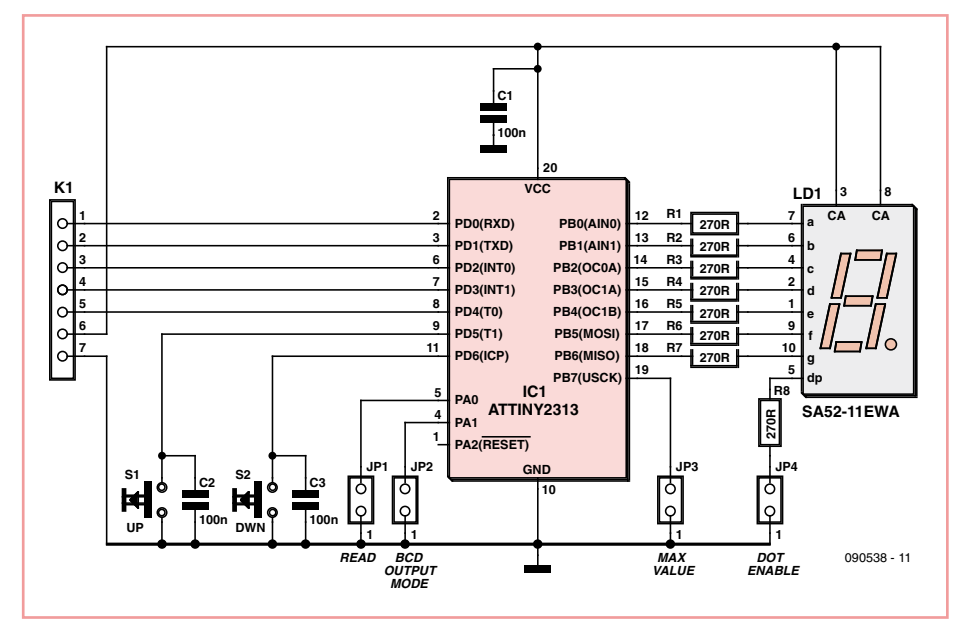

### **Protection de décharge profonde**

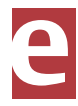

### **pour batteries 12 V**

#### Jürgen Stannieder (Allemagne)

Un surveillant de tension à relais bistable à toujours bien fonctionné chez l'auteur pour

les courants jusqu'à 4 A. Mais comment faire si le courant est un peu plus fort ?

On peut commuter la tension à la borne positive d'une batterie avec un transistor MOS-FET de puissance HEXFET à canal P. Si la  $R_{DS}$  du transistor est petite, les pertes engendrées sont à peine plus grosses que celles d'un relais. Le IRF4905 de International Rectifier [1] utilisé ici a une R<sub>DS</sub> de 0,02 Ω, un I<sub>D</sub> maximum de 74 A et il permet de déconnecter des charges jusqu'à 20 A quand la tension

de la batterie s'écroule. Il va de soi que cela nécessite un câblage correct du transistor avec des conducteurs à diamètre adaptés. Vu que la dissipation par le transistor pour des courants forts peut s'élever à plusieurs watts (4,5 W pour 15 A par exemple), un dissipateur approprié est nécessaire.

La consommation du montage est faible, aux alentours de 0,5 mA, et négligeable par rapport à l'autodécharge de la batterie.

P1 permet de régler la tension en dessous laquelle la charge doit être déconnectée. La charge reste déconnectée même si la tension est remontée grâce à une recharge de la batterie. Il faudra appuyer brièvement sur S1 pour rendre le transistor à nouveau passant. Il est important de connecter les entrées inutilisées du sextuple inverseur trigger de Schmitt 40106 à la masse, comme indiqué dans le schéma.

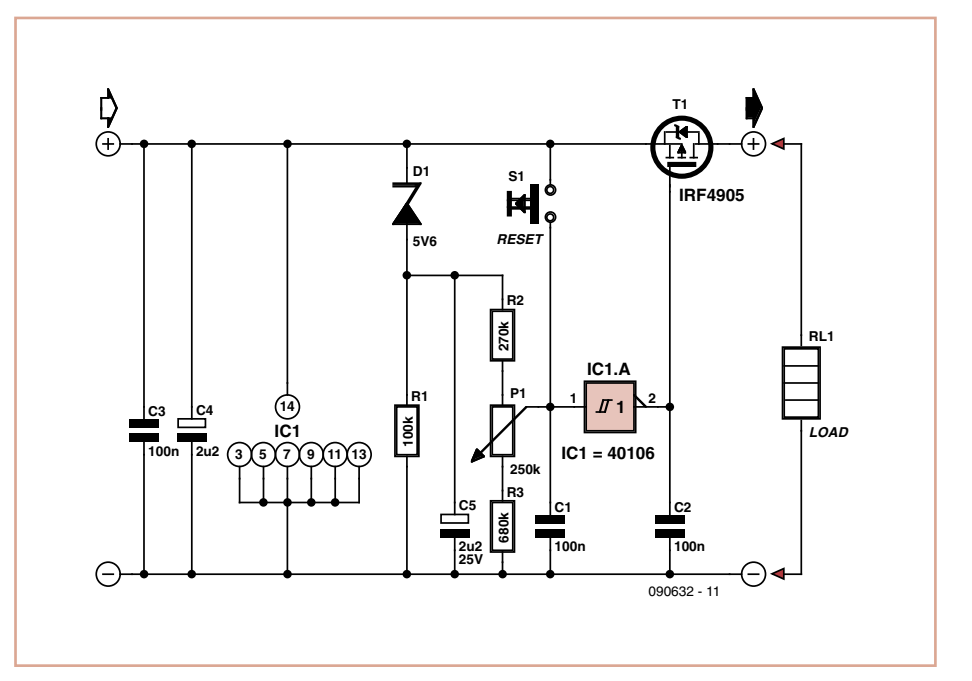

[1] www.irf.com

**Jouez avec Simon**

 $(0.00622)$ 

Christian Tavernier (France)

Le jeu Simon se présente sous forme d'une grosse soucoupe munie de quatre touches lumineuses rouge, verte, bleue et jaune. Ces touches s'allument dans un ordre aléatoire et selon des séquences de plus en plus longues, accompagnées de notes de musique. Le but du jeu consiste à reproduire ces séquences à l'identique en appuyant sur les touches dans le même ordre et le même nombre de fois que celui où elles se sont allumées. Outre son caractère ludique, ce jeu stimule donc la mémoire, tant visuelle qu'auditive. C'est un « vieux » Basic Stamp I que nous avons utilisé pour réaliser notre Simon. Il dispose d'un nombre suffisant de lignes d'entrées/sorties pour commander les LED et lire les poussoirs que nécessite le jeu. Afin de simplifier la réalisation pratique, les touches lumineuses sont ici reproduites par l'association d'un poussoir et d'une LED de la même couleur connectés sur le même port.

Le schéma est fort simple grâce au Basic Stamp I et surtout au fait que ses ports, P0 à P3 dans ce cas, peuvent fonctionner en entrées, où elles

servent alors à lire les poussoirs, et en sorties où elles servent alors à commander directe-

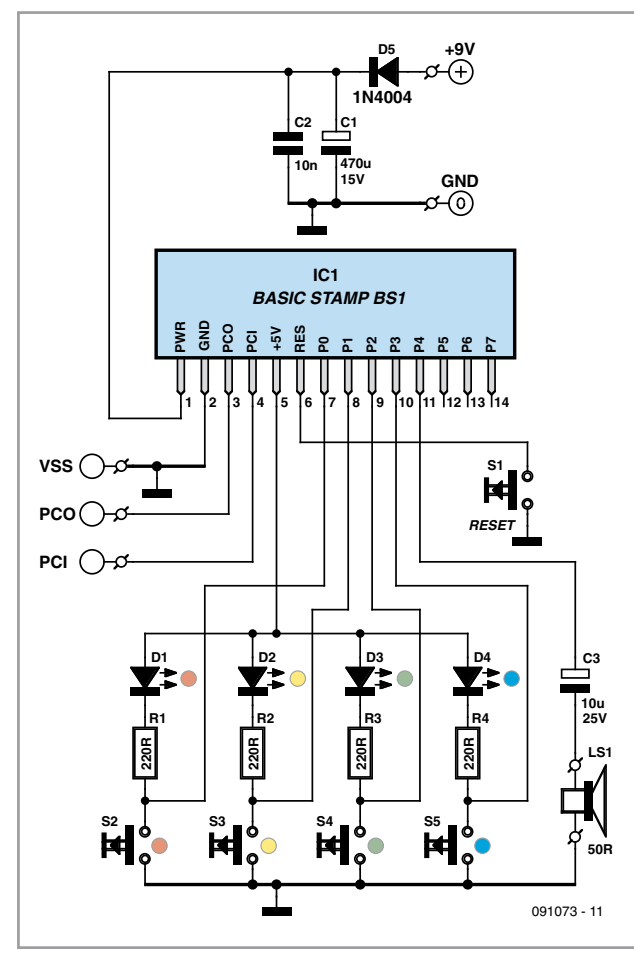

ment les LED. La ligne P4 quant à elle est utilisée uniquement en sortie pour commander le

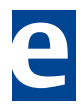

haut-parleur qui reproduit les notes musicales accompagnant l'allumage des LED.

L'alimentation fait appel à une tension comprise entre 7 et 15 V qui peut provenir d'une pile 9 V par exemple, car le montage passe automatiquement en veille lorsqu'il n'est pas utilisé.

Veillez bien à choisir pour le hautparleur un modèle miniature de 50 Ω d'impédance. Quant aux poussoirs S1 à S5, il faut choisir des modèles D6 carrés d'ITT si vous voulez utiliser notre dessin de platine. Ces modèles disposent en outre de cabochons de couleur particulièrement utiles ici. À propos de cette platine, notez que les LED et les poussoirs peuvent être montés indifféremment côté composants ou côté cuivre afin de faciliter la mise en boîtier du montage.

La couleur des LED et des poussoirs peut être affectée comme vous le souhaitez. Par contre, il faut impérativement câbler sur chaque sortie (P0 à P3) une LED et un poussoir de la même couleur afin de respecter la logique du jeu.

Le programme à placer en mémoire du Basic Stamp est disponible en

téléchargement gratuit sur le site d'Elektor [1] ainsi que sur le site de l'auteur [2].

Le circuit dispose d'une initialisation automatique à la mise sous tension, que vous pouvez également forcer à tout instant en appuyant sur S1. À la suite de cela, les LED s'allument tout à tour afin de vous inciter à jouer. Si vous ne vous manifestez pas en appuyant sur n'importe quelle touche, autre que S1 bien sûr, le jeu passe en veille au bout de quelques secondes ; toutes ses LED s'éteignent et la consommation tombe à quelques dizaines de µA. Pour relancer le jeu il suffit de faire un reset grâce à S1 ou d'appuyer pendant au moins

2 s sur n'importe quelle autre touche. Le jeu allume une première LED et émet la note de musique qui lui correspond. Vous devez alors appuyer, dans la seconde qui suit environ, sur le poussoir de même couleur. Simon allume ensuite successivement deux LED (cela peut être deux fois la même !) en générant les deux notes de musique qui leur correspondent. Vous devez à votre tour appuyer sur les deux poussoirs correspondants dans le même ordre. Le jeu se poursuit alors avec une séquence qui s'allonge à chaque fois, jusqu'à

ce que vous échouiez à la reproduire. Un grognement de Simon signale la moindre erreur, ce qui termine la partie en cours et en initie une nouvelle.

**IC2**

**7 TLC271**

**4**

**6 8**

**C1 100u 25V**

> **R2 10k**

**T1**

090421 - 11

**adj V+ V-**

**LM334Z**

**BC337-40**

**0V...+1V5**

 $\left[ \circ \right]$ 

**2 3**

**R11k**

Amusez-vous bien.

#### Liens Internet

**LM334Z**

ര

**IC1**

**+3V5...+16V**

D⊕

**adj. V+**

**V-**

**22k P1**

[1] www.elektor.fr/091073 [2] www.tavernier-c.com

### **Alimentation basse tension réglable**

#### Vladimir Mitrovic (Croatie)

Pour vérifier le comportement d'un circuit électronique à basse tension, une alimentation réglable comme celle présentée ici sera utile. Alimentée par une source délivrant de 3 à 16 V (CC bien sûr), elle fournira une sortie stable allant de 0 à 1,5 V.

IC1 est une source de courant programmable fixé à environ 65 µA par R1. Ce courant traverse P1 et développe alors une tension sur les bornes du dernier. IC2, R2 et T1 forment un suiveur de puissance qui permet de copier la tension sur le curseur de P1 sans trop la perturber. On dispose ainsi d'une tension entre 0 et 1,5 V à la sortie.

Le potentiomètre multitour P1 permet d'ajuster précisément la tension de sortie. En gardant à l'esprit les 3,5 V minimum de l'alimentation, le transistor de sortie BC337-400 élève l'intensité jusqu'à environ 200 mA. Prenez en compte sa dissipation et, si nécessaire, utilisez un modèle plus puissant.

T1 peut être omis et R2 court-circuitée si les valeurs suivantes vous satisfont : 3 mA pour 3 V, 10 mA pour 6 V, ou 20-30 mA pour 10- 16 V ; ces valeurs représentent les intensités maximales de l'amplificateur TLC271. La tension d'alimentation minimum est de 3,0 V sans T1.

(090421-I)

### **Sonde de niveau de carburant**

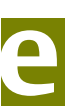

(091073-I)

#### Paul de Ruijter (Pays-Bas)

Ce capteur s'adapte particulièrement bien à un petit volume tel que celui du réservoir d'un cyclomoteur. L'avantage, c'est qu'il ne comporte aucune pièce en mouvement comme c'est le cas avec une sonde habituelle équipée d'un bras avec flotteur, toujours difficile à installer à l'intérieur de la cuve. Le capteur est constitué de composants habituels bon marché, on le construit pour quelques euros. Le système consiste ici à comparer la tension de seuil de deux diodes identiques (à apparier de préférence). La caractéristique de tension de

la diode montre que le seuil s'abaisse avec l'élévation de température. Si vous placez une résistance pile en face de la diode, elle

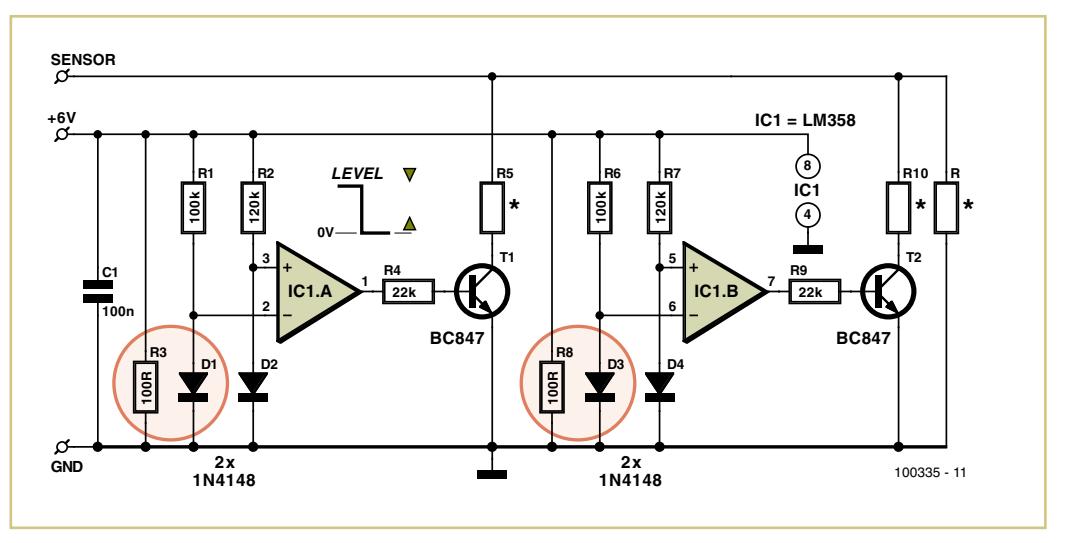

sera légèrement réchauffée si elle émerge du carburant. Les diodes de mesure et de référence se placent au mieux à la même hauteur. Si le niveau du liquide se situe au-dessus de la diode, la résistance de chauffe n'aura aucun effet parce que le carburant la refroi-

dit. Un amplificateur opérationnel compare la tension sur les deux diodes et il en résulte que la diode de référence est parcourue par un courant légèrement plus petit. Quand le niveau descend, la sortie de l'amplificateur opérationnel passe au niveau haut et le transistor de sortie se met à conduire. Sur chaque sortie de capteur, il y a une résistance de mesure en parallèle. L'utilisation de plusieurs réseaux de capteurs permet d'incorporer plus de ces résistances parallèles, grâce auxquelles il est possible d'activer un appareil de mesure. L'auteur a réalisé sur ce principe, pour un réservoir d'essence, une bandelette de mesure composée de 5 platines, chacune équipée de 2 capteurs. Avec cette rangée de capteurs, disposée en oblique dans le réservoir, il a obtenu une résolution d'environ 1,5 l par sonde. De nombreux réservoirs ont au fond un connecteur pour le câble électrique raccordé à une lampe témoin de l'état de la réserve sur le tableau de bord. On peut s'en servir pour la bandelette de capteurs.

Il faut faire quelques expériences avec les résistances de mesure, mais ne pas descendre en dessous de 100 Ω environ. Il importe aussi de monter les diodes et les éléments de chauffe dans un petit tube percé d'un trou dans le bas, de manière à ce que le mouvement du liquide ne refroidisse pas la résistance de chauffe, ce qui fausserait les résultats. La résistance R (100 kΩ p. ex.) est une charge optionelle pour le capteur.

Le circuit sera alimenté par une tension stable de 5 à 6 V pour que les résistances de chauffage ne deviennent pas trop brûlantes. Quand tout marche comme il faut, il est recommandé d'appliquer sur la face imprimée de la colle à deux composants pour la protéger de l'action du carburant. Astuce : on peut réaliser avec le célèbre LM3914 un affichage à 10 LED simple comme indicateur de jauge. Il y a dans d'anciens numéros d'Elektor différents exemples de tels circuits.

Ce capteur ne convient pas pour les liquides conducteurs de l'électricité.

#### **À utiliser à vos risques et périls !**

(100335-I)

### **Ajustage de quartz**

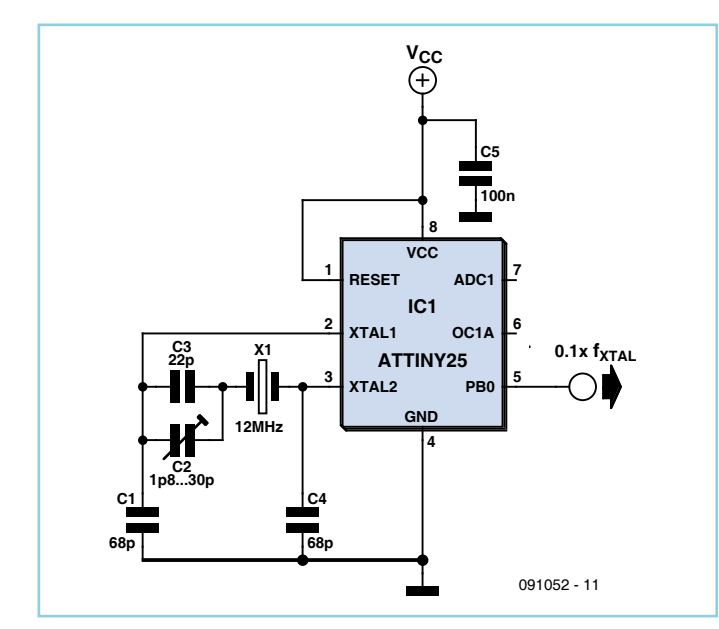

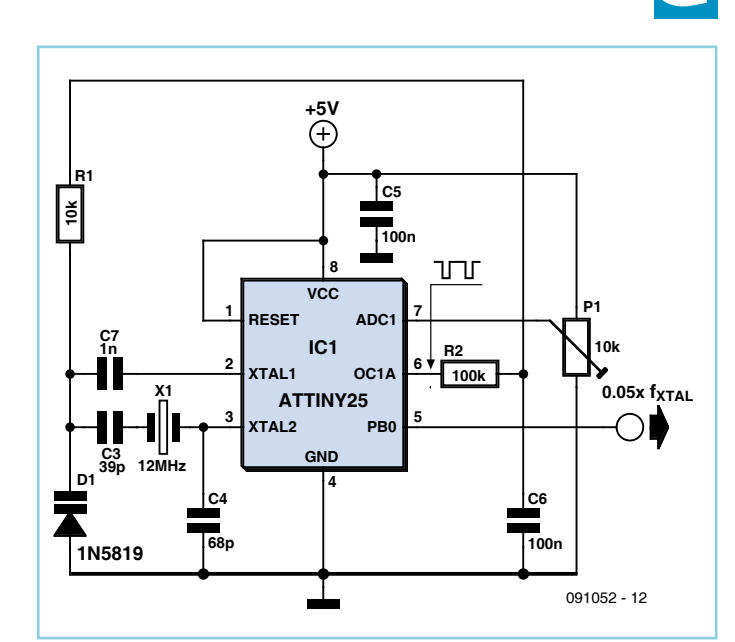

#### Rainer Reusch (Allemagne)

Dans un montage à microcontrôleur, un quartz permet d'obtenir la fréquence la plus précise. Il arrive que l'on ait besoin d'un réglage fin de l'oscillateur à quartz pour des mesures de fréquence ou de temps ou la fabrication d'une base de temps, par exemple. La description de « tirage » de la fréquence du quartz prendra pour exemple le microcontrôleur AVR ATtiny25 d'Atmel mais les solutions présentées s'appliquent à presque tous les microcontrôleurs.

L'oscillateur d'un microcontrôleur se compose d'un inverseur à l'extérieur duquel il suffit de câbler un quartz et deux condensateurs (oscillateur de Pierce). Il est recommandé de prendre des capacités adaptées au quartz de

façon à s'écarter aussi peu que possible de la fréquence nominale (voir la fiche technique du contrôleur). En prenant deux capacités (en parallèle) sensiblement plus grandes, nous tirons la fréquence vers le bas. Nous pourrons ainsi remédier à la tolérance du quartz par un réglage. Pour ce réglage nous câblons un condensateur ajustable en série avec le quartz. Les deux capacités en parallèle (C1 et C4) doivent être assez grandes pour que la fréquence de l'oscillateur soit inférieure à la fréquence nominale quand la capacité série (C2 et C3) est maximale. En jouant sur le condensateur ajustable (C2), nous remontons la fréquence du quartz.

Pour un accord raisonnable, nous aurons bien sûr besoin d'un compteur de fréquence. N'appliquez surtout pas sa sonde à l'entrée inverseuse de l'oscillateur (XTAL1) ! Sa capacité ferait varier la fréquence. Cette influence est déjà sensible à la sortie de l'oscillateur, quoique dans une moindre mesure. La meilleure solution consiste à charger dans le microcontrôleur un programme (ou de compléter le microprogramme en conséquence) qui fournisse un signal rectangulaire sur un port. Le petit programme en C suivant ne demande que cinq périodes pour un parcours de la boucle principale. La fréquence du signal qui apparaît sur le port PB0 est, de ce fait, d'un dixième de la fréquence du quartz.

#include <avr/io.h> int main(void) {

```
\begin{array}{ccc} \text{DDRB} & = & (1 < < \text{PBO}) \, ; \end{array}for (j) PORTB \leq (1<<PB0);
 return 0;
```
}

Pourquoi s'arrêter en si bon chemin et régler la fréquence à la main quand le microcontrôleur peut faire le travail ! Nous enregistrerons simplement les paramètres de réglage dans une EEPROM, par exemple.

Des raisons liées au montage nous feront varier pour ce faire la capacité parallèle à l'entrée de l'oscillateur (l'efficacité est toutefois moins grande qu'une variation de la capacité série). Le condensateur C1 est remplacé par une diode capacitive. Reste à fabriquer la tension de commande de la diode. Elle nous servira à régler la capacité et, avec elle, la fréquence du quartz. Le contrôleur se programme de façon à produire sur sa sortie MLI un signal rectangulaire à largeur d'impulsion réglable (l'AVR n'aura pas même à parcourir une ligne de programme). Un réseau RC (R2 et C6) lisse les impulsions et la tension continue obtenue est appliquée à la diode par l'intermédiaire de R1. Le montage utilise une diode redresseuse Schottky 1N5819 comme diode capacitive, et ça fonctionne de façon impeccable ! Une tension d'alimentation de 5 volts est nécessaire pour obtenir une plus grande plage de réglage. Le montage à réglage manuel fonctionne également sous 3,3 V.

Dans ce second montage, la capacité série fixe C3 tire la fréquence du quartz vers le haut. La capacité D1 réglable la tire, en revanche, vers le bas, en collaboration avec la deuxième capacité parallèle C4. Le seul rôle de C7 est de tenir à distance de l'entrée de l'oscillateur la tension de commande continue. La tension de commande doit, de ce fait, être sensiblement supérieure à celle de l'alimentation ! Notre montage (expérimental) a besoin d'une « entrée d'utilisateur » qui signifie au contrôleur la tension de commande à régler (l'étalonnage s'effectue manuellement comme précédemment). Elle est réalisée simplement par un potentiomètre ajustable à l'entrée d'un

convertisseur A-N. Le réglage numérisé du

potentiomètre est transmis directement au registre qui définit la largeur d'impulsion du signal MLI.

La fréquence du quartz est à nouveau mesurée sur le port PB0. Ce microprogramme ne peut cependant plus en mesure de produire un dixième de la fréquence du quartz. Quelques instructions NOP règlent le rapport à un vingtième. Dans l'exemple présenté, nous aurons donc 600 kHz sur cette sortie.

Le choix des capacités autour de l'oscillateur dépend, en premier lieu, du quartz choisi (les valeurs des figures sont des valeurs directrices). Le choix de la diode capacitive évitera difficilement quelques petits tracas.

Le texte source et les fichiers hexadécimaux du programme du microcontrôleur sont disponibles gratuitement sur le site d'Elektor [1] ou sur les pages de projets de l'auteur [2].

 $(0.01052 - I)$ 

#### **Liens Internet** [1] www.elektor.fr/091052 [2] elektor.reworld.eu

### **Whistler : entraîneur électronique**

Noël Demissy (France)

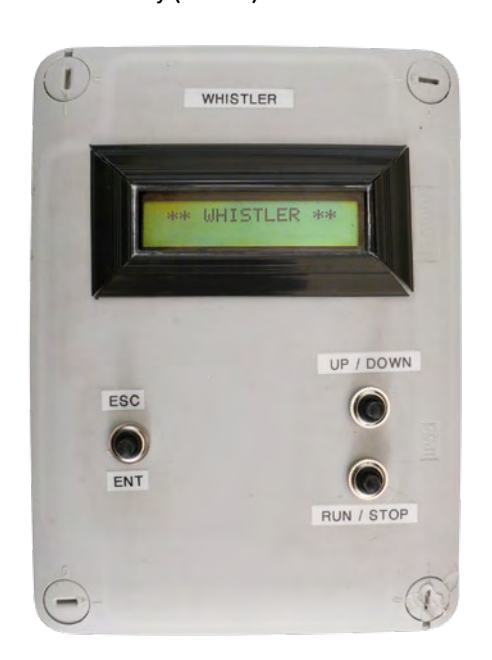

Ce dispositif permet de générer des bips sonores à des intervalles de temps réguliers et choisis pour cadencer des entraînements de course sur piste. Chaque intervalle de temps est marqué par un bip et la fin d'un test est signalée par un double bip. Deux types de tests sont permis :

Les tests 1 à 4 proposent un certain nombre

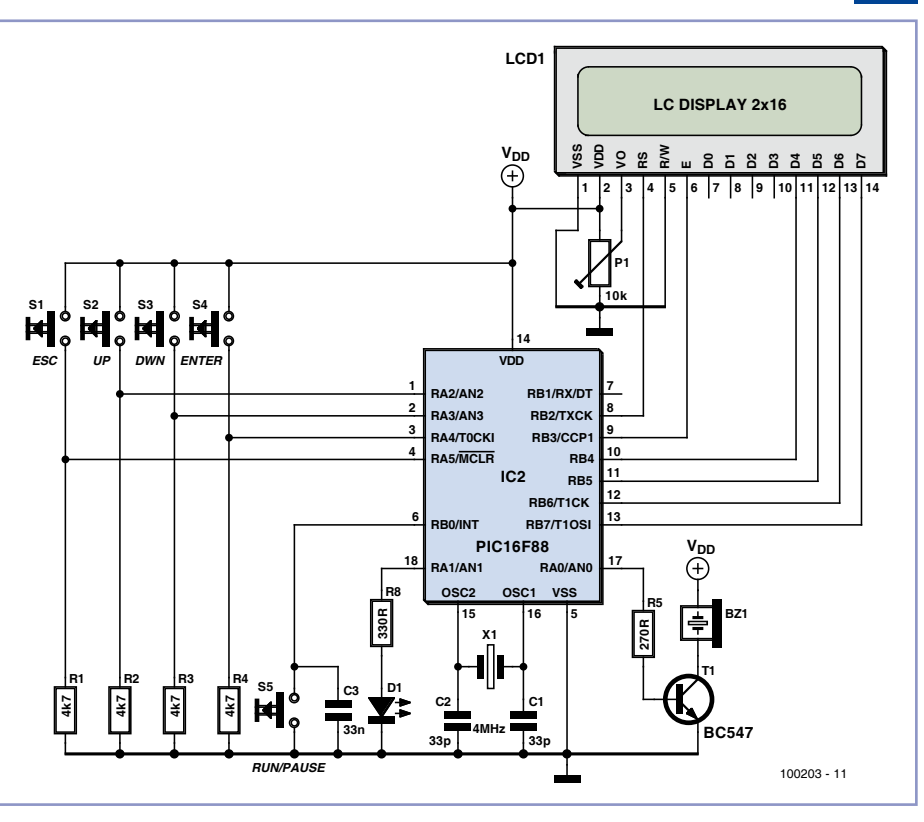

de cycles composé chacun de deux périodes, une période de course suivie d'une période de repos. Par exemple, le test 1 propose d'effectuer 6 cycles composé d'une période de course de 15 s, suivie d'une période de repos de 15 s. Les trois premiers tests disposent de valeurs prédéfinies, alors que le test 4 est entièrement réglable.

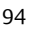

Le test 5 permet quant à lui de déterminer la Vitesse Maximale Aérobie (VMA) en faisant courir un athlète par palier de 2 min à des vitesses croissantes. Des trajets sont effectués entre des plots séparés au choix de 20 m ou 25 m. Il est possible de choisir la valeur de la vitesse initiale et de la vitesse maximale du test. Au bout de 2 min, la vitesse s'incrémente de 1 km/h. Le nombre de trajets sur un palier constant de deux minutes augmente dans un délai plus court. La VMA représente la dernière vitesse atteinte sans décrocher par l'athlète.

Le schéma est très simple et se limite à un microcontrôleur, 5 boutons-poussoirs, un afficheur à 2 lignes de 16 caractères, une LED et un buzzer. Un quartz est nécessaire pour obtenir une base de temps assez précis.

Le système est à l'arrêt à la mise sous tension. L'appui sur le bouton *Run*/*Pause* fait passer le système en mode marche et la LED s'allume. Un nouvel appui sur le même bouton fait passer le système en mode *Pause*. Un entraîne-

ment peut être repris sans perdre les valeurs en cours. Par contre, l'arrêt définitif (en appuyant sur *Escape*) réinitialise les valeurs de l'entraînement en cours.

Le logiciel (source BASIC et fichier HEX), le micro préprogrammé et la notice détaillée et richement illustrée sont disponibles sur [1]. (100203-I)

#### Lien Internet [1] www.elektor.fr/100203

### **Arrêt d'urgence**

Jacob Gestman Geradts (France)

La crainte de tout concepteur d'un système de régulation à microcontrôleur ou commandé par ordinateur est qu'il se plante en cours d'opération alors que le signal de sortie a mis « pleins gaz ». En pareil cas, les moteurs supposés sous contrôle risquent de s'emballer ou les éléments de chauffage de devenir tout rouges, alors qu'on se retrouve impuissant à agir sur le système. En fait, chaque appareil de réglage devrait être équipé d'une sorte de frein de secours qui arrête tout dès l'instant où quelque chose va de travers.

La plupart du temps, les contrôleurs et les ordinateurs disposent d'une sortie TTL utilisable en pareille circonstance. En ajoutant quelques lignes de programme qui commutent régulièrement une sortie d'un état à l'autre, on peut s'épargner quantité de contrariétés et de dégâts. Si jamais l'ordinateur ou le contrôleur cale, il n'y aura plus de signal alternatif sur cette broche. Ce circuit-ci ne fait pas beaucoup plus que de vérifier la présence d'un signal (TTL) qui varie. Il s'occupe alors de déconnecter l'ordinateur ou le contrôleur aussitôt qu'il détecte l'absence du signal de surveillance.

Ce sont les transistors T2 et T4 qui servent de sentinelles, ils guettent ce signal. Les condensateurs C1 et C2 qui leurs sont associés se chargent à travers les résistances R6 et R11. Si un signal au niveau haut arrive, T4 entre en conduction et décharge le condensateur C2. Comme l'inverseur T1 précède T2, celui-ci déchargera son condensateur si le signal de surveillance est au niveau bas.

À la condition que le signal varie suffisamment vite entre haut et bas, les condensateurs n'auront jamais le temps de se charger vraiment et rien ne se passera. Si maintenant le signal observé reste coincé au niveau haut, plus rien ne viendra décharger le condensateur du circuit de T2 et sa tension s'élèvera

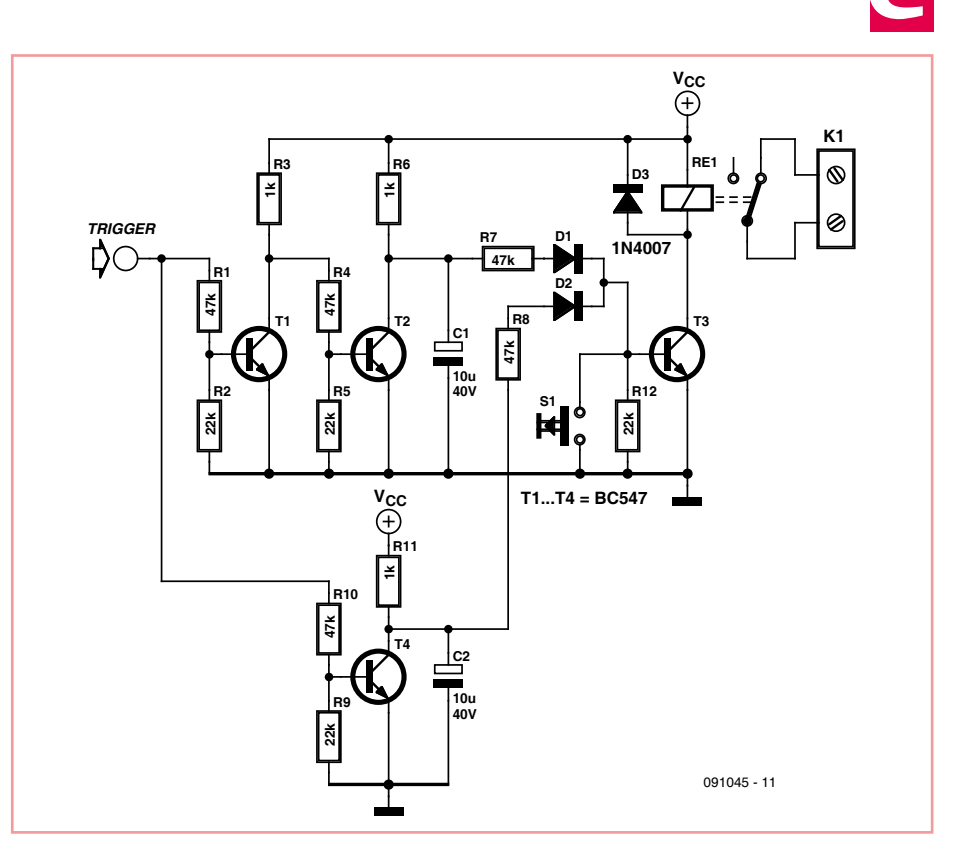

rapidement. Inversement, si le signal de vérification stagne au niveau bas, c'est la tension sur le condensateur de T4 qui grimpe. Via l'une des deux diodes qui forment une fonction OU, T3 est alors immédiatement activé par cette élévation de tension. T3 commande un relais doté d'un contact de rupture. Quand le signal de surveillance cesse d'alterner, le système de commande est définitivement mis hors tension par ce contact de rupture. Pour relancer le système, il faudra alors appuyer sur le bouton S1 jusqu'à ce que le signal de surveillance soit de nouveau appliqué à l'entrée du circuit.

Le montage peut fonctionner sur de nombreuses tensions d'alimentation, parmi lesquelles 5, 9 et 12 V. Les valeurs des composants ne sont pas très critiques et celles des condensateurs dépendent de la fréquence du signal de surveillance. La constante de temps pour un condensateur de 10 µF est de 10 ms, si bien que les condensateurs devront être déchargés au moins cent fois par seconde pour éviter de générer l'arrêt d'urgence. De plus gros condensateurs, on pourra les décharger moins souvent. On peut utiliser une diode 1N4007 comme diode de roue libre du relais. Les deux diodes qui constituent la porte OU sont des diodes signal de n'importe quel type. Le circuit fonctionnerait aussi bien avec d'autres types de transistors qui auraient des caractéristiques relativement similaires.

(091045-I)

# **Éclairage pour voitures RC**

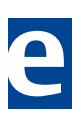

#### Manfred Stratmann (Allemagne)

L'auteur a offert à sa petite amie une voiture radiocommandée (RC). Elle a trouvé ça si chouette qu'elle lui a par la suite demandé s'il y avait quelque chose à faire pour que sa voiture ait un véritable éclairage. Allez hop, l'auteur a donc sorti son fer à souder pour modifier le modèle en conséquence. La voiture s'est ainsi retrouvée équipée de vrais clignotants, de feux stop et d'un éclairage standard !

L'idée de base était d'exploiter les signaux du récepteur de radiocommande et d'utiliser un microcontrôleur pour faire clignoter les LED jaunes et briller les LED rouges. L'éclairage standard nécessitait d'autres LED rouges et blanches. JP4 et JP5 (CH.0), de même que JP6 et JP7 (CH.1), sont chacun branchés en parallèle de façon à ce que l'électronique puisse être insérée simplement dans les circuits de servocommande de direction et de moteur. Le microcontrôleur ATtiny45 est alimenté via D1 par l'alimentation du récepteur de radiocommande. Pour protéger ses entrées de tout dommage, T1 et T2 servent de tampon aux signaux de servocommande.

IC1 transforme les signaux MLI (Modulation de largeur d'Impulsions, PWM en anglais) en signaux de commande, qui commutent alors les LED via les transistors correspondants. T3 commande les LED (jaunes) des feux clignotants gauche, T4 les deux LED des clignotants de droite, et T5 les deux LED (rouges) des feux stop. Les LED rouges des feux arrière (JP2-7 et JP2-8), ainsi que les LED blanches des phares avant (JP2-9 et JP2-10), brillent en permanence.

Pour les rendre bien distinctes des feux arrière de 5 mA, les LED rouges du freinage fonctionnent sous « pleine charge » de 20 mA. Si l'on veut combiner les feux stop et les feux de freinage pour faire l'économie de 2 LED rouges, il suffit de relier ensemble, sur JP2, les broches 10 et 14 ainsi que les broches 12 et 16, et de ne connecter que deux LED rouges pour feux stop/arrière, soit sur JP2-5 et 6, soit sur JP2-7 et 8.

JP3 sert à la connexion alimentation-éclairage ; on pourra utiliser soit un accumulateur supplémentaire à quatre éléments, soit l'accumulateur principal. Les résistances R8 à R17 ont été calculées pour une tension nominale de 4,8 V.

Pour JP2, il est préférable d'utiliser un connecteur mâle double rangée de 2x10 broches. Comme d'habitude, le programme associé à cet article est en libre téléchargement sur le site d'Elektor [1]. Un microcontrôleur préprogrammé est également disponible. Il faut

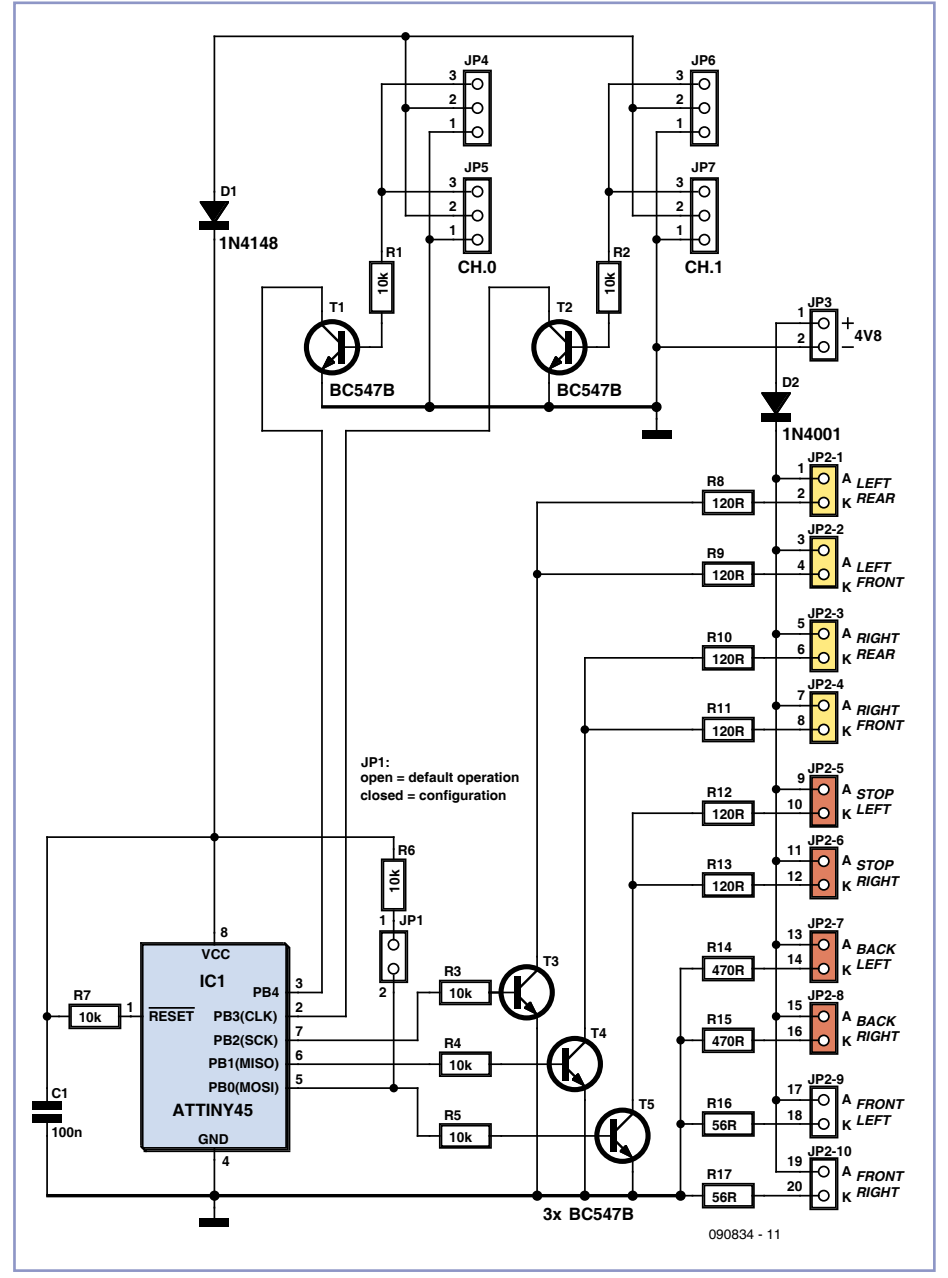

d'abord que le programme comprenne le sens de gauche, droite, freinage et plein régime. Pour cela, reliez correctement le circuit terminé à l'électronique RC, ce qui va déconnecter le système RC. Placez maintenant JP1 pour activer le mode de configuration. Mettez l'émetteur en marche, et placez tous les manches en position centrale. Mettez maintenant en marche le récepteur RC : les LED des clignotants doivent clignoter des deux côtés. La voiture va ensuite clignoter à gauche durant 3 secondes. Profitez de cet instant pour orienter et maintenir la direction complètement à gauche, et la commande de vitesse au maximum vers l'arrière (= freinage), jusqu'à ce que le clignotant droit fonctionne. Recommencez la manœuvre, mais cette fois-ci à droite et en avant, jusqu'à ce que les deux côtés clignotent. Dans le cas d'un modèle thermique, la voiture avance pendant que clignotent encore les deux côtés (car les thermiques ont rarement des marches arrière). Dans le cas d'un modèle électrique, par contre, tirez et maintenez le manche en arrière jusqu'à ce que les deux côtés clignotent de nouveau. La configuration est maintenant terminée, et JP1 doit être retiré. Si quelque chose va de travers, reprenez depuis le début.

(090834-I)

#### Lien Internet

[1] www.elektor.fr/090834

### **Lucioles RVB Synchronisées**

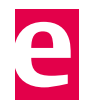

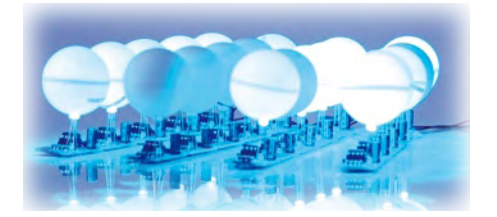

Alexander Weber (Allemagne)

Si vous aimez voir apparaître des motifs visuels, qu'ils soient naturels ou construits par l'homme, vous serez à coup sûr impressionné par la synchronisation de centaines ou de milliers de lucioles. D'abord, elles clignotent aléatoirement, mais après un peu de temps et d'influence mutuelle, elles clignotent de concert (à peu près).

L'auteur a été poussé à proposer ce circuit à Elektor suite à la publication de « La luciole » dans le numéro d'avril 2010 [1]. La version présentée ici utilise un microcontrôleur ATtiny13 et seulement une LED RVB et devrait être économique et facile à construire en grand nombre.

La luciole RVB ne bouge pas, et utilise des couleurs pour exprimer son humeur. Si tout est synchro,

elle clignote d'un bleu relaxant. Si elle détecte des clignotements qui ne sont pas synchros, elle se sentira mal et sa couleur virera légèrement vers le vert, jaune, ou rouge.

Notez que chaque luciole agit en totale autonomie, c.-à-d. ne suit pas un schéma prédéfini. Plus vous construisez de lucioles et les mettez ensemble, et plus le système s'autoorganise – le vrai amusement vient avec les grands nombres ! Le micrologiciel s'exécutant dans chaque luciole détermine son comportement, basé sur des niveaux de lumière mesurés par un phototransistor SFH3310. Concernant le logiciel, chaque luciole possède une valeur qui représente sa propension à clignoter. Cette valeur augmente avec le temps. Lorsqu'elle atteint une certaine limite, la luciole clignote et la valeur est remise à zéro. Si la luciole détecte un autre clignotement aux environs, elle augmente sa valeur d'une petite valeur de *boost*. Elle clignotera donc un peu plus tôt que la fois précédente. La répétition de ce comportement peut entrainer un clignotement synchrone des lucioles en présence – et prouver le concept d'essaim de robots [2].

Le circuit se compose principalement du microcontrôleur, du capteur de lumière et

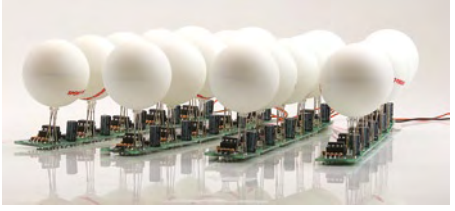

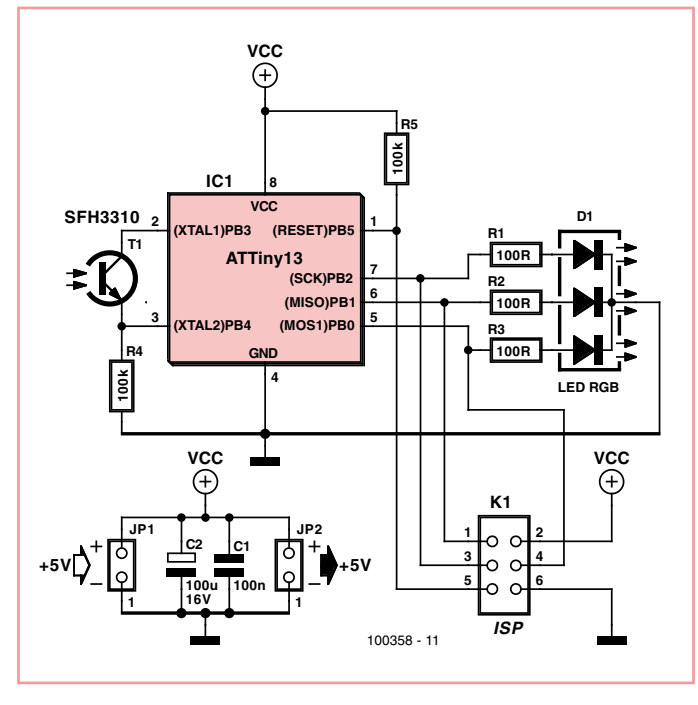

de la LED RVB. Le capteur et R4 forment un diviseur de tension, dont la tension est lue par l'ATTiny13 via la voie CAN de la patte 3. Le circuit est conçu pour une alimentation de 5 V et n'intègre pas de régulateur de ten-

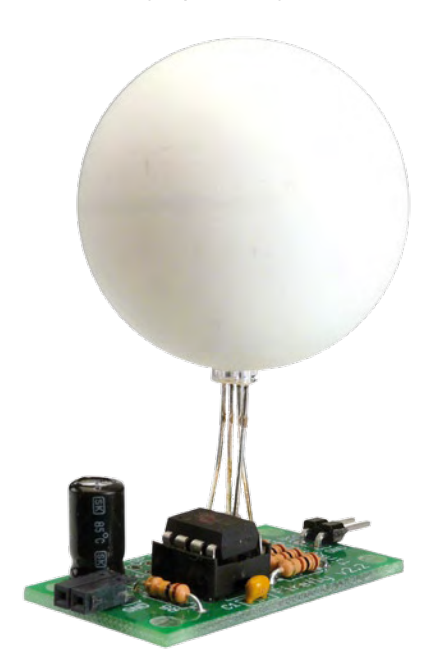

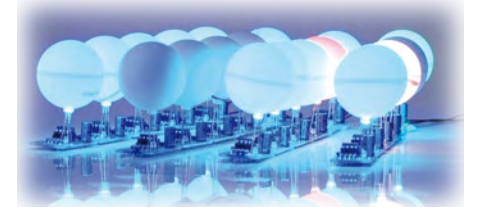

sion. L'alimentation provient d'un « rail » créé par le branchement en chaine de lucioles via JP1 et JP2 (ce ne sont pas des cavaliers).

Plusieurs types de photorésistances existent. Deux ont été essayées et fonctionnent bien. Seule la résistance R4 doit être ajustée de manière à ce que la plage de tension soit bonne, mais que le courant dans la photorésistance reste limité. Des expériences récentes ont montré qu'un phototransistor dépasse de loin les photorésistances. Comparé aux LDR, il ne subit pas d'effet mémoire et réagit plus vite (env. 5 ms contre env. 50 ms). Au final, on a choisi le SFH3310 et la valeur de 100 kΩ pour R4.

Une chose dont il faut se souvenir lors du choix d'un capteur de lumière, est que la sensibilité spectrale du capteur doit corres-

pondre à celle de l'œil humain (env. 400 nm à 700 nm).

Le logiciel développé pour les Lucioles RVB Synchronisées peut être téléchargé gratuitement depuis le site web d'Elektor [3], puis compilé et chargé dans l'ATtiny via le connecteur ISP K1. Les lecteurs qui n'ont pas accès à un programmateur adéquat peuvent commander un ATtiny13(V) préprogrammé auprès d'Elektor sous la référence #100358-41.

La construction et l'utilisation de groupes de ces petites créatures électroniques sont largement illustrées par des photos et une vidéo sur le site de l'auteur [4] [5], qui fournit aussi des pistes pour l'obtention de kits pour ce projet de « biologie embarquée », ou peutêtre « embarqué biologique » ?

(100358-I)

#### [1] www.elektor.fr/100014

- [2] www.elektor.fr/100013
- [3] www.elektor.fr/100358
- [4] tinkerlog.com/2009/06/25/ 64-synchronizing-fireflies/
- [5] tinkerlog.com/howto/ synchronizing-firefly-how-to/

### **Testeur de câblage réseau**

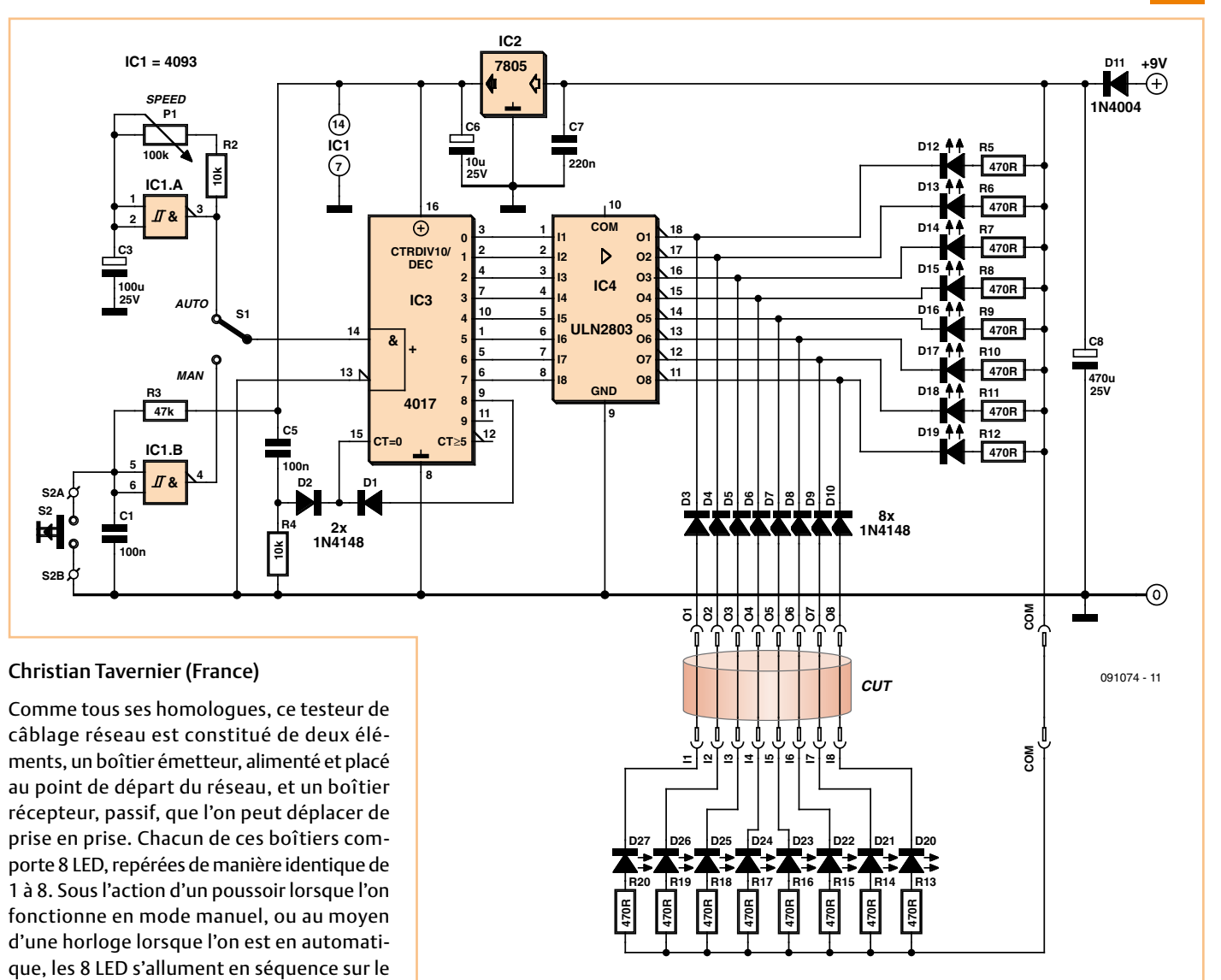

sur le boîtier récepteur permet ainsi immédiatement de déceler toute interversion entre les fils, mais aussi toute coupure (la LED concernée ne s'allume jamais) ainsi que d'éventuels courts-circuits (deux ou plusieurs LED s'allu-Le schéma du boîtier émetteur est simple. La porte NAND à trigger de Schmitt IC1.A est montée en multivibrateur à vitesse réglable au moyen de P1, tandis que IC1.B est montée en simple éliminateur des rebondissements du poussoir S2, utilisé en mode manuel. L'interrupteur S1 permet d'appliquer la sortie de l'une ou l'autre à l'entrée de IC3, compteur par 10 intégré, que l'on force à compter ici par 8 en rebouclant sa sortie Q8 sur son entrée de remise à zéro. Ses sorties n'étant pas à même de commander des LED, surtout au travers gers » pour elles (un court-circuit par exemple), un ULN2803 leur fait suite. Ce réseau de 8 transistors en montage Darlington intégrés, capable de commuter chacun jusqu'à 500 mA, commande les 8 LED placées sur le boîtier émetteur (D12 à D19) et délivre ses signaux sur la prise comportant les contacts O1 à O8, destinée à recevoir le câblage à tester. À l'autre extrémité de ce dernier, via la prise comportant les contacts I1 à I8, se trouve le boîtier récepteur qui ne contient que 8 LED (D20 à D27) et leurs résistances de limitation de courant. Afin d'assurer le fonctionnement de ces dernières, un fil commun entre émetteur et récepteur doit évidemment exister. Dans le cas d'un câblage réseau blindé, on pourra utiliser le blindage pour ce faire. Une autre solution consiste à utiliser le fil de terre de l'installation électrique pour jouer ce rôle.

d'un câblage pouvant présenter des « dan-

Enfin, si aucune de ces solutions n'est envisageable, il faudra se résoudre à tirer un fil volant pour cela.

L'alimentation du boîtier émetteur est confiée à un bloc secteur « prise de courant » délivrant environ 9 V sous une centaine de mA. L'alimentation de IC1 et IC3 a été régulée à 5 V même si ce n'était pas strictement nécessaire. Pour un usage occasionnel et de courtes durées une pile 9 V peut convenir.

Si le montage est destiné uniquement à tester des câblages réseau, O1 à O8 et I1 à I8 seront réalisées au moyen de prises RJ45 et COM sera relié à leur contact de blindage. Veiller à bien respecter la correspondance entre les numéros donnés aux LED du boîtier émetteur et à celles du boîtier récepteur et, si le montage doit être utilisé en mode automatique, à s'assurer que l'ordre des LED est correct.

(091074-I)

boîtier émetteur et elles doivent évidemment faire de même sur le boîtier récepteur. La simple observation du cycle d'allumage des LED

ment en même temps).

## **Câble série USB-TTL, extension & supplément**

**1**

Antoine Authier (Laboratoire d'Elektor)

Il y a deux ans, je présentais ici les câbles de conversion USB TTL série de FTDI [1][2], merveilleux outils de communication et de débogage. L'utilisation de plus en plus fréquente de cœurs ARM dans nos montages tels que le Sceptre, le moniteur de batterie, le banc de rodage, etc. nous a conduits à utiliser la version 3,3 V afin de préserver les ports d'entrée-sortie de l'ARM qualifiés pour 3,3 V (sauf mention contraire ; les fiches techniques man-

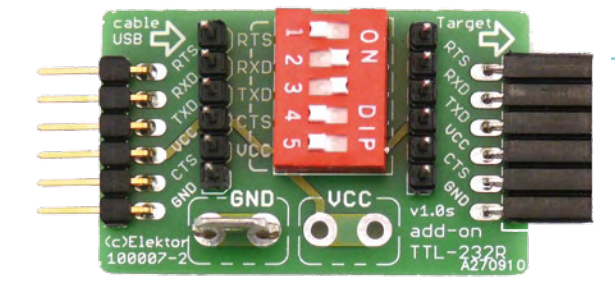

quent de clarté à ce sujet... mieux vaut donc prévenir que guérir).

Désormais, dans l'e-choppe d'Elektor, on trouvera sous la référence 080213-72 la version 3,3 V du câble USB TTL-232R. La version 5 V reste disponible sous la référence 080213-71.

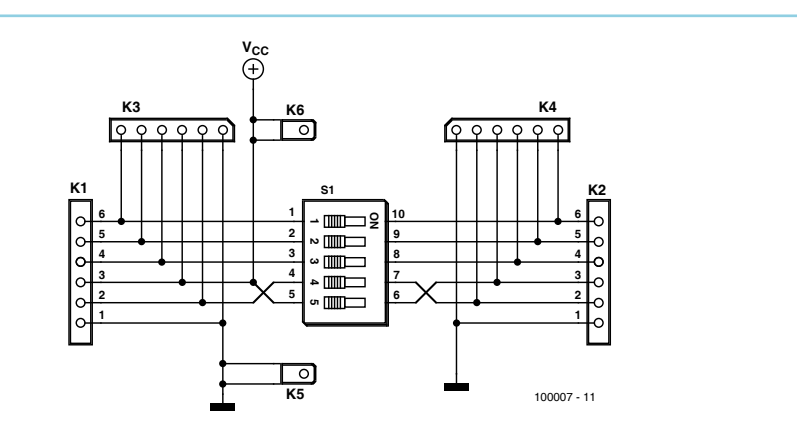

les endommager voire de les faire exploser.

Les masses restent connectées. Cette référence à 0 V est présente sur la cosse FAS-TON bien utile pour accrocher les « pinces croco » de son-

des pour oscilloscope et multimètres. Une seconde cosse FASTON présente la tension USB de 5 V à toutes fins utiles, mais je ne l'ai pas montée.

Noter que l'ordre des signaux est modifié au niveau du micro interrupteur afin que la tension 5 V se trouve sur une extrémité, où l'inteur analogique de type 4066, IC1. Par une simple pression sur le poussoir S2 il permet de déconnecter d'un coup tous les signaux logiques de la liaison série.

En effet, j'ai pu observer que la tension présente sur la broche TX du câble suffit à alimenter un ATmega324PA (basse tension) et empêche le redémarrage à chaud du microcontrôleur, même si son alimentation est coupée brièvement. Ce poussoir vient donc à la rescousse et permet de déboguer facilement sans avoir ni à déconnecter le câble série ni à actionner les micros interrupteurs pour un si court laps de temps.

(100007-I)

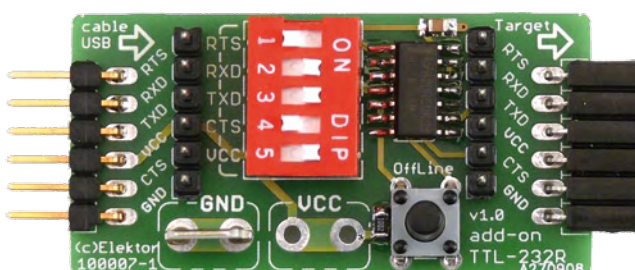

En travaillant sur divers projets et surtout à l'occasion du débogage de logiciels embarqués à l'aide de ces câbles, j'ai constaté qu'il était utile de pouvoir couper certains des signaux ou de les observer à l'aide d'un oscilloscope. C'est alors que j'ai mis au point le modeste circuit présenté en figure 1. Les connecteurs K3 et K4 permettent l'observation aisée de chaque signal. Le micro-interrupteur DIP à 5 voies S1 permet de couper indépendamment n'importe lequel des signaux TX, RX, CTS, RTS disponibles en bout de câble. Il permet aussi de déconnecter l'alimentation 5 V en provenance du câble USB. En isolant ainsi de cette tension votre montage qui dans certains cas pourrait se retrouver directement connecté à des piles, vous évitera de terrupteur sera plus facile à actionner du bout de l'ongle. Sur le schéma de la version « de luxe » présenté en figure 2, vous remarquerez l'ajout d'un interrup-

#### **Liens Internet**

- [1] 080213-I Câble USB -> série TTL : www.elektor.fr/usb-ttl
- [2] 080470-I Câble USB <-> RS-232 : www.elektor.fr/080470

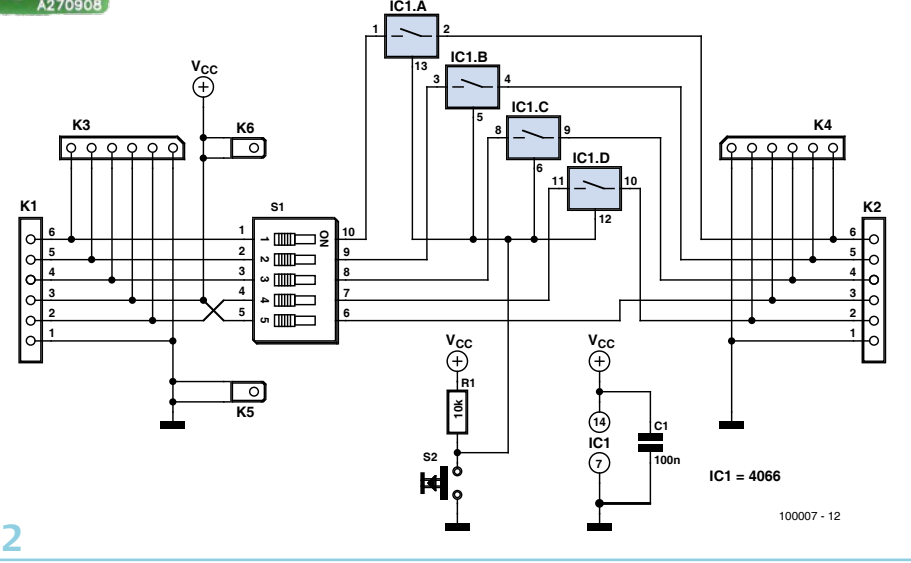

### **Chauffe-tubes**

Merlin Blencowe (Royaume-Uni)

La plupart des pédales de guitare utilisent une résistance de grande valeur à l'entrée du premier amplificateur opérationnel pour avoir une impédance d'entrée élevée, mais le courant de polarisation d'entrée crée alors beaucoup de bruit. Ce montage l'évite grâce à une petite résistance (R2) portée à des dizaines de mégohms par le condensateur d'autoélévation C2. L'impédance d'entrée totale du circuit est alors principalement déterminée par R1, qui ne transporte aucun courant de polarisation CC.

La norme pour la plupart des alimentations de pédales étant de 9 V, leur excursion de sortie se limite à environ 6  $V_{cc}$  avec les amplificateurs opérationnels usuels, ce qui suffit à peine pour produire un écrêtage dans le premier étage d'un amplificateur à tube. Le chauffe-tubes double ces valeurs sans recourir à une tension d'alimentation plus grande, ce qui permet **d'accentuer** l'effet *overdrive* des amplificateurs à lampes. Pour cela T1 et T2 sont attaqués par le signal de sortie, ce qui force les broches 4 et 7 de IC2 à suivre le signal audio et permet un gain de tension

sur les rails d'alimentation. Avec un amplificateur opérationnel rail à rail pour IC2, on peut obtenir une

sortie de 16  $V_{cc}$  (!) avec une pile de 9 V. Cela dit, puisque la tension **aux bornes** de l'amplificateur opérationnel reste constante, la tension d'alimentation peut sans dommages monter à 30 V.

Pour éviter les instabilités au niveau de gain et d'entrée élevés, préférez les amplificateurs opérationnels individuels aux doubles.

R7 fixe le gain maximum à 1 + R6 / R7 ou 22

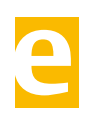

(27 dB) avec les valeurs indiquées. Avec des micros Humbucker, une valeur de 1 kΩ pour R7 évitera l'écrêtage aux réglages maximum. Le commutateur S1 est un commutateur au pied ordinaire.

L'alimentation est typique de celle des pédaliers : pile 9 V 6LF22 ou adaptateur secteur ; la pédale n'est activée qu'avec un jack mono inséré dans le jack d'entrée **stéréo**.

Le prototype a été assemblé dans un boîtier en aluminium de 116 × 64 × 30 mm. L'embase 2,1 mm pour tension CC doit être du type isolée puisque la broche centrale est mise à la masse (p. ex. Farnell 1137744). Idéalement, le connecteur femelle d'entrée/sortie (6,35 mm) devrait

lui aussi être isolé, mais un modèle non isolé conviendra aussi.

Il est n'est guère commode d'avoir toutes les prises/commandes d'une pédale sur un circuit imprimé unique : elles sont montées sur panneau et câblées à la main sur la platine.

Le montage pour platine de l'auteur ainsi que son schéma de câblage peuvent être téléchargés depuis [1]. Il existe de petites différences par rapport au schéma de cet article, dues à la nature des composants employés.

(100165-I)

**Lien Internet** [1] www.elektor.fr/100165

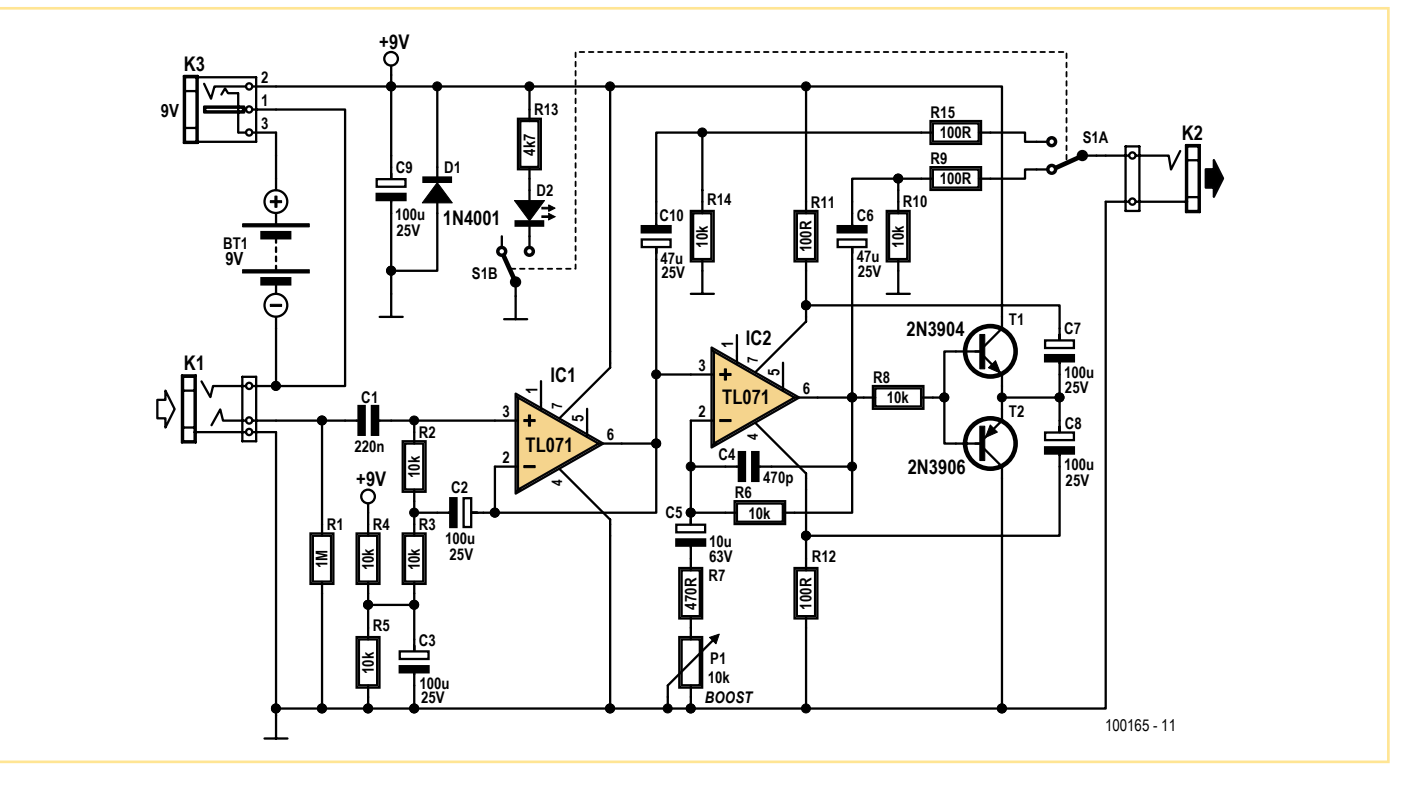

### **Régulateur de chauffage par le sol**

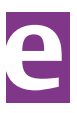

Marc Dirix (Pays-Bas)

Dans une installation de chauffage central qui comporte un chauffage par le sol, il n'est pas rare que la pompe de circulation du plancher chauffant soit en marche continue jour et nuit. La raison est que la régulation de chauffage central n'est pas pourvue d'une sortie séparée pour la régulation des pompes de plancher chauffant.

Ce circuit est conçu pour commander la pompe du chauffage par le sol indépendamment ou bien par le contact marchearrêt du thermostat d'ambiance. Pour cela, il offre les quatre possibilités de raccordement suivantes :

1) Sonde de température 1 connectée à la conduite d'arrivée du chauffage par le sol, sonde de température 2 en court-circuit. La pompe tourne dès que la conduite d'arrivée commence à chauffer. Quand la température de la conduite d'arrivée est arrivée sous le point de commutation, la pompe continue de tourner pendant vingt minutes.

2) Sonde de température 1 connectée à la conduite d'arrivée du chauffage par le sol, sonde de température 2 connectée à la conduite de sortie. Le fonctionnement est le même que sous le point 1) tant que la conduite d'arrivée est chaude, la pompe s'arrête (momentanément) quand la température de sortie dépasse le point de commutation.

3) Entrée du circuit connectée au thermostat d'ambiance. Tant que le contact est fermé (même entrée que la sonde de température 1), la pompe tourne. La pompe continue de tourner vingt minutes après l'ouverture du contact.

4) Entrée de contact connectée au thermostat d'ambiance, sonde de température 2 connectée à la conduite de sortie du plancher chauffant. Même fonctionnement que sous le point 3). La pompe arrête (momentanément) la circulation quand la température de sortie dépasse le point de commutation.

La sonde de température 2 peut aussi être utilisée comme sécurité pour le plancher chauffant. Réglez le point de commutation vers 50 °C et fixez la sonde à la conduite d'entrée de la pompe.

Le circuit est organisé autour d'un ATtiny25. La tension des deux thermistances est mesurée par les entrées CN/A du microcontrôleur. La tension aux bornes de la première sonde

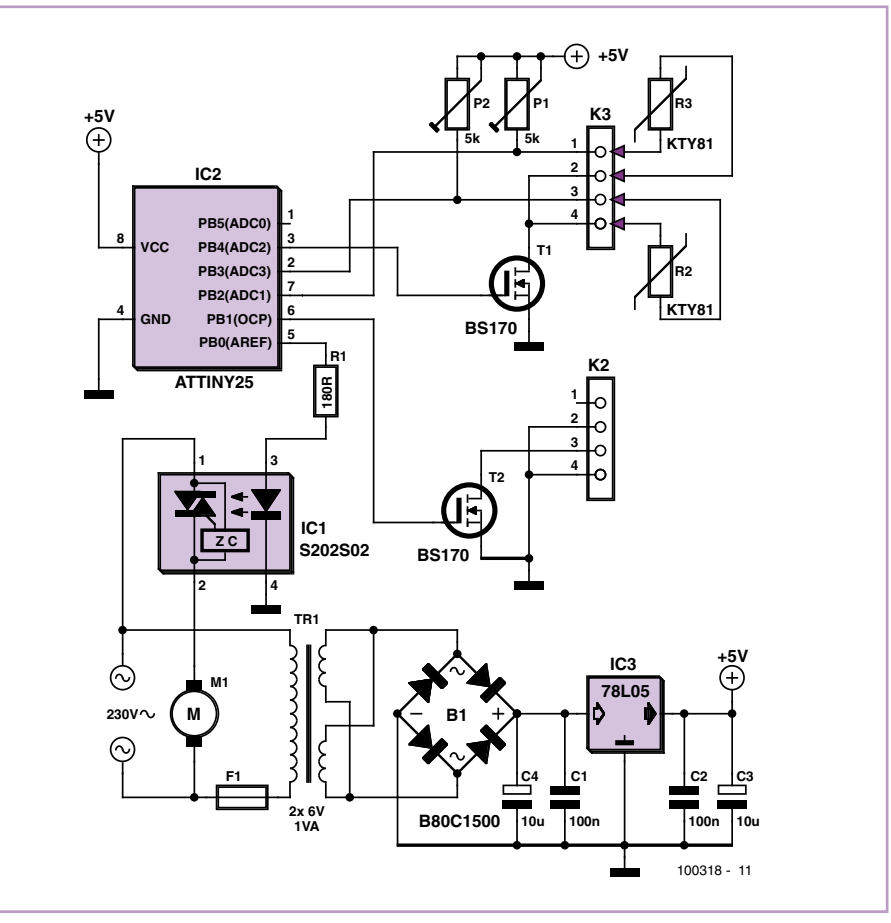

est comparée par le logiciel à une valeur de consigne et à 0. si la valeur de consigne est dépassée ou si la valeur est nulle (contact externe fermé), la broche Motorpower (broche 5) passe au niveau haut et démarre la pompe via le phototriac. Avec le démarrage de la pompe, une sortie supplémentaire (broche 6) passe au niveau bas. Des composants externes, comme une lampe-témoin, peuvent y être connectés.

Pour éviter qu'un courant traverse en permanence les résistances de réglage et les sondes de température, les broches des thermistances sont connectées à la masse par des FET seulement quand une mesure est effectuée. Le microcontrôleur est programmé par un fusible interne pour une horloge à 128 kHz. C'est suffisamment rapide pour le traitement et les commandes et cette fréquence est facile à diviser par 1024 avec un prédiviseur du timer 1. Ensuite le timer 1 compte jusqu'à 125 et déclenche une interruption. Cette interruption se produira à peu près une fois par seconde.

La routine d'interruption détermine l'état de la pompe. Quand la sonde de température 1

dépasse la consigne, ou si elle est nulle (entrée tout ou rien), le temporisateur de pompe est chargé pour 20 minutes. Pendant ces 20 minutes, la pompe continuera de tourner après que la température est tombée en dessous de la consigne. Si entretemps la deuxième sonde de température dépasse la consigne, la pompe s'arrête immédiatement.

À la fin de la routine d'interruption, la mesure suivante est effectuée. Pour cela le FET est d'abord mis en conduction pour raccorder les sondes à la masse, puis la routine de conversion A/N est lancée. Les sondes de température sont mesurées à tour de rôle, chacune à intervalle de deux secondes.

Le circuit fait tourner la pompe au minimum une fois cinq minutes par intervalle de 18 heures. Pour cela un deuxième compteur de durées longues retient le moment de la dernière mise en marche de la pompe. Quand la pompe est démarrée, le compteur est remis à zéro. S'il n'est pas remis à zéro au bout de 18 heures (entier à 16 bits = 65536 s = 18,2 h), le temporisateur de pompe est lancé pour 5 minutes, pendant lesquelles la pompe va tourner.

### **Scopitexte**

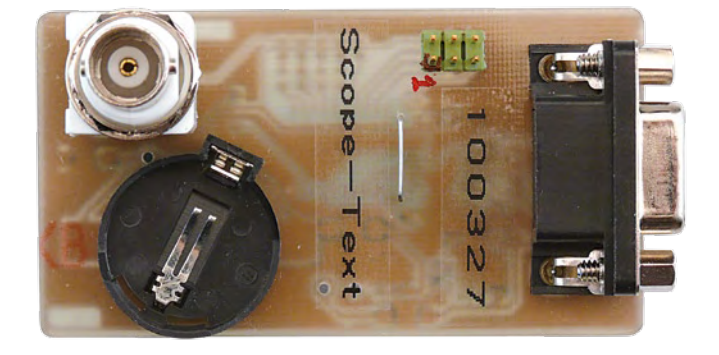

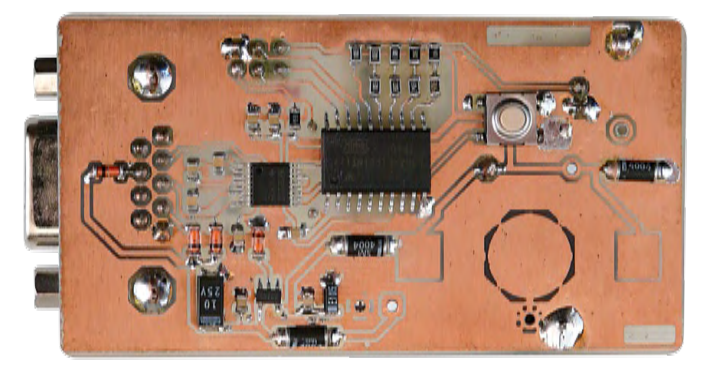

#### Emile Steenbeeke (Pays-Bas)

Les anciens se souviennent sans doute du Scopitone (juke-box cinéma), voici le Scopitexte, un montage à microprocesseur ATtiny2313 capable de présenter du texte sur un oscilloscope à tube. Le texte défile sur écran comme un journal lumineux.

Dans le schéma, vous trouverez à côté de l'ATtiny une interface pour RS-232 (MAX3221) et un stabilisateur de tension de 3 V. C'est majoritairement le micrologiciel qui fait fonctionner l'appareil, il est disponible au téléchargement via le lien [1].

Il a été rédigé en C à l'aide de WINAVR. On enregistre le texte saisi dans l'EEPROM du pro-

cesseur avec un programme de terminal. On peut y mettre jusqu'à 100 caractères dont les valeurs ASCII sont comprises entre 32 et 128. Chaque caractère qui s'affiche à l'écran est aussi envoyé par RS-232 au terminal, de manière à vérifier, même sans oscilloscope, le texte enregistré.

Le terminal est fait en Delphi6 PE avec un composant supplémentaire installé (CPORT310) [2]. Le programme de terminal s'occupe aussi de susciter une tension positive sur le port RS-232 pour alimenter le circuit.

On peut donc fournir l'énergie au circuit par le port RS-232, mais aussi par une alimentation continue ou une pile CR2032. Il est pratique de l'alimenter sur pile si l'on veut, par exemple, faire une surprise à un collègue en faisant défiler sur son oscilloscope un message de félicitation.

Lors de la mise sous tension, le

nom « ELEKTOR » s'inscrit un instant, puis c'est le texte de l'EEPROM qui s'affiche. Si le circuit est alimenté sur pile et que la liaison RS-232 est établie, « RS-232 ON » apparaît à l'écran. Cette inscription se maintient un moment et disparaît ensuite quand le texte défile. Lors de la rupture de liaison, c'est « RS-232 OFF » qui s'inscrit. La puce RS-232 passe en mode « auto-power-off » quand il n'y a pas de liaison et sa consommation tombe à ±1 µA, ce qui ne pénalise pas l'espérance de vie de la pile.

Chaque image est précédée d'une courte impulsion sur laquelle l'oscilloscope peut se synchroniser. Réglez l'oscilloscope sur 1 V et 1 ms, vous verrez une image bien stable. Le circuit ne fonctionne pas avec un oscilloscope numérique. L'interrupteur permet d'arrêter le défilement du texte. Le numéro du port COM est inscrit dan le fichier .ini ; celui-ci se crée automatiquement. Si vous trouvez un message d'erreur disant que le port n'est pas disponible, vous pouvez spécifier quel numéro de port il faut utiliser.

(100327-I)

#### **Liens Internet**

#### [1] www.elektor.fr/100327

[2] svn.isysbus.org/misc/delphi/components

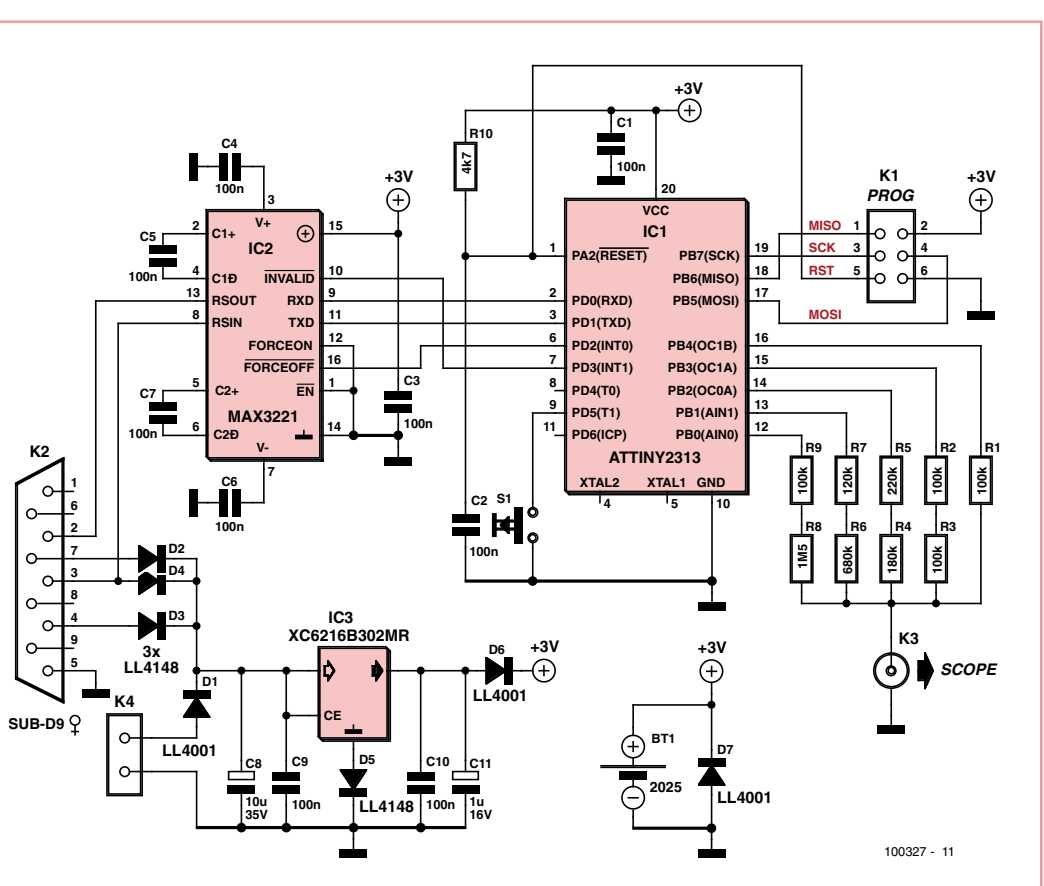

### **Inclinomètre avec USB**

#### Wilfried Wätzig (Allemagne)

Un inclinomètre est fort utile – il peut servir, par exemple, à la commande (contrôleur de jeu !), mais aussi à protéger les objets de valeur et bien plus encore. Le circuit décrit ici utilise le même capteur que le projet Elektor « g sur des LED » [1]. Le MMA7260Q de Freescale peut déterminer les accélérations sur trois axes spatiaux. Il fournit trois signaux analogiques de sortie proportionnels aux composantes de l'accélération [2]. La sensibilité peut être ajustée en quatre étapes. Nous avons choisi 800 mV/g dans ce projet. Cela correspond à une plage de mesure de - 1,5 à 1,5 g dans chacune des trois dimensions spatiales. Le boîtier QFN du composant est difficile à souder. Il peut toutefois être commandé chez Elektor sur une petite carte porteuse (Breakout-Board MMA7260, n° de commande 090645-91, voir [3]).

Il suffit de prévoir des connecteurs appropriés (environ deux barrettes à broches 4x1) sur sa propre carte pour y enficher ensuite la petite carte du capteur.

Faites maintenant pivoter votre carte autour de l'axe longitudinal (ou latéral). Le capteur mesure une fraction de l'accélération de la pesanteur 1 g selon la direction X (ou Y), ce qui permet de déterminer l'angle d'inclinaison. En pratique, la carte ne devra jamais être inclinée exclusivement selon un seul des axes. La mesure dans la

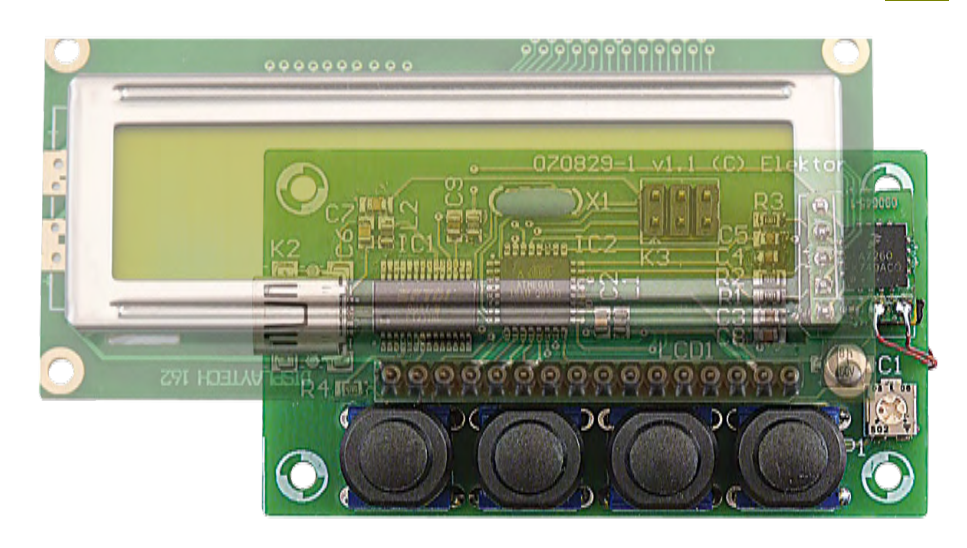

direction Z entre en jeu. Elle permet de déterminer l'écart par rapport à l'horizontale. Les trois valeurs d'accélération permettent de calculer avec exactitude les angles d'inclinaison en X et Y (la carte doit toutefois être seulement inclinée, elle ne doit pas être aussi accélérée dans une direction spatiale).

Jerry Jacobs, développeur d'Elektor, a conçu une carte compacte selon les spécifications de l'auteur. Elle peut être commandée sur le site Web d'Elektor [3]. Vous pouvez aussi y commander, comme d'habitude, le microcontrôleur programmé ou – si vous désirez effectuer la programmation – télécharger le logiciel sous forme de fichier Hex ainsi que le code source.

Le circuit est du type *keep it simple*. La partie maîtresse est un microprocesseur ATmega8-16. Celui-ci gère un afficheur LCD par PORTB et est commandé par quatre poussoirs reliés aux broches de PORTD. Les signaux analogiques provenant du capteur d'accélération sont reliés aux entrées analogiques PORTC 0…2. Presque tous les composants passifs du circuit sont utilisés pour le découplage et le filtrage. Il s'agit en fin de compte de mesurer

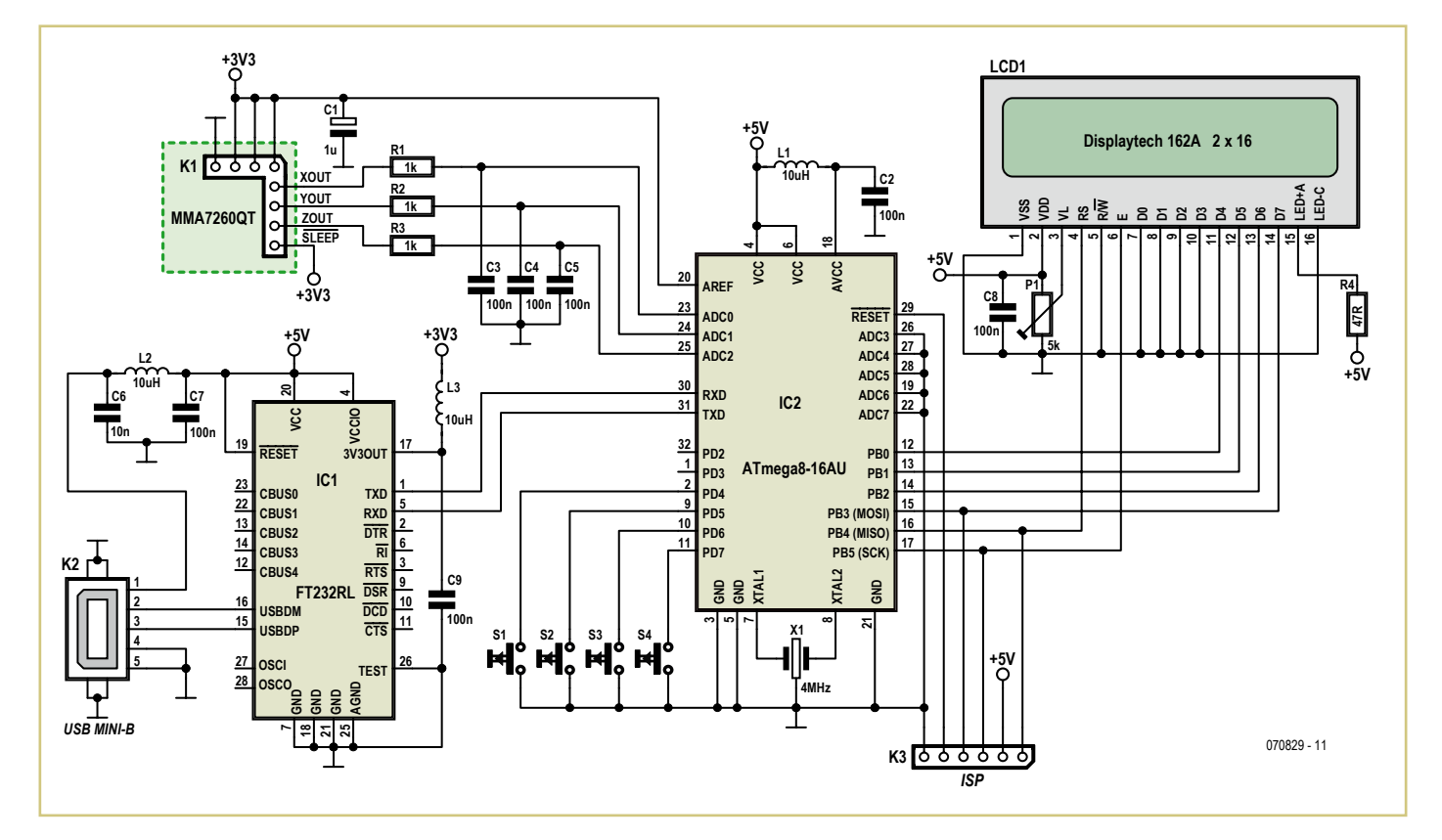

des signaux analogiques avec la plus grande précision. L'alimentation de la partie analogique du contrôleur (AVCC) en offre un bon exemple.

L'alimentation est assurée par USB. Ce même USB permet aussi d'envoyer les données angulaires mesurées à un PC ou tout autre hôte. Le FT232RL bien connu de nombreux lecteurs est utilisé comme convertisseur USB-UART. Le FT232RL fournit par la même occasion la tension de fonctionnement 3,3 V du capteur (et la tension de référence pour le convertisseur AN). Pas besoin donc d'un régulateur de tension supplémentaire pour 3,3 V.

Maintenant, un peu de mathématiques ! C'est essentiel pour comprendre le logiciel. Valeurs numériques fournies par ADC1…ADC3 dues à la résolution 10 bits du convertisseur AN : val = U\*1024/Uref avec Vref = 3,3 V Selon le descriptif technique, une valeur de U = Uref/2 = 1,65 V correspond à une accélération de 0 g. Une valeur de sortie U = 2,45 V correspond à 1 g et 0,85 V à -1 g. Comme il s'agit des valeurs extrêmes lors d'une mesure de l'inclinaison (carte inclinée de +/-90°), l'auteur a désigné les valeurs ADC (760 et 264 selon la formule ci-dessus) par ADCmax et ADCmin.

En pratique, il faut calibrer le système avant chaque série de mesure ce qui, dans ce cas, signifie qu'il faut déterminer les valeurs réelles de ADCmax et ADCmin (pour chacun des trois axes).

Les trois axes sont calibrés individuellement. Dans le cas de l'axe X, la carte sera inclinée de 90° 1x dans chaque direction (il est préférable de la poser sur une surface horizontale stable). Tous les ADCkmin et ADCkmax sont finalement mémorisés. L'indice k=0 correspond à l'axe X, k=1 à l'axe Y, et k=2 à l'axe Z.

Un bouton (S4 dans le schéma) sert à démarrer l'acquisition des données. La moyenne de 16 valeurs ADC successives permet de lisser la valeur de mesure. De petites vibrations du capteur pourraient causer sinon des erreurs de mesure.

Les valeurs actuelles moyennes ADCkvalue (k=0…2) permettent au logiciel de calculer :

(X/Y/Z)gval = (ADCkvalue - ADCkmid) / ADCkdif

avec

et

ADCkmid = (ADCmax+ADCmin)/2

ADCkdif = ADCmax-ADCmin

Xgval, Ygval et Zgval représentent l'accélération mesurée (une fraction de 1 g) le long des trois axes. La note d'application AN3461 de Freescale [4] contient la description du calcul de *xangle*, *yangle* et *zangl* à partir de ces données :

tan (xangle) = gval / sqrt (Ygval^2 + Zgval^2)

tan (yangle) = gval / sqrt (Xgval^2 + Zgval^2)

tan (zangle) = qrt (Xgval^2 + Ygval^2) / Zgval

*xangle* : Angle de rotation autour de l'axe lon-

gitudinal. Horizontal est xangle=0. Les valeurs positives sont obtenues dans le sens horaire.

- *yangle* : Angle obtenu en inclinant la barre vers l'avant ou l'arrière. Horizontal est yangle=0. Les valeurs positives sont obtenues par une inclinaison vers l'avant.
- *zangle* : Angle de déviation par rapport à l'horizontale. Horizontal est zangl=0. Valeurs positives pour chaque rotation ou inclinaison.

Un document complémentaire contenant de plus amples renseignements est disponible gratuitement en téléchargement sur le site Web de cet article [3]. Les informations sont dévolues à l'initialisation, au calibrage et à la suite de l'utilisation. En outre, le protocole de communication avec un PC est brièvement décrit. Les bits fusibles sont indiqués à l'intention de programmeurs désireux de programmer eux-mêmes. On trouve également sur ce site : la liste des composants et (comme déjà mentionné) le logiciel, ainsi qu'un « bulletin de commande » du contrôleur et de la carte.

(070829-I)

#### Liens Internet

- [1] www.elektor.fr/060297
- [2] www.freescale.com/files/sensors/doc/ data\_sheet/MMA7260QT.pdf
- [3] www.elektor.fr/070829
- [4] cache.freescale.com/files/sensors/doc/ app\_note/AN3461.pdf

### **Pile 9 V virtuelle**

#### Jakob Trefz (Allemagne)

Les piles 9 V ont un bien plus mauvais rapport  $W/\epsilon$  que les piles AA. Ouiconque a déjà oublié d'éteindre un appareil muni de piles 9 V s'en sera déjà douté ! L'auteur a été confronté à un certain nombre de ces appareils et à ce problème – une solution devait être trouvée.

La première idée a été de se tourner vers un convertisseur de tension, car avec lui il est possible d'utiliser des piles 1,5 V. Solution particulièrement simple et pratique, le pilote de LED PR4401 de PREMA. Le CI est petit, n'a que trois broches, et ne nécessite qu'une self, une diode et un petit condensateur de lissage. Les tensions d'entrée de 0,9 à 1,9 V seront converties à 9 V avec une efficacité acceptable. La charge admissible peut aller jusqu'à 3 mA. Mais ce n'était pas encore gagné : le CI débi-

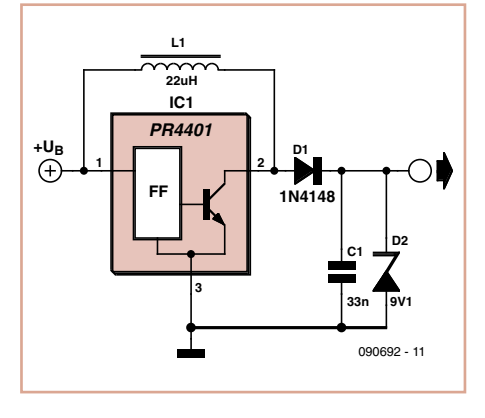

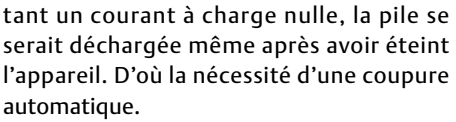

Mais où trouver un temporisateur qui 1) fonctionnerait encore sous 1 V et b) pres-

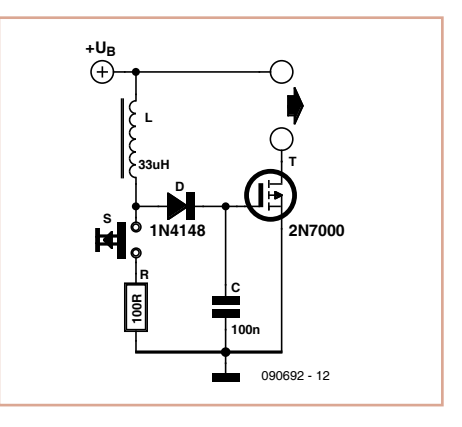

que sans courant ? La solution a été un MOS-FET doté d'une résistance de canal faible et d'une tension de seuil d'à peine plus de 3 V. Mais c'était encore plus de deux fois la tension de la pile. Il s'agissait donc d'obtenir plus de 3 V à partir de la faible tension de pile,

et de stocker le surplus de tension dans un condensateur. La porte du MOSFET décharge alors le condensateur très lentement, de sorte que l'appareil alimenté reste actif pendant quelques minutes avant de s'éteindre. Pour produire le surplus de tension, on tire profit de l'auto-induction de la bobine L, brièvement traversé par un courant sous l'action du bouton-poussoir S. Le risque ici est d'avoir une tension de porte trop grande (> 20 V) et d'endommager le MOSFET. Connaissant la tension maximale d'entrée (1,6 V), la brève intensité traversant R (1,5 mA) et l'inductance de L, on peut calculer l'énergie pouvant être stockée dans la bobine. Après avoir relâché S, C est chargé à travers D, avec pour

résultat une tension bien déterminée sur le condensateur.

Avec les valeurs indiquées, on obtient 5 V. Ce temporisateur astucieux a permis à l'auteur d'obtenir des durées de 15 à 20 minutes avant la mise hors tension.

(090692-I)

### **Alim de labo pour PC**

#### Ludovic Voltz (France)

Vu que tout PC dispose d'une alimentation puissante et bien régulée qui fournie entre autres une tension de 12 V, pourquoi ne pas l'exploiter pour réaliser une alimentation variable de 1,25 à 10 V ? C'est exactement ce que nous vous proposons de faire ici. Cette alimentation peut aussi être utilisée en complément d'une alimentation de laboratoire classique afin de simuler une tension analogique, si l'alim de labo n'a qu'une seule sortie.

La partie conversion est confiée au très populaire et bon marché convertisseur CC/CC MC34063, monté en abaisseur. L'utilisation d'une solution à découpage permet de limiter les pertes par effet joule. Le MC34063 est associé à un microcontrôleur assisté d'un LCD (1x16 caractères) qui permet de visualiser la tension de sortie ainsi que le courant fourni par l'alimentation (en connectant connecteur K3 aux broches 4 et 5 de K4). Dans le meilleur des cas on pourra débiter 700 mA, mais n'ayez aucune crainte, le circuit possède une limitation de courant qui entrera en action dès que vous serez hors limite.

Programmez le micro avec le logiciel disponible sur [1] et ajustez P2 pour faire correspondre la valeur de la tension de sortie affichée à la réalité. Notez que certains afficheurs à une ligne de 16 caractères se comportent comme afficheur à deux lignes de 8 caractères. Le téléchargement contient deux fichiers HEX pour gérer les deux cas.

Une fois l'alimentation montée, vous pourrez la loger dans un emplacement libre pour lecteur de disquette 5,25 pouces de votre ordinateur.

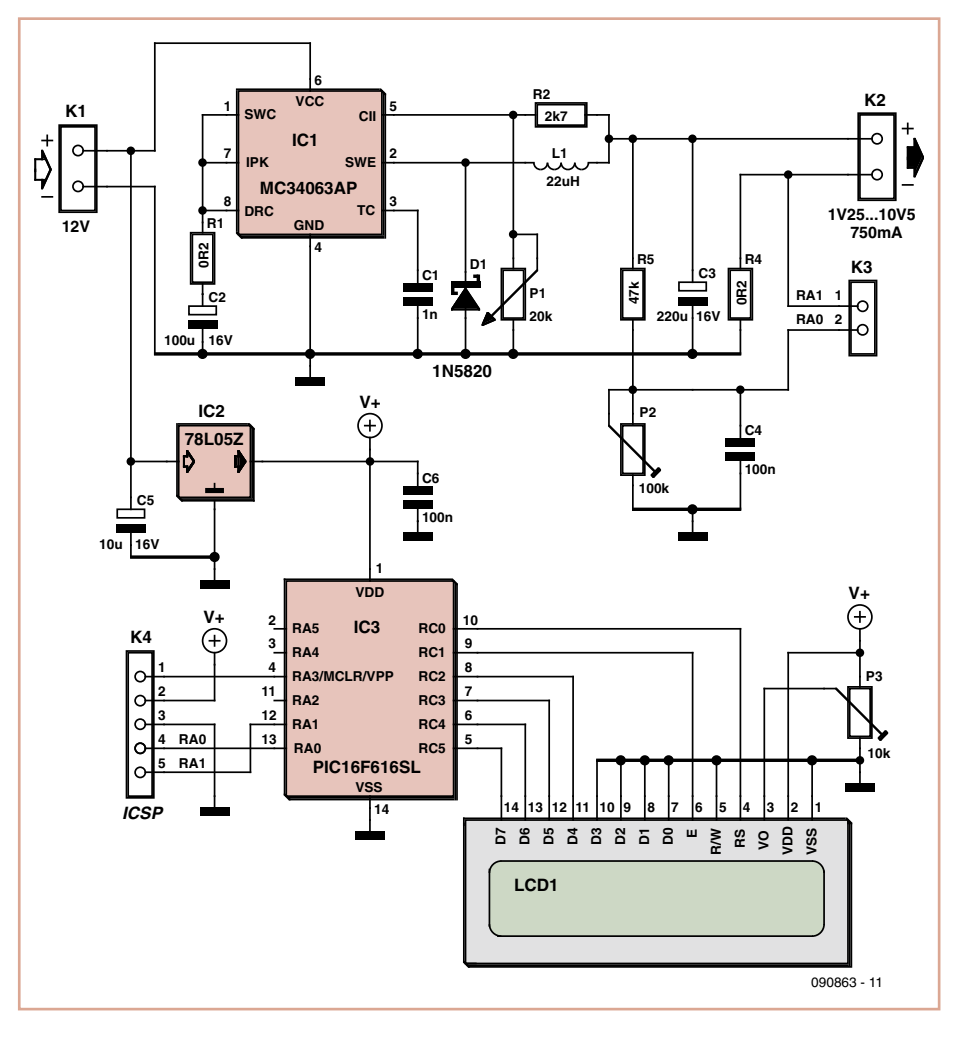

Dernier petit détail, pour permettre un réglage plus précis de la tension de sortie, vous pourrez prévoir un second potentiomètre de 1 kΩ en série avec P1.

Lien Internet [1] www.elektor.fr/090863

### **Flash multiple vert/rouge**

#### Ken Barry (Royaume-Uni)

Ce circuit permet de produire des effets de lumière intéressants et attractifs en utilisant

seulement deux groupes de LED : un rouge et un vert. Un effet consiste en d'abord l'alternance entre rouge et vert, puis leur allumage

simultané. Les six LED mises à part (p. ex. Farnell 1142572 pour les vertes, 1142576 pour les rouges), tous les composants sont bon mar-

(090863-I)

ché et faciles à trouver, peut-être même dans vos fonds de tiroirs.

Les réseaux R3/C3, R4/C4 et R5/C5 déterminent la longueur des flashs. Avec les valeurs proposées, ils durent environ 18 s et sont séparés par un intervalle de 0,5 s.

Étant donné que les couleurs ne fournissent pas la même intensité lumineuse (exprimée en millicandelas) D1 et D2 sont des diodes au silicium et D3 et D4, au germanium ; du fait de leur faible tension de seuil d'environ 0,3 V, les diodes Schottky (BAT82) y sont une bonne alternative. Côté germanium, cherchez des OA91, OA85 ou AA119. Si D1 et D2 sont omises, le rouge et le vert seront plus lumineux séparément qu'ensemble.

Le MOSFET T2 commande l'allumage des deux groupes de LED simultanément tout en égalisant à peu près leurs intensités lumineuses. Le dispositif intègre une photorésistance qui permet d'adapter la luminosité des LED en fonction de la lumière ambiante.

Le circuit est très ouvert aux expérimentations et adaptations. Par exemple, la vitesse de clignotement est déterminée par C1, et le lien entre l'entrée R (reset) du compteur et la sortie O3 détermine si une pause et insérée ou pas après le dernier flash. Des effets colorés et vivants peuvent être obtenus avec des

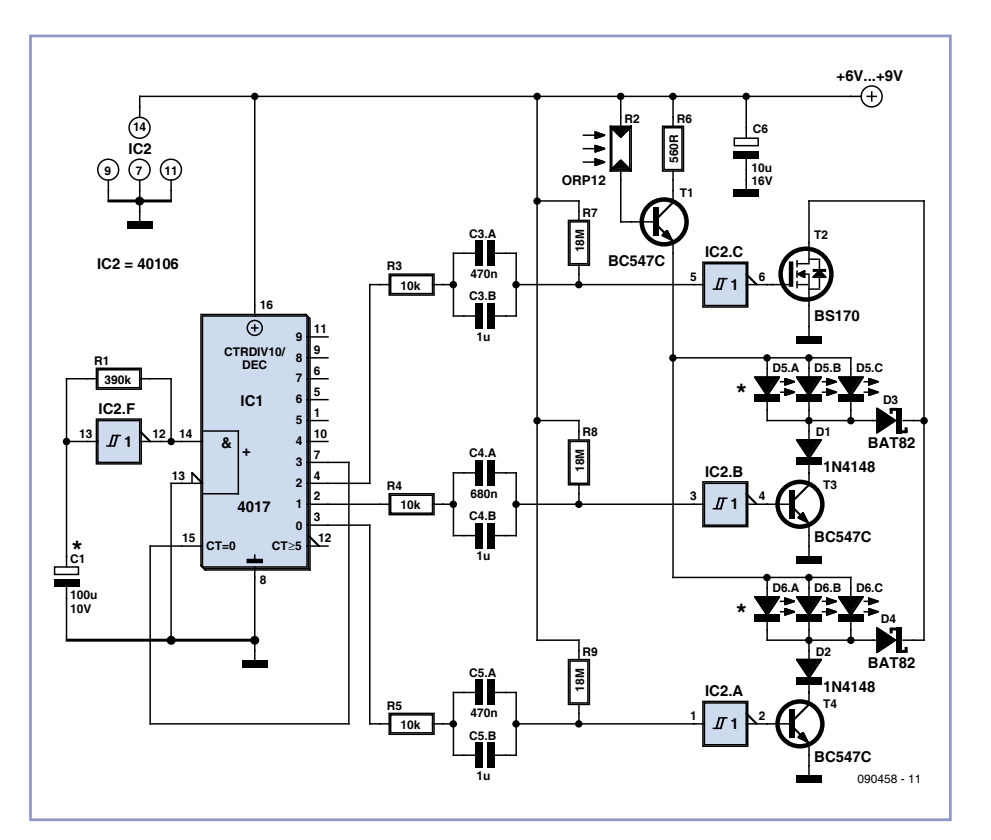

LED tricolores à anode commune.

La consommation du circuit dépend majoritairement des LED utilisées. Avec les références proposées, on peut s'attendre à environ 70 mA sous 6 V.

(090458-I)

### **Ampli pour micro à électret**

#### Ian Field (Royaume-Uni)

En recherchant des circuits intéressants sur internet, vous êtes probablement déjà tombé sur un amplificateur basse fréquence doté d'un TL431, le principe du circuit étant que tout comparateur peut être utilisé en mode linéaire s'il possède une boucle de contreréaction négative suffisante. Bien que le TL431 soit souvent qualifié de Zener programmable ou réglable, ce n'est qu'un comparateur doté d'une tension de référence de 2,5 V, le tout glissé dans un boîtier TO92.

Les amplificateurs TL431 trouvés sur le web ont souvent des contre-réactions négatives importantes, d'où des gains très faibles et, pire encore, certains de ces circuits font un peu n'importe quoi en polarisant l'entrée de commande.

Le circuit présenté ici redresse le gain peu élevé en ajoutant un shunt AC au chemin de contre-réaction et en se servant d'une capsule à électret pour l'entrée — car pour un fonctionnement stable, les 2,5 V appliqués sur l'entrée conviennent parfaitement. La charge ( $R_1$ ) du premier prototype était un haut-parleur de 35 Ω ; le TL431 alimenté sous 12 V chauffait un peu, mais les résultats étaient bons. Un vieil écouteur téléphonique de 130 Ω serait une charge moins importante. Le condensateur C2 (100 µF) doit être excellent en termes de RSE — n'utilisez pas le premier condensateur crasseux venu pour ne pas être gêné par la sensibilité aux RF. Une résistance en série (R3, environ 100 Ω) a dû être ajoutée et, dans les cas extrêmes, une inductance (L1, 100 à 220 µH). Les composants C1 et R1, optionnels, alimentent une possible contre-réaction non shuntée pour réduire le bruit. On pourra commencer avec par exemple 1,5 kΩ et 5,6 nF.

Le paramétrage initial dépendra du courant débité par le microphone et de la valeur de *R*<sup>L</sup> — toute valeur entre 200 et 2000 Ω conviendra. R2 permet à la cathode de TL431 de varier en tension malgré le shunt AC ; un choix de 1,2 kΩ a marché ; P1, qui sert à soumettre  $R_1$  à la tension de déchet, pourra être un potentiomètre de 47 kΩ. Dans le cas de haut-parleurs à bobine mobile, il faut chercher un compromis entre amplitude maximale de la tension et prépolarisation de la membrane, avec une charge résistive réglée pour 0.5  $V_{cc}$ ; une fois le point de fonction-

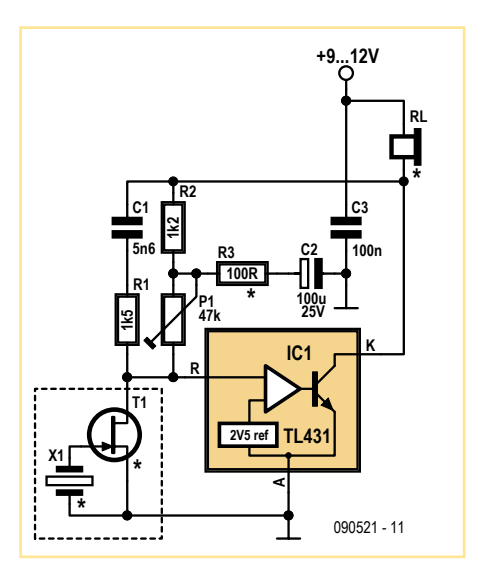

nement trouvé, P1 peut être mesuré et remplacé par une résistance fixe.

Le circuit est pratique : d'une part, il fonctionne bien à l'extrémité d'une paire torsadée — la sortie peut être prise sur le curseur si  $R_1$  est un potentiomètre relié à l'alimentation ; d'autre part, le transistor JFET d'un

vieux microphone à électret (certains modèles usuels n'iront pas aussi bien) ou n'importe quel piézoélectrique pourront servir de transducteur : la membrane circulaire en laiton d'un écouteur (capteur de vibrations pratique quand fixée à un support) développe un bon

signal en sortie, et même les quartz d'horloge ont un signal ; un phonocapteur piézoélectrique montre une puissance de sortie élevée, celle de la céramique piézoélectrique d'un briquet est énorme... Le nombre d'applications possibles est étonnant !

Vous pouvez même tester la sensibilité microphonique des condensateurs ordinaires ! On observe un signal de sortie plus rapidement sur les condensateurs céramiques à disque que sur ceux à feuilles métallisées.

(090521-I)

### **Testeur de LED**

Herbert Musser (Autriche)

Ce testeur de LED permet de tester et comparer deux LED avec (presque) le même courant. L'intensité parcourant les LED se règle via P1 sur une plage allant de moins de 1 mA à 50 mA. Les diodes Zener D1 et D2 garantissent que la tension sur les deux LUT (LED Under Test) ne dépassera pas 4,7 V. La tension inverse n'excèdera donc pas 4,7 V lors de l'inversion de polarité, ce qui exclut toute détérioration en cas de fausse manipulation. Les deux amplificateurs opérationnels forment avec le transistor des sources de courant commandées en tension (des puits de courant à vrai dire). La résistance reliée à l'émetteur sert en même temps de détectrice de courant pour la sortie de mesure, qui délivre une tension de 100 mV par mA traversant la LED.

Il suffit de brancher un multimètre ou un DPM pour aussitôt pouvoir régler de façon précise et simple le courant d'essai traversant les LED. L'intensité qui traverse les deux LED à tester se fait avec une précision suffisante pour que le circuit aide à comparer et à sélectionner les diodes électroluminescentes de façon optimale.

(080315-I)

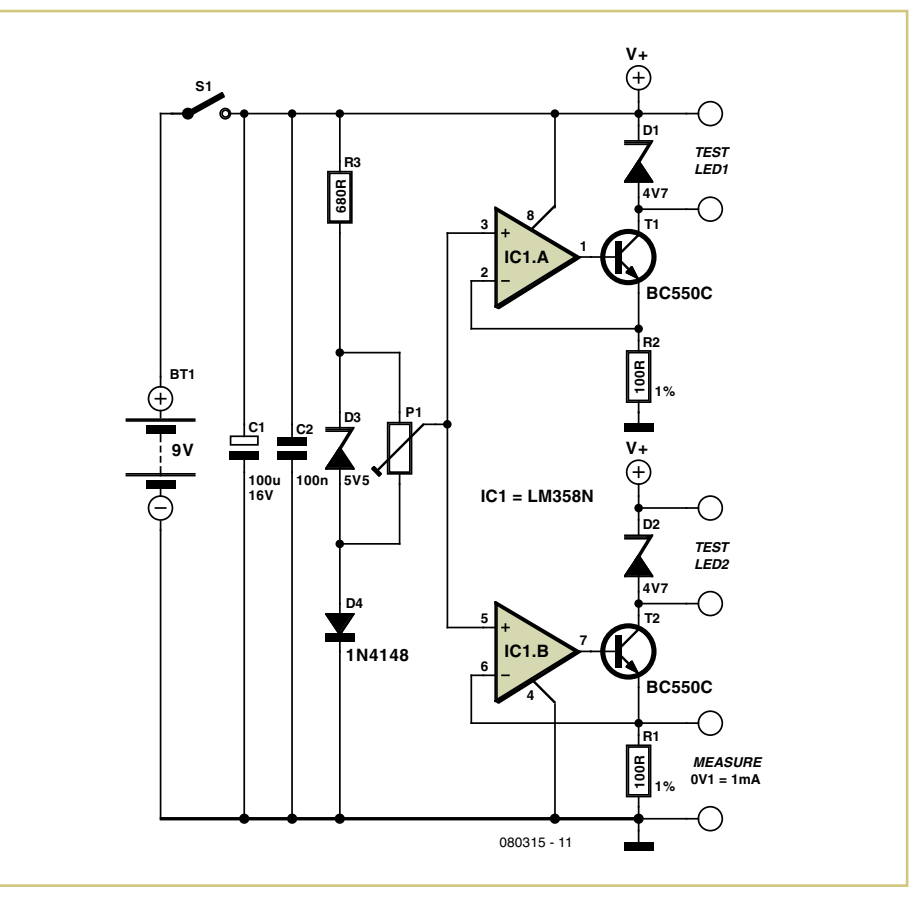

### **Loupe de tension différentielle**

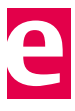

#### Egbert Wolters (Pays-Bas)

Ce circuit auxiliaire est conçu pour suivre les processus de charge et décharge d'un accu au plomb de 6 V. Ce processus se passe entre 6,2 et 6,8 V. L'appareil de mesure utilisé par l'auteur a différents calibres de tension (0-1 V, 0-10 V etc.). En pratique, le calibre 10 V était trop imprécis pour ces mesures. Une mesure plus précise devrait être possible si on pouvait retrancher 6 V de la tension mesurée. La plage s'étendrait de 6 à 7 V.

Un amplificateur opérationnel simple comme le LF351 souffre de perturbations réciproques des tensions de mesure et de compensation,

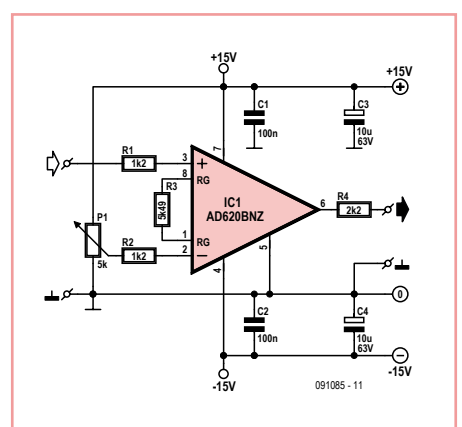

il ne convient donc pas. Le type AD620 d'Analog Devices, conçu en fait spécialement pour ces applications, convient fort bien. Chaque signal d'entrée comporte en interne son propre amplificateur opérationnel, ce qui leur évite les perturbations réciproques.

Le schéma est simple. La tension de compensation se règle précisément avec un potentiomètre à dix tours. La résistance de 5,49 kΩ (1 %) peut être mise en circuit ou hors circuit par un cavalier; sans résistance, le gain est de 1 ; avec résistance, la tension différentielle est amplifiée de 10 fois (pour être précis : 9,998 fois).

L'AD620 consomme à peine plus de 1 mA (max. 1,3 mA au repos), ce qui permet l'alimentation par piles. Le circuit intégré est utilisable sous des tensions comprises entre ±2,3 V et ±18 V. Pour des utilisations brèves, on peut donc envisager aussi de petites piles boutons. La tension différentielle maximale atteint 25 V, ce dont il faut tenir

compte, surtout quand on mesure des tensions inconnues.

La plus grande précision en continu est atteinte avec la version de l'amplificateur opérationnel choisie dans le schéma. Il existe aussi un modèle moins cher, l'AD620ANZ (le Z signifie version sans plomb). Pour une bonne utilisation de l'AD620, nous recommandons

la carte d'évaluation d'Analog Devices (EVAL-INAMP-62RZ\_82\_RZ\_82\_RMZ.pdf [1]), en plus de la feuille de caractéristiques ellemême, naturellement.

#### (091085-I)

### Lien Internet

[1] www.analog.com

### **Filtre à quartz réglable**

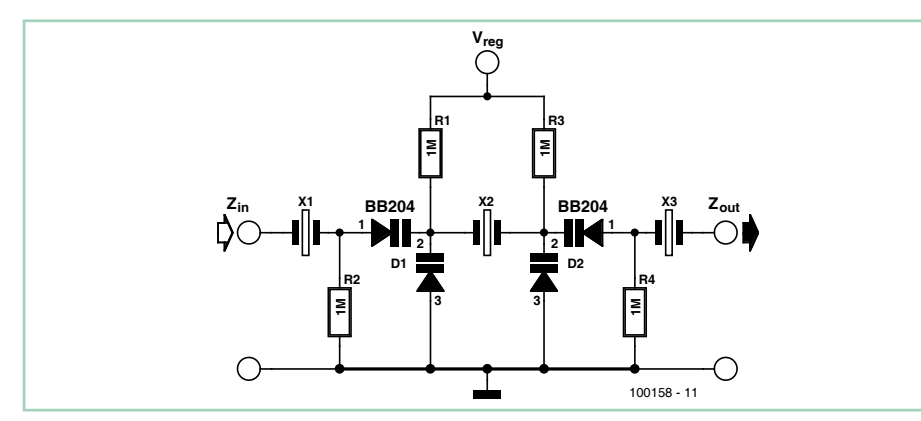

#### Gert Baars (Pays-Bas)

Les filtres à quartz sont fréquemment utilisés comme filtres à fréquence intermédiaire dans les récepteurs. Dans cette application, c'est la bande passante du filtre qui détermine la sélectivité du récepteur. La particularité du filtre décrit ici est une bande passante variable. La conception est dite en échelle (ladder) avec une cascade de trois quartz de même fréquence. Comme les cristaux doivent être parfaitement identiques, il est conseillé de les choisir dans un même lot de fabrication, ce qui est généralement le cas si vous les achetez en même temps. Les mesures délivrent les données montrées dans le tableau.

Les diodes à capacité variable (varicap) sont spécifiées généralement à partir de 0,5 V. La valeur mesurée à 0 V est tout de même reproduite. Dans la plage de Vreg de 0 à 12 V, la bande passante est réglable de 2 à 6 kHz, ce qui convient depuis la graphie/BLU (CW/SSB)

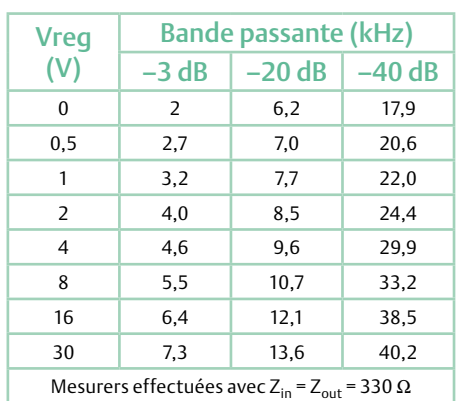

jusqu'à la modulation d'amplitude standard. L'ondulation du filtre est déterminée par les impédances d'entrée et de sortie Z<sub>in</sub> et Z<sub>out</sub>. Avec les impédances les plus faibles, l'ondulation est plus forte, mais les fronts sont plus raides. Un compromis est  $Z_{\text{in}} = Z_{\text{out}} = 330 \Omega$  pour une ondulation inférieure à 3 dB. Comme on peut s'y attendre, les caractéristiques changeront à peine pour d'autres valeurs de FI, comme 10,7 et 9 MHz. (100158-I)

### **Feu arrière automatique**

#### Ludwig Libertin (Allemagne)

Ce feu arrière s'allume et s'éteint automatiquement selon qu'on se serve ou non du vélo, et selon la luminosité ambiante. Un modulateur optionnel assure un éclairage clignotant avec un rapport cyclique de 50 % pour économiser l'énergie. Noter que tel modulateur peut ou ne peut pas être utilisé selon l'état de la législation du pays considéré. L'application ne se limite pas aux vélos. Tel feu automatique peut améliorer le signalement des piétons.

Le circuit reste simple et peut prendre place dans un feu arrière du commerce, par exemple un modèle Conrad comme illustré, grâce à une réalisation faisant appel à un circuit imprimé miniaturisé pour composants CMS. Si l'on n'attache pas d'importance à la miniaturisation, rien n'empêche de réaliser le circuit sur une petite plaque d'essai, avec des composants traversants. Des condensateurs électrolytiques de 10 µF classiques peuvent se substituer aux versions CMS.

À l'origine, le feu arrière Conrad comporte une petite platine supportant cinq LED haute luminosité rouge flanquées de leurs résistances. Ce sous-ensemble est bien évidemment récupéré pour nos besoins. On remarquera la gradation de la valeur de la résistance selon la position. La LED verte n'est pas utilisée.

Notre circuit de commande comporte deux capteurs : un capteur de vibration dans un boîtier semblable à un TO-18 (S1) et une LDR (R5) dont la résistance d'environ 250 Ω passe à plus 10 MΩ dans l'obscurité. Le capteur S1 étant du type normalement fermé, les mouvements du vélo provoquent des ouvertures de contact. R1 injecte alors par l'entremise de C1 du courant dans la base du transistor Darlington T1 qui à son tour charge C2, provoquant un niveau logique bas sur la broche 1 de IC1, une porte logique NOR. La sortie de IC1 passe à l'état 1 si en présence de mouvements, la luminosité est faible. Une faible luminosité provoque la circulation d'un courant de base dans T2 qui charge C3, provoquant un niveau logique bas sur la broche 2 de IC1. La sortie de IC1 commande la
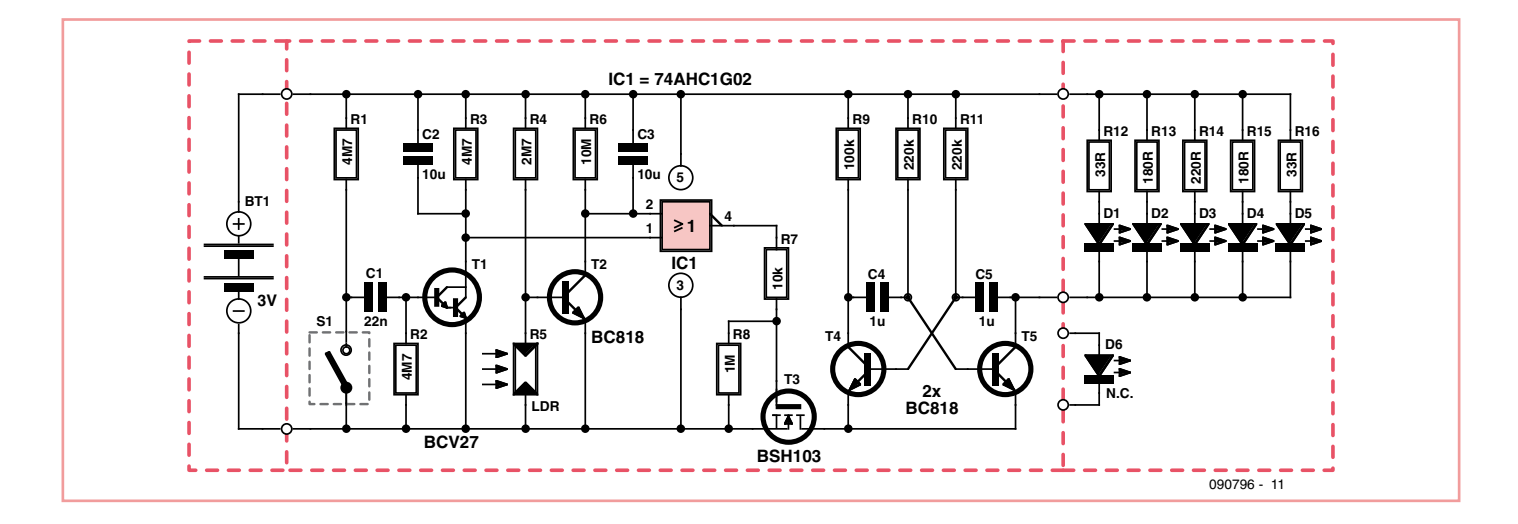

grille de T3, un transistor NMOS. On sait que tel transistor NMOS est passant lorsque sa grille est portée à une tension de plus de 5 V par rapport à sa source. C'est bien ce que IC1 réalise lorsque les deux conditions (mouvement et obscurité) sont réunies. L'oscillateur et les LED se trouvent alors alimentés, positif en direct sur la pile et négatif sur le drain du transistor NMOS.

Les condensateurs C2 et C3 combinés à R3 et R6 (noter les valeurs élevées) forment des constantes de temps ayant fonction de filtrage et de mémorisation. Le vélo doit rester immobile pendant plus de 25 secondes pour que le feu s'éteigne (décharge de C2 dans R3). Idem en ce qui concerne la détection de lumière : si par hasard un phare de voiture venait à éclairer le capteur, il faudrait que cela dure plus de 70 secondes pour provoquer l'extinction du feu (décharge de C3 dans R6). Venons-en à l'oscillateur. Il s'agit d'une bascule astable avec les condensateurs C4 et C5 qui définissent la fréquence d'environ 5 Hz.

Le circuit est alimenté par une tension de 3 V fournie par deux piles AAA en série. Le courant de repos étant d'environ 2 µA, il est négligeable devant la consommation des LED. Une autonomie de 300 heures peut être atteinte dans le mode clignotant. Pour modifier la sensibilité à la lumière, il suffit de changer la valeur de R4.

Dans les pays où la législation interdit le mode clignotant, il suffit de ne pas monter T4, T5, C4, C5, R9, R10, R11 et de relier le drain de T3 au négatif de la platine qui comporte les LED.

(090796-I)

# **Pilote de LED avec LM3410**

#### Steffen Graf (Allemagne)

Le LM3410 est un pilote de LED qui peut être utilisé comme convertisseur élévateur ou comme convertisseur SEPIC. Un SEPIC est un *Single Ended Primary Inductance Converter*, qui peut convertir vers le haut ou vers le bas par rapport à la tension d'entrée. Dans l'exemple illustré ici, le composant est utilisé comme convertisseur élévateur (c'est-à-dire tension d'entrée plus basse que tension de sortie).

Le LM3410 est disponible avec deux fréquences de commutation différentes et

fixes. Avec 525 kHz ou 1,6 MHz, on peut réaliser des pilotes de LED très compacts. Grâce à un courant de commutation maximum de 2,8 A, il est possible d'alimenter sans problèmes plusieurs LED haute puissance avec un accu au lithium ou avec plusieurs éléments de 1,5 V. Cette puce offre aussi, bien entendu, la possibilité d'atténuer par MLI.

Un shunt externe permet de régler le courant. Le LM3410 possède une tension de référence

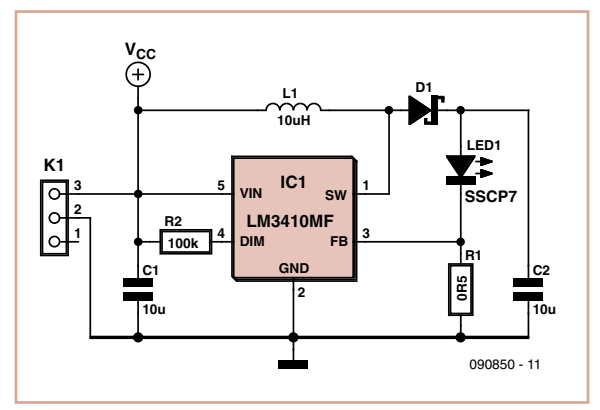

interne de 190 mV. La dissipation de puissance causée par le shunt est donc faible et la résistance shunt est de petite taille. Sa valeur peut être calculée facilement en fonction du courant nécessaire :

#### $R_s$ shunt = 0,19 V/I\_LED

P\_shunt = 0,19 V\*I\_LED

L'enroulement choisi sera, dans la plupart des cas, une bobine 10 µH avec un courant de saturation suffisamment élevé. Les conden-

sateurs d'entrée et de sortie doivent être des condensateurs céramiques de 10 µF avec une ESR aussi faible que possible. On les trouvera par exemple dans le catalogue du distributeur Reichelt. La diode devrait être une diode Schottky comme il est d'usage dans tous les régulateurs à découpage. L'auteur a développé une carte pour le montage du circuit. Les fichiers Eagle peuvent être téléchargés gratuitement sous **www.elektor.fr/090850**. Et pour terminer, les caractéristiques les plus importantes du LM3410 :

– MOSFET 2,8 A intégré

- Plage de la tension d'entrée de 2,7 à 5,5 V
- Jusqu'à 6 LED en série (tension de sortie max. 24 V)
- Rendement jusqu'à 88 %
- Versions disponibles 525 kHz et 1,6 MHz
- Boost et SEPIC
- Disponible en boîtiers SOT23-5 et 6-LLP

(090850-I)

## SÉCURITÉ

#### La Réglementation

Tous les appareils électriques doivent être construits de telle manière à ce qu'ils respectent les normes définies par le pays dans lequel ils sont utilisés. Les normes ont pour effet de protéger contre un choc électrique tant lors d'une utilisation dans des conditions normales qu'en cas de panne. Il faut de ce fait que soit exclu tout risque d'entrée en contact avec des pièces de l'appareil véhiculant normalement une tension dangereuse ou pouvant être amenées à en véhiculer une en cas de panne par enrobage ou mise en place de capots voire leur implantation à des endroits inaccessibles. Il est également possible d'opter par une limitation des tensions et cou‑ rants à des endroits accessibles à dessein voire involontairement par un dispositif de limitation de courant et/ou tension ou par une mise à la terre. L'intensité du courant présentant un danger pour le corps humain varie d'un individu à l'autre et dépend du mode de contact au corps, de la fréquence et de la durée d'application du courant. Il faut prendre les mesures de protection adéquates pour éviter un courant traversant le corps de plus de 30‑mA. Les appa‑ reils dotés d'une connexion au secteur sont subdivisés en 3‑classes d'isolation, les alimentations devant, outre l'isolation de base, être dotées de dispositifs de protection adaptés à la classe d'isolation.

#### Classe I

Les appareils de classe-I se caractérisent par le fait que leurs pièces sous tension accessibles qui pourraient devenir, au cas où l'isolation basique s'avérait défectueuse, dangereuses en cas de contact sont reliées à la ligne de masse du secteur (le cas échéant par le biais d'un câble flexible). Ainsi, en cas de défaillance de l'isolation primaire aucune pièce ne peut se mettre à véhiculer de tension. Si i<br>l'appareil est doté d'un câble secteur déconnectable, l'embase sec teur de l'appareil doit être dotée d'un contact de terre en saillie. Le conducteur de terre (vert/jaune) ne doit jamais servir à une autre fonction que celle de mise à la terre et sa section ne doit pas être inférieure à celle des fils de phase et de neutre (bleu). Outre cela, les appareils de classe‑I peuvent être pourvus d'une isolation double ou renforcée. On peut également rencontrer des parties protégées par TBTS (Très Basse Tension de sécurité) ou impédance différentielle (au cas où il a risque de contact avec des pièces sous tension).

#### Classe II

Les appareils de classe‑II ne comportent pas de connexion de terre. La protection ne repose pas uniquement sur l'isolation de base mais aussi sur des dispositions constructives, à savoir :

Enveloppe en matériau isolant : Toutes les pièces sous tension accessibles sont englobées par un matériau isolant durable. Toutes les pièces conductrices ou non (vis, agrafes, etc.) qui traversent l'enveloppe d'isolation doivent, à l'intérieur de celle-ci, être dou‑ blement isolée. Si l'on remplaçait une vis en plastique par sa version métallique, l'isolation serait sinon réduite à néant.

Coffret métallique : Dans ce cas le coffret durable est en métal, l'isolation additionnelle étant obtenue une isolation interne com‑ plète double ou renforcée.

Il se peut qu'un appareil combine ces deux variantes.

#### Classe III

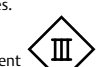

Les appareils de Classe-III sont alimentés uniquement par le biais de sources de courant à tension de sécurité extrêmement fiables. Les transformateurs locaux alimentant ce type d'appareil doivent comporter une isolation de sécurité selon

les normes. Les parties sous tension de service lors du fonctionne ment ne doivent pas être en liaison avec la ligne de terre ou quelque autre ligne active d'autres boucles de courant. Les fiches des appareils de classe‑III ne doivent pas comporter de contact de terre; il doit de plus, physiquement être impossible de les enficher dans des prises pour tensions plus élevées. Si la tension d'alimentation se situe en-deçà de 25‑V en alternatif ou de 60‑V en continu, il n'est pas nécessaire de prévoir de protection anti-contact. Les appareils de classe‑III où l'on rencontre des tensions supérieures à 50‑V CA ou

ventilation adéquate des différents sous-ensembles électroniques. **Câble secteur bifilaire avec isolation de base**  $\Box$ **Câble secteur déconnectable Embase d'entrée secteur Interrupteur secteur bipolaire Circuit u0< 250V Isolation de base Transformateur secteur pour classe de protection II Boîtier non conducteur**

120‑V CC au maximum (valeurs maximale de la classe‑III) doivent eux être dotés d'une protection empêchant tout contact direct

Dans la pratique, ces règles de sécurité concernent plus spécifiquement l'utilisation de la tension du secteur de 230-V. La règle numéro‑1 est de veiller à concentrer autant que possible les pièces véhiculant la tension du secteur, ce que l'on peut réaliser à l'aide d'une embase secteur de châssis (cf. figure 3). On trouve ce type d'embases avec et sans contact de terre, sur certains modèles à fusible et interrupteur secteur intégré ou encore avec filtre secteur. Si l'on n'utilise pas ce type d'embase le câble secteur doit être doté d'un dispositif anti-arrachement. Sur les appareils de classe‑I la ligne de mise à la terre vert-jaune est à connecter direc‑ tement au niveau de l'entrée du contact PE ce dernier ayant une connexion conductrice avec le coffret et -si possible- avec le noyau

L'interrupteur secteur doit avoir une tension de service de 250‑V‑CA, caractéristique souvent indiquée sur le dos de l'inter‑ rupteur à côté du courant de mesure. Il est souvent indiqué (entre parenthèses) la valeur du courant de mesure dans le cas d'une charge inductive ou capacitive. En cas de connexion d'un moteur il faut donc tenir compte de la valeur entre parenthèses. Il faudra se limiter d'utiliser, à proximité de l'alimentation que des composants respectant les normes (interrupteur secteur, porte-fusible, etc.). Tous les interrupteurs secteur devraient être bipolaires. Il existe des exceptions à cette règle (adaptateurs secteur, etc.), qui, dans le cas d'une réalisation personnelle ne permettent que peu de gain en en‑ combrement. Les fusibles et composants des filtres anti-parasitage ne doivent pas être mis hors tension par leur biais, mais peuvent et

Figure 3. Fiche et embases d'entrée secteur de chassis.

Le câblage interne de parties se trouvant à la tension du secteur requiert un soin particulier. Les lignes actives doivent avoir une section d'au moins 0,75-mm<sup>2</sup>, section fonction du courant nominal de l'appareil. La ligne de terre aura la même section. Pour des raisons de sécurité on préférera du câble secteur à isolation double (H05VV-F) à sa version simple isolation (H05V-F). Les âmes doivent être connectées aux contacts à vis ou à cosses de l'embase secteur. Il ne saurait en aucun cas être question de souder le câble secteur directement à la platine ou lui faire subir quelque effort mécanique que ce soit. Les extrémités de câble devant être vissés à une borne doivent être dotées d'une protection anti-usure sous forme d'enveloppe métallique. Il est hors de question de torsader et de souder le fil car il se peut que l'on ait affaire à une soudure froide. Il faut veiller, dans le cas d'appareils de classe‑I, à ce que la ligne de terre soit reliée à toutes les pièces potentiellement conductrices avec lesquelles il y a un risque de contact, et donc aussi aux axes de potentiomètres et radiateurs. Il faut en outre veiller à une

avec les pièces en question. Dans la pratique Entrée secteur

du transformateur.

L'interrupteur

devraient l'être si possible.

Câblage

**060037 - 12F**

**Fiche secteur sans contact de terre**

N'omettez jamais un fusible se trouvant sur le schéma. Dans le cas de réalisations-maison on optera comme courant maximal du fusible retardé au primaire, pour une intensité de courant supérieure de 25% au courant mesuré. S'il faut protéger le secondaire il faudra choisir comme courant pour le fusible rapide (qui sera mi-retardé ou retardé dans le cas de charges inductives ou capacitives) pour l'intensité du courant de fonctionnement de l'appareil.

#### Transformateurs

Pour des raisons de sécurité, on optera toujours, pour des réalisations personnelles, pour des transformateurs de sécurité ou des transfos à .<br>isolation galvanique. Ces transfos portent le symbole suivant

Transfo de sécurité protégé contre les courts-circuits  $\circledcirc$ 

Transfo de séparation non-protégé contre les courts-cir‑ cuits

Les transfos prétendus protégés contre les courts-circuits comportent une protection en température intégrée (limitation en température) ou doivent être protégés à l'aide d'un fusible calibré.

Les transfos non-protégés contre les courts-circuits doivent, en fonction des données du fabricant, être protégés soit en entrée soit en sortie. Lors du câblage côté entrée (côté secteur) d'un transfor‑ mateur il faut effectuer une fixation additionnelle des lignes actives de manière à ce qu'elles ne puissent jamais entrer en contact avec la partie secondaire (voir large quant aux écartements de sécurité >1‑cm). Ne pas utiliser d'autotransformateur pour l'alimentation d'appareil vu qu'ils ne possèdent pas d'isolation galvanique entre le côté «‑entrée‑» et le côté «‑sortie‑».

En fonction de leur construction, les transformateurs se laissent catégoriser dans les classes de sécurité‑I à III, ce qui simplifie la réalisation d'appareils.

#### Vérifier, mesur

Il faut, à intervalle régulier fonction de la fréquence d'utilisation, vérifier le niveau de sécurité des appareils électriques. Citons au nombre des ces vérifications la continuité du système de mise à la terre (courant de test de 25‑A, résistance de boucle >0,1‑Ω) mais aussi l'état et la fixation du câblage interne. Lors d'une intervention sur un appareil à des fins de mesure, de test ou de réparation il faut prendre des mesures de sécurité spéciales. On alimente l'appareil par le biais d'un autotransformateur (variac). On ne connecte jamais qu'un seul appareil (16-A max.) à un variac. Tout emplacement de travail doit être doté d'un interrupteur de sécurité de personne. Un interrupteur-disjoncteur activé à un courant de fuite de 30‑mA constitue une sécurité suffisante.

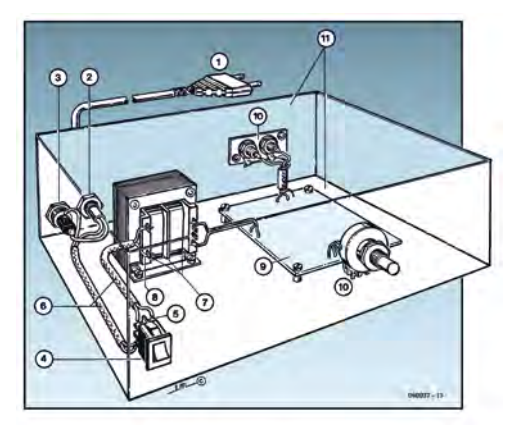

#### Exemple d'appareil de classe‑II

- 1. Câble secteur à prise moulée bipolaire
- 2. Dispositif anti-arrachement
- 3. Porte-fusible<br> $\frac{1}{4}$  Interrupteurs
- 4. Interrupteur secteur bipolaire (normé pour classe‑II) 5. Connexion à l'interrupteur secteur par cosse et dispositif
- $anti-arrachem$
- 6. Câble secteur à double isolation 7. Écart entre bornes du primaire vers le corps du transfo ou autres pièces de 6‑mm au minimum (pour tension au secondaire <250‑V)
- 8. Câble de section cuivre minimale de 0,75‑mm2 pour intensité <6‑A
- 9. Fixation solide de la platine au fond du coffret avec respect d'un écart suffisant (>6‑mm, compte tenu des picots et de la flexion)
- 10. Les pièces pouvant être touchées (axes de potentiomètre, embases) peuvent être mises en contact galvanique avec le coffret
- 11. Boîtier plastique. Dans le cas de boîtiers métalliques, une double isolation des boucles du primaire et du secondaire est nécessaire

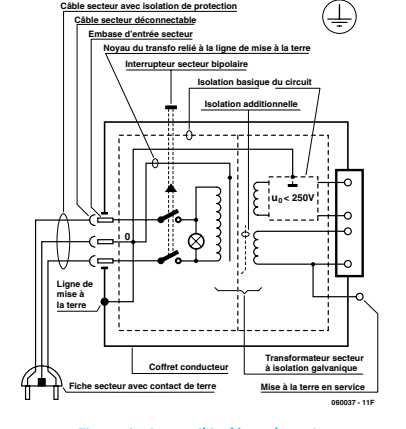

Figure 1. Appareil isolé en classe I. Figure 2. Appareil isolé en classe II.

#### Les montages Elektor et la Compatibilité ElectroMagnétique

#### La réglementation CEM

À compter du 1er janvier 1996, tout appareil de réalisation personnelle doit tenir compte de la réglementation CEM. Cette réglementation dit qu'un appareil, quel qu'il soit, ne doit pas produire de rayonnement gênant (parasites) et qu'il ne doit pas non plus être sensible aux rayonnements parasites extérieurs. Sous le terme générique de parasites on entend toutes sortes de phénomènes tels que champs magnétiques et décharges électrostatiques, sans oublier le parasitage des lignes du secteur dans l'acceptation la plus large de cette notion.

#### La législation

Même l'amateur n'est autorisé à utiliser son appareillage que lorsqu'il s'est assuré que celui-ci répond à la législation en vigueur. Les hautes instances sont relativement réticentes lorsqu'il s'agit d'appareils de réalisation personnelle et ne procédera à un contrôle du respect des dispositions légales qu'en cas de plainte. S'il s'avère que l'appareillage en question ne respecte pas les recommandations de la législation l'utilisateur (vous en l'occurrence) peut être tenu pour responsable des dommages encourus.

#### **L'amateur de réalisations personnelles n'est pas tenu à apposer la marque d'approbation CEM sur son appareil.**

<mark>Elektor</mark><br>Les réalisations proposées par Elektor s'attachent à respecter la recommandation légale. Nous faisons de notre mieux, dans le cas de réalisations critiques, de donner le maximum d'informations additionnelles dans l'article. Il n'y a cependant aucune obligation légale à ce sujet pour Elektor qui ne peut pas non plus être tenu pour responsable des (ou mis en cause pour les) conséquences au cas où un appareil ne répondrait pas aux exigences fixées par la recommandation. Cette page donne un certain nombre de mesures pouvant être prises pour que le montage réponde aux exigences de la réglementation. Cela ne signifie en rien qu'il soit nécessaire à chaque fois de recourir à ces mesures. Ce n'est que dans certains cas qu'il pourra s'avérer nécessaire d'appliquer les recommandations données ici. Il y a bien longtemps que d'autres mesures, pour l'appareillage audio en particulier, sont prises et il n'y a donc rien de neuf sous le soleil.

#### La CEM, pourquoi?

L'avantage majeur (à long terme) pour le consommateur est que tous les appareils électriques et électroniques pourront, chez soi ou au bureau fonctionner tranquillement les uns avec les autres.

#### Émission

La forme la plus ancienne et la plus courante de problème CEM est une émission trop importante: l'appareil émet de l'énergieHF gênante par l'intermédiaire de son boîtier ou de ses câbles. Il est bon de savoir qu'il existe, outre des limites à l'émission, également une interdiction d'appliquer à la ligne du secteur une énergie source de parasites même s'ils se trouvent dans le spectre des basses fréquences.

#### Immunité

Les exigences posées au niveau de l'insensibilité (ou immunité) sont elles au contraire toutes neuves. L'appareil doit, dans un environnement pollué électriquement dans certaines limites définies bien entendu, continuer de fonctionner normalement. Les exigences sont très variées et s'adressent à toutes les sources de parasites imaginables.

#### Appareillage micro-informatique

Les appareils micro-informatiques forment le groupe concerné par l'application de la recommandation. Non seulement en raison du fait que les ordinateurs et les microprocesseurs sont des générateurs notoires de parasites mais aussi parce qu'ils sont, de par l'exécution séquentielles des instructions, particulièrement sensibles aux parasites. Le fameux crash sans raison d'un PC en est l'expression la plus courante.

#### Le boîtier selon CEM

Un micro-ordinateur de réalisation personnelle ne pourra respecter les exigences CEM que s'il a été mis dans un coffret métallique. Il faudra au minimum faire en sorte que le fond et le dos du coffret aient une forme de L en une seule pièce. Tous les câbles se rejoignent sur la dite pièce ou y subissent un filtrage. Si l'on a besoin de connecteurs sur la face avant il faudra utiliser un fond de coffret enU. On obtient encore de meilleurs résultats par la mise en place sur toute la largeur de la face arrière d'un ruban de cuivre (2cm de large, 1mm d'épaisseur). Ce ruban pourra être doté à intervalles réguliers de serre-câbles qui serviront à la fixation des câbles de terre. Le ruban est fixé tous les 5cm à la face arrière à l'aide d'une liaison à vis non isolée. Un coffret fermé donne de meilleurs résultats qu'un fond en L ou en U. Il faut en outre s'assurer que les lignes de contact ont parfaitement étanches au rayonnementHF, caractéristique obtenue par l'utilisation d'un nombre suffisant de vis, caoutchouc conducteur ou ressorts de contact. Il ne faudra pas oublier d'enlever la couche de peinture ou d'oxydation éventuellement présente.

#### L'alimentation selon CEM

Il faudra tenir compte, lorsque l'on réalise une alimentation avec les parasites entrants et sortants. On utilisera donc un filtre secteur standard qui se trouve, par l'intermédiaire de son enveloppe métallique, directement en contact avec le coffret métallique ou la surface de terre en métal. Il n'est pas recommandé de tenter de

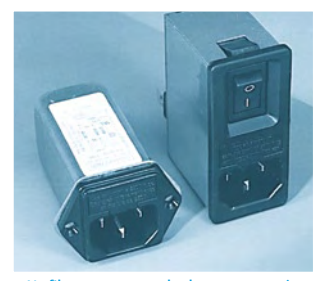

Un filtre secteur standard avec une entrée secteur euro, un interrupteur marche/arrêt et un filtre efficace. Son enveloppe en métal doit être reliée au métal du boîtier.

réaliser soi-même de type de filtre sachant qu'il est extrêmement difficile de mettre la main sur les composants sophistiqués qu'ils nécessitent. On utilisera de préférence un exemplaire de filtre à entrée secteur incorporée (embase euro) éventuellement dotée d'un porte-fusible et d'un interrupteur marche/arrêt incorporés. La simple utilisation d'un filtre de ce genre permet quasi-automatiquement de respecter une bonne part des exigences de sécurité électrique. On terminera le primaire du filtre avec son impédance caractéristique, dans la plupart des cas à l'aide d'une résistancesérie de 50Ω/1W et un condensateur de 10nF/250V≈, classeX2.

#### Les périphériques et leur mise à la terre

Tous les câbles allant vers des périphériques, des capteurs de mesure, des relais de commande, etc doivent traverser l'enveloppe métallique ou le profil enL. Les lignes de terre des câbles sont reliés directement au ruban de mise à la terre à l'intérieur du boîtier à l'aide d'une liaison courte (< 5cm). En cas d'utilisation d'embases le blindage devra être fixé à un connecteur métallique à blindage total. En principe, toutes les lignes de signal non blindées doivent être pourvues d'un filtre composé au minimum d'un tore de ferrite (30mm) par câble, disposé le cas échéant autour de l'ensemble des câbles véhiculant des signaux. Il est permis de disposer ce tore à l'extérieur du boîtier (sur un PC par exemple). Les lignes dont il est admis qu'elles puissent avoir une résistance-série de 150Ω seront dotées à l'intérieur du coffret d'une résistance-série de 150Ω connectée au connecteur. Si cela est techniquement réalisable on pourra en outre doter ce point d'une capacité vers la masse (ruban de mise à la terre). Il est également admis d'utiliser des filtres en T ou en pi plus coûteux vendus dans le commerce. Dans tous les autres cas les liaisons doivent être faites à l'intérieur du boîtier à l'aide de câble blindé mis à la terre des 2côtés sur le circuit imprimé d'un côté et sur le ruban de terre de l'autre. Les lignes symétriques sont faites de conducteur double blindé torsadé également mis à la terre à ses 2extrémités. Le plan de masse CEM du circuit imprimé du montage doit être relié du mieux possible au ruban de masse, si possible même à l'aide d'une mise à la terre flexible ou d'un nombre de conducteurs parallèles, un morceau de câble multibrin par exemple.

#### L'électricité statique

Toutes les pièces du montage accessibles de l'extérieur doivent être constituées, de préférence, par du matériau antistatique non conducteur. Tous les organes traversant le boîtier et accessibles de l'extérieur (potentiomètres, inverseurs, interrupteurs et autres axes) doivent être reliés galvaniquement à la terre (par le biais d'une résistance de 1MΩ dans le cas d'un appareil de classeII). Toutes les entrées et sorties dont les conducteurs ou les âmes d'embase sont accessibles doivent être dotées d'un blindage (un enclos métallique mis à la terre par exemple), par l'intermédiaire duquel pourront s'écouler d'éventuelles décharges. La solution la plus simple pour ce faire est d'utiliser des contacts en retrait (embase subD par exemple) à protection métallique mise à la terre et/ou dotés d'une protection des contacts.

#### ntation

Un transformateur d'alimentation doit être doté d'un réseauRC d'amortissement (snuber) tant au primaire qu'au secondaire. Les ponts de redressement doivent être filtrés à l'aide de réseauxRC. Le courant de charge (de crête) au secondaire dû aux condensateurs électrochimiques doit être limité par l'intermédiaire de la résistance interne du transformateur ou par le biais d'une résistancesérie additionnelle. Il est recommandé de mettre du côté 230V, un varistor (350V/2W) pris entre la phase et le neutre par rapport à la terre, ou entre la phase et le neutre. Il peut être nécessaire, côté secondaire, d'ajouter un suppresseur de transitoires que l'on placera de préférence en aval du condensateur de l'alimentation. Si l'alimentation est destinée à système numérique on pourra prendre, en vue de limiter les émissions, une self en mode commun dans les lignes alternatives du secondaire. Pour les applications audio il est recommandé en outre de prendre un blindage de terre entre le primaire et le secondaire du transformateur secteur. On reliera le dit blindage au ruban de mise à la terre à l'aide d'une courte liaison. L'alimentation doit être en mesure de compenser 4périodes d'absence de tension du secteur et de supporter des variations de–20 à +10% de la tension du secteur.

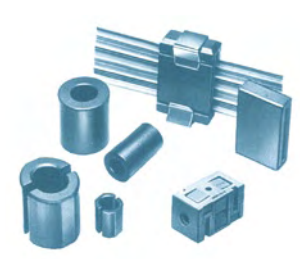

Exemples de filtres de ferrite pouvant être utilisés pour le passage de câbles.

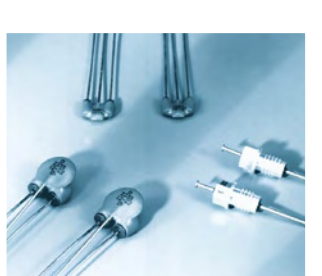

Les filtres en T ou en pi évitent l'entrée ou la sortie de parasites par les lignes de signal. Il en existe divers modèles pour différents courants et plages de fréquence.

#### Les montages audio

Dans le cas des montages audio c'est l'immunité qui constitue l'exigence la plus importante. On blindera de préférence tous les câbles. Cette précaution est souvent impossible dans le cas des câbles allant vers les haut-parleurs de sorte qu'il faudra les doter d'un filtrage distinct. On trouve dans le commerce des filtres en T ou en pi spéciaux forts courants n'ayant pas d'effet néfaste sur la reproduction des graves. On implante un filtre de ce genre dans chaque ligne, filtre à placer dans le coffret de protection métallique entourant les bornes de connexion des câbles.

#### Les champs magnétiques Basse Fréquence

Les câbles blindés à l'intérieur du boîtier ne fournissent pas de protection contre les champs magnétiques BF générés par le transformateur d'alimentation; cela n'est vrai que pour une fréquence supérieure à quelques kHz. De ce fait, il faudra disposer ces câbles le plus près possible des parties métalliques du boîtier et les mettre, à l'une de leur extrémité, à la terre prévue pour les champs électriques. On pourra, dans les cas extrêmes, envisager de mettre l'alimentation dans un compartiment métallique distinct. On pourra obtenir une réduction additionnelle du ronflement par l'utilisation d'un transformateur spécial à anneau de distribution.

#### Les champs Haute Fréquence

Les champs magnétiques HF ne doivent pas pouvoir entrer dans le boîtier métallique (il est déconseillé d'utiliser un boîtier en plastique pour un système haut de gamme). Tous les câbles audio externes doivent être blindés et le blindage doit être fixé à l'extérieur du boîtier. Ici encore on utilisera uniquement des connecteurs totalement métalliques. Tous les blindages internes de câble doivent être connectés au ruban de mise à la terre à l'intérieur du boîtier. Il est recommandé d'utiliser un boîtier d'une épaisseur suffisante (> 2cm) en raison de l'effet pélicullaire (skin effect), vu que sinon les champs intérieur et extérieur ne sont pas suffisamment séparés l'un de l'autre. Les éventuels orifices percés dans le boîtier doivent rester de faible diamètre (< 2cm) et seront dotés de treillis métallique.

#### Les radiateurs

On mettra les radiateurs, que l'on placera de préférence à l'intérieur du boîtier, à autant d'endroits que possible à la terre par rapport au rayonnementHF. Les radiateurs d'une alimentation à découpage que l'on a omis de mettre à la terre sont une source garantie de problèmes! On pourra éventuellement disposer un blindage de terre entre le transistor et le radiateur. Les orifices percés dans les radiateurs doivent être de faible diamètre et dotés de treillis métallique. Les ventilateurs aussi doivent être mis à l'intérieur du boîtier.

#### Câbles

Sous l'aspect CEM les câbles peuvent faire office d'antennes (d'émission) et sont éminemment aptes à émettre des parasites (voire à en capter). Ceci est également vrai pour les câbles blindés. Le blindage d'un câble (coaxial) doit venir se glisser dans un connecteur faisant contact sur tout son pourtour. Le blindage pourra être utilisé comme conducteur de retour de courant pour la réalisation d'un blindage magnétique HF. Il est préférable, pour la protection magnétiqueBF, d'utiliser des paires de câbles torsadés (twisted pair) avec blindage. Dans le cas d'un câble multibrin il est préférable que chaque ligne de signal soit séparée de l'autre par un conducteur de terre et que l'ensemble du câble soit doté d'un blindage général Les câbles dont une composante du signal qu'ils véhiculent dépasse 10kHz, et qu'il n'est pas possible de filtrer à l'intérieur du boîtier seront dotés d'un tore en ferrite faisant office de self en mode commun.

#### Mise en coffret

Les circuits imprimés dessinés par Elektor sont actuellement dotés d'orifices de fixation entourés d'un îlot de cuivre nu relié à la masse du circuit. Il est facile ainsi, par l'utilisation d'entretoises métalliques, d'assurer automatiquement une bonne liaison (HF) entre la platine et le plan de terre. Des réalisations critiques ont un plan de terre que l'on pourra, par exemple, relier au ruban de terre à l'aide d'un morceau de câble multiconducteur à 25brins. Sur ce type de platine il n'est pas prévu d'autres points de fixation; de même, les orifices de fixation ne comportent pas de cuivre et partant sont isolés.

# Morceaux choisis

# La bibliothèque des passionnés d'électronique

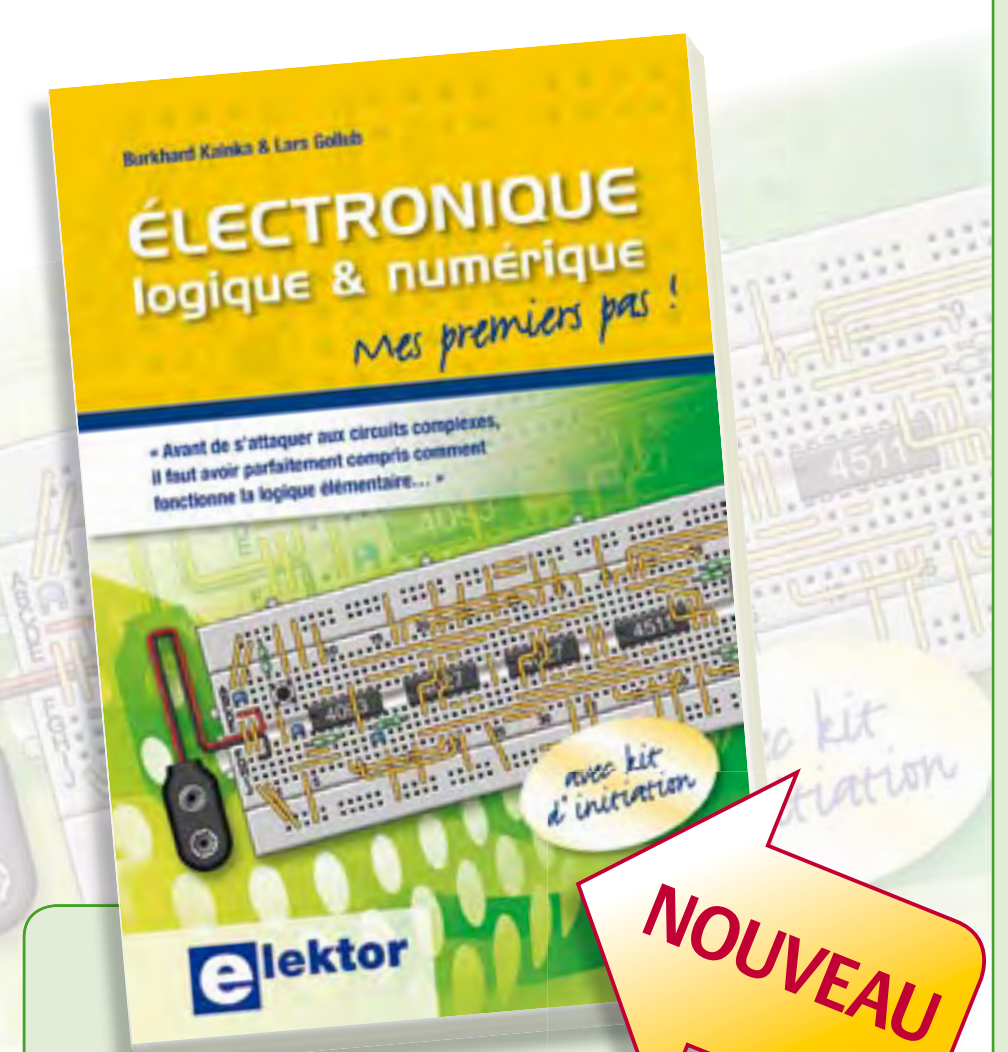

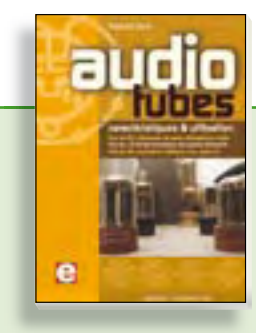

#### **Complet, robuste et donc indispensable Audio Tubes**

Francis Ibre a répertorié tous les équivalents connus des tubes usuels, y compris les très nombreux tubes anglais CV, pour en dresser une dizaine de tableaux synoptiques, par types, et faciliter ainsi le choix parmi plus de 750 références. Plus de 130 fiches techniques reprennent les caractéristiques fournies par les grands fabricants ainsi que les valeurs maximales et nominales pour différents modes de fonctionnement. Les codes CV de près de 300 équivalents militaires sont indiqués en regard des références connues.

**576 pages • ISBN 978-2-86661-174-3 • 59,00 €** 

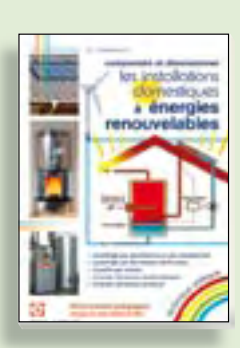

## **Comprendre et dimensionner Les installations domestiques à énergies renouvelables**

Accords de Kyoto, réchauffement climatique, Grenelle de l'environnement sont autant de termes devenus familiers dans le cadre d'une réflexion éco-citoyenne collective. Au-delà du seul discours, chaque citoyen peut s'engager concrète ment par la mise en œuvre d'une énergie renouvelable dans le contexte domestique individuel. Les applications possibles ne manquent pas : production électrique photovoltaïque, éolienne ou hydraulique, chauffe-eau solaire, chauffage des locaux par géothermie, par aérothermie ou par biomasse (bois-énergie).

**304 pages • ISBN 978-2-86661-170-5 • 32,50 €** 

## **Mes premiers pas !**

**livres**

#### **Électronique logique & numérique**

L'électronique numérique est au cœur de la technique moderne. Regardez les appareils actuels : on y trouve essentiellement des puces, des microcontrôleurs, des dispositifs logiques programmables, etc. Les circuits intégrés simples, comme le 4000 ou le 4093, y sont plus rares. Se familiariser avec de tels circuits reste pourtant la porte d'entrée idéale du monde de la logique. Car c'est d'opérateurs, de bascules bistables et de compteurs que sont faits les montages numériques même les plus complexes.

L'apprentissage des notions fondamentales est plus facile lorsqu'il s'accompagne de travaux pratiques ; c'est pourquoi ce livre est associé à un kit d'initiation réunissant une plaquette d'expérimentation universelle et tous les composants requis. Sur les 50 montages présentés, beaucoup sont utiles aussi en pratique.

**156 pages • ISBN 978-2-86661-175-0 • 29,50 €** 

#### 310 circuits

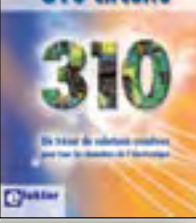

#### **Complétez votre collection !**

#### **310 circuits**

Cet ouvrage est un trésor : il réunit 310 schémas d'électronique analogique, logique ou numérique, des programmes, des liens vers des sites internet, des tableaux de caractéristiques de composants et des dessins de circuit imprimé. Il est le onzième volume de la collection « 300 circuits » (301- 309 circuits). Ses deux tables des matières alphabétique et thématique vous permettent de trouver rapidement et facilement parmi les 310 articles proposés ceux qui correspondent à vos besoins. Ces articles viennent des numéros doubles récents de la revue Elektor, publiés chaque année en été, et appelés numéros Hors-Gabarit, par allusion à leur contenu exceptionnellement riche.

**485 pages • ISBN 978-2-86661-171-2 • 34,50 €** 

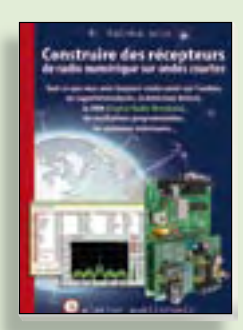

#### **Ecoutez la DRM, c'est magique ! Construire des récepteurs de radio numérique sur ondes courtes**

Ce livre dit tout ce que vous avez toujours voulu savoir sur les récepteurs superhétérodynes, à détection directe, pour les bandes amateur ou bien encore à tubes simples (audion), la transmission de données par radio, la radio numérique, les antennes intérieures, les oscillateurs programmables, les techniques de mesure... Mais il ne s'arrête pas là.

**210 pages • ISBN 978-2-86661-157-6 • 35,50 €** 

### **RISC AVR**

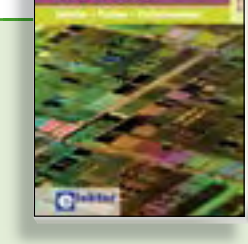

#### **Initiation – Pratique – Perfectionnement Programmation en C des micro contrôleurs RISC AVR**

Ce permet à un programmeur en C de s'attaquer à des microcontrôleurs. Il fournit l'occasion d'acquérir, de rafraîchir, d'approfondir les connaissances en électronique et en programmation liées aux microcontrôleurs. La combinaison du langage C et des processeurs actuels d'Atmel, conçus pour lui, constitue une plate-forme durable. Après la présentation de l'environnement de développement nécessaire, le livre décrit pas à pas la réalisation aisée de projets basés la plupart sur la carte d'expérimentation Mini-Mega d'ELEKTOR. L'utilisation de plateformes matérielles personnelles est recommandée, puisque le but du livre est d'amener le lecteur à concevoir et réaliser ses propres applications.

**244 pages • ISBN 978-2-86661-169-9 • 49,50 €** 

**Informations complémentaires et gamme complète sur notre site www.elektor.fr**

**Elektor / Publitronic SARL 1, rue de la Haye BP 12910 95731 Roissy CDG Cedex Tél. : +33 (0)1.49.19.26.19 Fax : +33 (0)1.49.19.22.37 E-mail : ventes@elektor.fr**

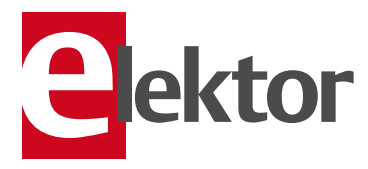

## **Software Defined Radio Construire une radio logicielle**

Pour dessiner une radio à l'ancienne, prenez un HP et une antenne, et entre les deux des transistors, bobines, transformateurs, diodes, condensateurs etc. Pour une radio logicielle (ou définie par le logiciel), on garde juste l'antenne et les HP du PC. Entre les deux on écrit quelques équations appliquées par un traitement numérique du signal (DSP) sur l'ordinateur. Imaginez les possibilités inouïes de ce procédé !

Le matériel est certes extensible et adaptable, mais les logiciels, par nature, le sont infiniment plus. Ils sont tous mis à disposition gratuitement et enrichis en permanence par des auteurs passionnés.

172 pages • ISBN 978-2-86661-163-7 • 33,50 €

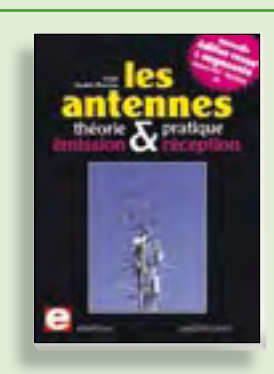

#### **Nouvelle édition augmentée Les antennes**

La première partie traite de la propagation des ondes dans l'espace et sur les lignes ainsi que des caractéristiques fondamentales des antennes (gain, rayonnement, courant, tension…). Cette étude théorique est suivie de réalisations pratiques : antennes filaires, antennes à gain, antennes THF, antennes courtes, antennes à large bande et multibandes, antennes de réception. La dernière partie est consacrée aux ultimes réglages : adaptation des impédances, appareils de mesure, conseils de sécurité (poussée du vent, résistance des matériaux, pylônes et haubans, foudre…).

**470 pages • ISBN 978-2-86661-165-1 • 48,50 €** 

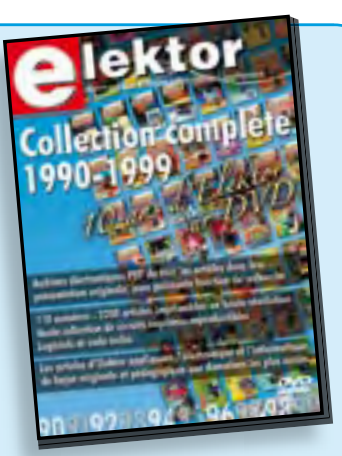

## **10 ans d'Elektor sur DVD DVD Elektor 1990-1999**

**cd & dvd-rom**

d & dvd-ro

Ce DVD-ROM contient tous les numéros d'Elektor des années 1990 à 1999. Elektor propose à ses lecteurs des montages électroniques de conception professionnelle et aisément reproductibles, dans les domaines de l'électronique et de l'informatique appliquées. Il leur apporte également des informations sur l'évolution technologique et les nouveaux produits.

**ISBN 978-2-86661-173-6 • 89,00 €** 

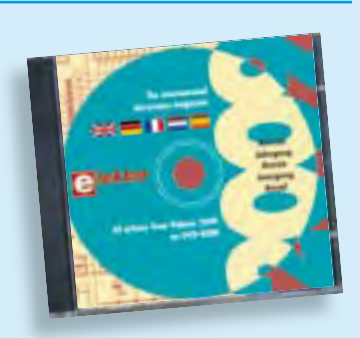

#### **Tous les articles de 2009 sur DVD-ROM DVD Elektor 2009**

Ce DVD-ROM réunit tous les articles d'ELEKTOR, le mensuel d'électronique et de micro-informatique appliquées, parus au cours de l'année 2009. Il contient non seulement le texte des articles ainsi que les schémas, mais aussi tous les dessins des circuits imprimés, sous forme de fichiers à haute résolution. Ceci permet à l'utilisateur de modifier à sa quise les dessins existants à l'aide d'un programme adéquat. Dès lors, rien ne s'oppose plus à l'exportation des documents vers un autre format à la convenance de l'utilisateur.

**ISBN 978-90-5381-251-8 • 27.50 €** 

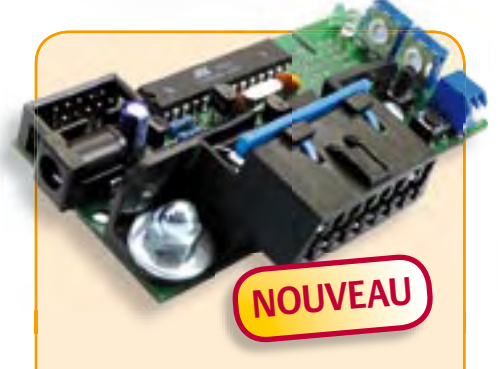

## **Minisimulateur OBD2 pour PWM/ISO/KWP2000**

(Elektor juin 2010)

Une vraie voiture serait trop encombrante pour les tests OBD-II sur table de laboratoire. La simulation d'un véhicule virtuel côté OBD-II ne requiert pas nécessairement un équipement (industriel) hors de prix. En voici la preuve.

*Kit avec carte et tous les composants*

**Réf. : 080804-71 • 99,95 €** 

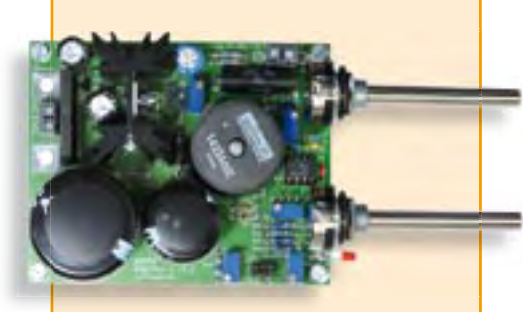

# **Alimentation à découpage 0 à 30 V / 3 A**

(Elektor avril 2010)

Dans l'équipement de base l'électronicien, il faut une alimentation secteur à tension de sortie réglable et à limitation de courant. La complexité d'une alimentation à découpage a de quoi effaroucher s'il faut la réaliser soi-même. Avec ce kit basé sur une technique éprouvée, Elektor met cette réalisation à la portée de tous. Construisez vous-même votre alimentation secteur à découpage, simple ou symétrique.

*Kit de composants sans le transformateur secteur*

**Réf. : 090786-71 • 71.50 €** 

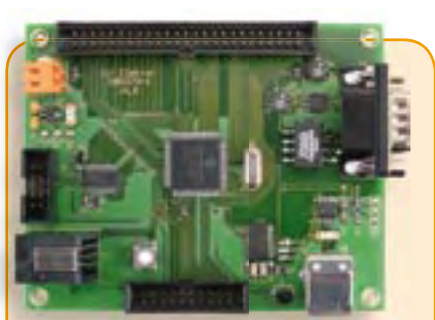

# **Carte de contrôle à dsPIC**

(Elektor mai 2010)

Conçue pour des applications typiques de l'électronique industrielle telles que la commande de moteur ou le réglage de convertisseur statique du type élévateur ou abaisseur. Le processeur est dsPIC30. On dispose de 8 sorties à modulation de largeur d'impulsion (PWM), d'un bus CAN avec isolation galvanique, d'une interface RS232/USB, de l'I²C et de 14 entrées analogiques.

*Platine montée et testée*

**Réf.: 090073-91 •159,00 €** 

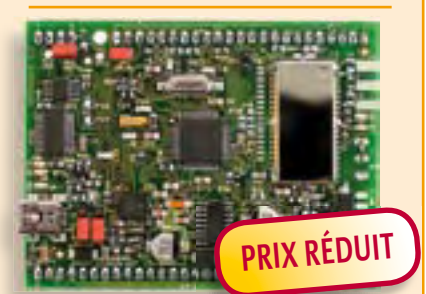

# **Prototypage rapide à 32 bits ARM7 (Sceptre)**

(Elektor mars 2010)

Ce projet, code source et matériel ouverts, ambitionne d'être plus qu'une simple petite carte avec un gros micro et quelques périphériques utiles, il se veut carrément système de prototypage rapide. Pour justifier une telle appellation, il faut, outre une petite carte bien pratique, des outils de développement conviviaux et des bibliothèques qui accélèrent la mise en oeuvre des périphériques de la carte.

*Platine montée et testée, logiciel de test préchargé (sans module Bluetooth)*

**Réf. : 090559-91 • 99.95 €** 

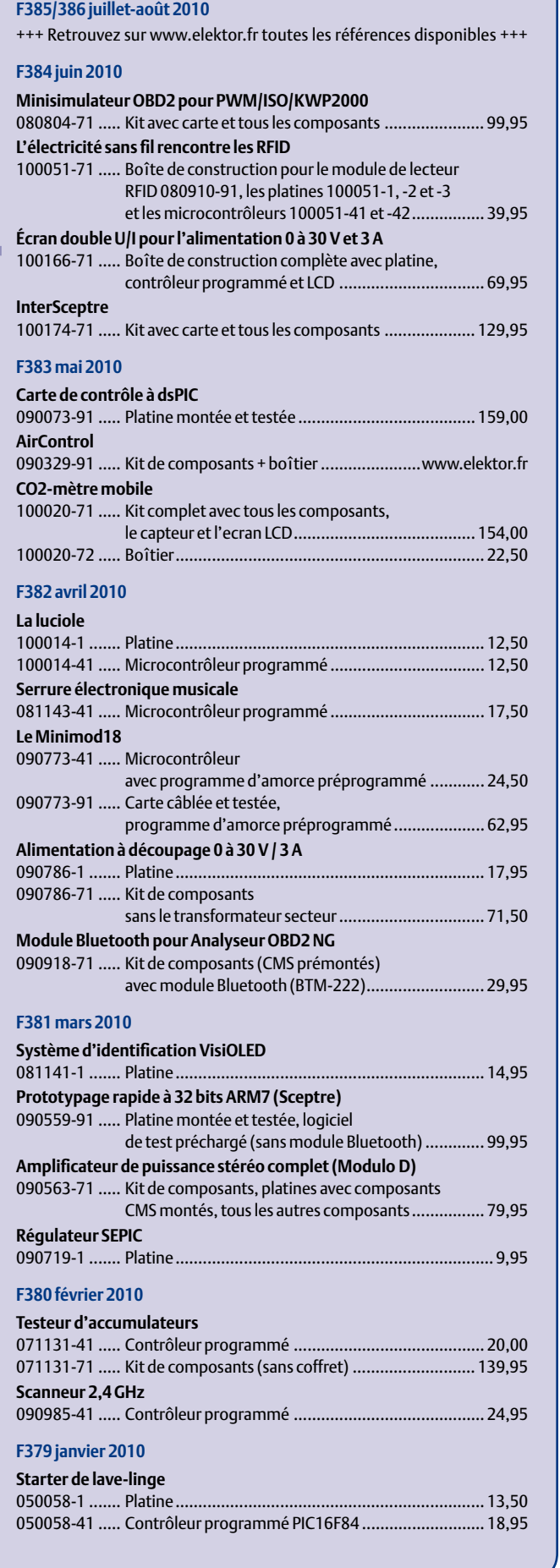

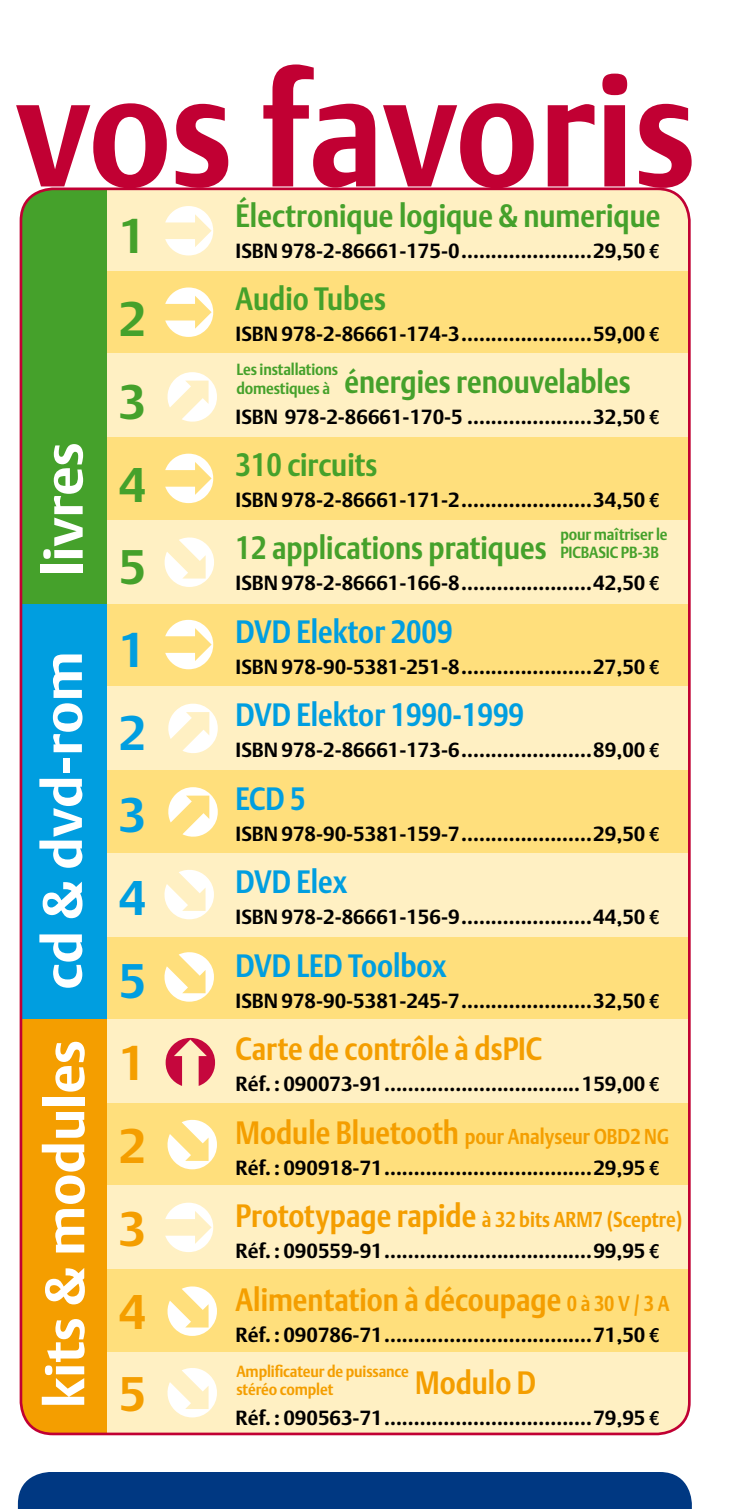

## **Commandez tranquillement sur www.elektor.fr/e-choppe**

**ou à l'aide du bon de commande encarté à la fi n de la revue. Les commandes en ligne de livres ou de CD & DVD-ROM bénéfi cient d'une remise spéciale de 5%.**

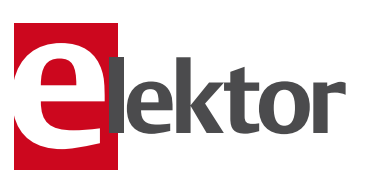

**Elektor / Publitronic SARL 1, rue de la Haye • BP 12910 95731 Roissy CDG Cedex Tél. : +33 (0)1.49.19.26.19 Fax : +33 (0)1.49.19.22.37 @ : ventes@elektor.fr**

Sous réserve de modification de prix et d'erreur d'impression.

#### AVANT-PREMIÈRE

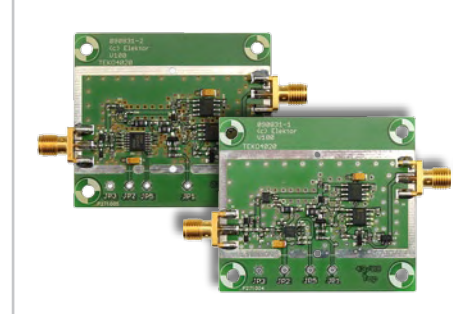

#### Fréquencemètre 2,5 GHz

Ce dispositif modulaire permet non seulement de mesurer une large gamme de fréquences, de 40 MHz à 2,5 GHz, il fait aussi des mesures de niveau (dB/mW/mV). Le voltmètre RMS publié dans le numéro de mai 2009 est utilisé pour piloter la carte et d'afficher les données. Deux versions sont proposées, différenciées par leur précision et leurs gammes de tensions d'entrée.

#### Système de vision

Un microcontrôleur puissant mais bon marché PIC16F690 traite les images provenant d'une petite (16 x 18 pixels) caméra noir et blanc. Les images obtenués peuvent être comparées à une image de référence stockée dans un EEPROM, le micro peut détecter des mouvements dans l'image ou calculer la position d'un point lumineux. Les images peuvent être envoyées à un ordinateur par une liaison série.

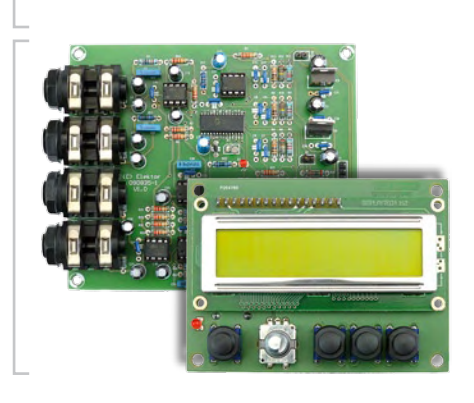

#### Processeur multi-effets

Ce petit montage offre plusieurs effets sonores grâce à un circuit spécial de Spin Semiconductors. Ce magicien de son possède entre autres de bons convertisseurs A/N et N/A, une mémoire à retardement, quatre oscillateurs basse fréquence, trois entrées pour potentiomètre et un unité de calcul (UAL) à 24 bits. Huit effets standards sont préprogrammés dans la puce, huit autres sont programmables par l'utilisateur.

*Il arrive que la publication de certains articles soit retardée par des impératifs rédactionnels. Attention, le numéro de septembre 2010 devrait être en kiosque à partir du 18 août.*

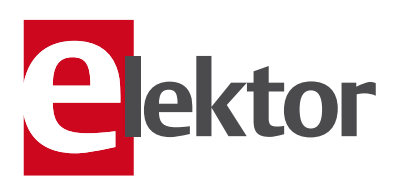

## Tarif & abonnements

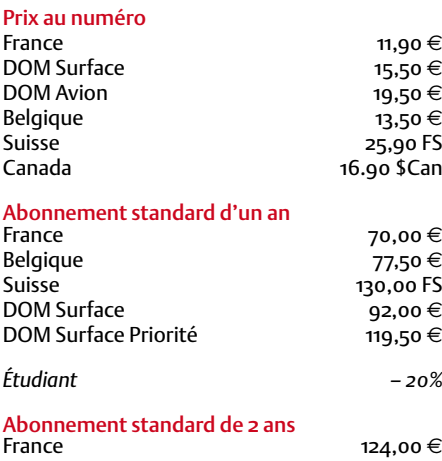

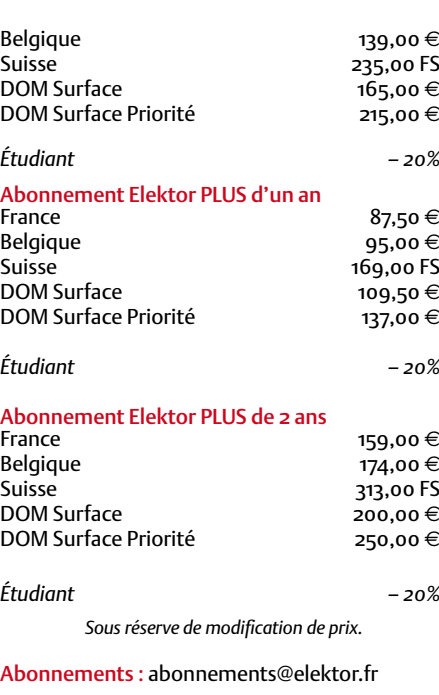

Commandes/Ventes : ventes@elektor.fr

#### *Pour vous abonner :*

*Passez par notre site www.elektor.fr/abo, c'est plus rapide et moins cher. Vous pouvez aussi utiliser le bon de commande encarté en fin de magazine.*

*Début et fin : Un abonnement peut démarrer à tout moment. Nous vous rappellerons en temps utile l'approche de la fin de votre abonnement.*

*Anciens numéros : Les anciens numéros peuvent être commandés dans la limite de leur disponibilité (cf. le bon de commande, leur prix est celui d'un numéro à l'unité).*

*Changement d'adresse : Veuillez compter au moins 3 semaines avant l'entrée en vigueur de votre nouvelle adresse. Mentionnez votre numéro d'abonné (cf. l'étiquette d'envoi de votre magazine) sans oublier ni l'ancienne ni la nouvelle adresse.*

*Horaires : Notre service Clients est ouvert du lundi au jeudi, de 8h30 à 17h00, et le vendredi, de 8h30 à 12h30.*

*Pour vos questions concernant votre abonnement, appelez le 01.49.19.26.19.*

*Informatique et libertés : Pour le traitement de votre abonnement, Elektor vous demande des données personnelles. Conformément à la loi « Informatique et libertés », vous bénéficiez d'un droit d'accès à ces données et pouvez en demander la rectification. Sauf refus écrit de votre part auprès du service Abonnements, ces informations pourront être utilisées par des tiers.*

# d'abonnement annuel d'abonnement annuel votre formule votre formule **Choisissez** Choisissez

le livre « 306 circuits » d'Elektor. \* **le livre « 306 circuits » d'Elektor.\*** et recevez gratuitement **et recevez gratuitement** 

306 circui

# lisez elektor *lisez elektor*

BON DE COMMANDE *7-8/2010* 

l'électronique imaginative *l'électronique imaginative*

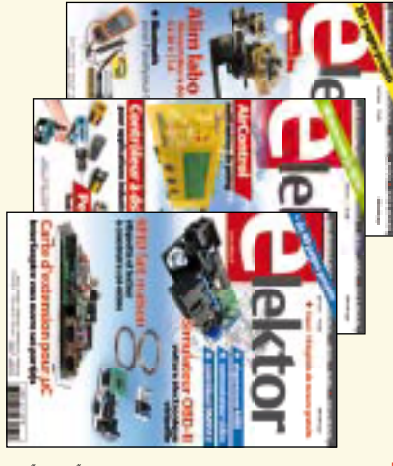

# Faites votre choix: **Faites votre choix :**

*\* Offre valable jusqu'à épuisement des stocks, uniquement si vous n'avez pas*  **• Abonnement PLUS d'un an • Abonnement standard d'un an pour 70,00**  Abonnement PLUS d'un an DVD-ROM annuel 2010<sup>\*\*</sup> (il coûte normalement accès personnel exclusif à Elektor-Plus.fr plus Abonement standard d'un an pour 70,00 € 36,00 DVD-ROM annuel 2010\*\* (il coûte normalement accès personnel exclusif à Elektor-Plus.fr plus 11 numéros y compris le numéro d'été double plus 11 numéros y compris le numéro d'été double plus **pour 87,50**  11 numéros y compris le numéro d'été double **(Belgique : 77,50 11 numéros y compris le numéro d'été double<br><b>Abonnement PLUS d'un an Carré double<br>pour 87 En** *e ve au dit d***'un an Carré (Carre RAV) i** e port inclus). Vous économisez 27,40 መ  **(Belgique : 95,00**  y**)**  y**)** <u>ጣ</u>

*\*\* Le DVD-ROM annuel 2010 vous sera envoyé d'office dès sa parution prévue*  en février 2011. Offre valable jusqu'à épuisement des stocks, uniquement si vous n'avez pas 'Le DVD-ROM annuel 2010 vous sera envoyé d'office dès sa parution prévue été abonné à elektor au cours des 12 mois précédents. *en février 2011. été abonné à elektor au cours des 12 mois précédents.*

*7-8/2010*

Je commande les articles suivants : Je commande les articles suivants :

 $\prec$ 

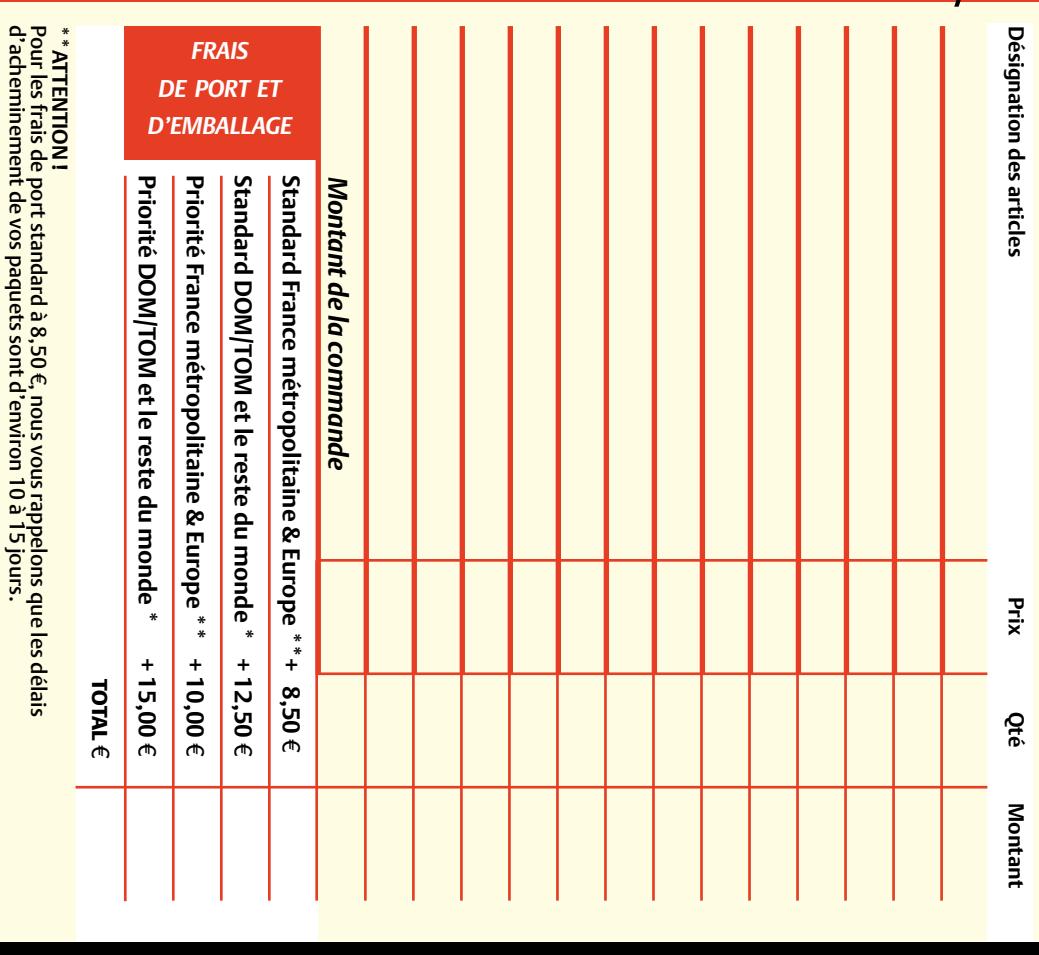

# **ANCIENS NUMEROS ANCIENS NUMÉROS Prix par exemplaire 6,70**

**CERCLEZ** les numéros désirés CERCLEZ les numéros désirés \*numéros doubles "numéros doubles

 $\mathcal{S}$ 

effet sur le dos de ce bon de commande les cases prevues a cet vos coordonnées dans de bien vouloir entrer bon de commande. effet sur le dos de ce les cases prévues à cet vos coordonnées dans de bien vouloir entrer Nous vous prions

Nous vous prions

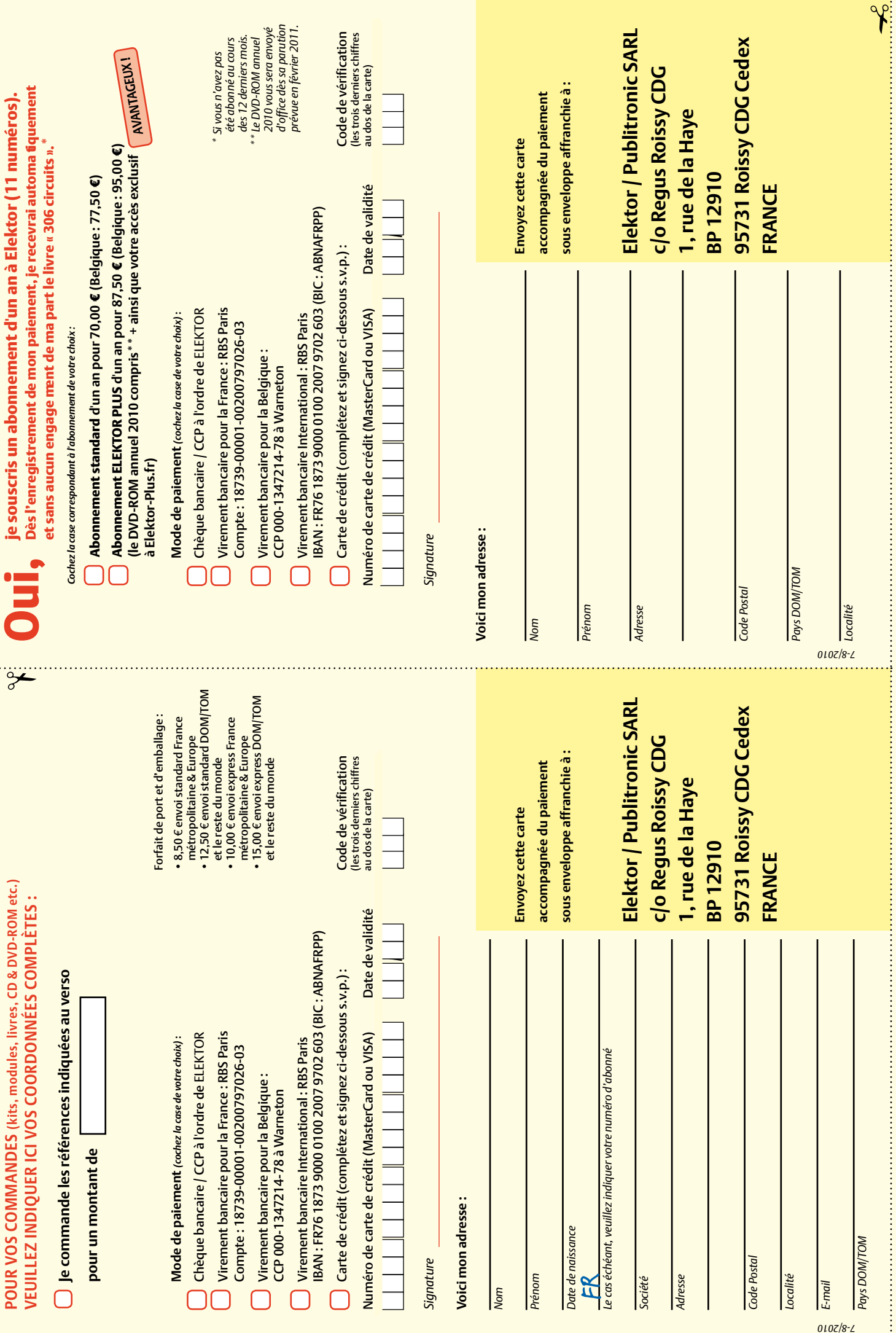

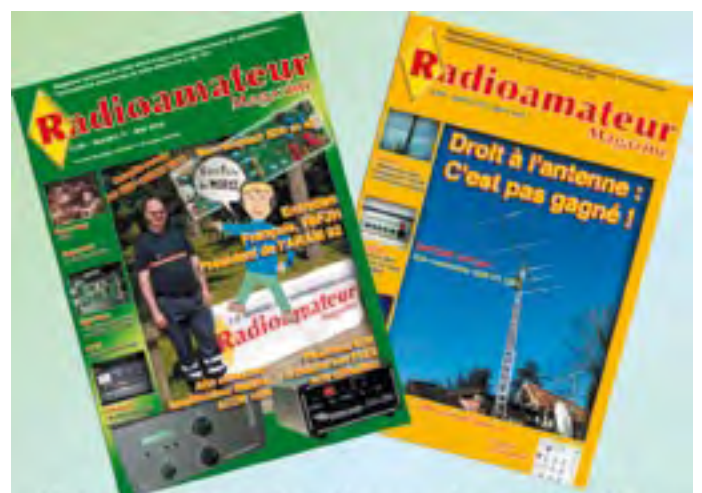

Visitez notre site web et découvrez les versions démo http://www.malibrairienumerique.fr/librairie Egalement 3 numéros gratuits et complets en anglais http://www.malibrairienumerique.fr/newsstand

Venez découvrir la radio d'amateur Des amis dans le monde entier. Votre futur métier commence sûrement ici

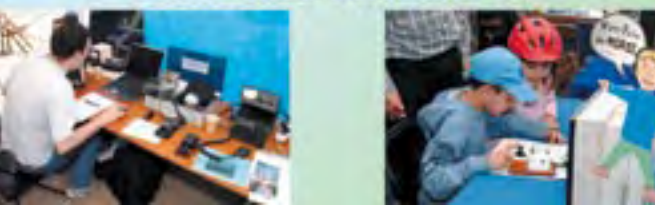

#### Répertoire des annonceurs

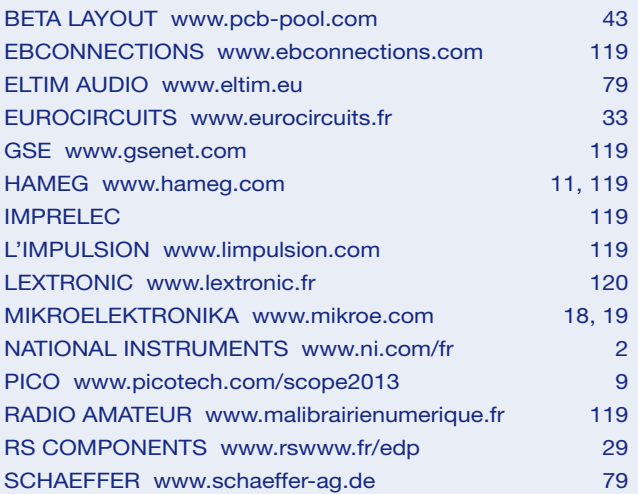

#### Réservation d'espaces publicitaires

Réservez dès aujourd'hui votre espace publicitaire dans le magazine Elektor du mois de Octobre 2010 ! Date limite de réservation : le 17 Août 2010

Pour toute information concernant la publicité aussi bien dans notre magazine que sur notre site internet www.elektor.fr contactez :

> SL Régie – Sophie Lallonder 12, allée des Crételles, 37300 Joué-Lès-Tours Tél. : 02 47 38 24 60 E-mail : sophie.lallonder@wanadoo.fr

# **Fournisseurs : adresses utiles**

SL Régie - Sophie Lallonder - 12, allée des Crételles, 37300 Joué-Lès-Tours Tél. : 02 47 38 24 60 - E-mail : sophie.lallonder@wanadoo.fr

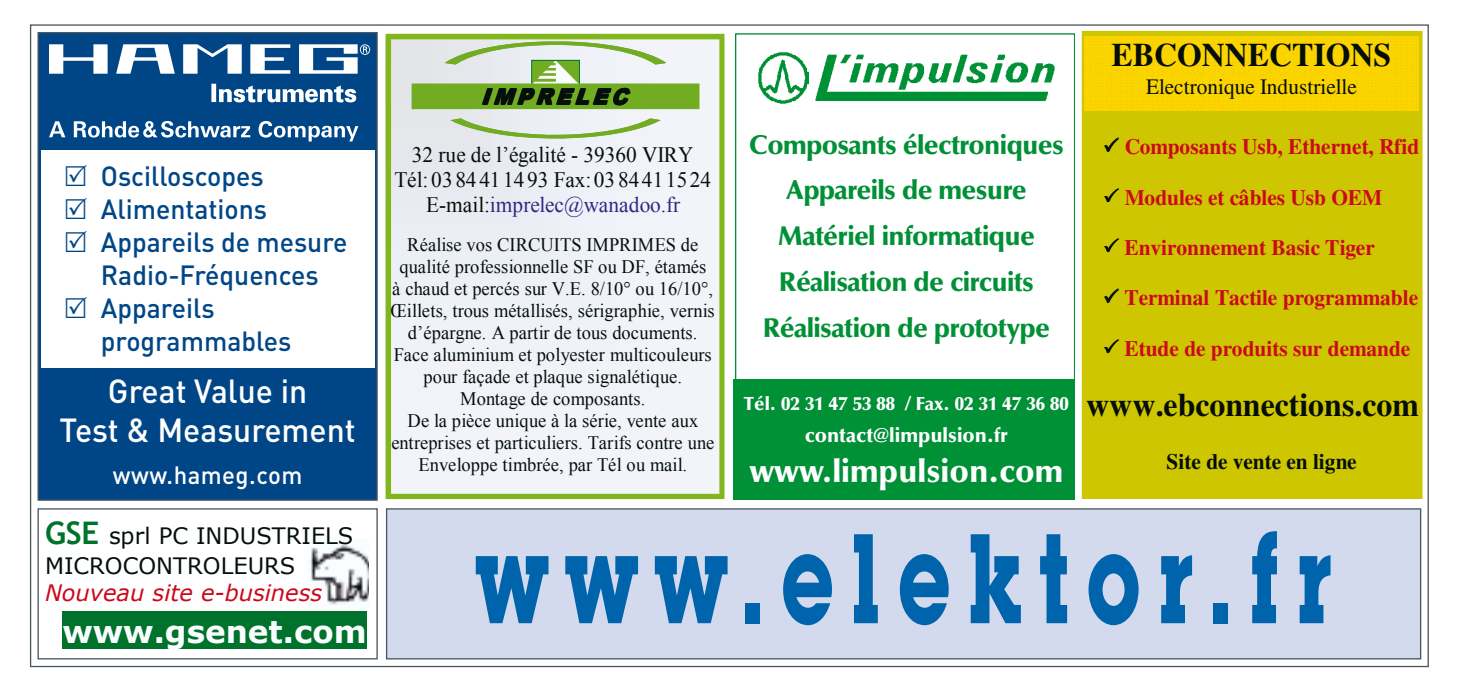

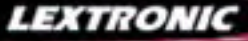

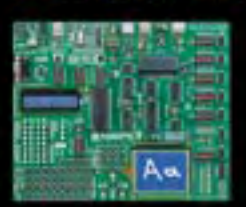

**EasyPIC6:** Platine de développement pour microcontrô-<br>leurs **PIC<sup>T M</sup>** avec programmateur USB intégré, supports<br>pour PIC 8, 14, 20, 28 et 40 broches, 32 leds, 32 boutons<br>poussoirs, afficheur 2 x 16 caractères COG, port s

Compilateurs pour PIC Versions professionnelles avec interface IDE et très<br>nombreuses possibilités: gestion port série, USB, I2C™, SPI™, RS485, CAN, Ethernet,<br>écriture/lecture sur cartes SD™/MMC™/CF™, affichage sur LCD al

Compilateur BASIC: 150 € Compilateur "C" 215 € Compilateur "PASCAL" 152 €

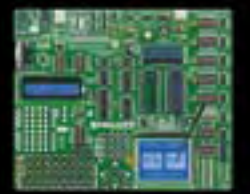

**EasyAVR6:** Platine de développement pour microcontrô-<br>leurs AVR<sup>m</sup> avec programmateur USB intégré, supports<br>pour AVR 8, 14, 20, 28 et 40 broches, 32 leds, 32 boutons<br>poussoirs, afficheur 2 x 16 caractères COG, port série

❸ Interface USB <> I2C™ / SPI™ -<br>Gestion bus maître ou esclave. **TP21** ... **274 €** Dont 0,01 € d'éco-p

 $27777$ 

**④** Analyseur I2C™ / SPI™ non intrusif -<br>Monitoring max. I2C™ @ 4 MHz - SPI™<br>@24 MHz. TP320121 .................. 322 €<br><sup>@24 Melt.</sup>

**Compilateurs pour AVR** Versions professionnelles avec interface IDE et très nombreuses possibilités.

Compilateur BASIC: 150 € Compilateur "C" 215 € Compilateur "PASCAL" 152 €

**16** Analyseur logique 16 voies avec 32 K/canal, échantillonage 100 Hz à 100 MHz - Trigger programmable. **LAP-C16032** ....... **108,00 F** Dont 0,01 € d'éco-participation inclus

**②** Analyseur USB non intrusif Full / Low<br>Speed. Idéal pour debug, mise au point<br>de drivers, optimisation d'équipements<br>USB divers. TP320221 ................... 419 €<br><sup>Dont 0,01 e d'éco-participation inclus</sup>

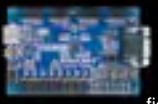

Conçue sur la base d'un très puissant FPGA Spartan-3™ (Xilinx™) associé à de nombreux périphériques: BP, af-

ficheurs, Leds, port PS2,<br>cette platine de développe-Port VGA..., cette platine de développe-<br>ment est idéale pour l'apprentissage ra-<br>pide des techniques de conception nu-<br>mérique moderne. De part son excellent<br>rapport qualité / prix / performance, la<br>platine "BASYS2" est p lequel conviendra ainsi tout aussi bien pour la réalisation d'applications de décodage logique très simple comme pour la mise au point de réalisations extrêmement complexes et puissantes.

La platine est livrée avec un câble USB<br>permettant sa programmation depuis un<br>compatible PC. Elle est compatible avec<br>la suite logiciel disponible en téléchar-<br>gement sur le site de Xilinx™.

**La platine BASYS2 100K .... 83,12 €** 

Les modules **Arduino** sont des plate-formes microcontrôlées<br>"open-source" programmables via un langage proche du "C"<br>(dispo. en libre téléchargement). Elles peuvent fonctionner de façon autonome ou en communicant avec un logiciel sur ordinateur.

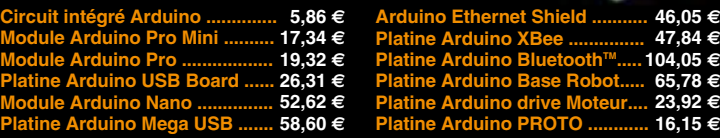

#### **Documentations complètes sur le www.lextronic.fr**

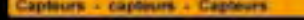

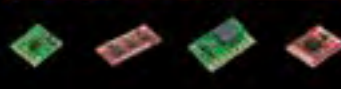

**Platines accéléromètres** 3 axes avec MMA7260QT ◆ ± 1,5 à 6 g<br>Sorties analogiques .................. **22,72** € 3 axes avec LIS3LV02DQ ◆ ± 2 et 6 g<br>Sorties I2C™ / SPI™ ................. 41,50 €

2 axes avec ADXL322 ◆ ± 2 g<br>Sorties analogiques ................. **23,32** €

#### **Platines gyroscopes** 1 axe avec MLX90609 ............. **57,99 F**

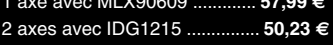

## **Platines accéléromètre + gyroscope** 5 axes (IDG500 + ADXL335) .. **65,78 F**

6 axes (LPR530 + LYS30A) ... **74,15 F**

**Capteur de flexion** Sa résistance varie en fonction de la flexion infligée au capteur ........ **14,35 F**

**Capteurs de force** Modèle circulaire (diam. 6 mm) **7,48 F** Modèle circulaire (diam. 15 mm) **8,19 F**

#### **Capteurs potentiomètriques**

Leur résistance varie en fonction de la position de votre doigt. Modèle rectiligne (long. 10 cm) **16,27 F**

Modèle circulaire (diam. 65 mm) **15,99 F**

**eTape™** est un capteur progessif de niveaux de liquide non corrosif. La valeur de sa résistance sera fonction de la distance séparant la partie haute du capteur par rapport au niveau du liquide. Dimensions: partie active: 32,07 cm - largeur: 2,54 cm - Résistance: 550 ohms (vide) et 60 ohms (plein) .............. **31,10 F**

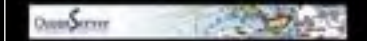

#### **s Ocean Server**

La société Américaine "OceanServer Technology" est spécialisée dans la conception et la fabrication de boussoles électroniques "OEM" submi-niatures compensées en inclinaison, pouvant être interfacées via une liaison USB, RS232 ou TTL.

dule "CIE-M10" fait office de mini-serveur<br>"web" doté d'une multitude de périphéri-<br>ques d'entrées et de sorties spécialement conçus pour les applications de contrôle et de pilotage à distance.

- 
- 
- 

valeur mesurée par le convertisseur et l'état des sorties du module "CIE-M10" pourront ainsi être visualisés par vos propres représentations graphiques.

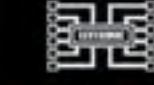

Bénéficiant probablement d'un des meilleurs rapport qualité / performances / prix du marché, ce boîtier vous permettra de connecter<br>n'importe quel dispositif doté<br>d'une liaison RS-232 à un<br>réagissant à la manière d'un convertis-<br>seur "WLAN <> Série". Le boîtier est livré avec son antenne (prévoir alim.: 5 Vcc). **CSW-H80 110 €** Dont 0,01 € d'éco-p

La platine "**FOX Board G20**" est un système embarqué économique de faible dimension pour système d'exploitation Linux, architecturée<br>autour d'un processeur ARM9™<br>AT91SAM9G20 @ 400 MHz d'Atmel™.

Elle dispose d'un connecteur d'alimenta-<br>tion, d'un connecteur Ethernet (Base 10/<br>100), de 2 ports USB 2.0 host, d'un port<br>Client sur mini USB, d'une pile de sau-<br>vegarde pour horloge RTC **174,61** €

Ce module de **reconnais-sance vocale** est capable de reconnaître 32 mots ou ex-

pressions que vous lui aurez préalablement appris via un logiciel sur PC (nécessite que le module soit relié au port RS232 du PC avec circuit MAX232 non livré). Le module restituera ensuite des commandes via sa liaison série lorsqu'il reconnaîtra les mots ou expressions que vous prononcerez devant son microphone. Il vous sera possible de l'interfacer très simplement via un microcontrôleur externe.  $\mathsf{rule}\ \mathsf{VRBOT}\ + \mathsf{microphone}\ \mathsf{........}$  46.64  $\bm{\epsilon}$ 

Class 1, longue portée (300 m<br>Class 1, longue portée (300 m<br>max. en terrain dégagé).<br>Sortie sur connecteur SMA<br>avec mini-antenne **35,28** €

Ce petit module est capable de reproduire des fichiers audios (voix, musiques, etc...) préalablement stockées sur une carte mémoire microSD™ (à ajouter).

Pour ce faire, il vous suffira de convertir<br>vos fichiers WAVE (.wav) ou MP3 (.mp3)<br>en fichier ADPCM (.ad4) reconnus par le<br>module au moyen d'un logiciel disponible<br>en téléchargement. Stockez ensuite vos<br>fichiers sur une ca pilotez la restitution des messages audios via votre microcontrôleur en envoyant des ordres très simples via un bus série 2 fils (DATA - CLOCK). Il est également possible de piloter le module en mode<br>"STAND-ALONE". Dès lors, il vous sera<br>possible à l'aide de 4 boutons-poussoirs<br>seulement, de lire le premier fichier, de<br>le mettre en pause, de passer au fichier<br>suivant, de revenir au f

Cette caméra miniature nu-<br>mérique couleur est capable<br>de restituer des images au<br>format "JPEG" via une liai-<br>son série. (niveau 3,3 V ou<br>RS232 suivant modèle) **53,82 €** 

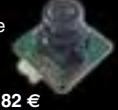

# La platine "**CB280 USB**

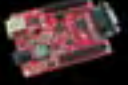

**BOARD**" est idéalement<br>conçue pour l'évaluation, le<br>test et la découverte de la<br>programmation en langage<br>BASIC sur les modules CUBLOC. Cette<br>dernière intègre un "CB280" associé à un<br>simple câble USB (non livré) vous perme tra de la programmer via son logiciel dis-ponible sur notre site Web. Les "E/S" sont accessibles sur des connecteurs femelle

La platine CB280 USB Board ...... **58,00 €** 

NONIC - 36/40 rue du Gal de Gaulle - 94510 La Queue en Brie - Tél.: 01.45.76.83.88 - Fax: 01.45.76.81.41 Frais de port en sus de 8 € pour toute commande (expédition en France Métropolitaine) Tarifs indiqués en TTC<br>Nant de Le montant de l'éo-Participation mentionné pour certains produits est déjà comptabilisé dans le tantí affiché. Bluetooth™is a trademark on the montant de l'éo-Partiere is a registered tradernark of the ZigBee Alliance<br>Tou

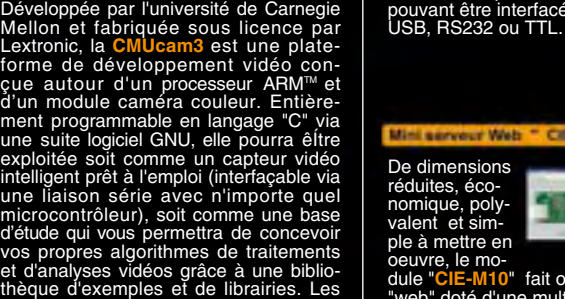

De dimensions réduites, éco-

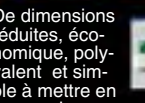

- 8 entrées tout-ou-rien (niveau max. 3,3 V). - 1 entrée de conversion "analogique/ numérique" (résolution sur 10 bits) - 8 sorties logiques (3,3 V CMOS). - 1 port série (niveau logique 3 V)

Le module CIE-M10 seul ............. **77,74 F**

différents firmwares permettent d'effec-tuer un suivi en temps réel d'un d'objet coloré, de récupérer l'image vue par la caméra, etc, etc... **Le module CMUcam3** ............ **150,00 F**

Tous ces périphériques sont accessibles<br>au travers de la connexion "TCP/IP". Le<br>module est également capable de sup-<br>porter les modes Web Server (HTTP) et<br>Modbus/TCP. Vous pourrez aussi charger<br>votre propre page WEB à l'in